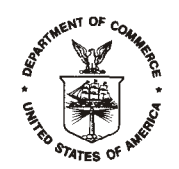

August 26, 2009

DSSD 2010 CENSUS COVERAGE MEASUREMENT MEMORANDUM SERIES #2010-D10-02

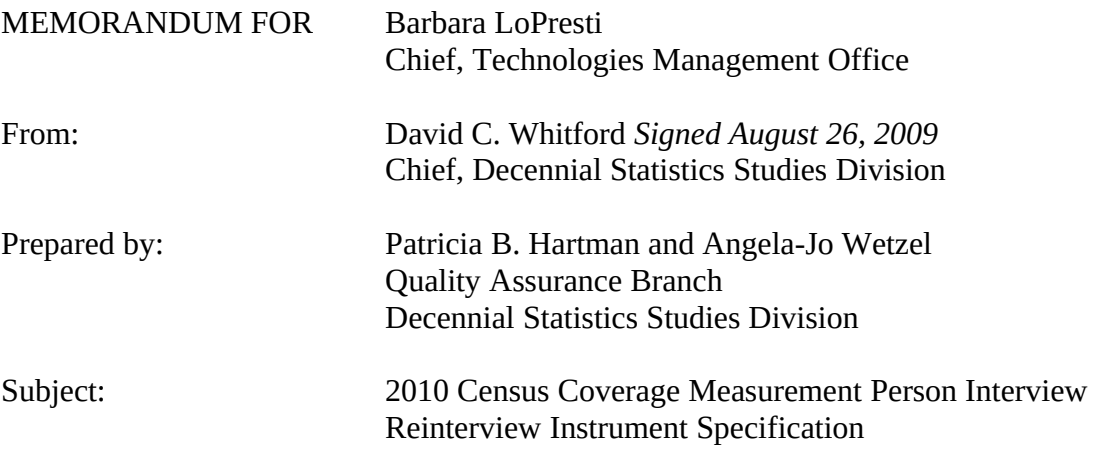

This memorandum contains the specification for the 2010 Census Coverage Measurement (CCM) Person Interview (PI) Reinterview (RI) instrument. It includes revisions to the 2009 specification dated May 19, 2009, based on findings from the 2009 PI RI Operational Test.

The attached specification outlines the PI RI scripts, skip patterns, special instructions and proposed screen layouts. This specification, in conjunction with the detailed PI RI operational requirements and the PI instrument specification, provides the basis for the PI RI instrument development. The requirements are provided in Memorandum 2010-D1-06 in this series, *2010 Census Coverage Measurement Person Interview and Reinterview Operational High Level and Detailed Level Requirements*. The PI instrument specification is provided in Memorandum 2010-D8-02 in this series, *2010 Census Coverage Measurement Person Interview Instrument Specification*.

The 2010 CCM PI RI operation will be conducted by personal visit or telephone using a computer-assisted data collection instrument on a laptop computer. For each CCM PI interviewer, we will conduct a reinterview on a sample of completed and eligible interview cases. The purpose of the reinterview is to confirm that the PI interviewer conducted an interview, to determine the unit's status on the PI interview date, to collect the household roster for units occupied on the PI date, and to conduct a Full PI interview when certain questionable conditions exist.

The PI RI instrument will also contain a Spanish wording path. The Spanish Translation specification will be provided in Memorandum 2010-D10-04 in this series, *2010 Census Coverage Measurement Person Interview Reinterview Instrument Specification – Spanish.*

The PI RI instrument will also contain a Puerto Rico Spanish wording path. The Puerto Rico Spanish Translation specification will be provided in Memorandum 2010-D10-05 in this series, *2010 Census Coverage Measurement Person Interview Reinterview Instrument Specification – Puerto Rico Spanish.*

The 2010 CCM PI RI operation is scheduled to occur from 8/21/10 to 10/09/10. The workload is estimated at approximately 36,300 reinterview cases. Please direct any questions on this specification to Angela-Jo Wetzel on 301-763-9277 or Patricia Hartman on 301-763-1975.

**Attachments** 

cc:

DSSD CCM Contacts List S. Johnson (TMO) Y. Purohit " C. Ziesing

2010 Census Coverage Measurement Person Interview Reinterview Instrument Specification

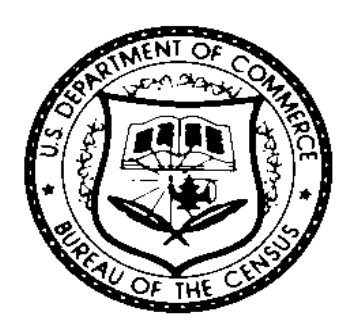

# 2010 CCM PI RI Instrument Specification Modification History Table

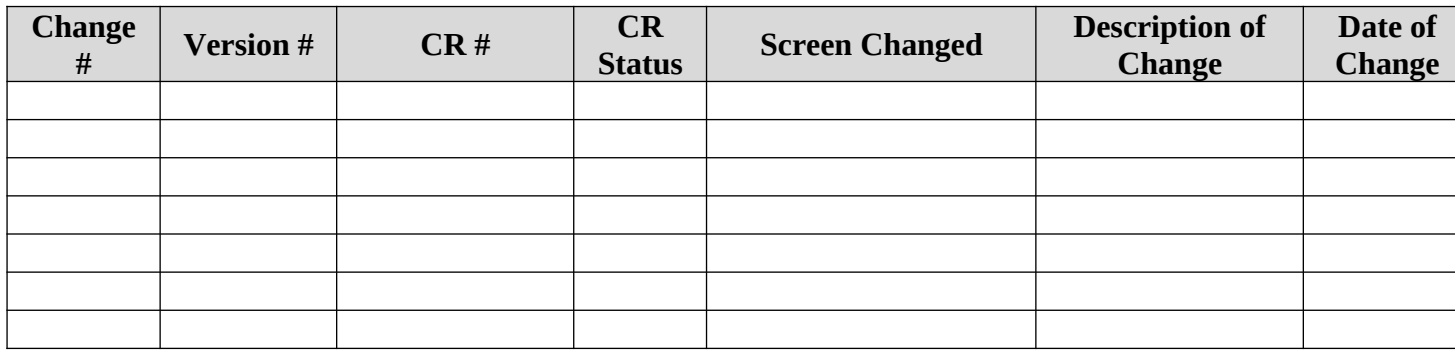

# Special Instructions

The following items provide a guideline for interpreting the specification for the Person Interview (PI) Reinterview (RI) instrument. This section should be examined prior to reading the screen specification.

# **1. Screen Specification Table**

Our specification for each screen is outlined in a table consisting of the following eight sections:

- Variable Name
- Field Description
- Universe
- Screen Text
- Input Options
- Fill Instructions
- **Skip Instructions**
- Special Instructions
- 1.1. Section 1 Variable Name: This section gives the screen name and its screen number in alphanumeric. Screen names and numbers are present to add clarity for the reinterview enumerators (reinterviewers) and to aid in training. Any changes to the screen names and numbers must be discussed with the Decennial Statistical Studies Division (DSSD) – Quality Assurance Branch (QAB) staff. If new screens need to be created, the screen names need to be consistent with the purpose of the screen and the screen numbers should follow the numbering used in that section of the instrument.

We tried to number the screens sequentially within each section of the instrument – the Front, the Middle, and the Back. The Front screens have a prefix of "F" before their number; the Middle screens, a prefix of "M"; and the Back screens, a prefix of "B."

Both screen name and number should appear in the laptop computer for each screen as seen in the specification. Screen names are in all caps throughout the specification. They are also bolded, except in the universe block.

- 1.2. Section 2 Field Description: This section gives a brief description of the screen's purpose.
- 1.3. Section 3 Universe: The universe gives the conditions for which the screen is applicable.
- 1.4. Section 4 Screen Text: This section displays question text, information useful/helpful to the reinterviewer, and/or information useful/helpful to the programmer.
	- 1.4.1. To discern what information in Section 4 is for the programmer, the reinterviewer, and read to the respondent, we used five categories for screen presentation of text:
		- **BLACK/BOLD UPPERCASE** text is used for variable names.
		- **Black/Bold** text is used to identify text the reinterviewer reads aloud to the respondent.
		- **-** Plain Blue text is used to represent Actions/Instructions for the reinterviewer. A diamond precedes this text.
		- Black plain text is used for unread response options in the answer list and optional screen text the reinterviewer reads if necessary (will appear in gray bold text on the screen).
		- *Italics* text is information for the programmer.
	- 1.4.2. Some screen text is designated by a variable fill. The fill is the value of the variable or the "word" fill for that value. Appendix A lists the wording for a variable's values when a word fill is specified.
- 1.5. Section 5 Input Options: This section lists the acceptable response choices for the screen. Only one response per question is allowed unless otherwise stated. Also, **blank is not a valid response option, unless otherwise stated**.

The numbers beside the response options are displayed on the screen and used as the response's input/output value, unless otherwise stated. Note that for a few of the screens, the responses are not numbered in order.

Special attention should be given to the "Don't Know" and "Refused" response options. "Don't Know" and "Refused" are options on every screen, unless otherwise stated. "Don't Know" and "Refused" should not be visible on the screen. However, they should be rapidly available to the reinterviewer. "Don't Know" and "Refused" are represented by DK and RF, respectively, in the skip instructions. "Don't Know" and "Refused" may not be combined with other responses, unless otherwise stated (that is, when multiple responses are allowed). "Don't Know" and "Refused" will be input and output according to their respective Blaise conversions, unless otherwise stated.

1.6. Section 6 - Fill Instructions: When applicable, this section tells the programmer the conditions for filling each option listed for a fill in the Screen Text section.

- 1.7. Section 7 Skip Instructions: This section tells the programmer the next screen the instrument should go to if a particular input option is chosen and if certain conditions exist. The instructions also tell the programmer what variables to set and what counters to increment. The skip instructions are written in a linear progression, so that conditions are tested from top to bottom.
- 1.8. Section 8 Special Instructions: This section, when used, provides other relevant information for the programmer.

# **2. Screen Layout**

- 2.1. The screen layout will depend on the amount of space on the screen and the method chosen to display the text.
- 2.2. The input method options will depend on the number and nature of the response categories.
- 2.3. If screens need to be broken into multiple screens or changed in some other way, programmers should consult with DSSD-QAB staff.

#### **3. Functions**

- 3.1. Case NOTES (Ctrl+F7) is a global function available throughout the instrument from any screen. The instrument also opens NOTES each time a case is closed following the RI close routine.
- 3.2. Item Notes functionality is disabled.
- 3.3. HU\_HELP (Shift+F6) for occupancy/unit status questions/decision is a global button available throughout the instrument.
- 3.4. H\_RESP\_RULES (F6) for Respondent/Attempt type Rules is a global button available throughout the instrument.
- 3.5. Exit/F10 is a global function that leads to the END\_NOW screen and allows the reinterviewer to end the interview early. However it should only be accessible if the following condition is true:

 $(ROSTER1B = 1$  and  $COMPLETE = 1)$ .

- 3.6 PI RI Frequently Asked Questions (PI RI FAQs) are accessed through a parallel button and (Shift+F3). The list of questions and answers are in Appendix B.
- 3.7 PI FAQs are accessible through a global button and (Shift+F2). Copy the text from the PI Instrument.
- 3.8 The instrument will use buttons, instead of tabs, to allow for appropriate functionality.
- 3.9 When the PRFLAG  $=$  1 in the input, the instrument should default to PR Spanish Mode. When the PRFLAG  $= 0$  in the input, the instrument should default to Untied States (U.S.) English Mode. Both U.S. and PR modes should have the counterpart Spanish and English available.
- 3.10 For tables entries, F12 allows the user to copy an entry from the same column in the previous row.

# **4. Person Interview Variables Needed for the Person Interview Reinterview Instrument**

The following table lists the variables from the PI Instrument and/or the PI RI Sample Control Input File (SCIF) needed as input in the PI RI Instrument. Since RI variables often use the same names as their corresponding PI variables, certain PI instrument variables should be copied to variables with an "ORIG\_" prefix added to the PI variable name. These "ORIG\_" prefixed variables should then serve as the input variables in the RI instrument.

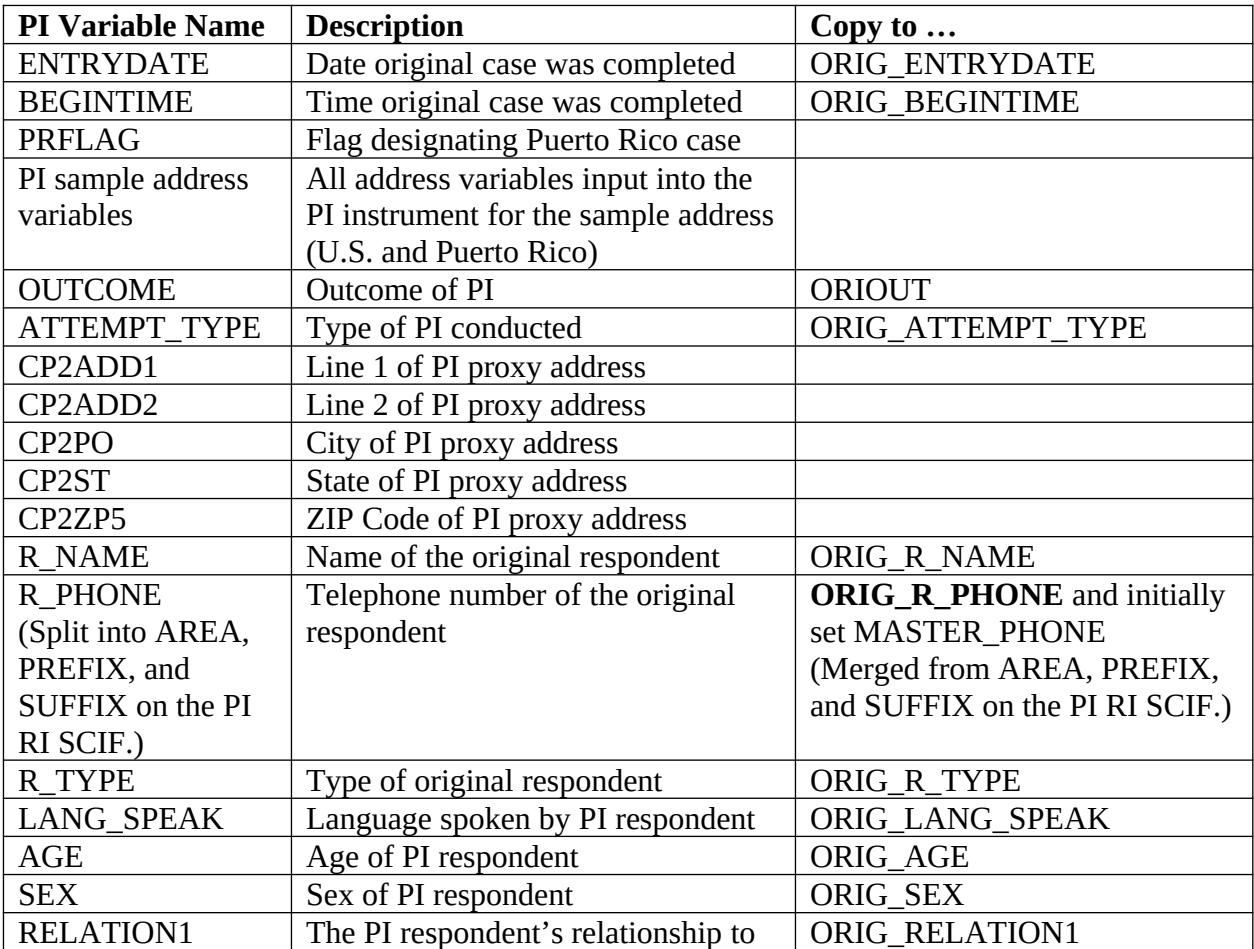

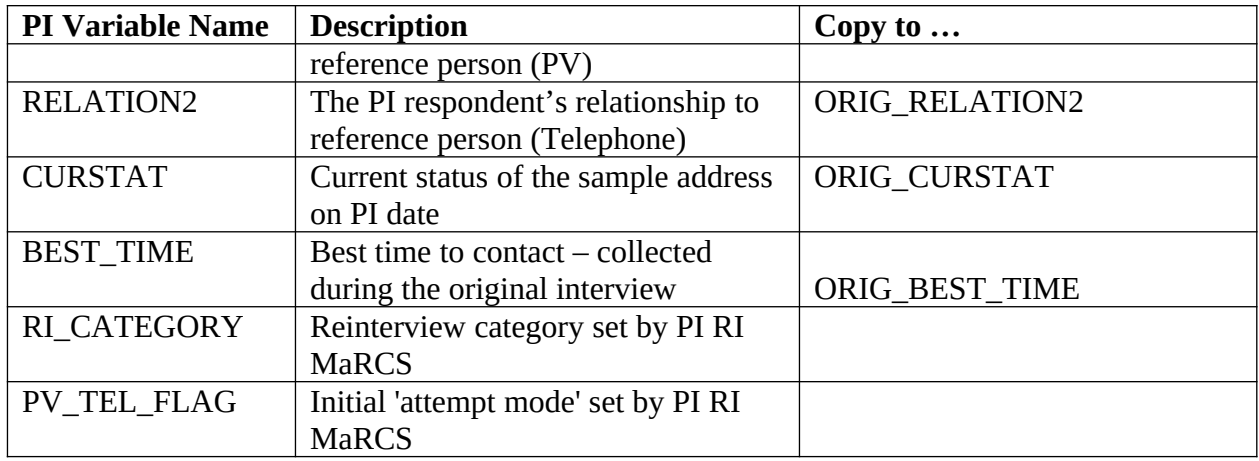

# **5. Other Required Information**

Each reinterview case must also have the necessary variables required for display or processing by the Coverage Measurement Operations Control System (CMOCS), Laptop Case Management (LCM), or the PI RI Matching, Review and Coding System (MaRCS). These variables are defined in the PI RI SCIF and the TMO-PI RI MaRCS Interface Control Document (ICD). These variables include the following types of information:

- 5.1. Case control information, similar to that for the corresponding PI case.
- 5.2. Employee information such as the Applicant ID and Field Representative (FR) Code for both the interviewer and reinterviewer.
- 5.3. The data in the Record of Calls Table on the History Tab in LCM.

#### **6. Address Fills**

The variable SAMPLE\_ADDR is a concatenated field of the address information for the PI sample address. It is composed of the address variables defined on Record Type 20 of the PI RI SCIF. When filling the PI sample address (SAMPLE\_ADDR with a length of 442) and other addresses in the reinterview instrument, the following rules apply.

- 6.1 If U.S., the following should be displayed:
	- 6.1.1 Display House Number, Street Name, and Unit designation, if both House Number and Street Name are present (excluding Don't Know and Refused answers).
	- 6.1.2 Otherwise, display RURALADDRESS, if not blank.
	- 6.1.3 Otherwise, display Street Name, if not blank, and Physical Description, if not blank.
- 6.1.4 For the Sample Address, if (HOUSENO = blank or STREETNM = blank) and (RURALADDRESS = blank), we collect another description of the address from the respondent, this description (*ADDRESS\_DESCRIP*) should be used throughout the instrument when *SAMPLE\_ADDR* is used in fills.
- 6.2 If Puerto Rico, the following should be displayed:
	- 6.2.1 If (PR House Number and PR Urbanization Name) or (PR Urbanization Name and PR Unit Designation) or ((PR House Number or PR KM/HM) and PR Street Name) or ((PR House Number or PR KM/HM) and PR Ramal) are not blank, then display:

PR Urbanization Name, PR Complex Descriptor and Designation, PR Street Name, PR Ramal, PR House Number, PR Unit Designation, PR Area Name 1, PR Area Name 2, and PR KMHM. (Remove blank fields and concatenate for readability, separating field values by commas.)

- 6.2.2 Else if RURALADDRESS is filled: display RURALADDRESS.
- 6.2.3 Else display PR Urbanization Name, PR Street Name, PR Ramal, and Physical Description. (Remove blank fields and concatenate for readability, separating field values by commas.)
- 6.2.4 For the PR Sample Address, if all of the following are true:
	- (PR House Number = blank or PR Urbanization Name = blank) and
	- (PR Urbanization Name = blank or PR Unit Designation = blank) and
	- ((PR House Number = blank and PR KM/HM = blank) or PR Street Name = blank) and
	- ((PR House Number = blank and PR  $KM/HM = blank$ ) or PR Ramal = blank) and
	- $\bullet$  (RURALADDRESS = blank),

we collect another description of the address from the respondent. This description (ADDRESS\_DESCRIP) should be used throughout the instrument when SAMPLE\_ADDR is used in fills.

6.3 The variable ORIG\_PRX\_LOC is a concatenated field of the address information from the PI instrument. It is composed of the following copied PI address variables: CP2ADD1, CP2ADD2, CP2PO, CP2ST, and CP2ZP5.

- 6.4 The variable PRX\_LOC\_UPDATE is a concatenated field of the address information from the following variables: CP1ADD1, CP1ADD2, CP1PO, CP1ST, and CP1ZP5. These variables may be updated in the reinterview instrument.
- 6.5 For all state collections, a state lookup box will be provided. It will sort through the lookup based on state abbreviations or arrow or clicking on a line. The state abbreviation shall appear, as well as the spelled out name, for ease in finding the proper state.
- 6.6 A hard error that states, 'Enter a complete five-digit ZIP Code' will be displayed when less than five numbers are entered for a ZIP Code entry. Also, 99998 and 99999 are not valid ZIP Codes. They are reserved for a ZIP Code entry of "Refused" (99998) and "Don't Know " (99999).

# **7. Phone Number Fills**

When filling a phone number in the reinterview instrument, the following rules apply:

- 7.1 Display a valid phone number only. A valid phone number, (ABC) DEF-GHIJ, must meet each of the following conditions:
	- The telephone number contains 10 digits
	- The digits in positions A and D are not 0 or 1<br>• The digit in position B is not 9
	- The digit in position B is not 9
	- The digits in positions B and C are not the same
	- The digits in positions ABC are not 456, 710, or 950<br>• The digits in positions AB are not 88
	- The digits in positions AB are not 88.<br>• The digits in positions DEFGHII are r
	- The digits in positions DEFGHIJ are not all the same
	- The digits in positions DEF are not 555, 950, 958, 959
	- The digits in positions EF are not 11
- 7.2 Display MASTER\_PHONE as the phone number fill, except when filling ORIG\_R\_PHONE on STARTA, INTRO\_INT, and RI\_START\_TPH.
- 7.3 Always update MASTER\_PHONE with the latest phone number collected in the reinterview instrument or Laptop Case Management, if the latest phone number is valid.

# **8. Date Format Fills**

Use the long date format (day of week, month, day, and four-digit year) to display ORIG ENTRYDATE in the reinterview instrument. This includes instances where the date is displayed in the roster section.

### **9. Roster Screens**

The PI RI instrument contains various screens that collect household members' names. When setting the name of a household member (WNAME), trim and concatenate the various parts (FNAME, MINIT and LNAME **or** DESCRIPTION and LNAME), leaving a space between each part.

All roster list information must travel with the case.

# **10. Reinterview Categories**

The PI RI MaRCS sets a reinterview category flag for all potential reinterview cases. This flag must travel with the reinterview case**.** Values of the RI\_CATEGORY Flag for eligible RI cases are:

- **1** Sample household occupied or seasonally occupied and interviewed
- **2** Proxy interviewed and sample household occupied or seasonally occupied, contact information available
- **3** Proxy interviewed and sample household occupied or seasonally occupied, contact information not available
- **5** Proxy interviewed, sample household vacant, seasonally vacant or not a housing unit, and contact information available
- **6** Proxy interviewed, sample household vacant, seasonally vacant or not a housing unit, and contact information not available
- **7** Sample household vacant, seasonally vacant or not a housing unit, and unit status determined by enumerator (interviewer) observation or respondent type of "Don't Know."

#### **11. Reinterview Groups**

Some of the RI Categories subdivide into groups based on the number of reinterview attempts and/or the results of those attempts. The possible Categories and Groups are:

- Category 1 Group 1
- Category 1 Group 11
- Category 2 Group 2
- Category 2 Group 21
- Category 3 Group 3
- Category 5 Group 5
- Category 5 Group 51
- Category 6 Group 6
- Category 6 Group 61
- Category 7 Group 7
- Category 7 Group 71

A brief description of each of the groups follows:

# 11.1. Category 1 - Group 1

For RI cases where the PI unit status was occupied or seasonally occupied and the original PI respondent was a household member, we attempt to reinterview the original respondent.

If the original respondent is not available and another household member is available, that person will be reinterviewed.

If the original household confirms that a PI interview took place, we attempt to complete a reinterview with that household. We do not reinterview a proxy.

If the original household does not confirm that a PI interview took place, we attempt to complete a Full PI interview with that household. We do not interview a proxy.

#### 11.2. Category  $1 -$  Group 11

If the original household cannot be contacted after six attempts, or will not be available for an extended period on any attempt, attempts will be made to reinterview a proxy respondent.

At the point a Category 1 case is set to interview a proxy respondent, rather than a household respondent, the case converts from a Group 1 case to a Group 11 case. The reinterview is structured differently, as we will no longer be contacting the original respondent.

#### 11.3. Category  $2 -$  Group 2

For RI cases where the PI unit status was occupied or seasonally occupied and the original PI respondent was a proxy, and we have enough contact information about the proxy, we attempt to contact the original proxy respondent.

If the original proxy respondent confirms that a PI interview took place, we attempt to complete a reinterview with that person.

#### 11.4. Category  $2 -$  Group 21

If the original proxy refuses to be reinterviewed at all, or does not confirm that a PI interview took place, attempts will be made to complete a Full PI interview with the PI sample household.

If the original proxy respondent is not available after six attempts, or will not be available for an extended period on any attempt, we attempt to complete a Full PI interview with the PI sample household.

At the point a Category 2 case is set to interview a household respondent rather than the proxy respondent, the case converts from a Group 2 case to a Group 21 case. The reinterview is structured differently, as we will no longer be contacting the original respondent.

# 11.5. Category  $3 -$  Group 3

When the PI unit status was occupied or seasonally occupied and we do not have sufficient information to contact the original proxy, we go directly to the PI sample household. We make six attempts to conduct the Full PI interview with the household. No proxy interviews are attempted.

# 11.6. Category 5 – Group 5

For a vacant, a seasonally vacant, or a "not a housing unit (HU)" case with sufficient original respondent contact information, we attempt to reinterview the original respondent (PI sample household member or proxy household member). If we find that the PI sample address was occupied on the PI date, and the original respondent is a member of the PI sample address, we conduct a Full PI interview with the original respondent.

#### 11.7. Category  $5 -$  Group 51

If a vacant, a seasonally vacant, or a "not a HU" case with sufficient original respondent contact information was occupied on the PI date, and the original respondent is NOT a member of the PI sample address, we attempt to conduct a Full PI interview with an eligible household member of the PI sample address.

At the point a Category 5 case is set to interview a PI sample household respondent, rather than the original proxy respondent, the case converts from a Group 5 case to a Group 51 case. The reinterview is structured differently, as we will no longer be contacting the original respondent.

#### 11.8. Category  $6 -$  Group  $6$

For vacant, seasonally vacant, or "not a HU" cases with insufficient original respondent contact information, we attempt to reinterview a new respondent (PI sample household member or new proxy household member). If we find that the PI sample address was occupied on the PI date, and the new respondent is a member of the PI sample address, we conduct a Full PI interview with the new respondent.

#### 11.9. Category  $6 -$  Group  $61$

If a vacant, seasonally vacant, or "not a HU" case with insufficient respondent contact information was occupied on the PI date, and the new respondent is NOT a member of the PI sample address, we conduct a Full PI interview with an eligible household member of the PI sample address.

At the point a Category 6 case is set to interview the PI sample address because the new respondent is not an eligible household member, the case converts from a Group 6 case to a Group 61 case. The reinterview is structured differently, since we are required to contact the PI sample address.

#### 11.10. Category  $7 -$  Group 7

For a vacant, a seasonally vacant, or a "not a HU" case whose unit status was determined by interviewer observation or respondent type of "Don't Know", we attempt to reinterview a new respondent (PI sample household member or new proxy household member). If we find that the PI sample address was occupied on the PI date, and the new respondent is a member of the PI sample address, we conduct a Full PI interview with the new respondent.

#### 11.11. Category 7 – Group 71

If a vacant, a seasonally vacant, or a "not an HU" case whose unit status was determined by interviewer observation, was occupied on the PI date, and the new respondent is NOT a member of the PI sample address, we conduct a Full PI interview with an eligible household member of the PI sample address.

At the point a Category 7 case is set to interview the PI sample address because the new respondent is not an eligible household member, the case converts from a Group 7 case to a Group 71 case. The reinterview is structured differently, since we are required to contact the PI sample address.

- 11.12. A case in Group 21, 3, 51, 61 or 71, or a case in Group 1, 5, 6 or 7 that requires a Full PI interview, becomes a noninterview after the PI sample household refuses, six attempts to interview the household have been made, or the household is unavailable for an extended period.
- 11.13. The case's category (RI\_CATEGORY) and updated group number (RI\_GROUP) must travel with the case.

#### **12. Pathing to Person Interview Instrument Screens**

12.1. If a reinterview case requires a Full PI interview, the skip instructions in the PI RI Instrument Specification will lead to either the ROSTER\_ADDR1 screen or the ROSTER\_REV screen in the PI Instrument Specification. The reinterview case

will then follow the PI Instrument Specification from that screen to the end of module L and then path into PI RI's back section at R\_TYPE, R\_PHONE or BEST\_TIME. At the PI RI's close routine, the PI RI instrument will set the PI outcome code (PI\_OUTCOME) according to the coding of OUTCOME in the PI Instrument Specification. The PI RI instrument will then continue with the PI RI's close routine, setting the PI RI outcome code (RI\_OUTCOME) and closing the case.

- 12.1.1. Appendix C lists the PI RI outcome codes.
- 12.1.2. Refer to Attachment A of the PI Instrument Specification for instructions for setting PI outcome codes.
- 12.2. When following the PI Instrument Specification, adhere to instructions for question type (Person Based, Topic Based, Household Based), Rosters, Age Calculations, and Date Fills outlined in the Special Instructions in the PI Instrument Specification.
- 12.3. *Note that some of the screen names in the PI RI Instrument Specification are identical to similar screens in the PI Instrument Specification. This should not cause a problem. If the reinterview path leads to either ROSTER\_ADDR1 or (ROSTER\_REV and PI\_SCREENS = 1), proceed with the PI instrument screens, as specified. If not, continue with the RI instrument screens.*

#### **13. Variables to Empty Based on RI\_OUTCOME**

Based on the current reinterview outcome code, certain variables need to be emptied or retained using the following rules.

- 13.1 If the reinterview outcome is 200, use the original version.
- 13.2 If the reinterview outcome is 201 or 203, send the current version of all fields to HQ.
- 13.3 If the reinterview outcome is 213, 214, or 219 and is accepted in Supervisory Review, send the current version of all fields to HQ.
- 13.4 For any reinterview outcome, if a case is reassigned through View/Reassign, send the original version to the reinterviewer.
- 13.5 If the reinterview outcome is 219 and the case is reassigned through Supervisory Review, send the original version to the reinterviewer.

13.6 If the reinterview outcome is 302 and GATE\_TROSTER = 1 and the case is reopened, empty the following fields in the in script:

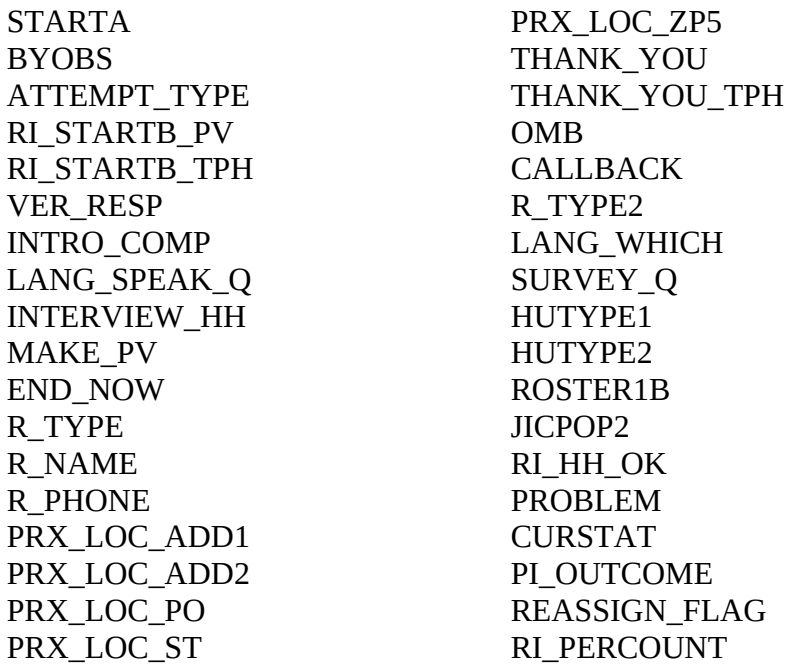

- 13.7 Empty the following fields in the in script if the:
	- reinterview outcome is 202 and the case is reopened, or
	- reinterview outcome is 302 and GATE\_TROSTER  $= 0$ , and the case is reopened, or
	- reinterview outcome is 213 or 214 and the case is reassigned through Supervisory Review (current version ONLY).

STARTA MAKE\_PV BYOBS END\_NOW ATTEMPT\_TYPE RI\_STARTB\_PV R\_NAME RI STARTB\_TPH R\_PHONE INTRO\_FULL PRX\_LOC\_ADD1 VER ADD PRX LOC ADD2 INTRO1B PRX\_LOC\_PO INTRO1C PRX\_LOC\_ST INTRO1 PRX\_LOC\_ZP5 INTRO2 THANK\_YOU INTRO\_INT THANK\_YOU\_TPH INTRO3 OMB INTRO\_FULL2 CALLBACK ADDRESS\_DESCRIP R\_TYPE2 INTRO2B LANG\_WHICH INTRO2B\_HH SURVEY\_Q

OCC\_PI\_DATE HUTYPE1 USUAL\_RES HUTYPE2 LANG\_SPEAK\_Q ROSTER1B JICINT JICPOP2<br>JICPOP RI\_HH\_C VACANT\_CHK PROBLEM HU\_STATUS1 CURSTAT HU\_STATUS2 PI\_OUTCOME<br>SEASONAL\_OCCUPIED REASSIGN\_FLAG SEASONAL\_OCCUPIED KNOWL\_AVAIL RI\_PERCOUNT INTERVIEW\_HH

RI\_HH\_OK

# Instrument Screens

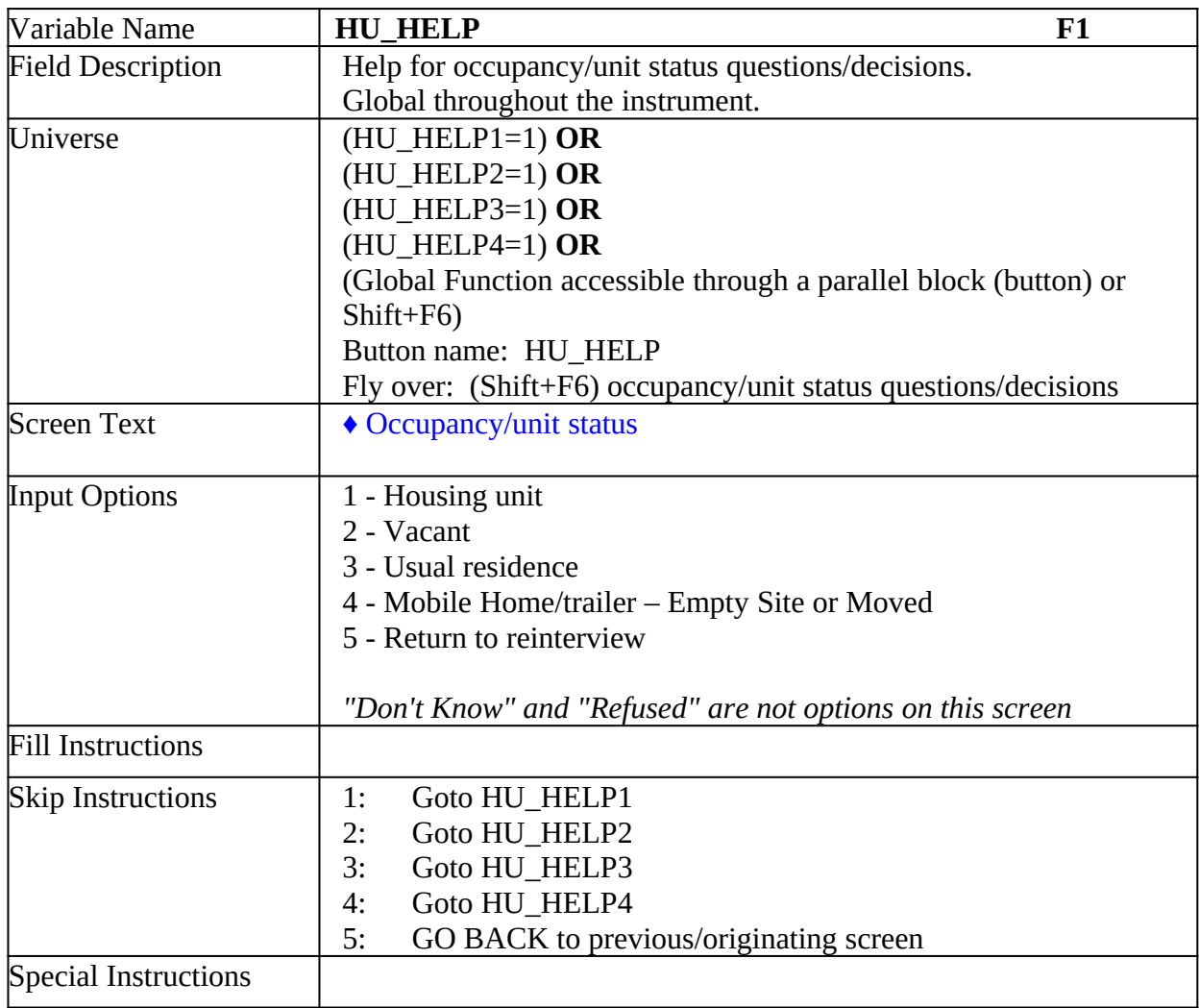

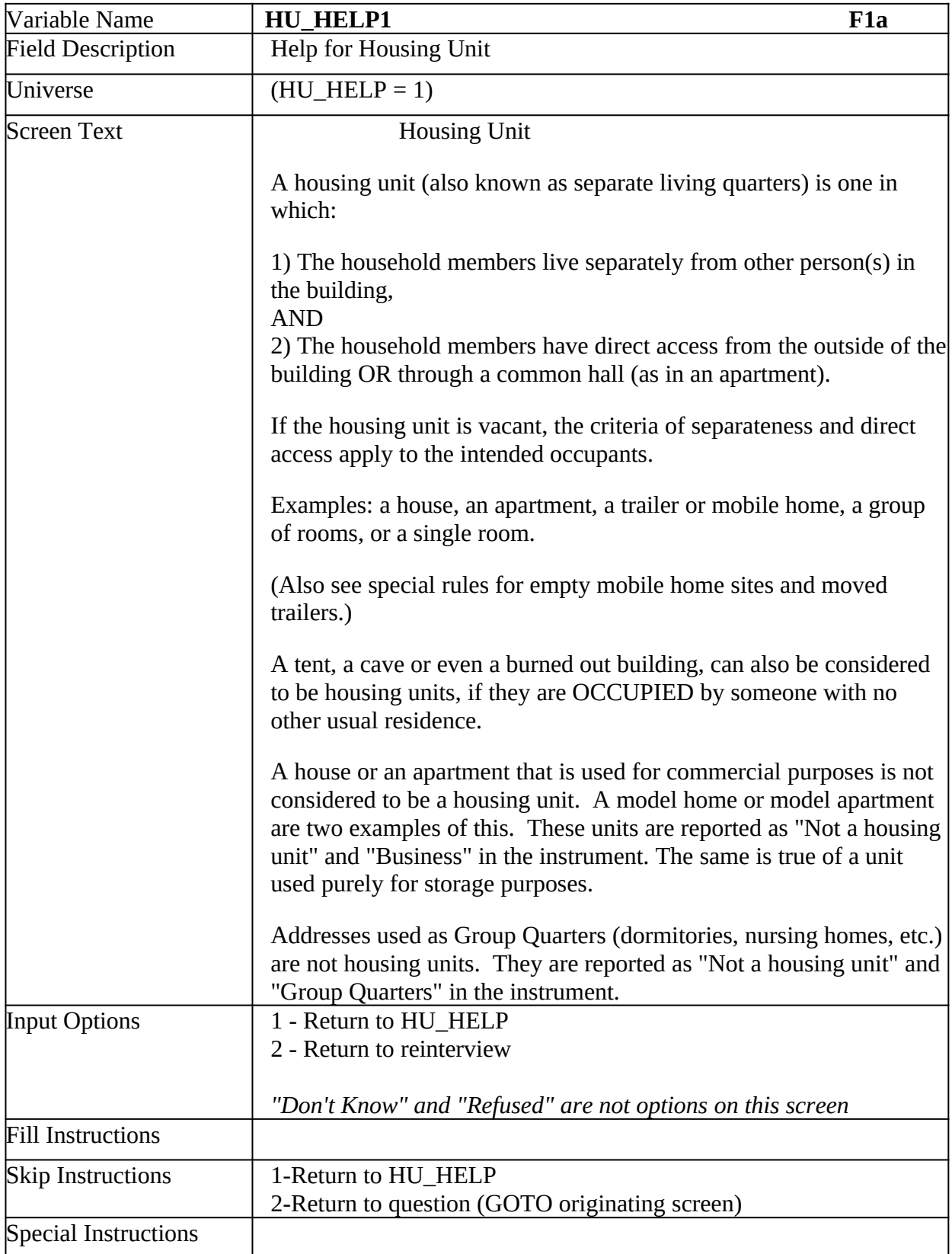

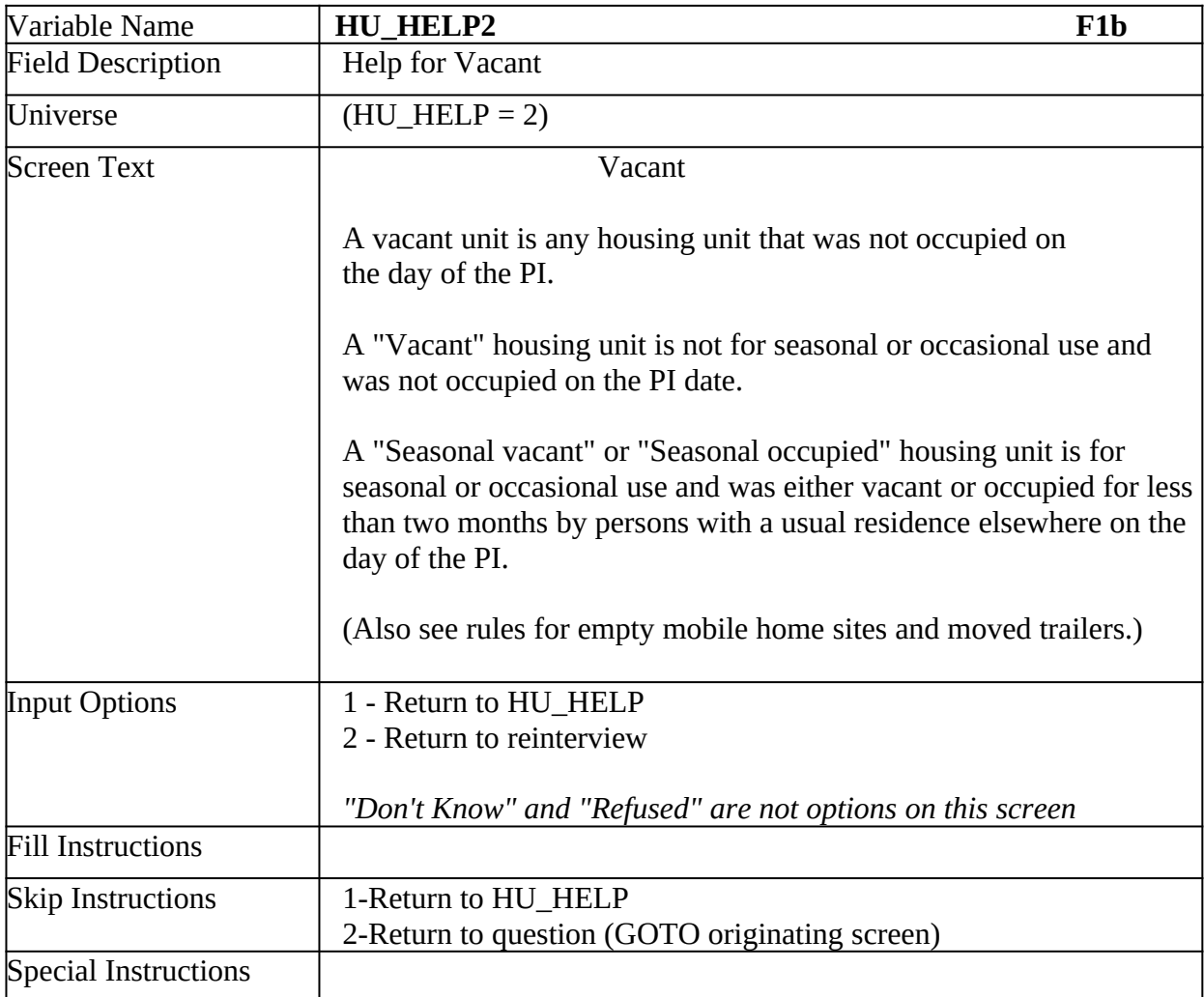

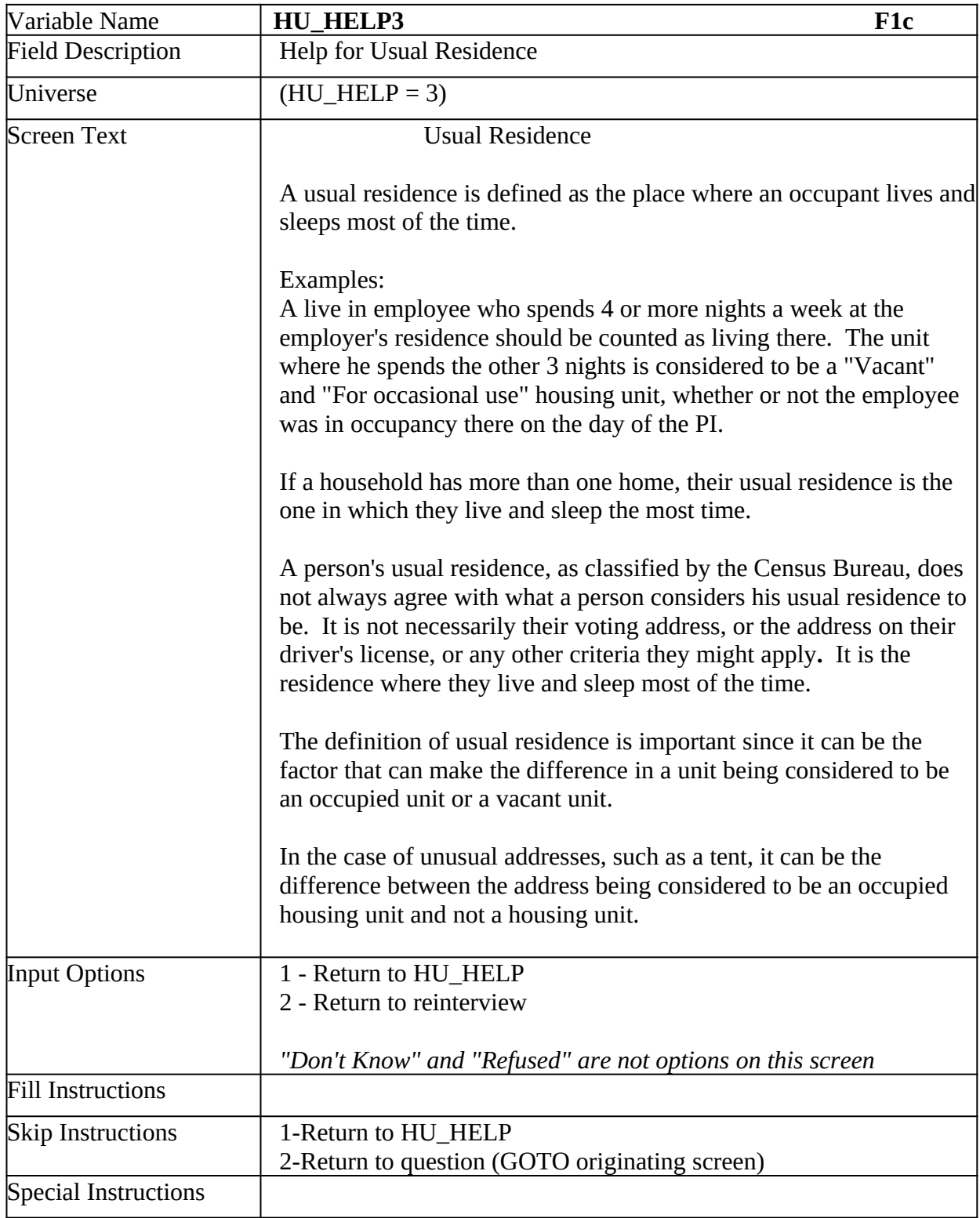

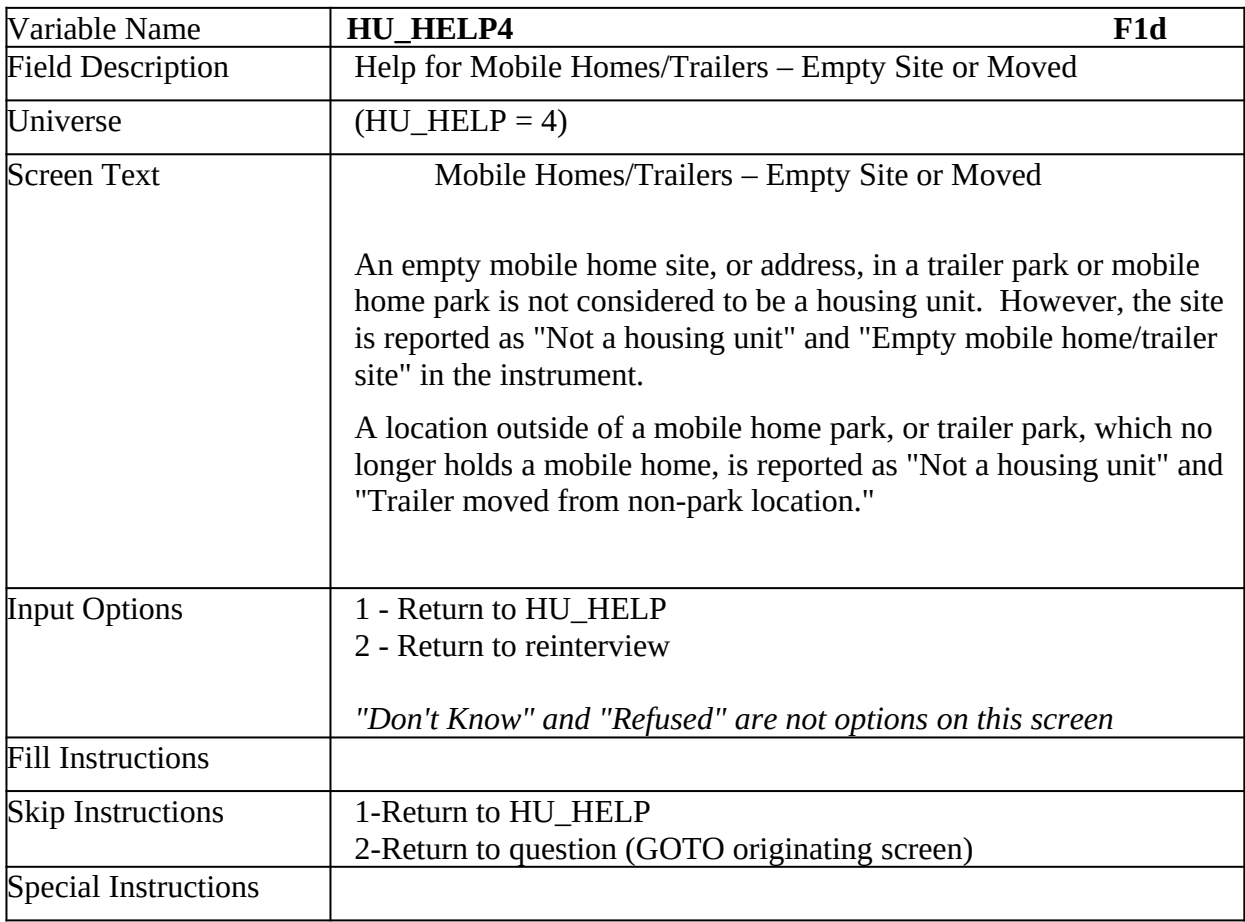

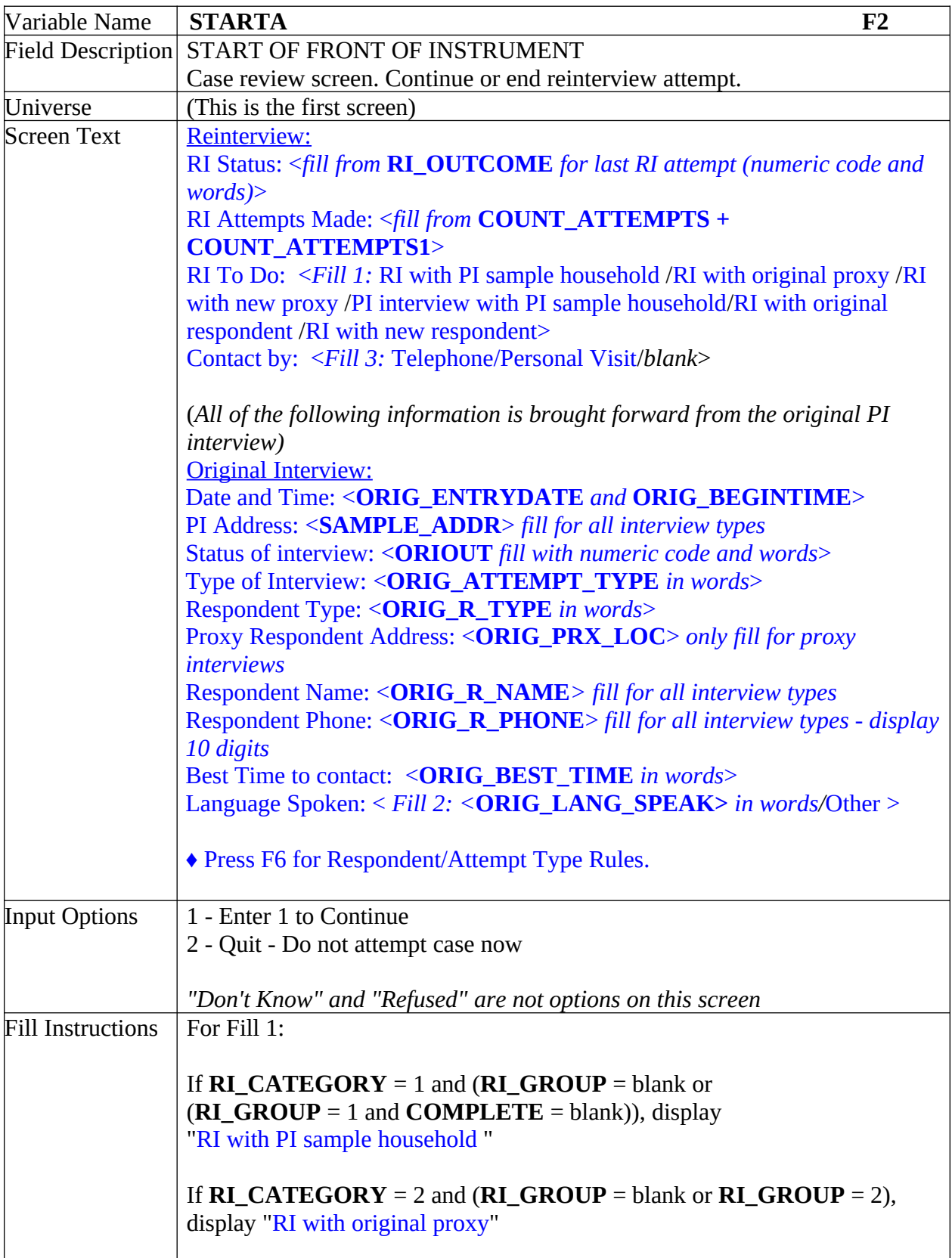

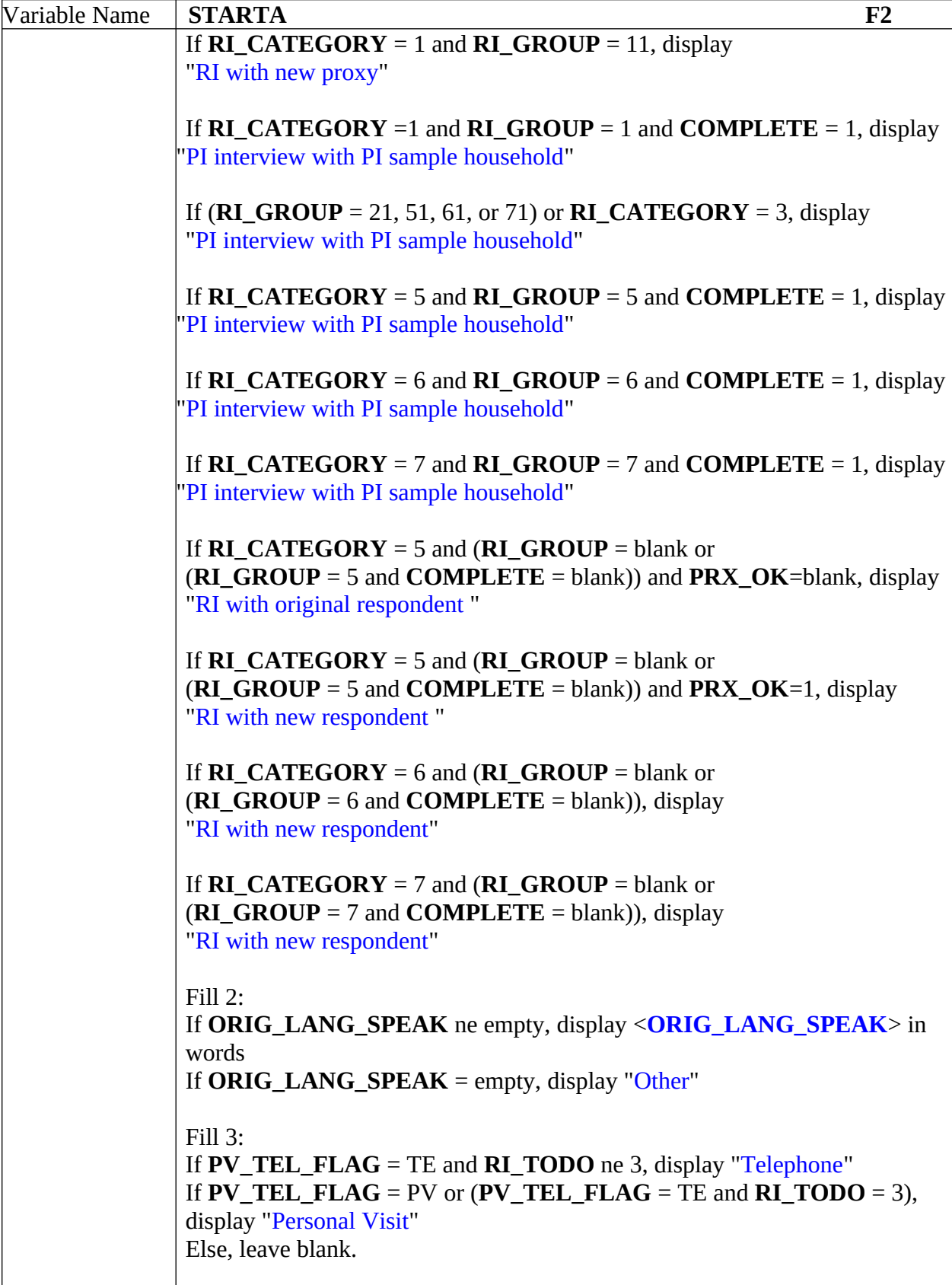

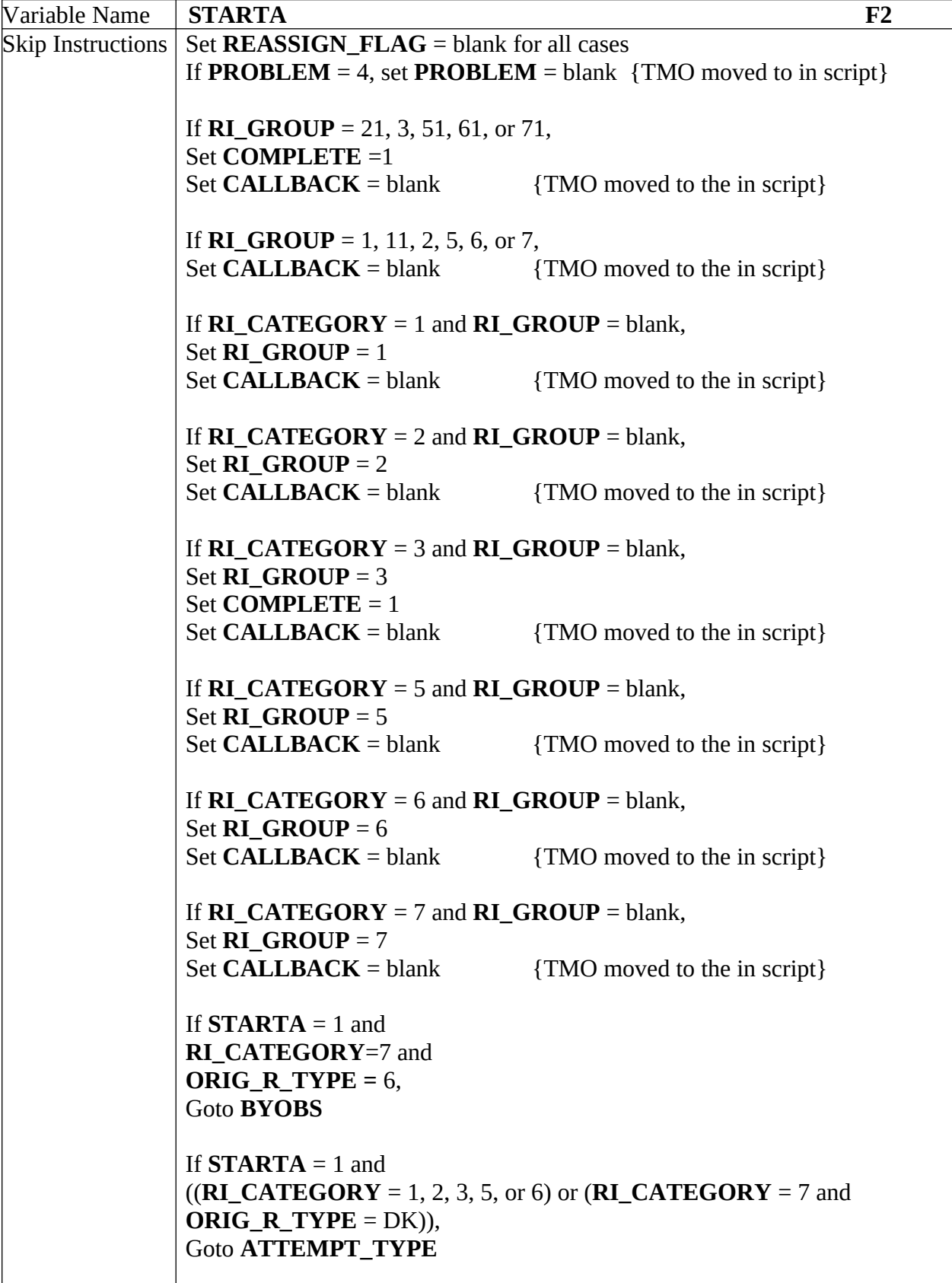

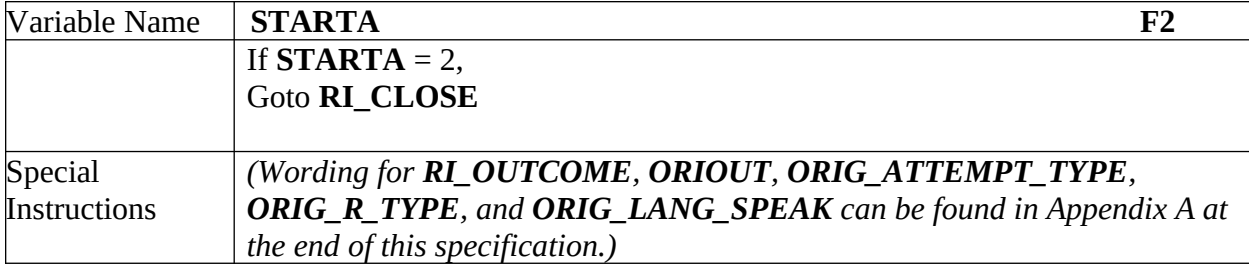

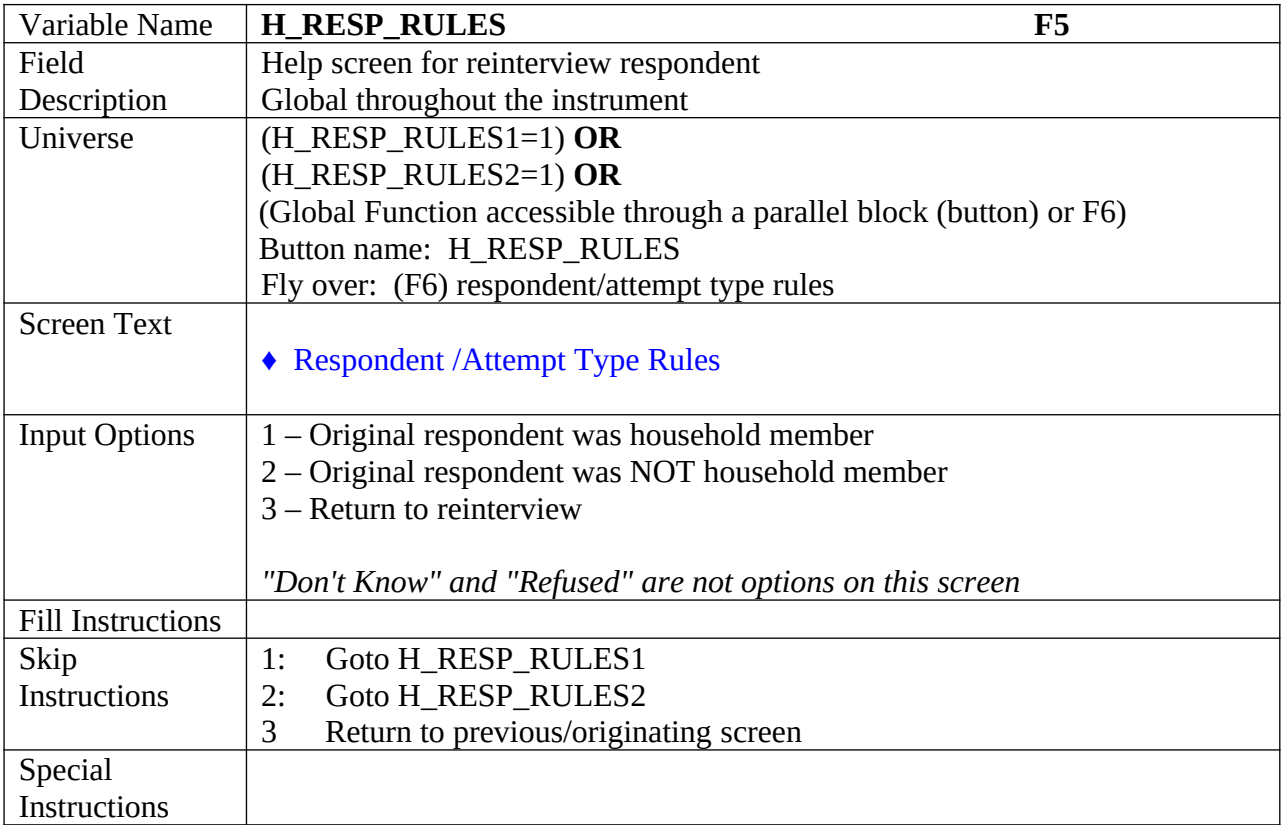

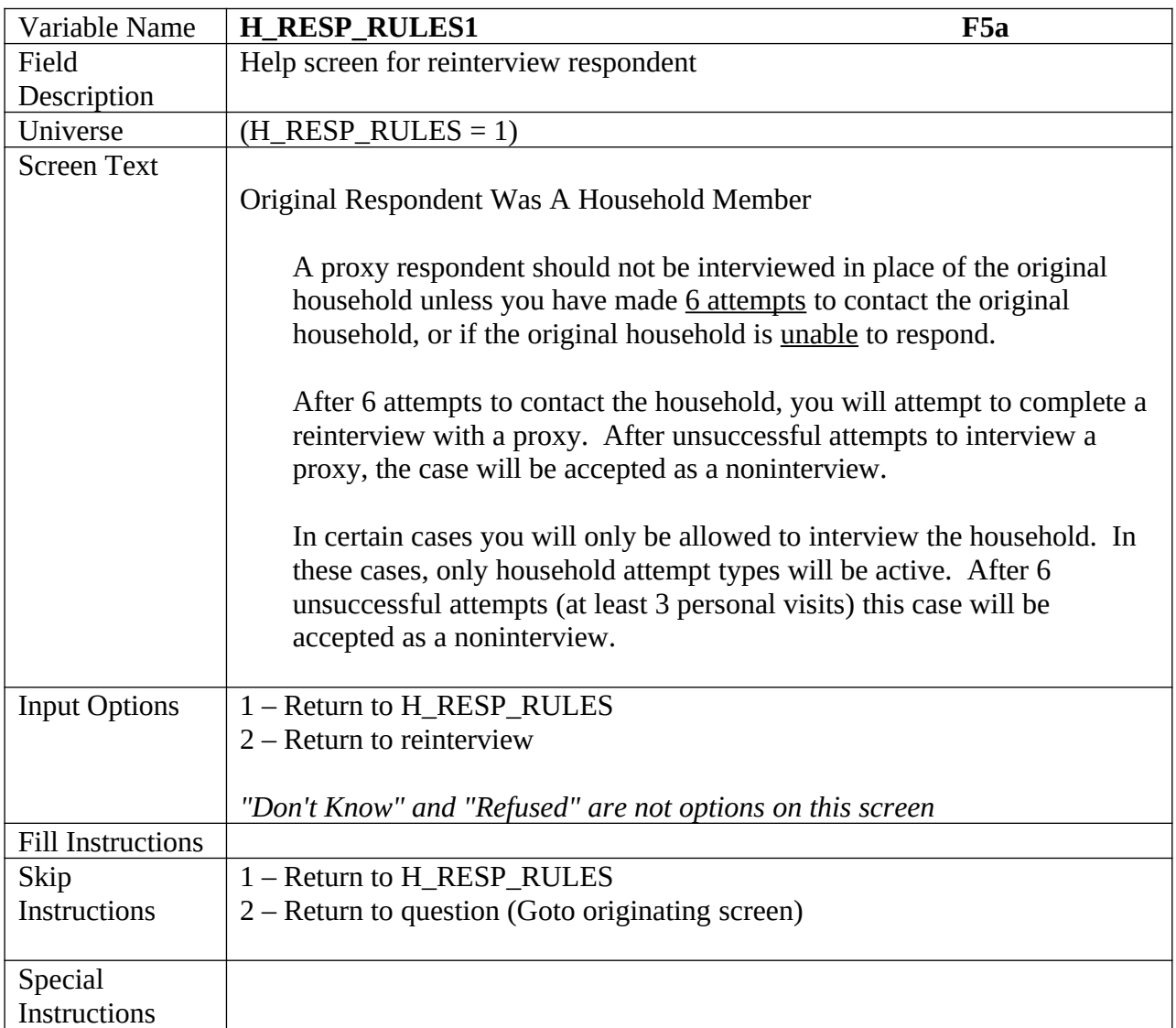

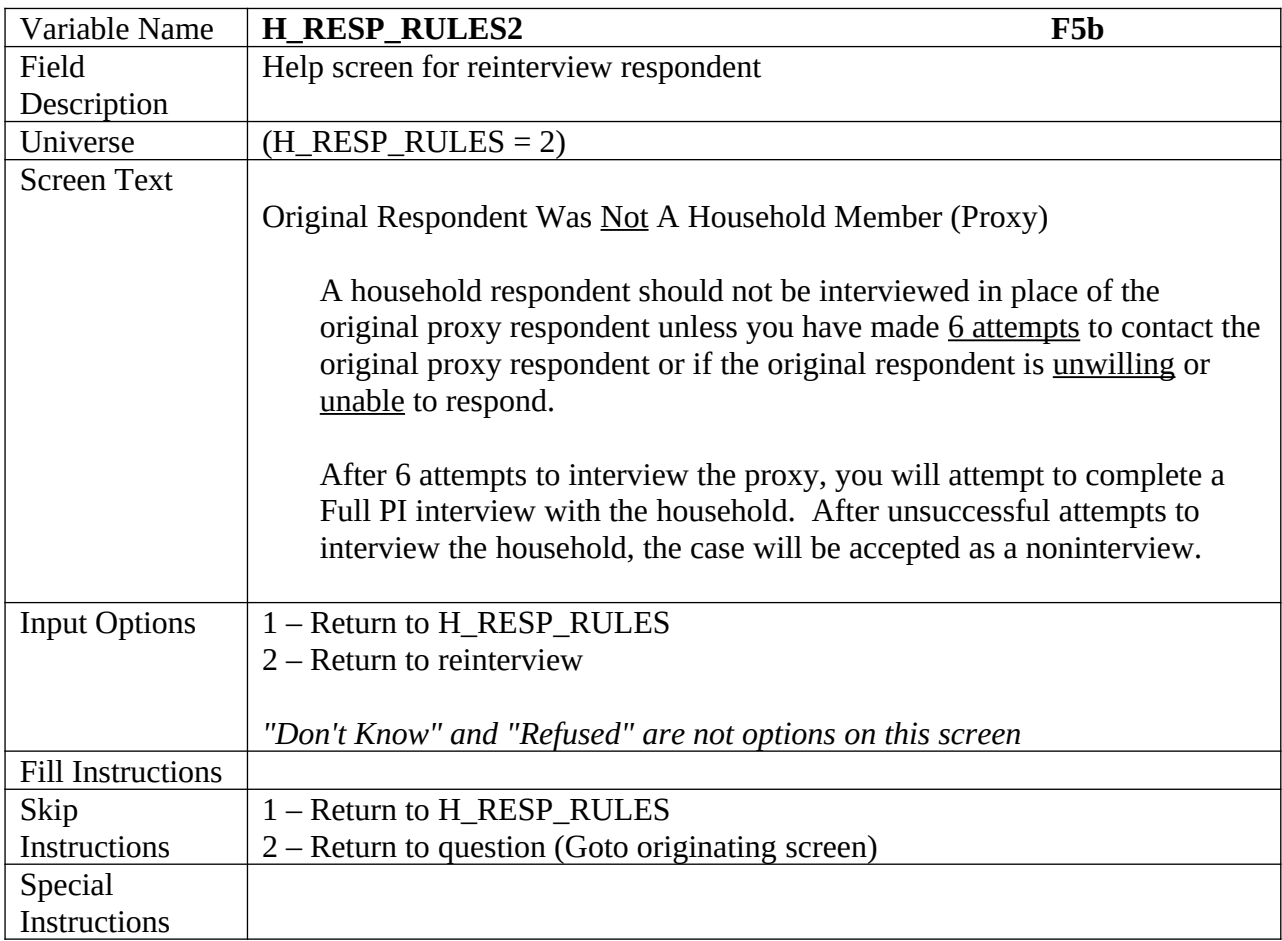

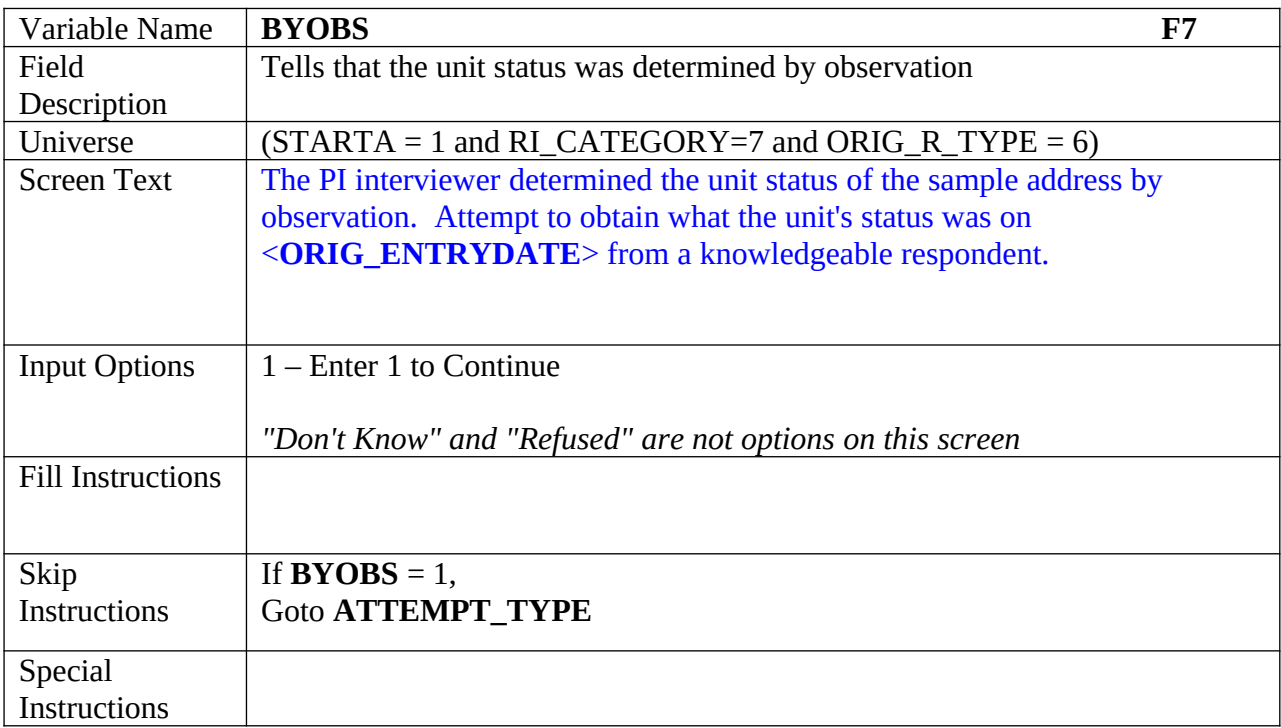

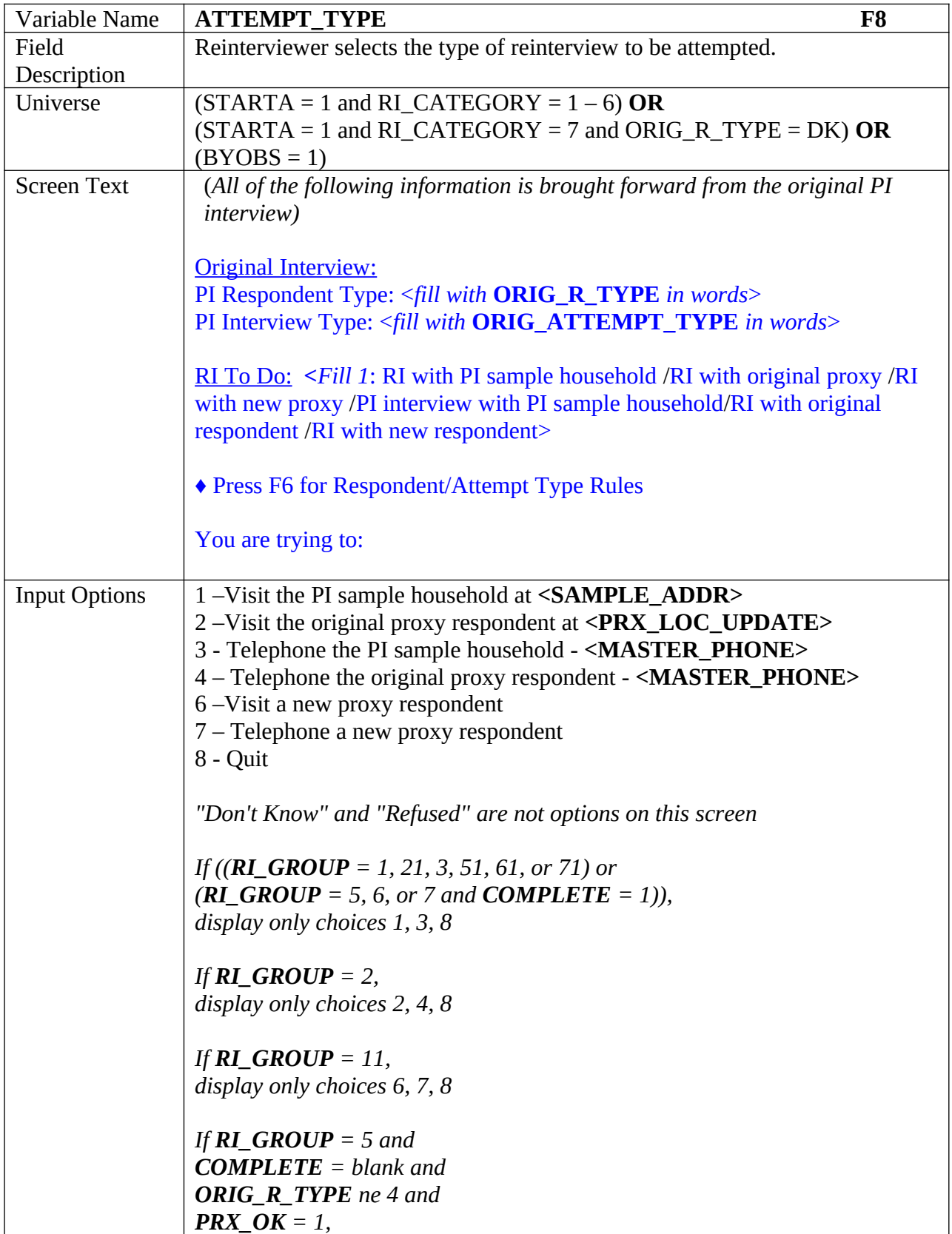

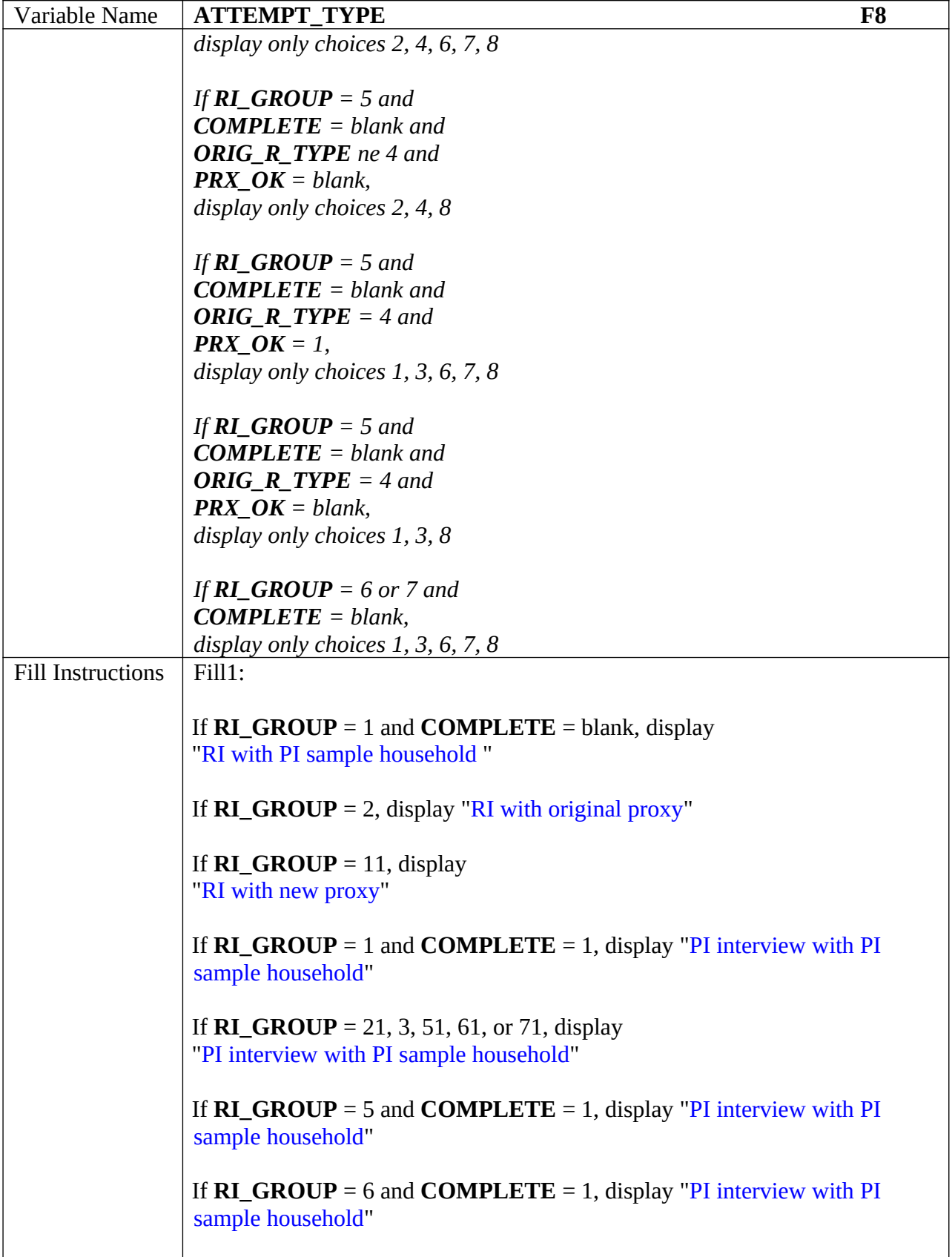

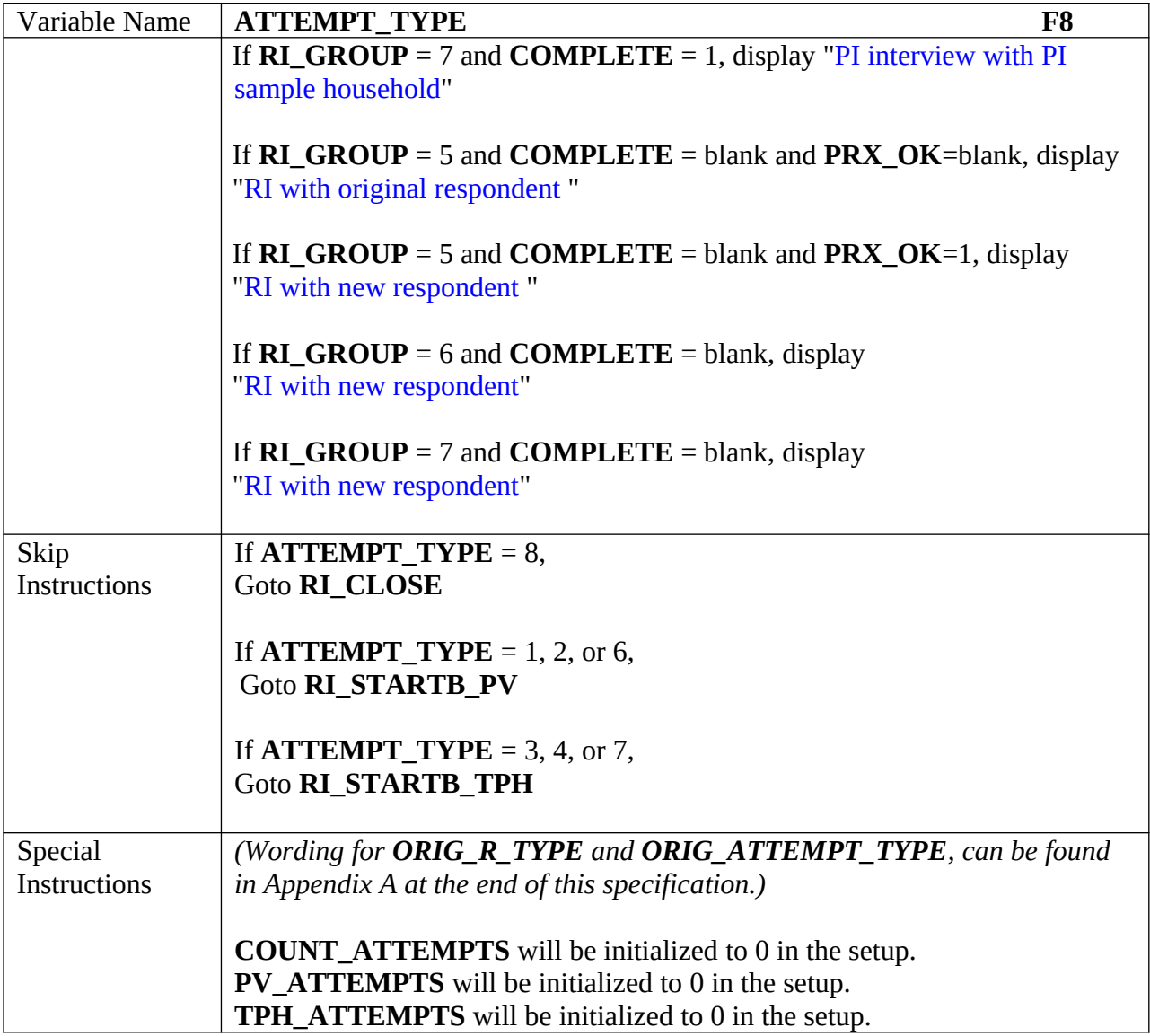

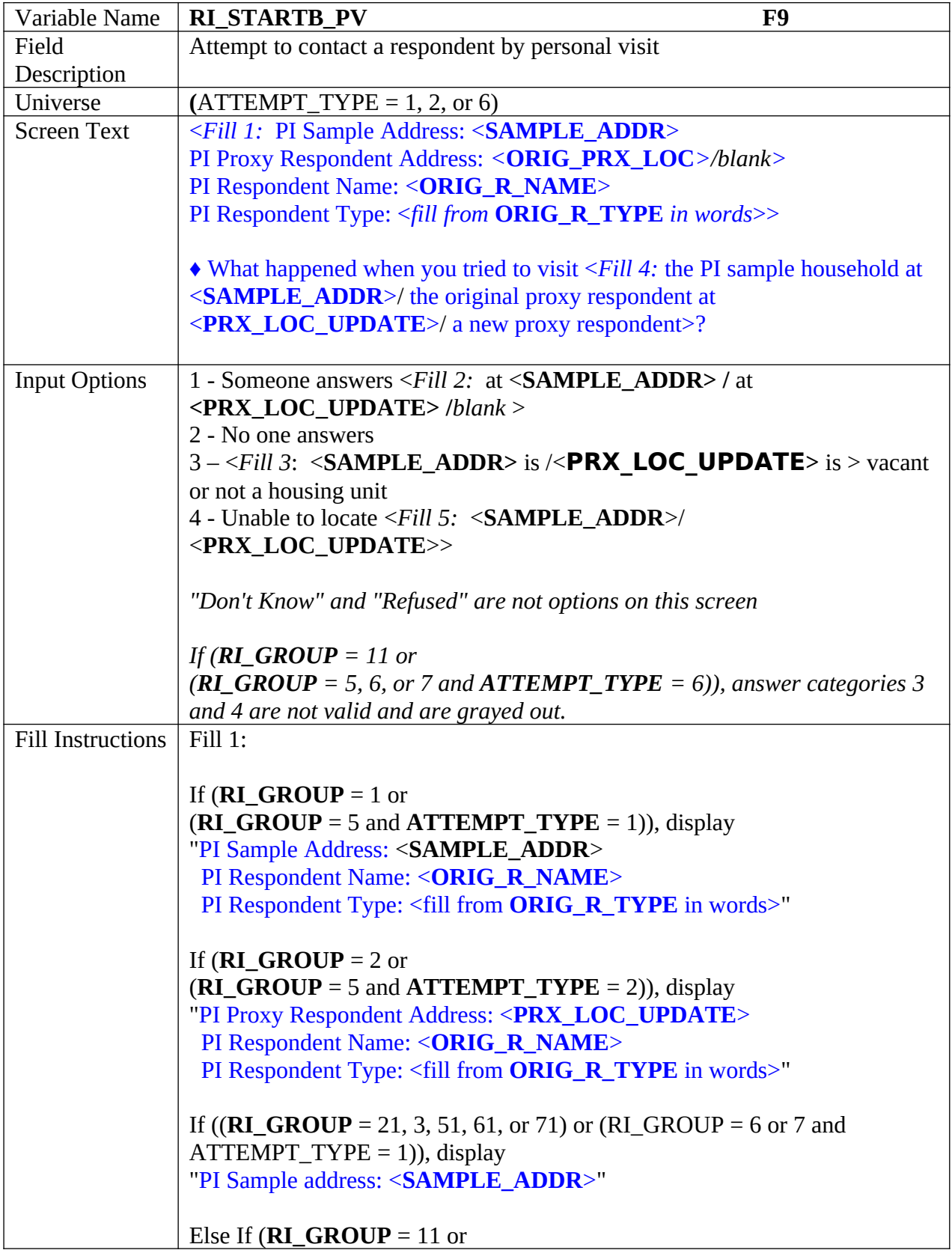

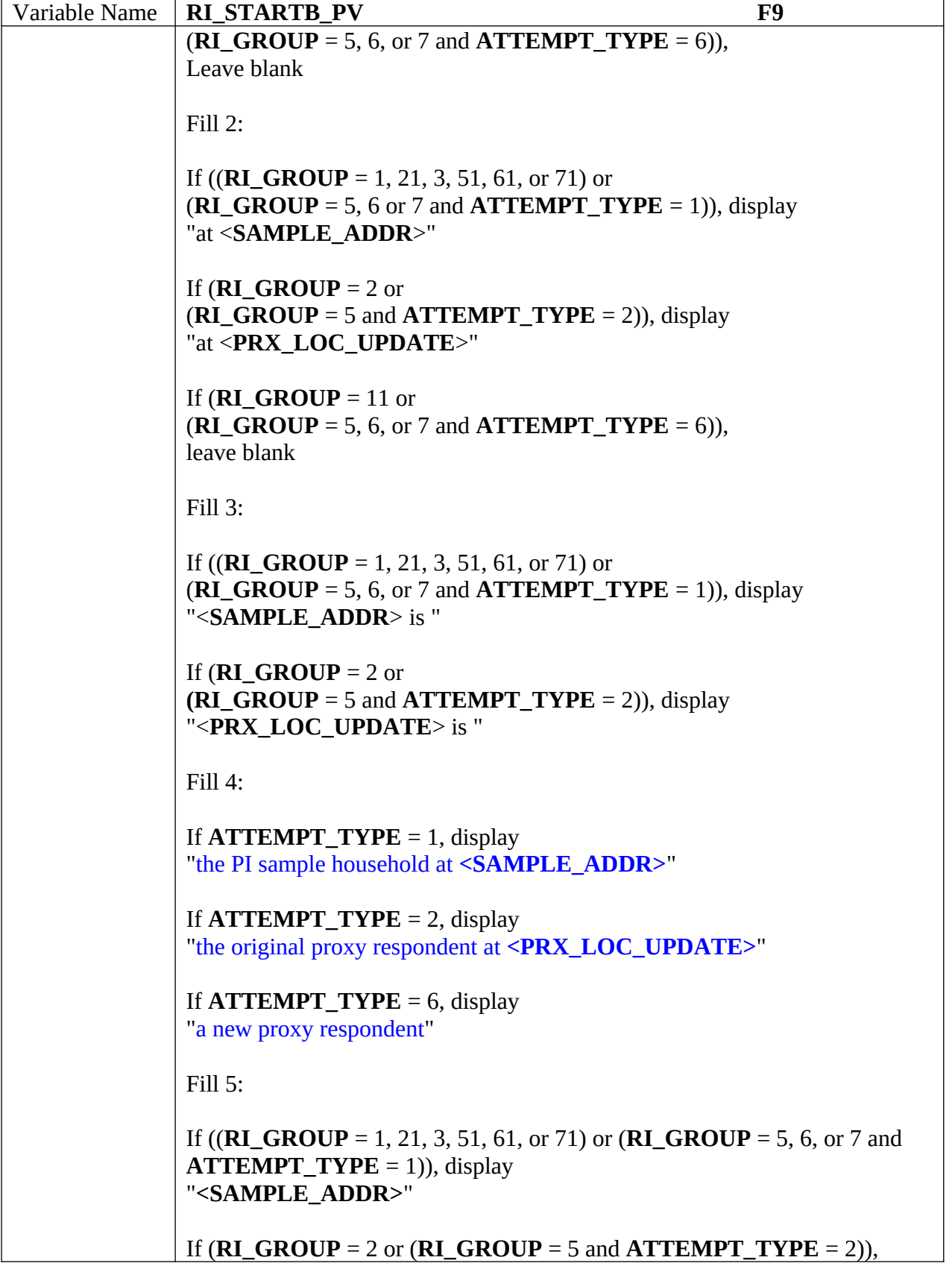
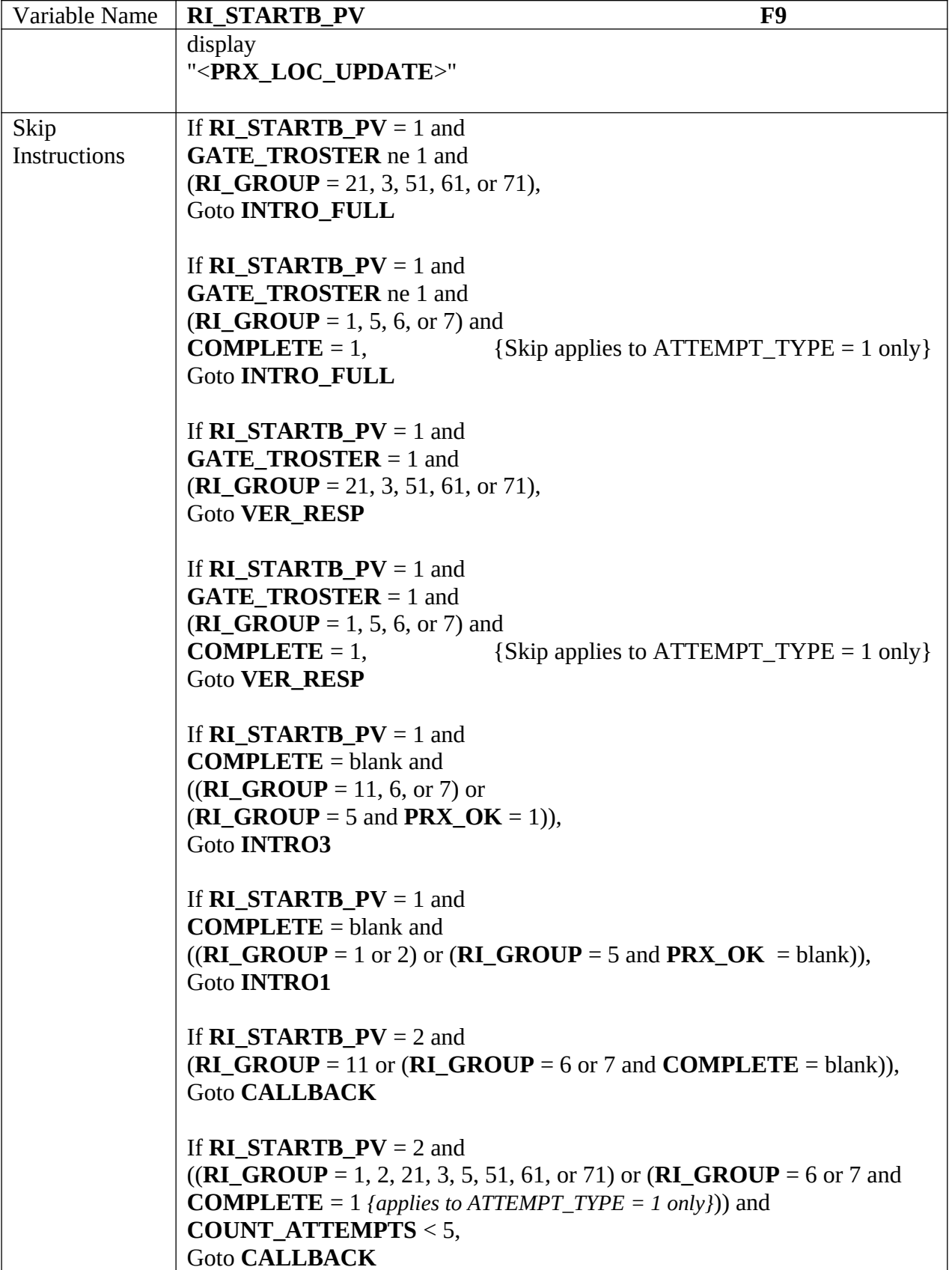

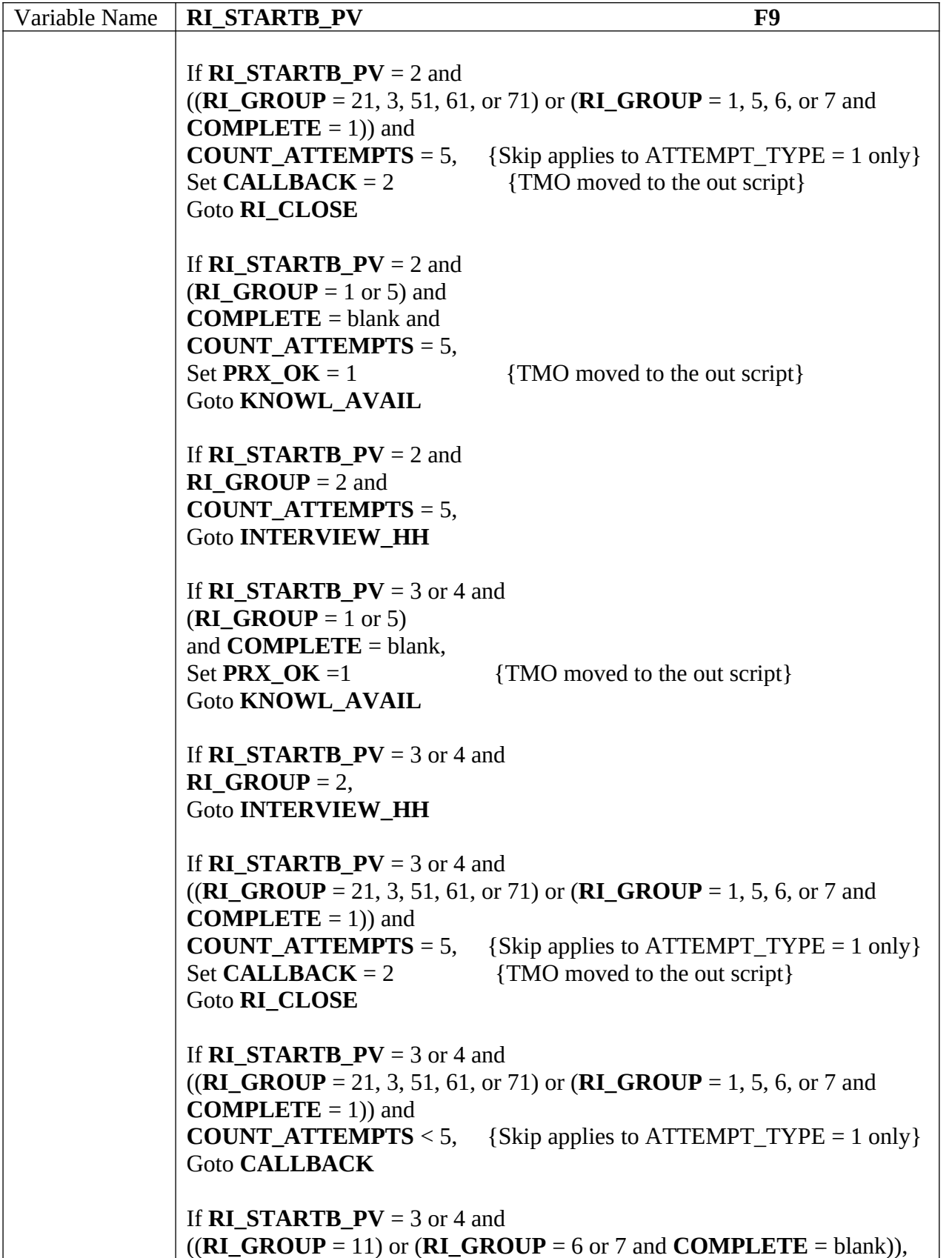

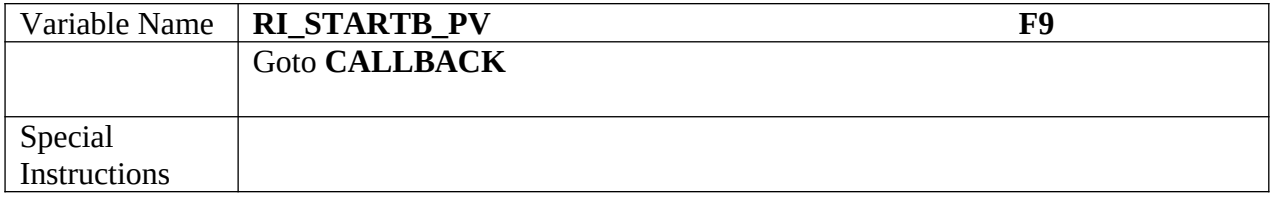

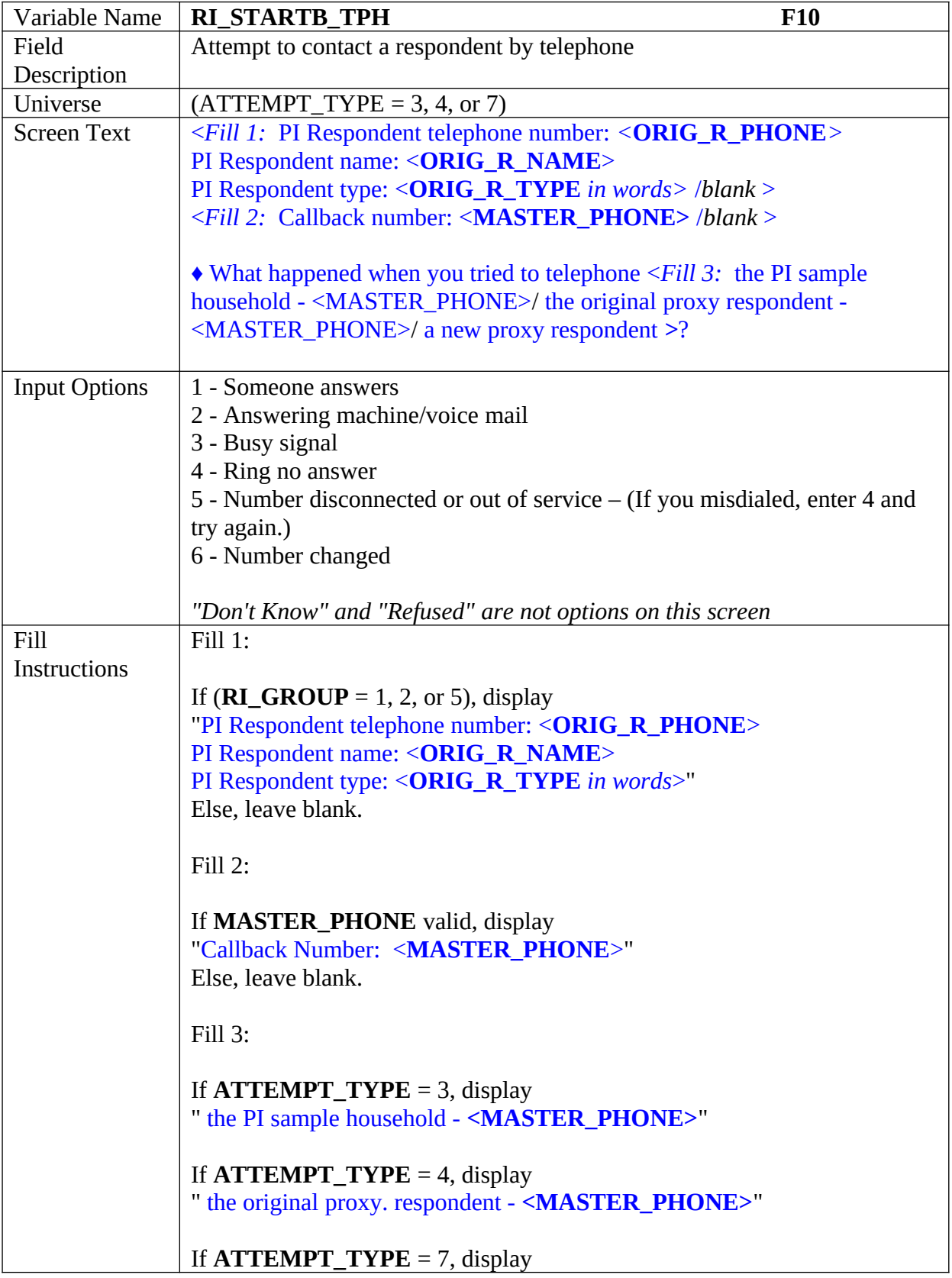

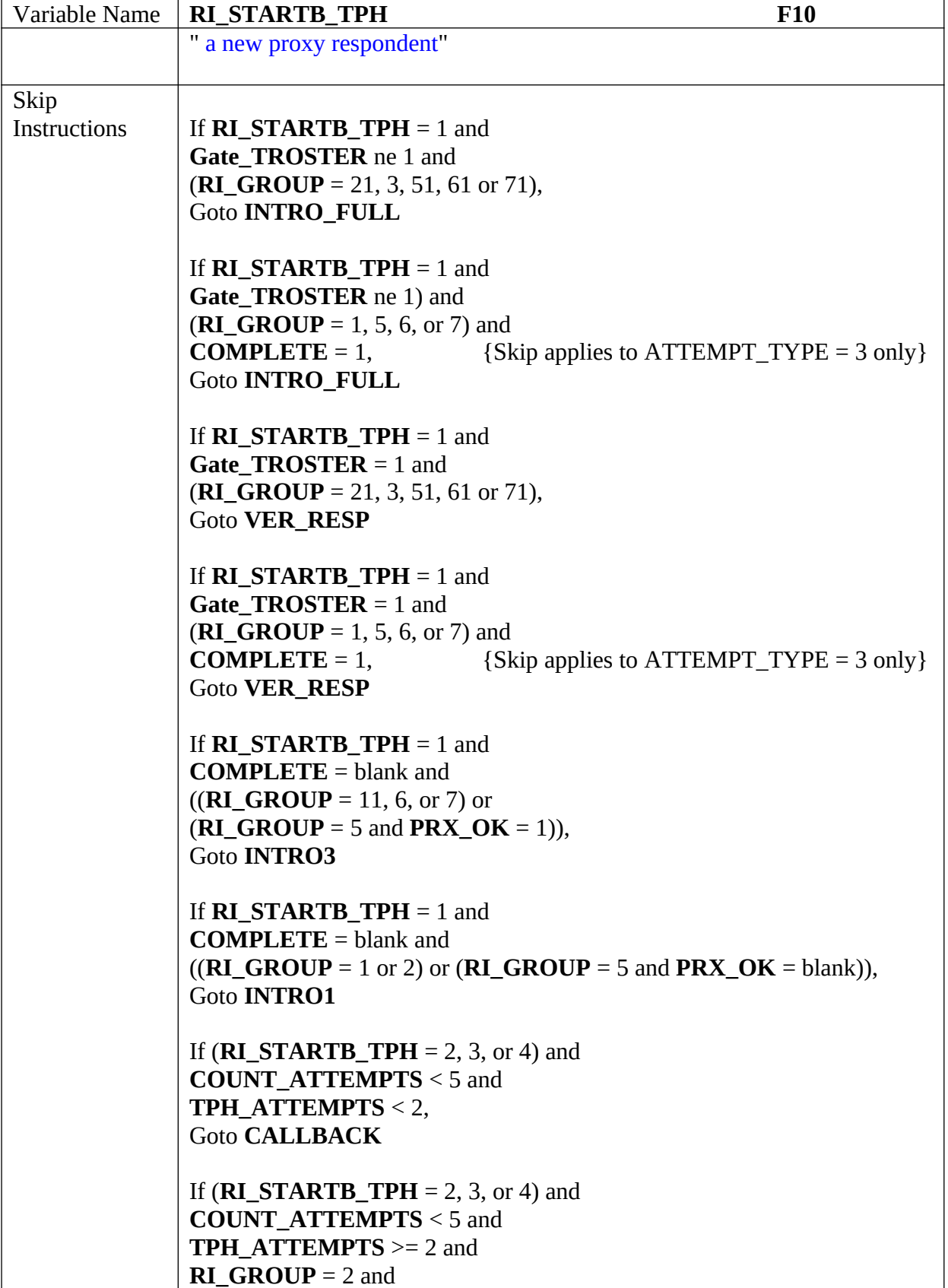

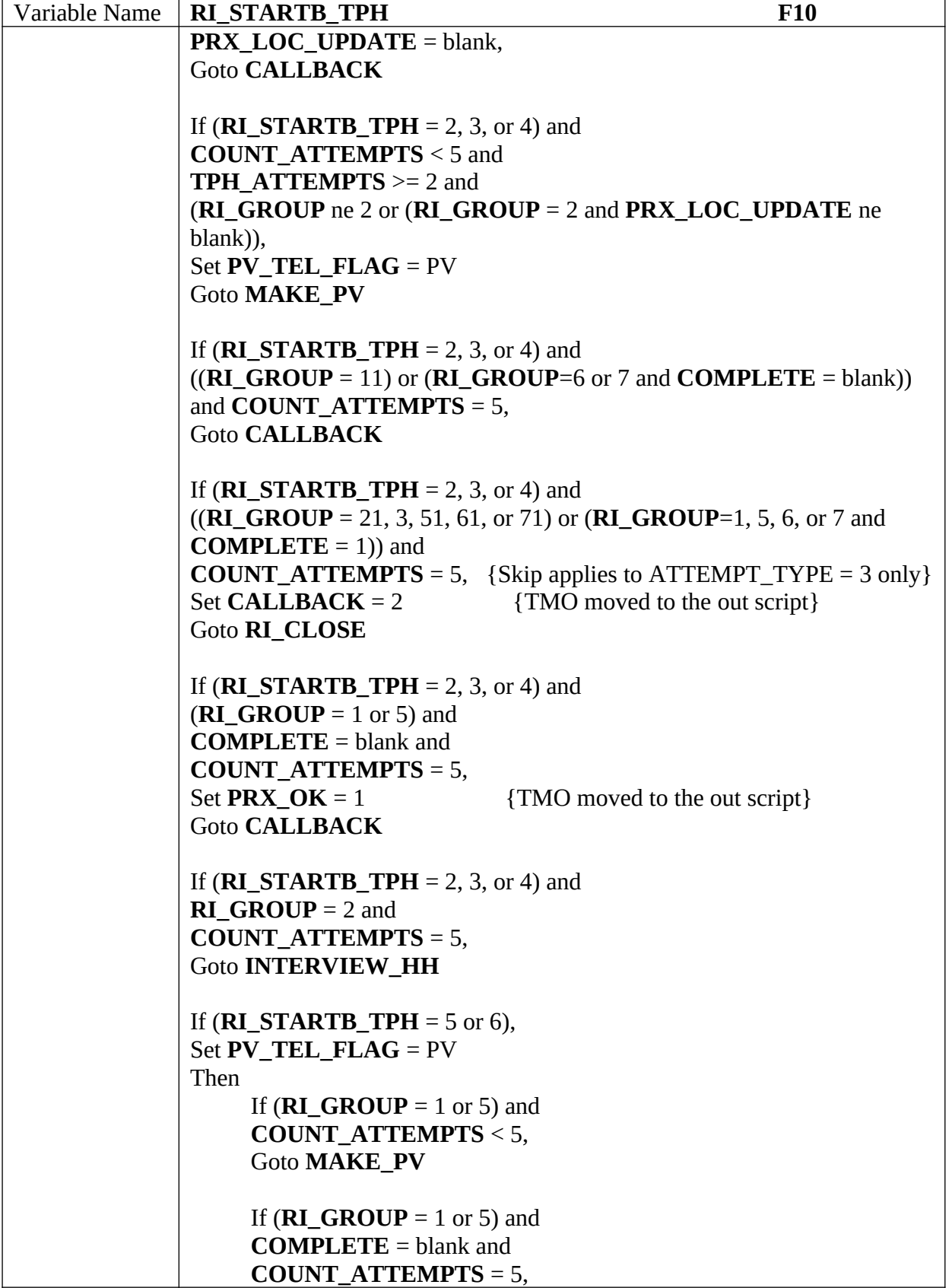

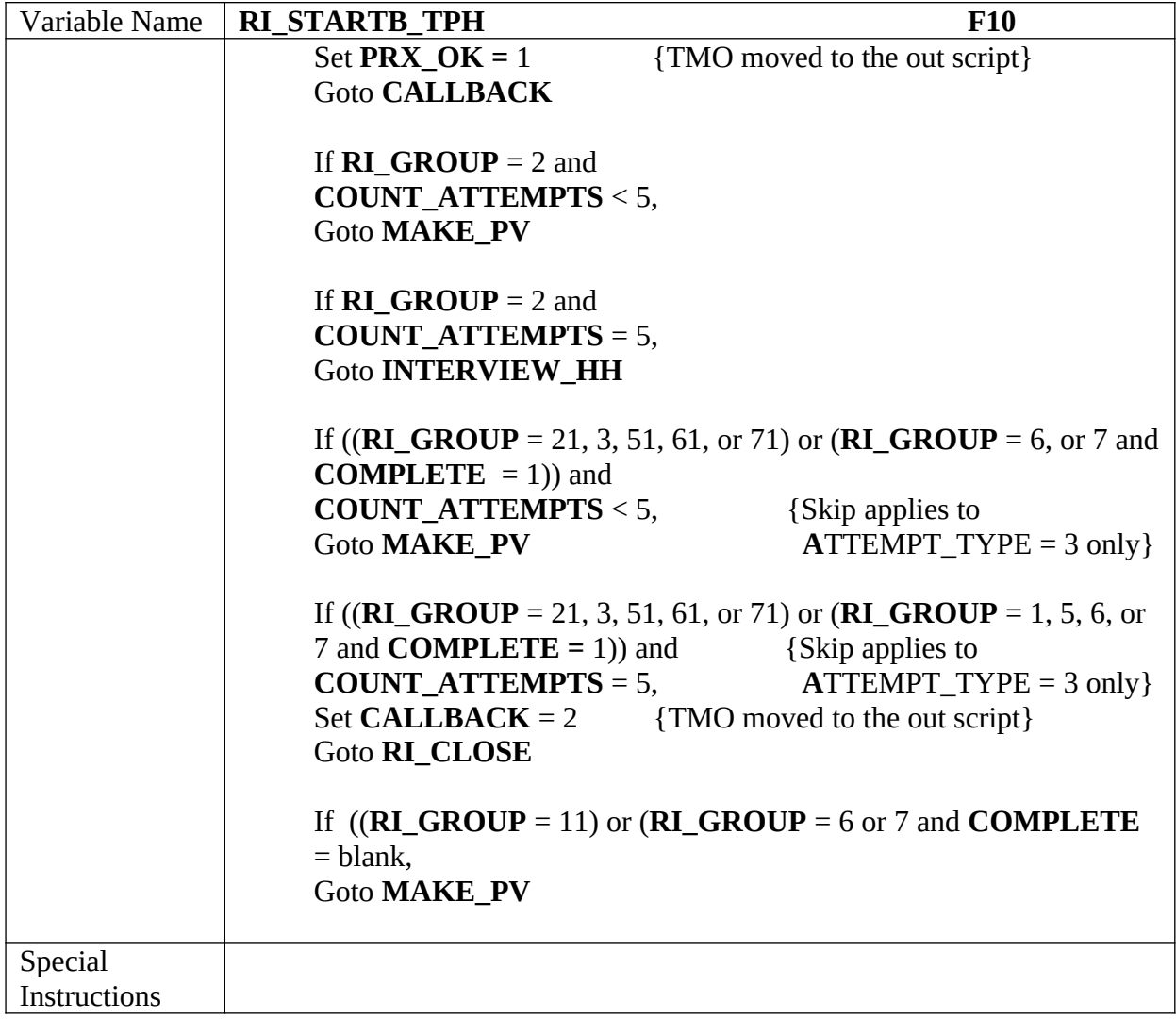

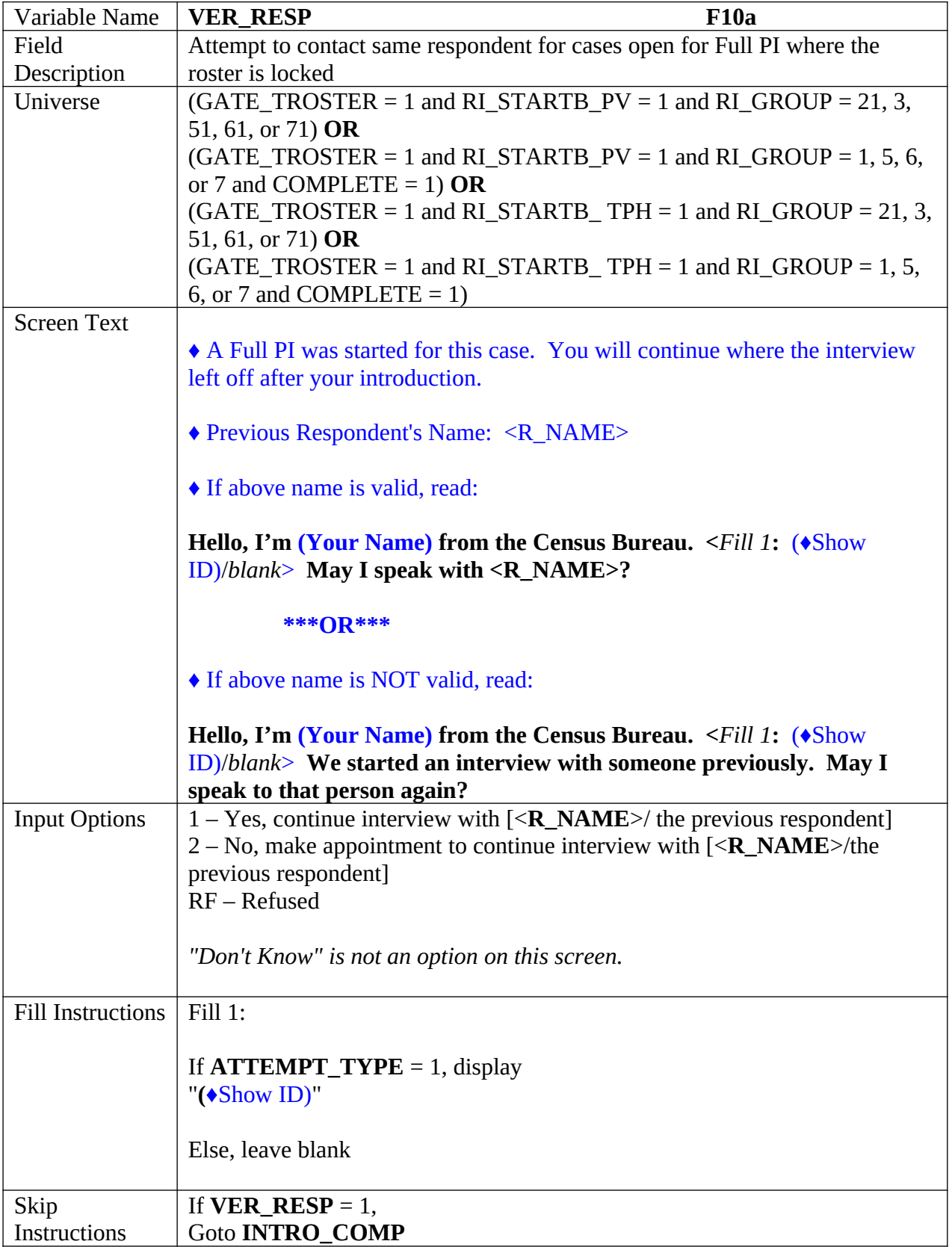

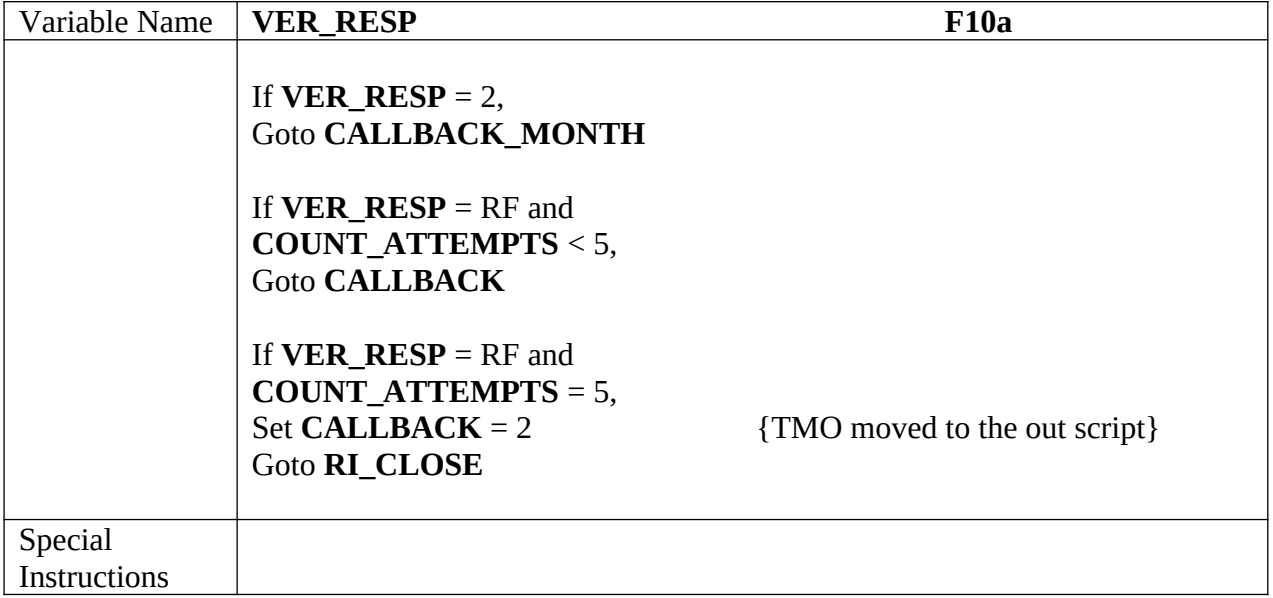

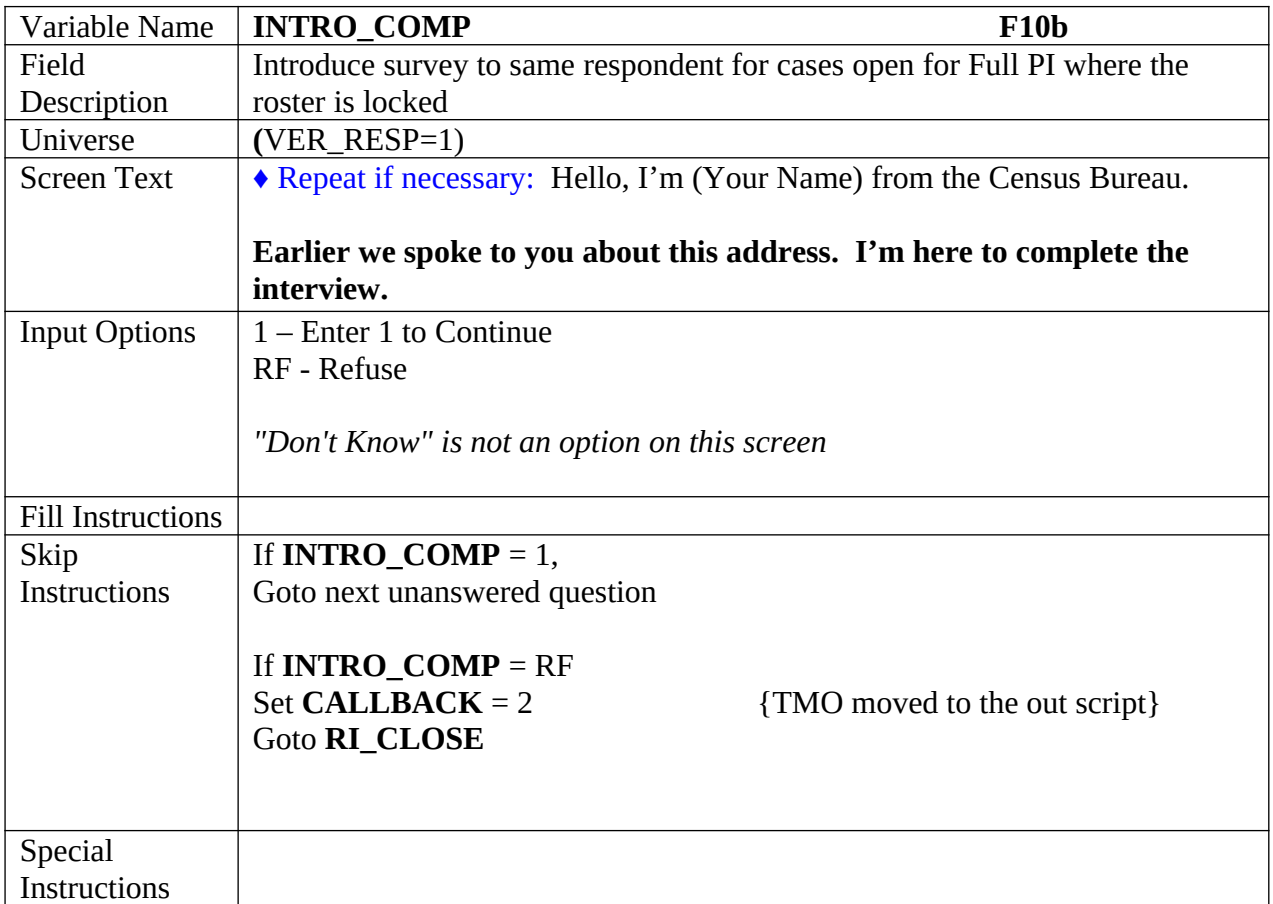

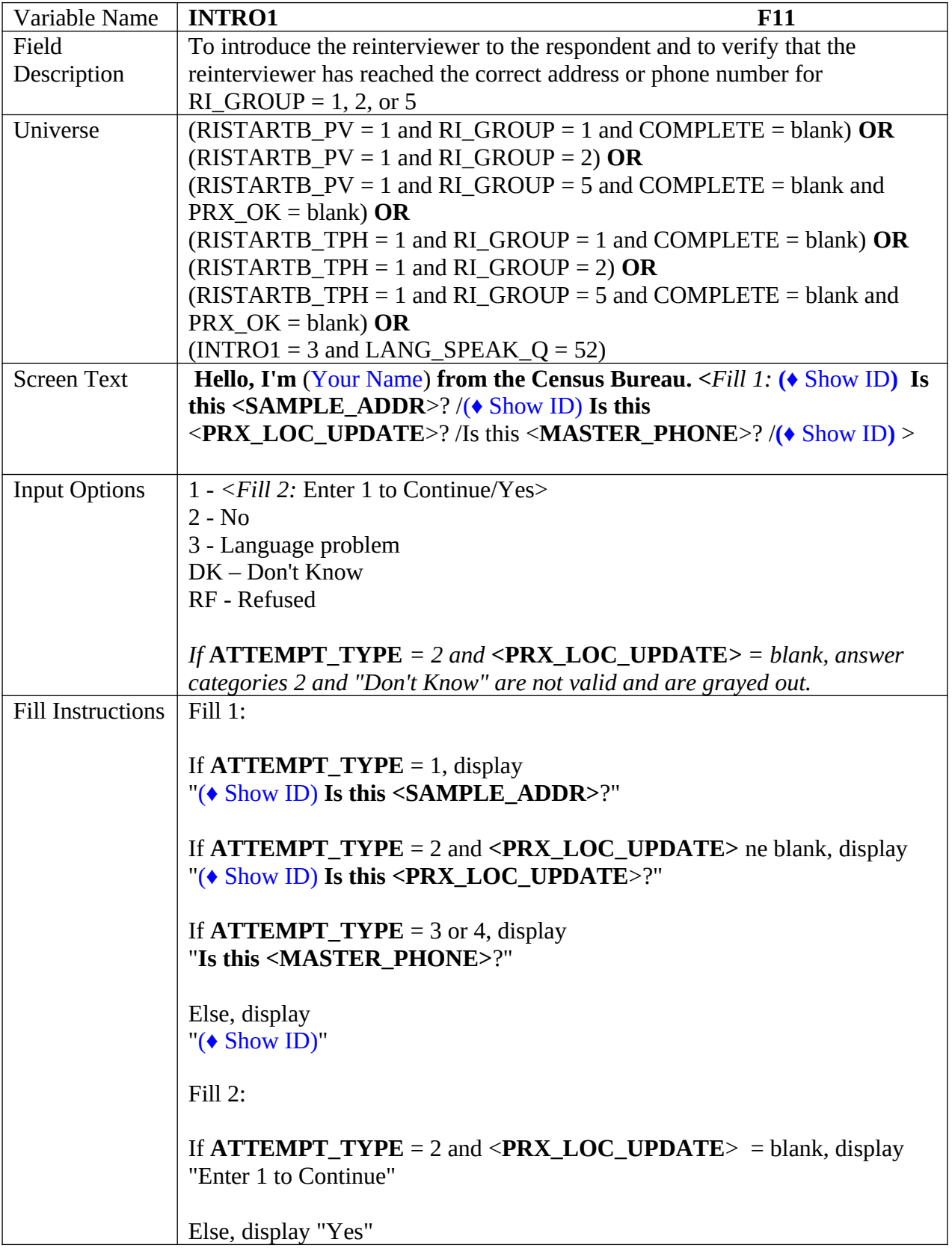

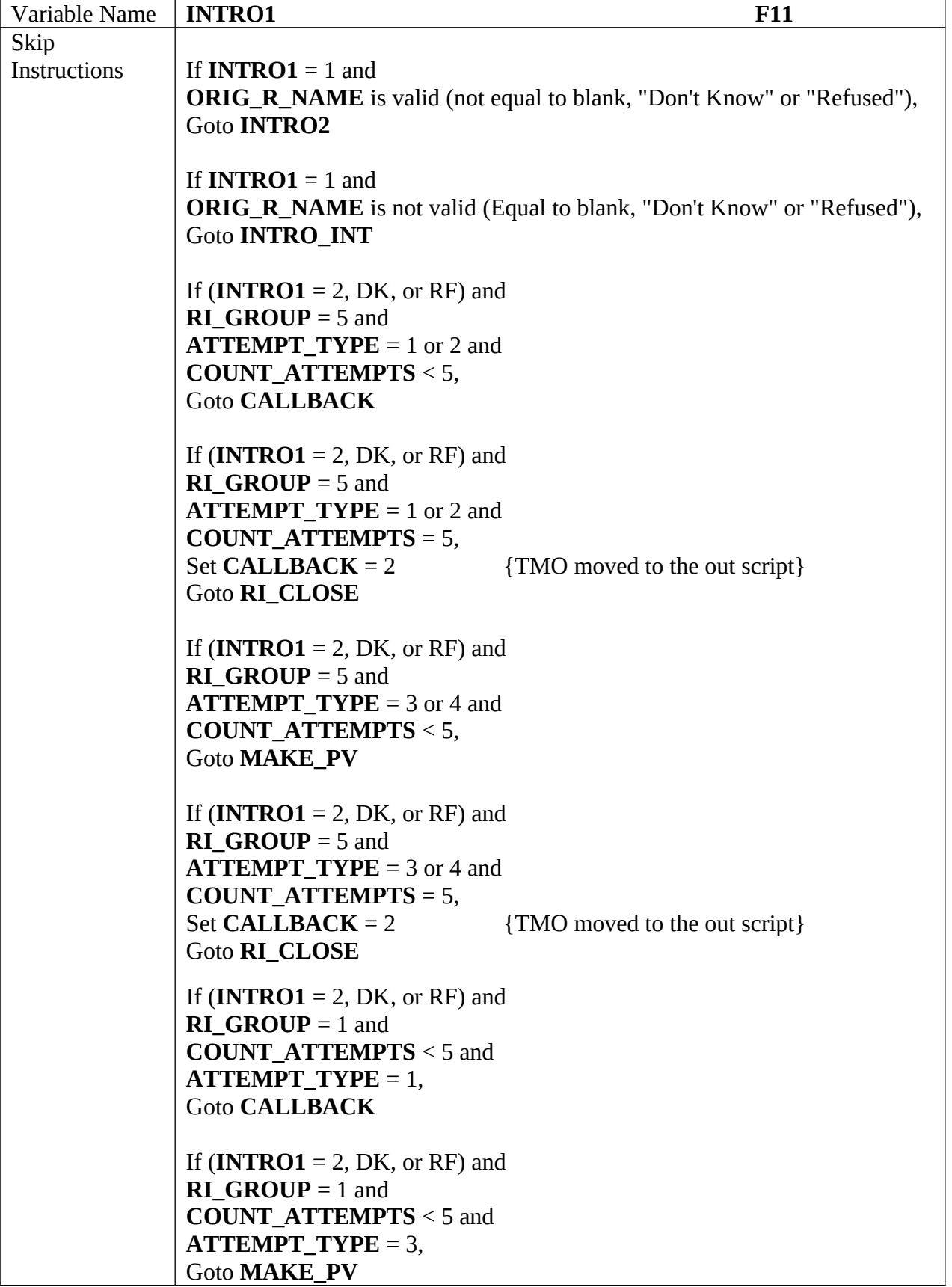

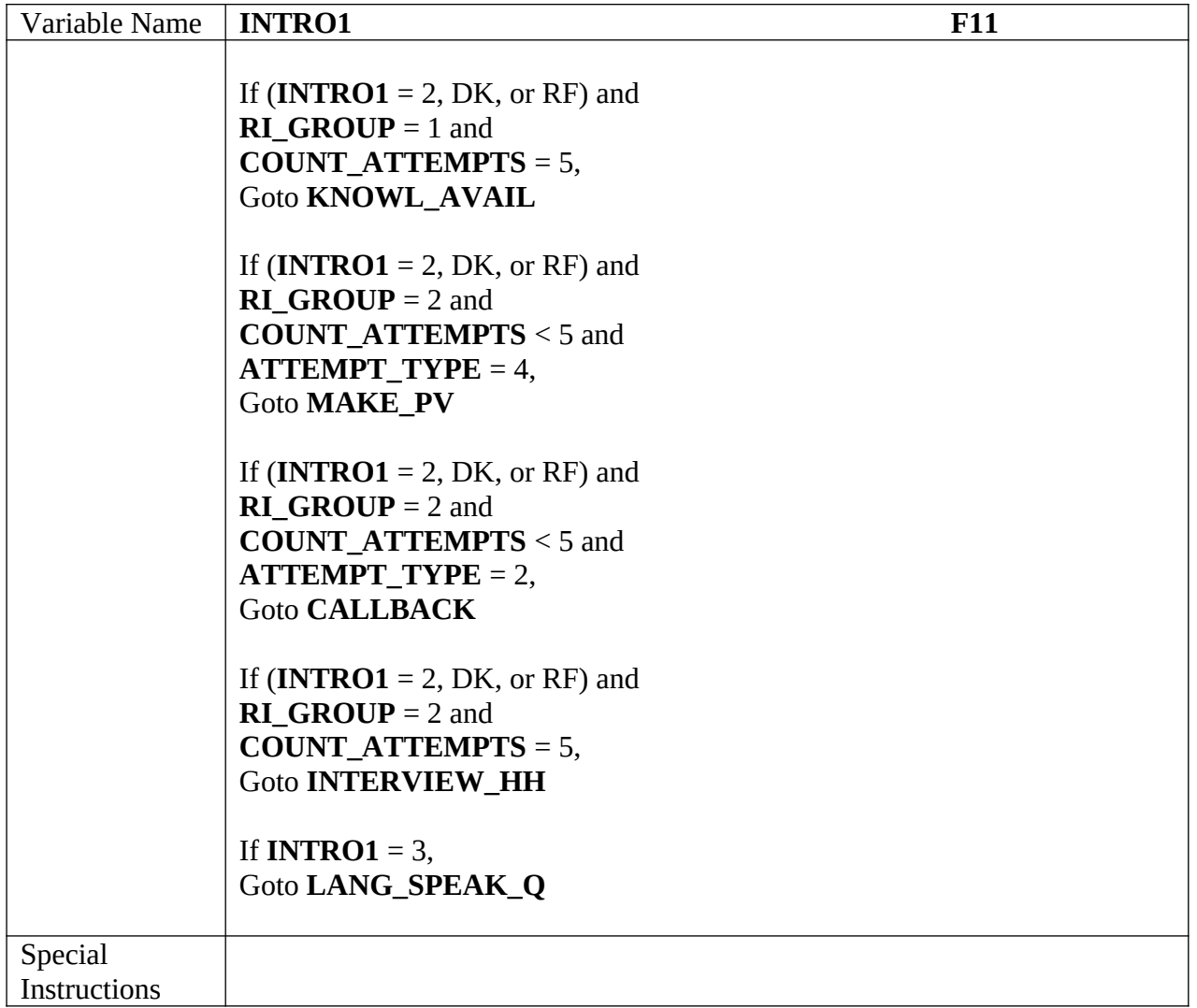

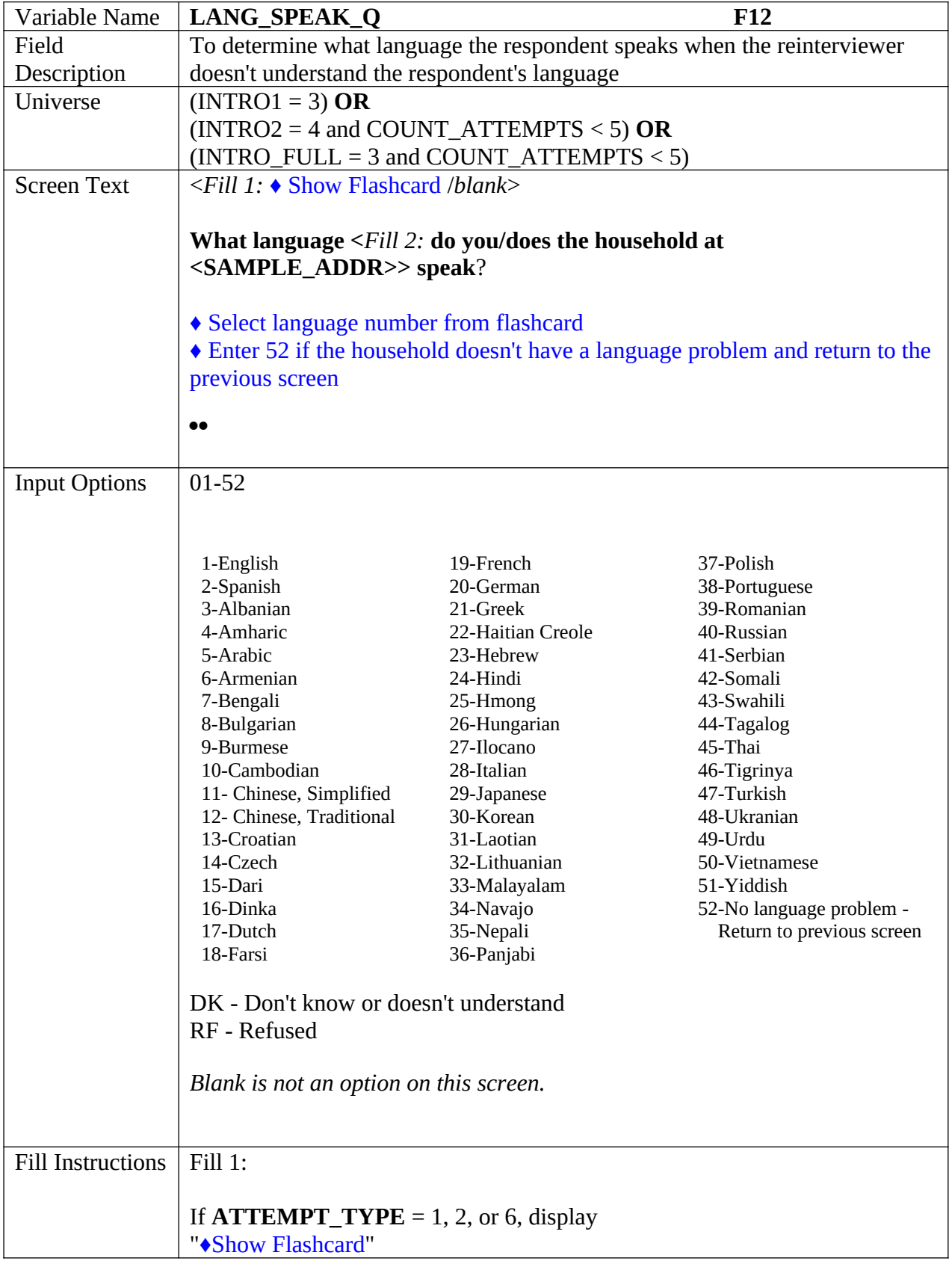

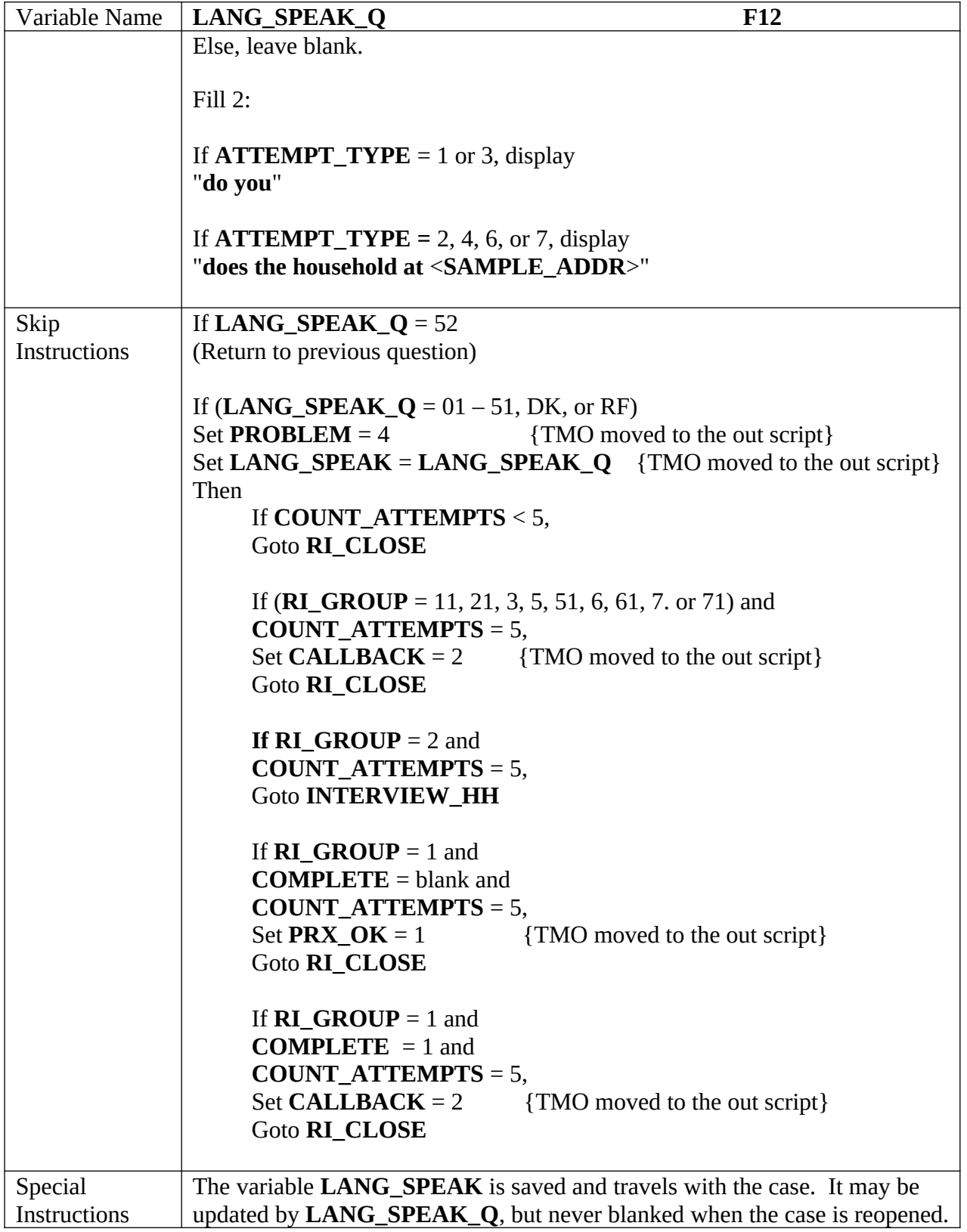

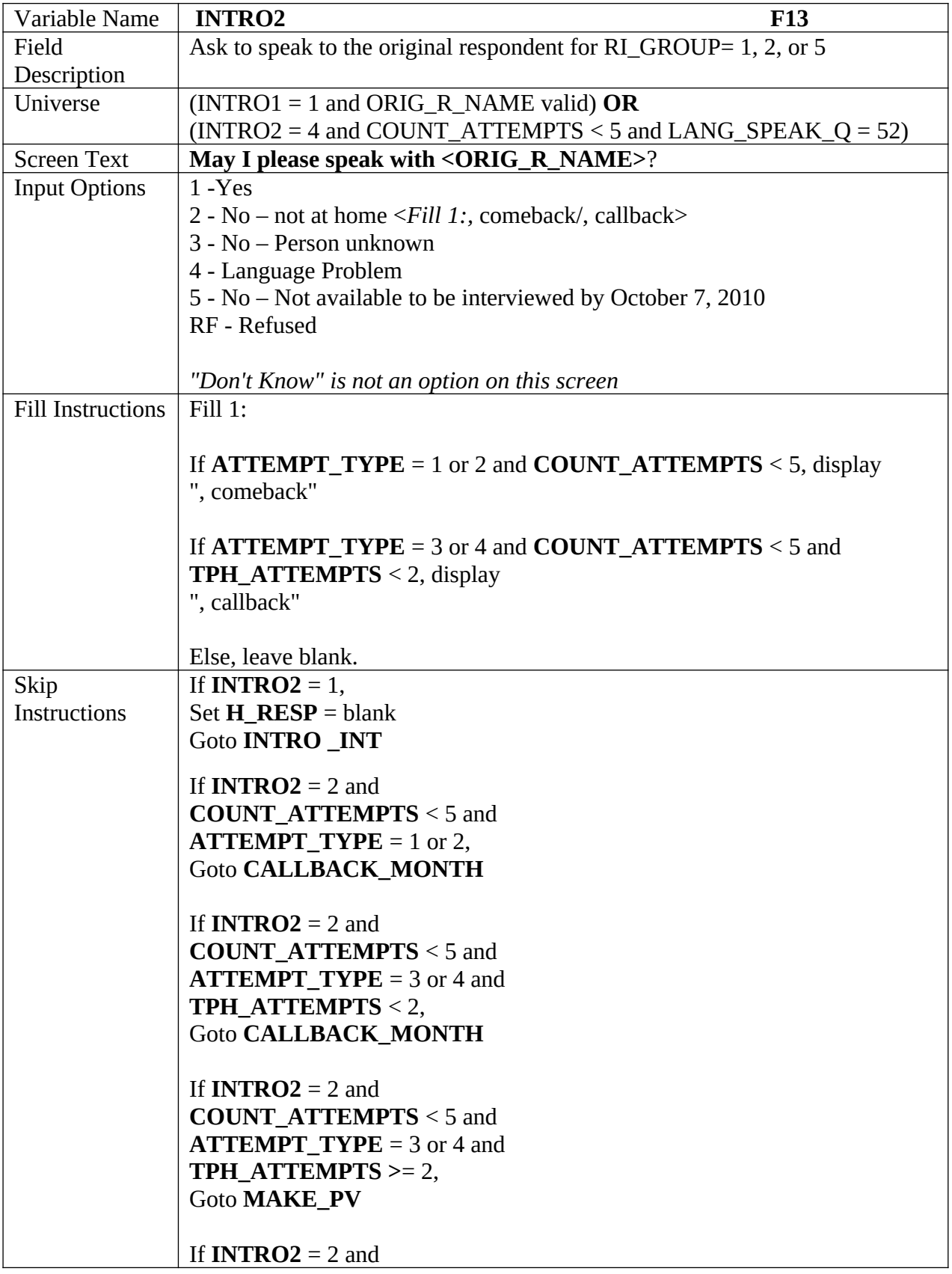

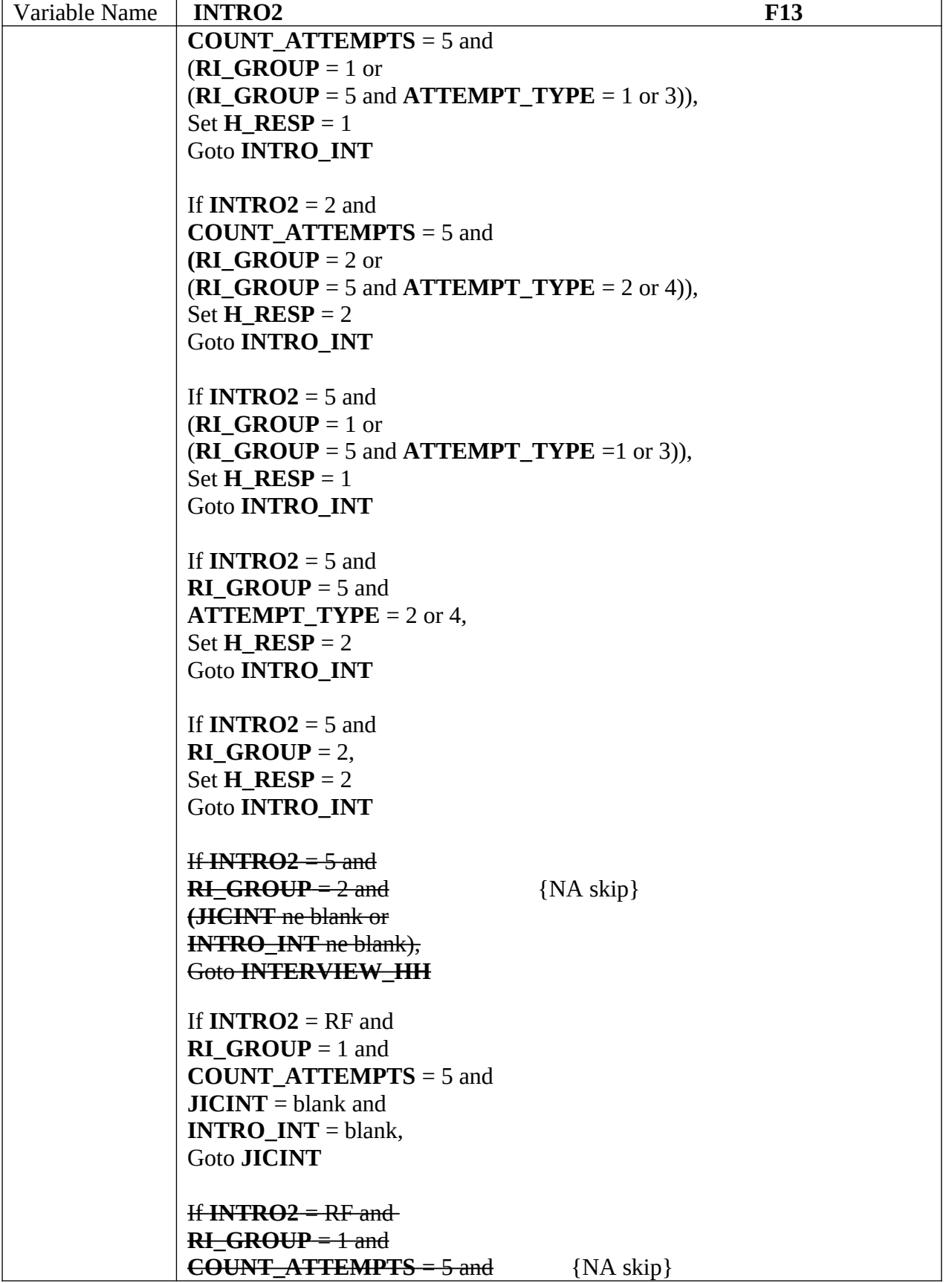

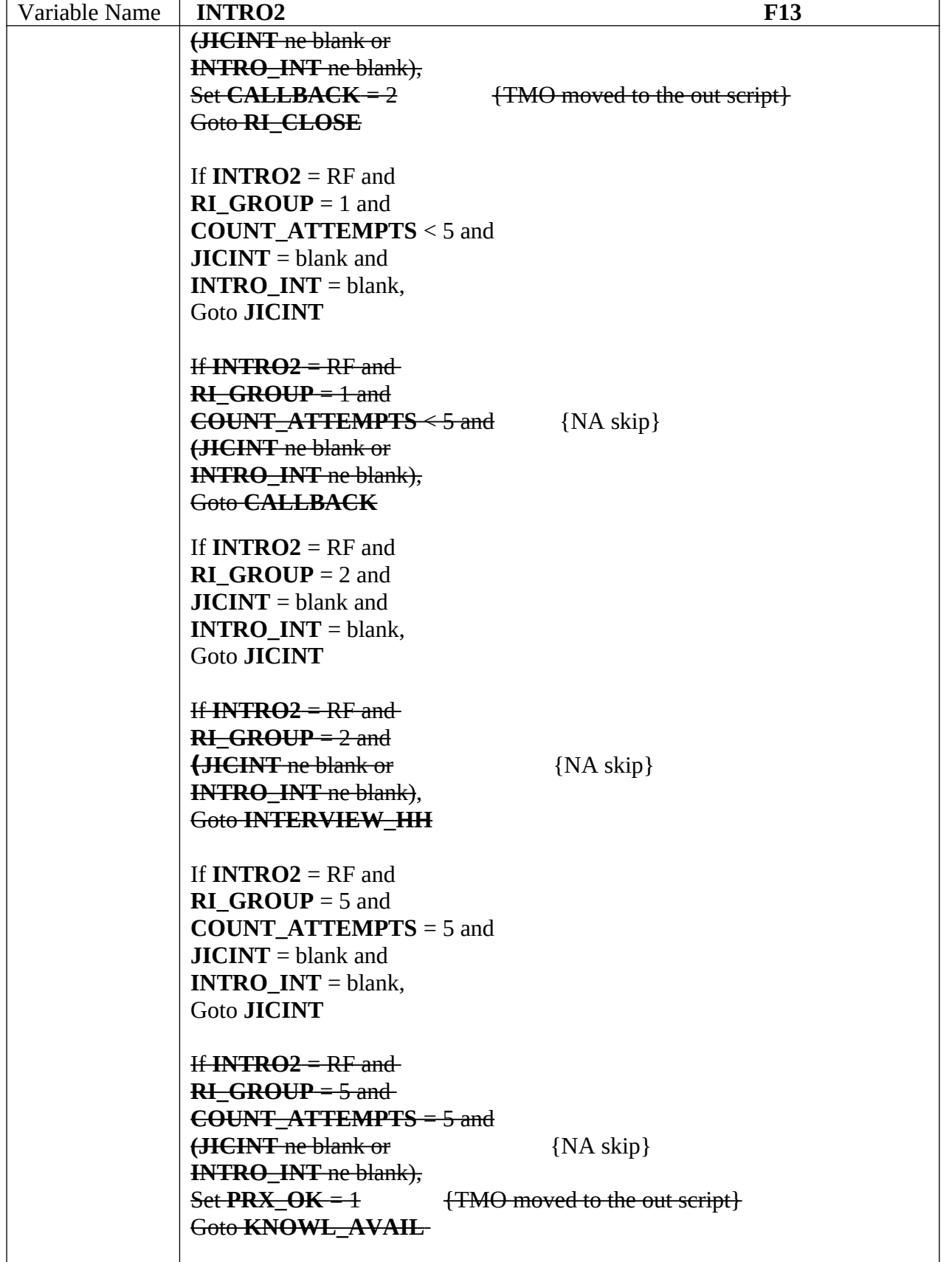

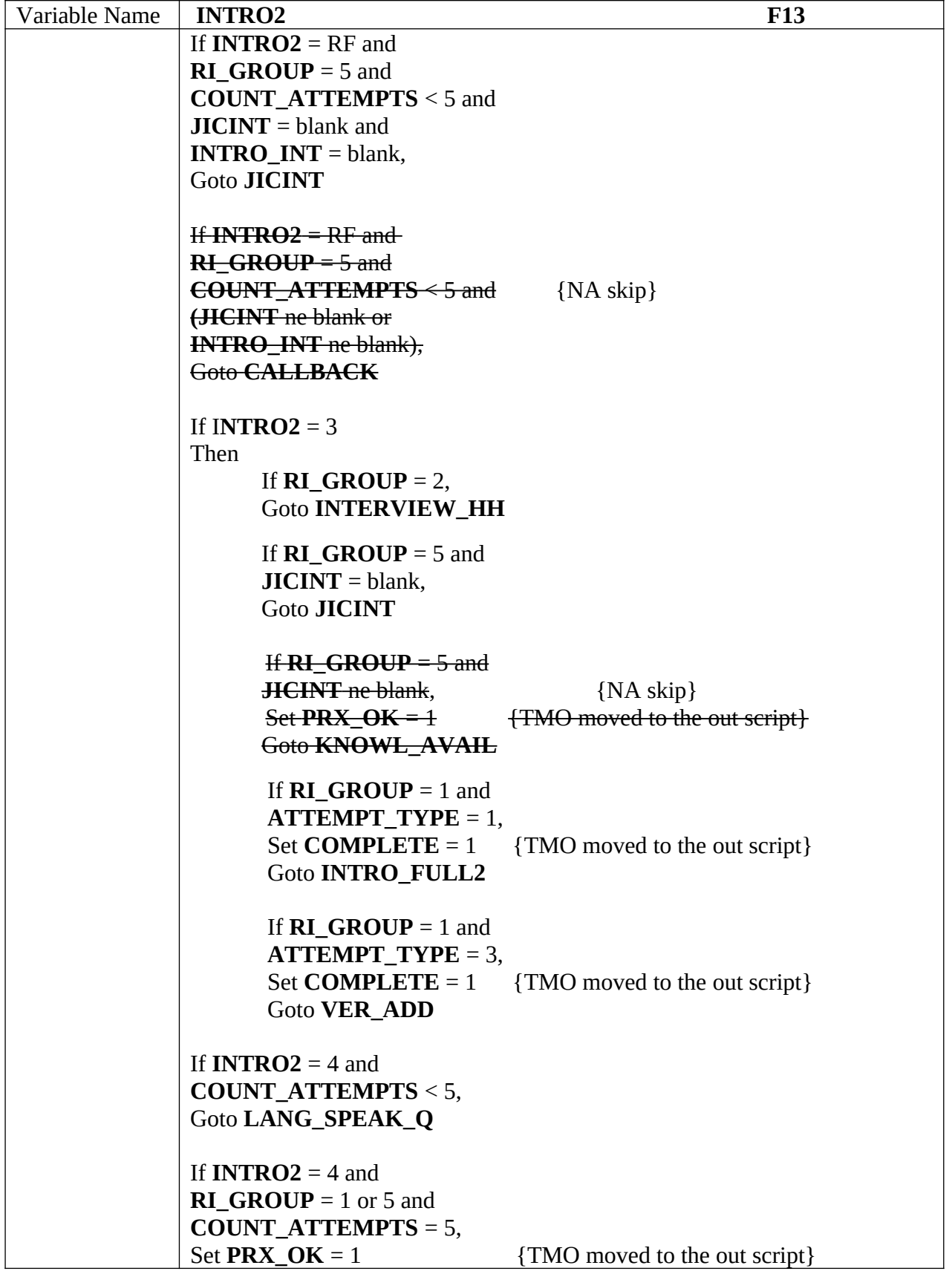

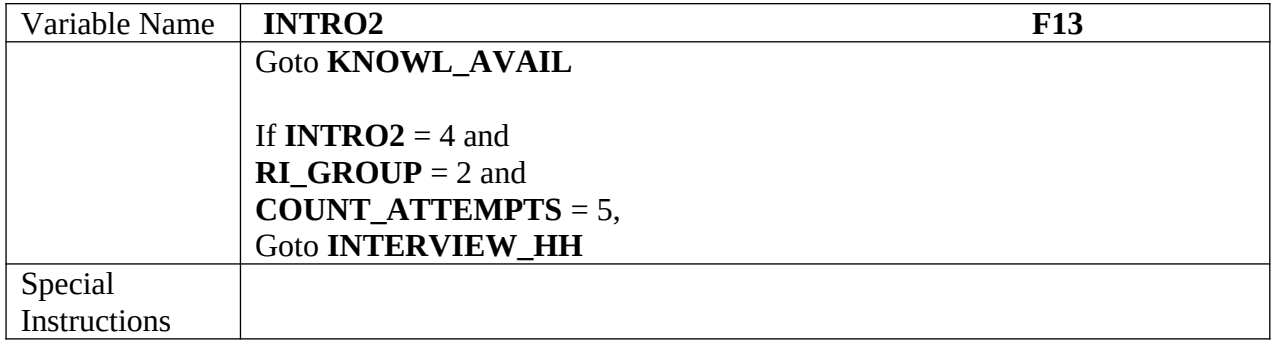

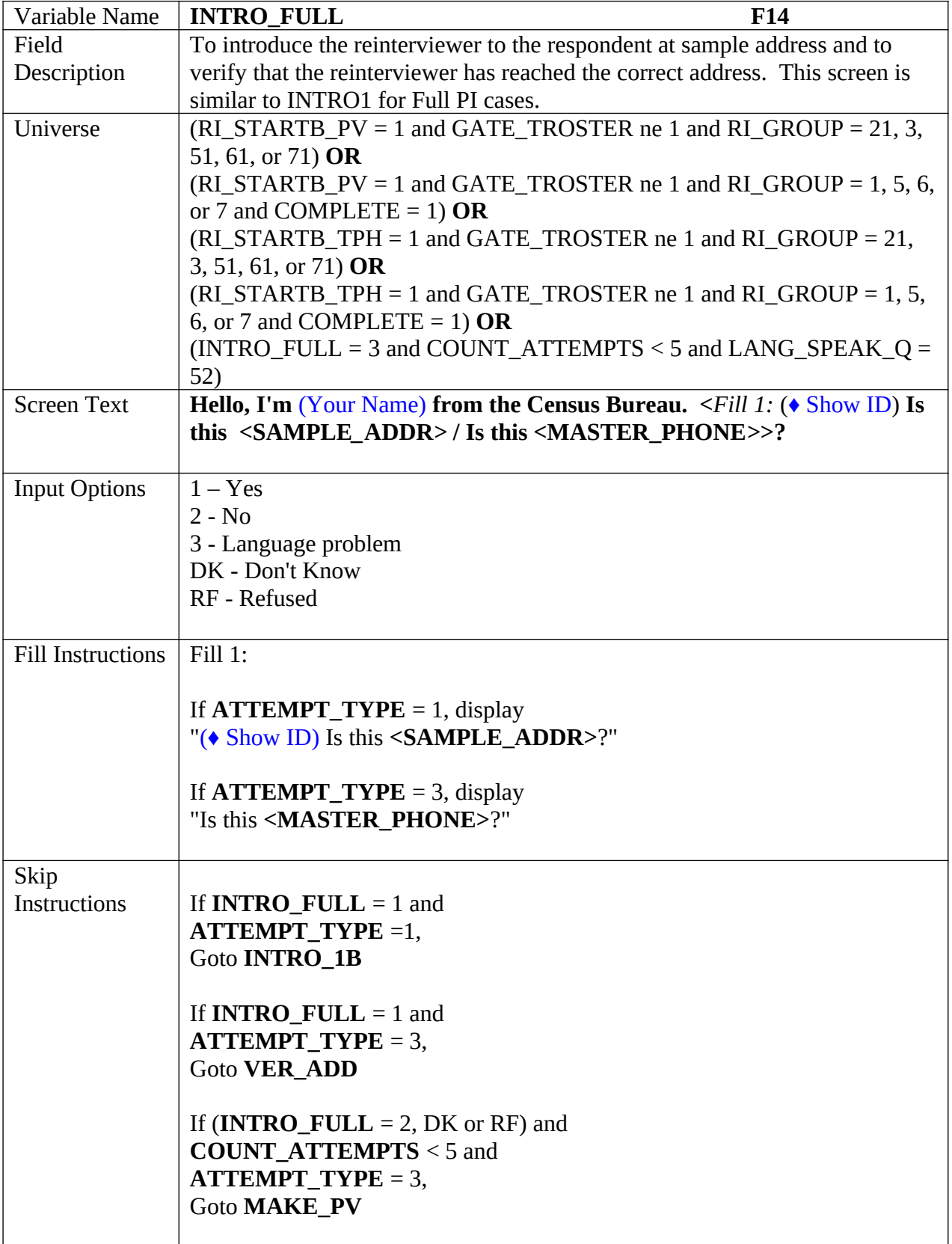

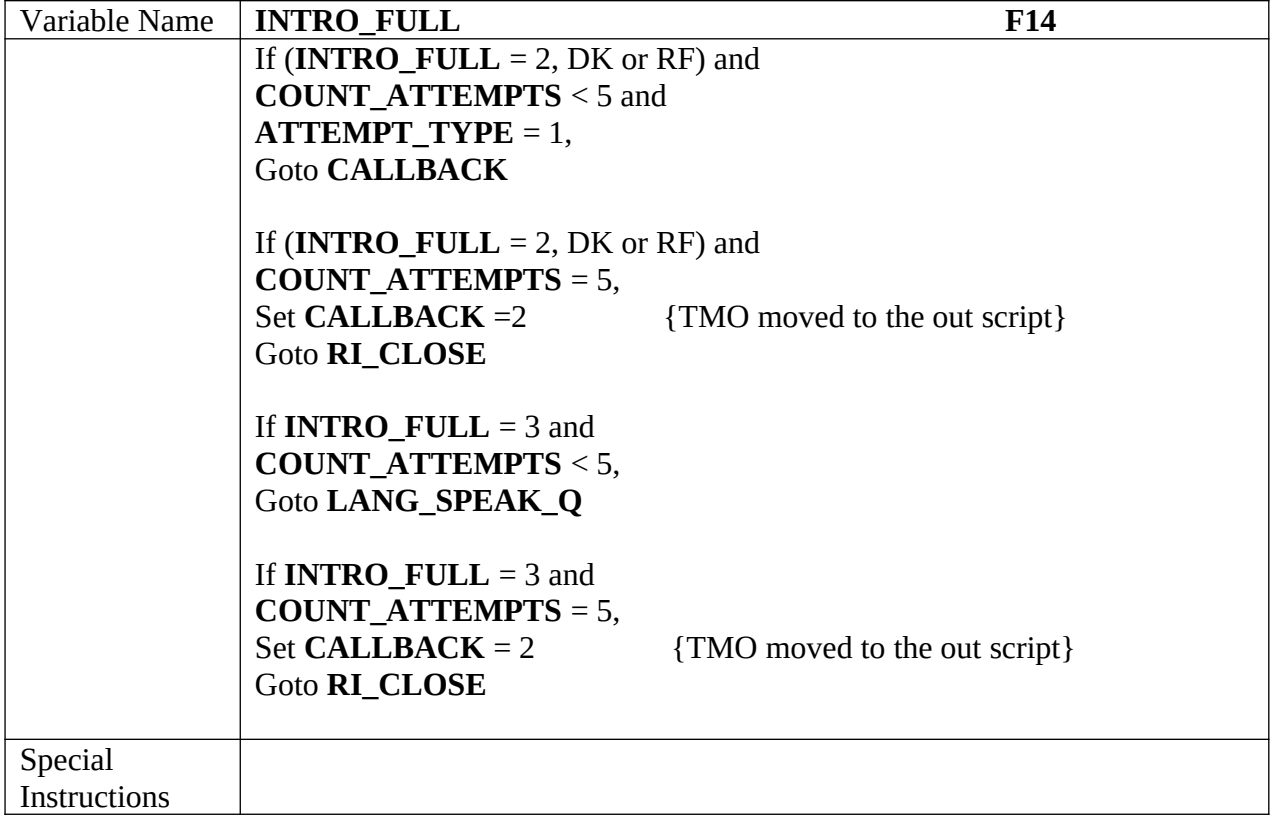

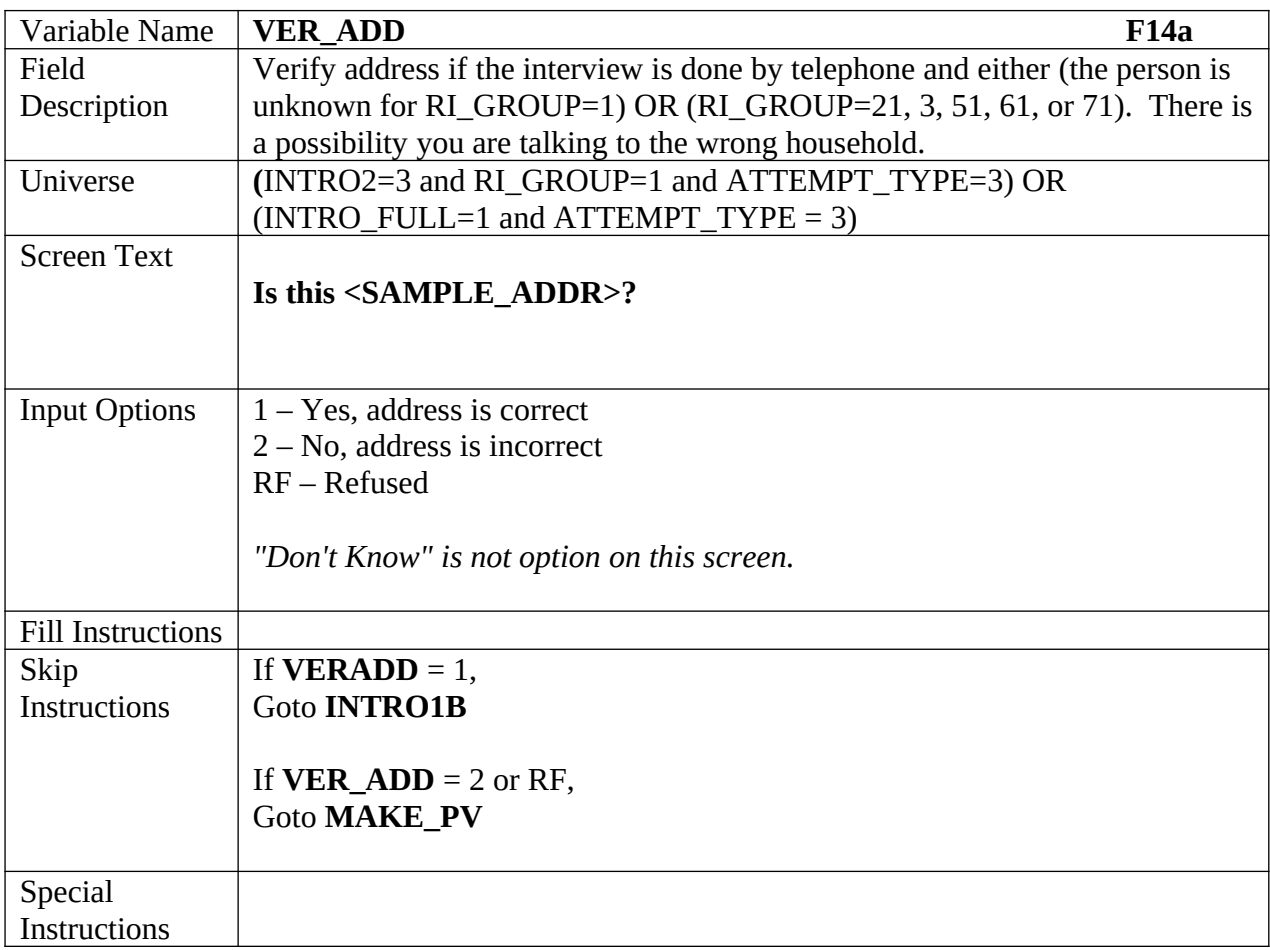

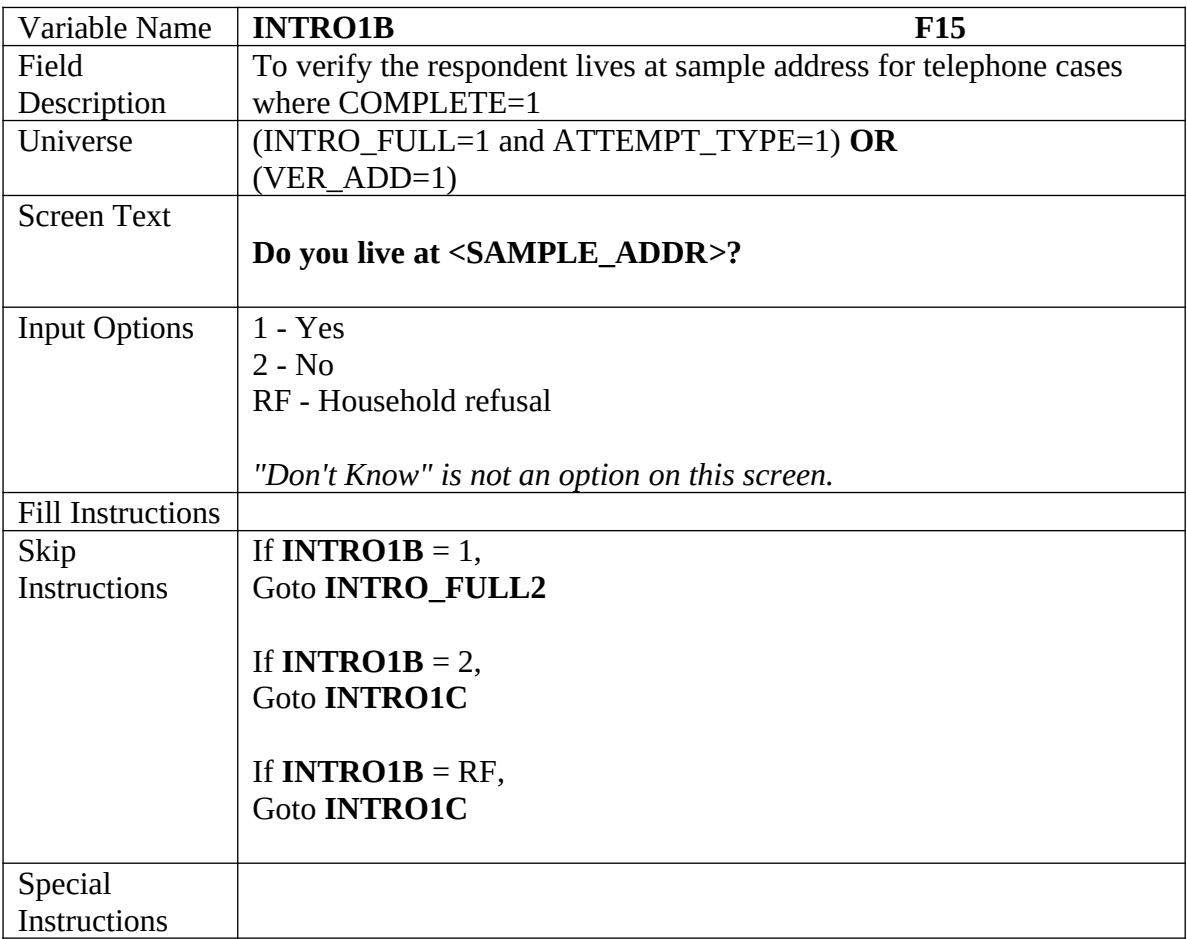

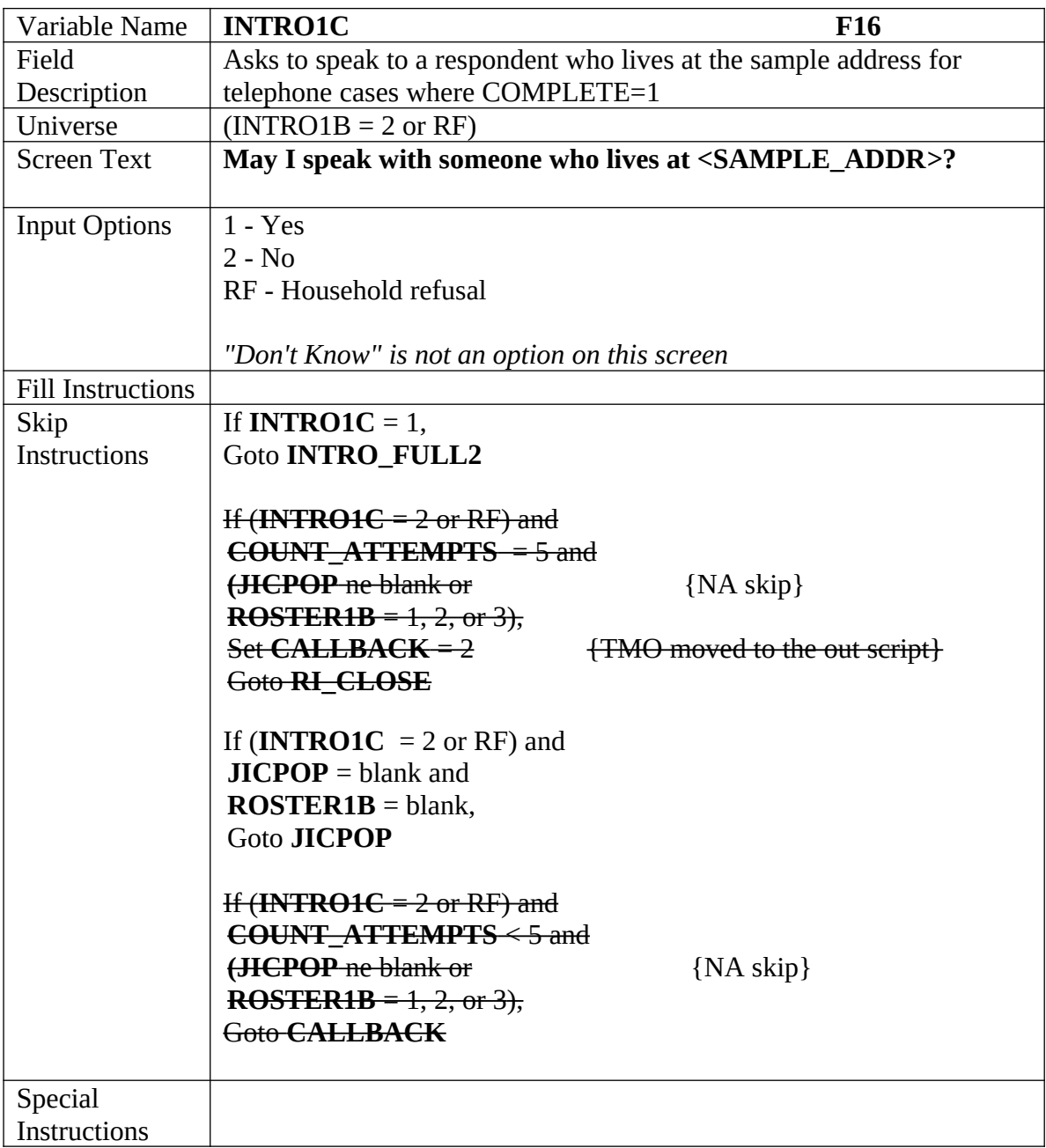

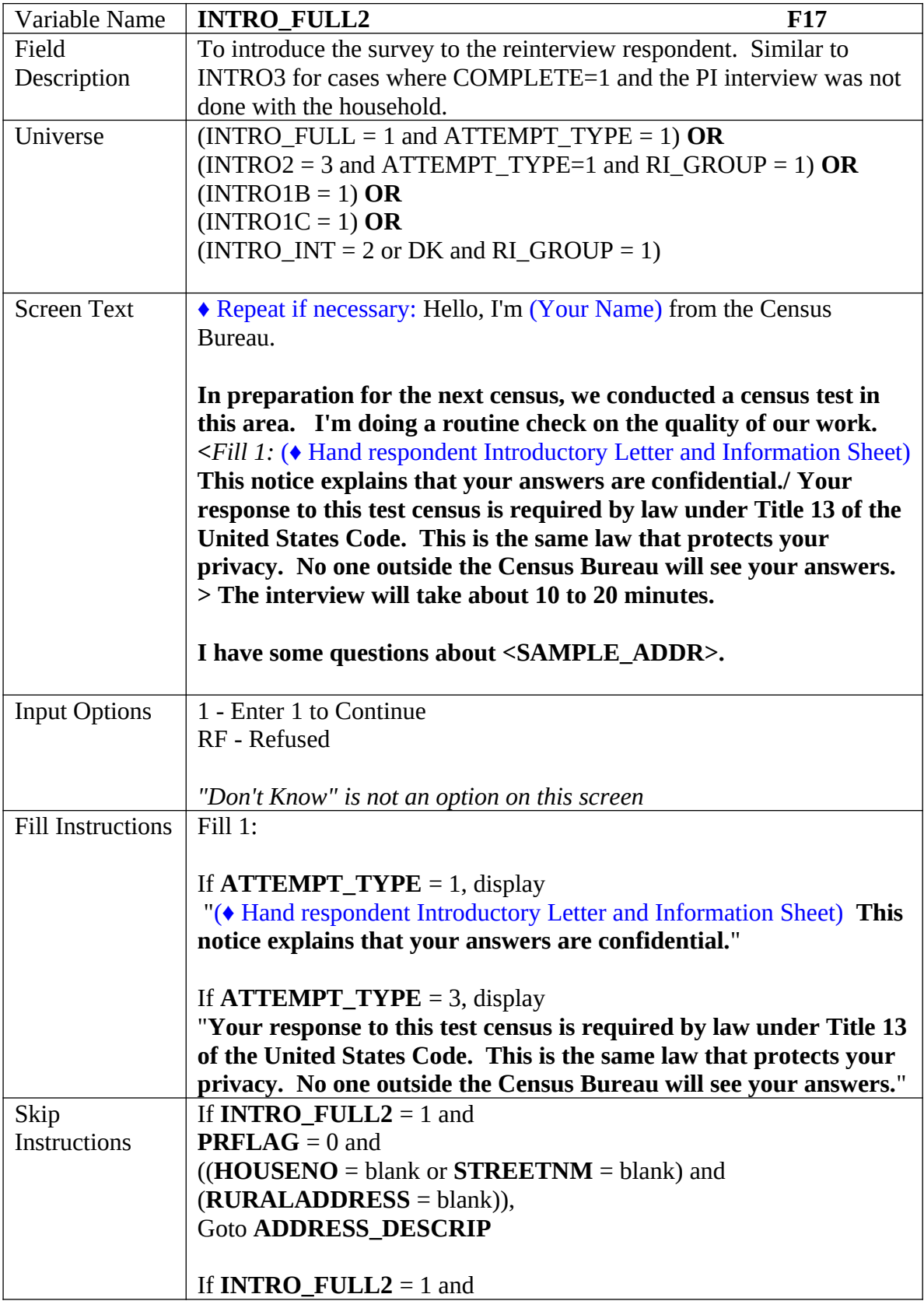

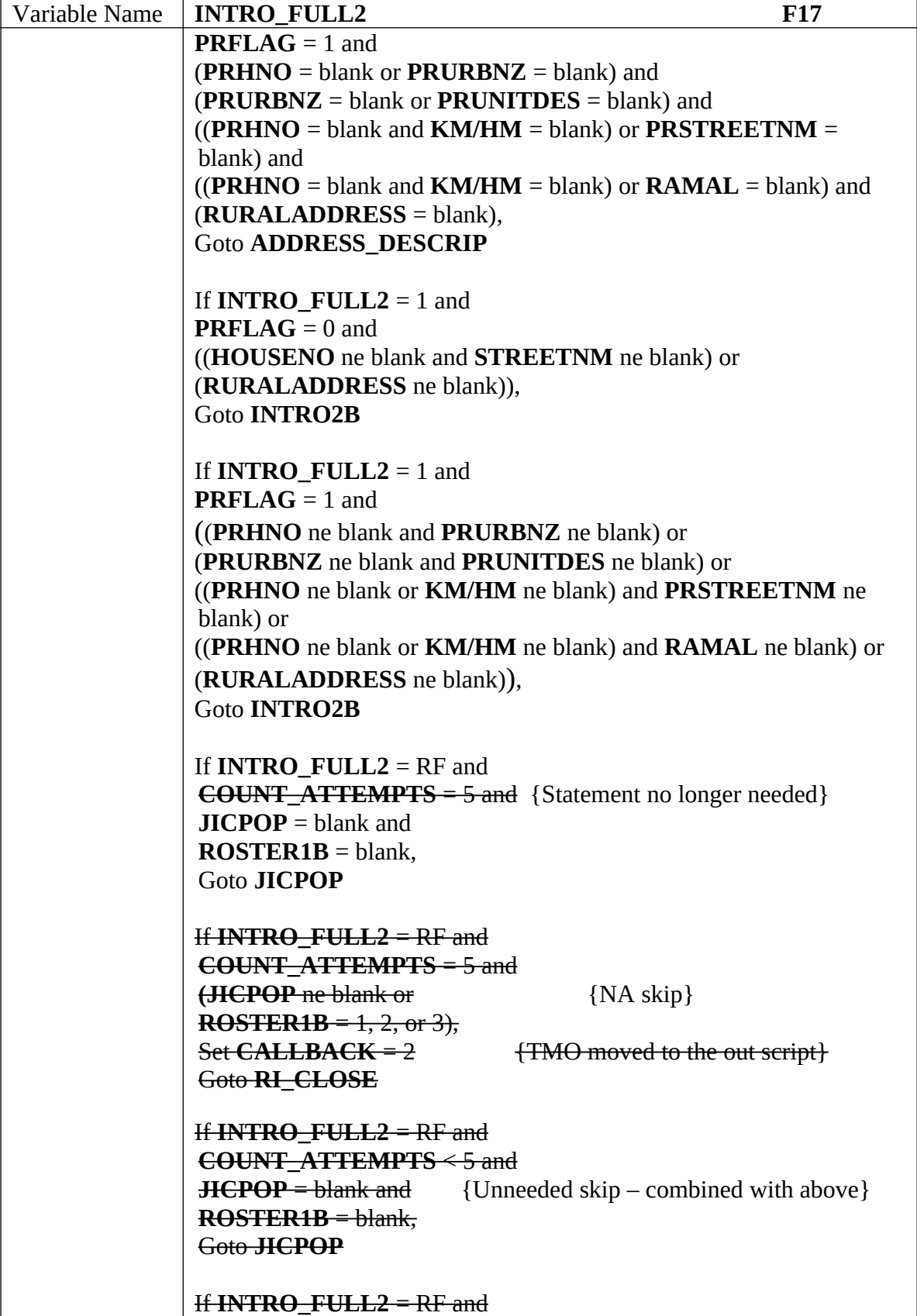

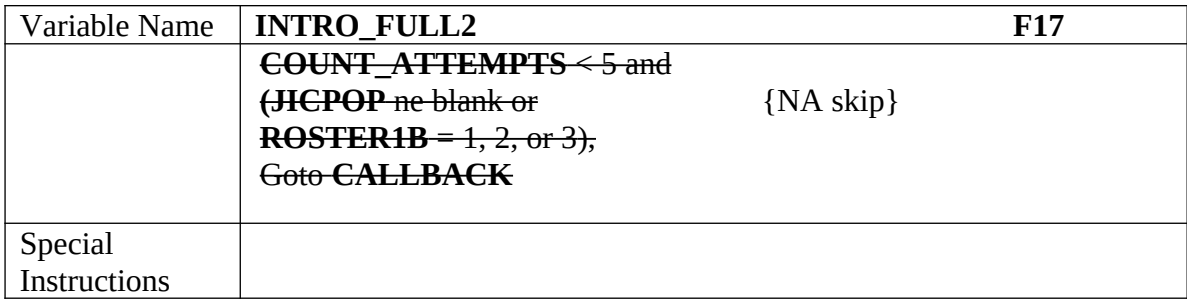

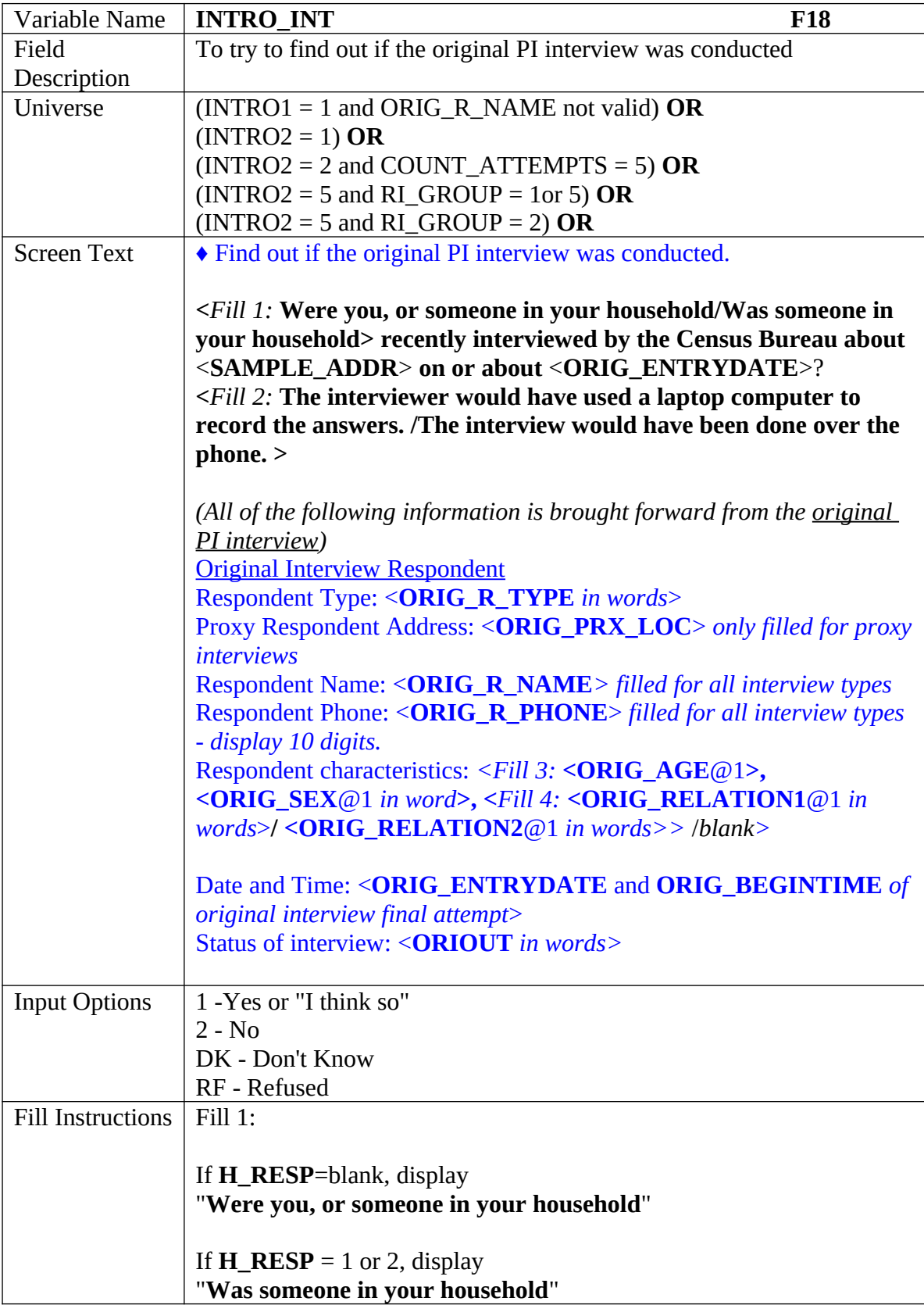

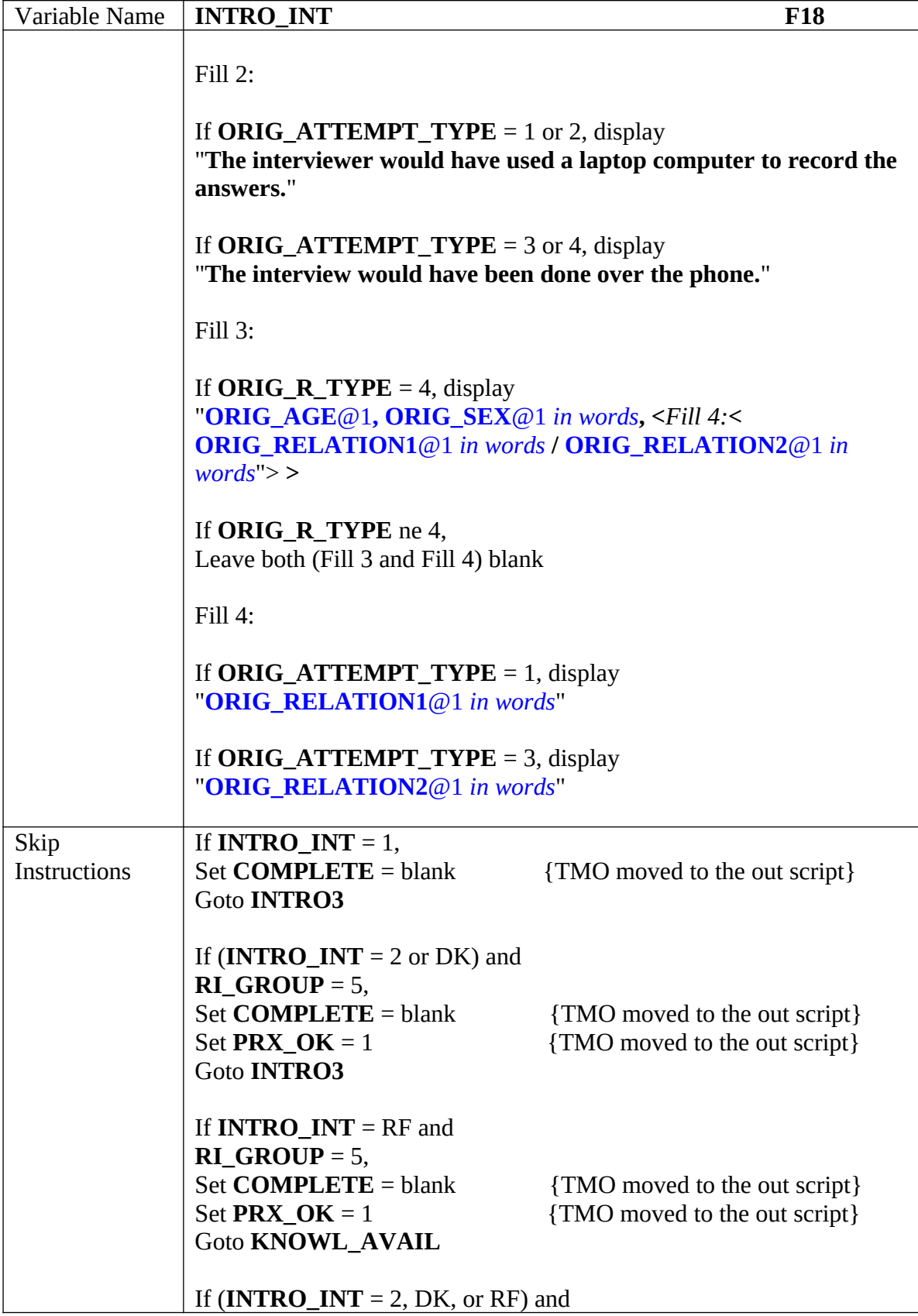

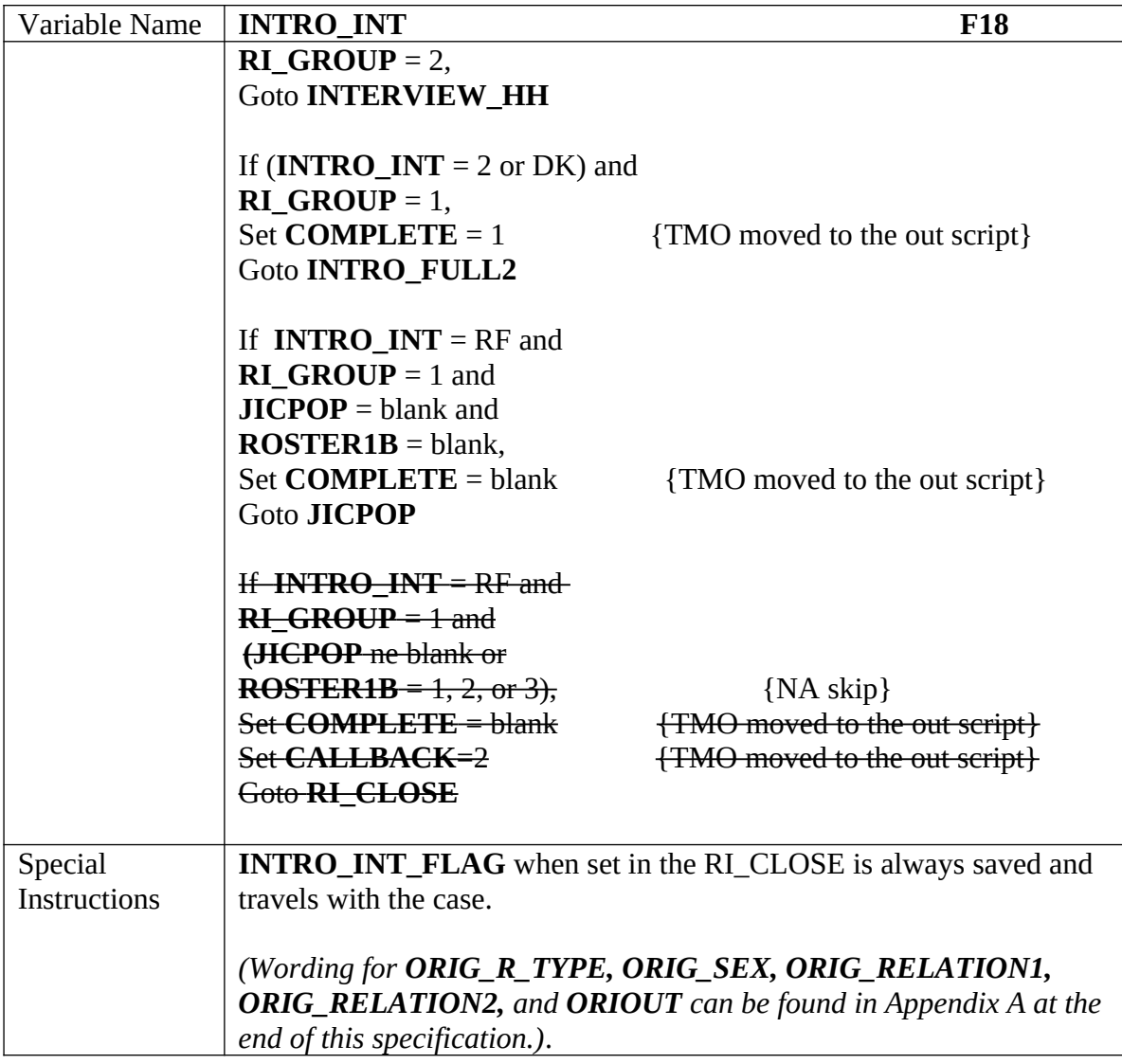

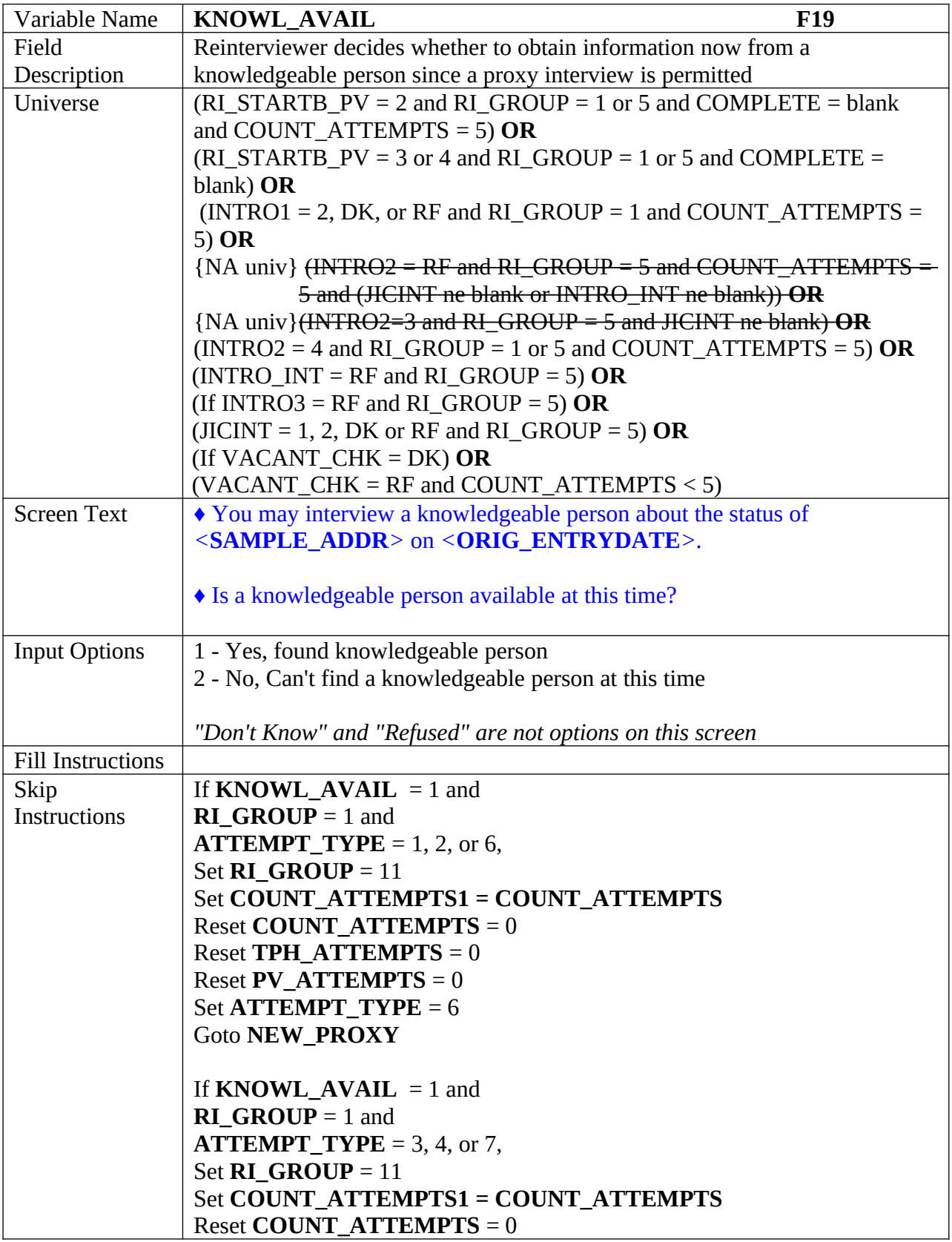

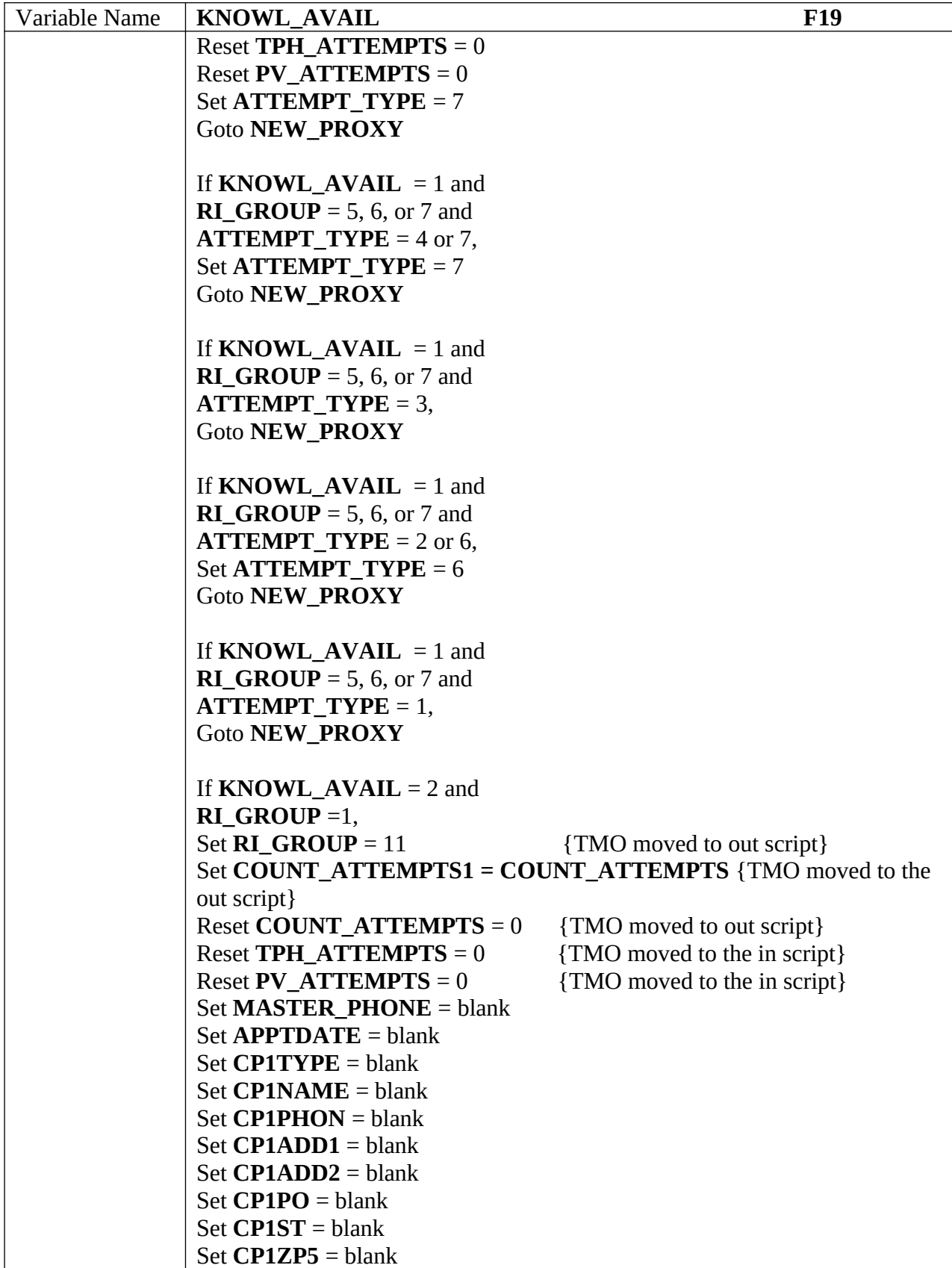

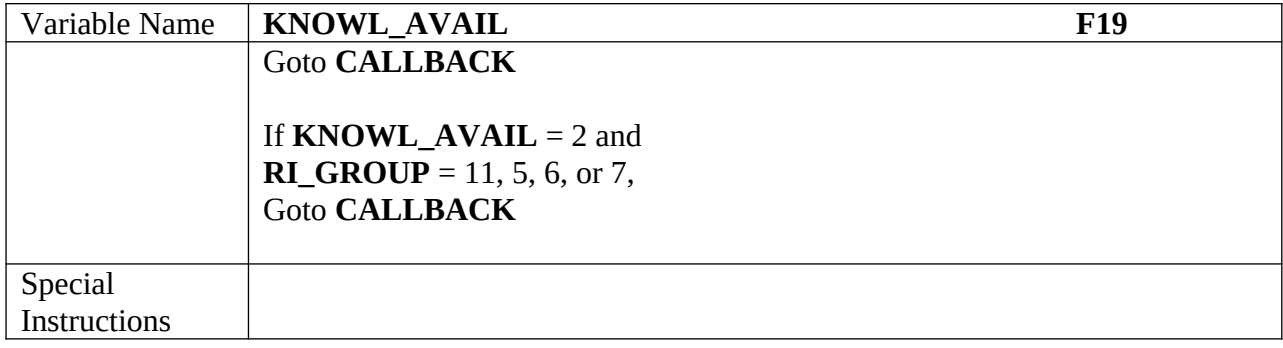

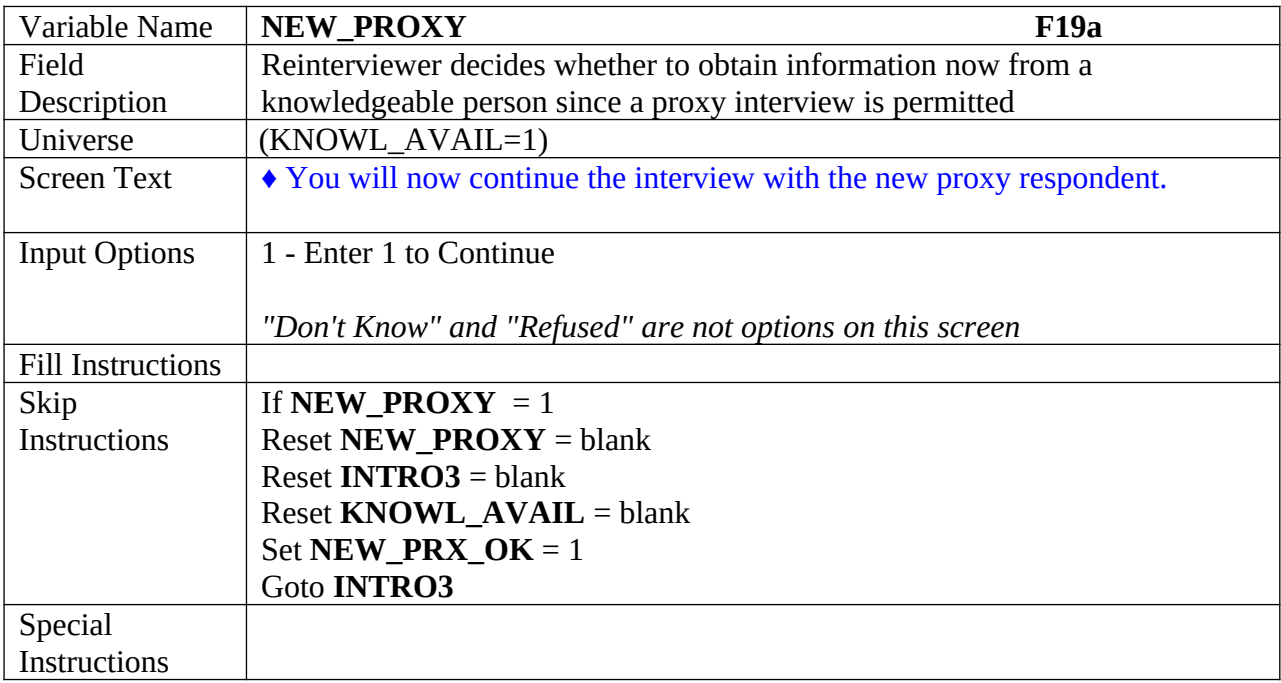

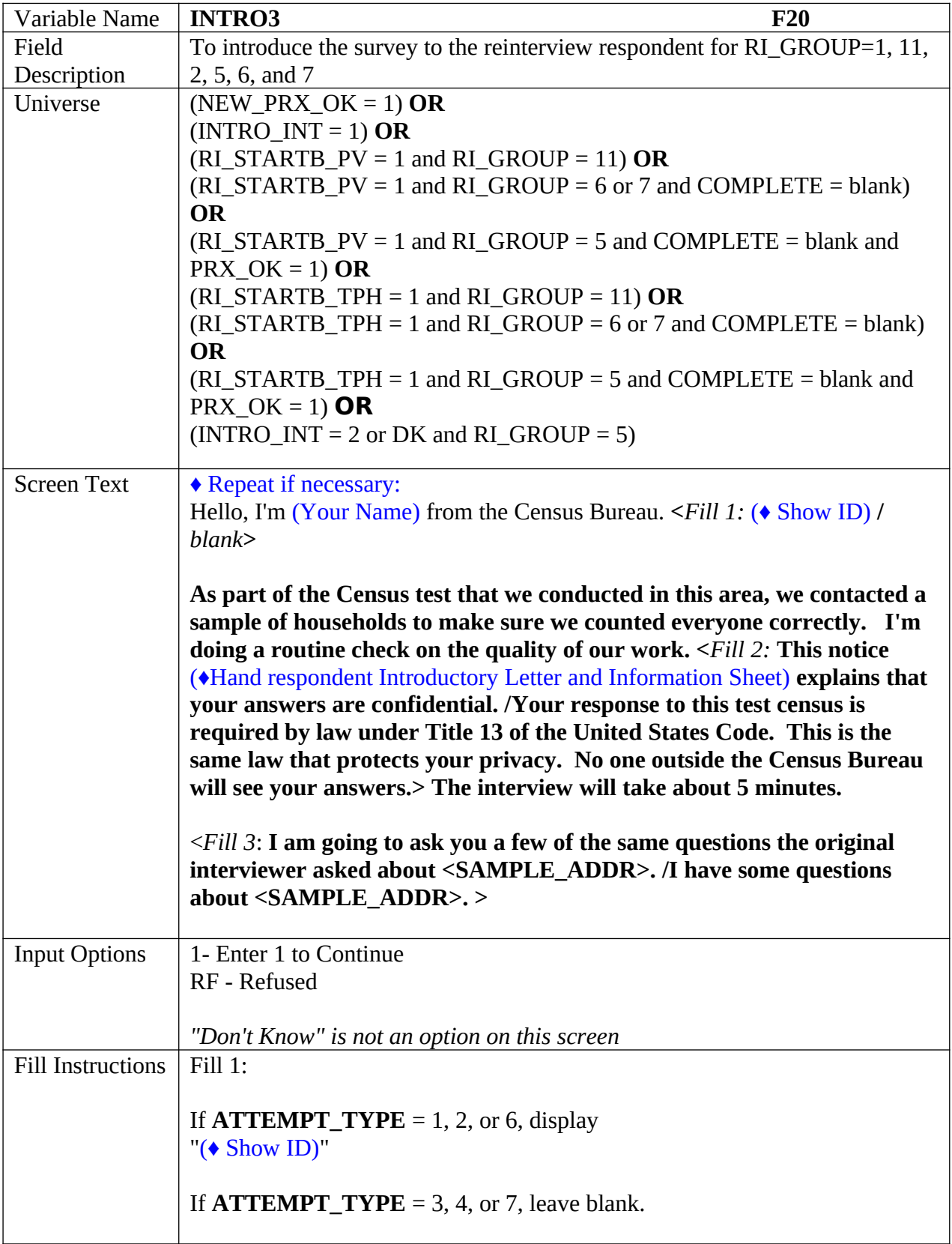
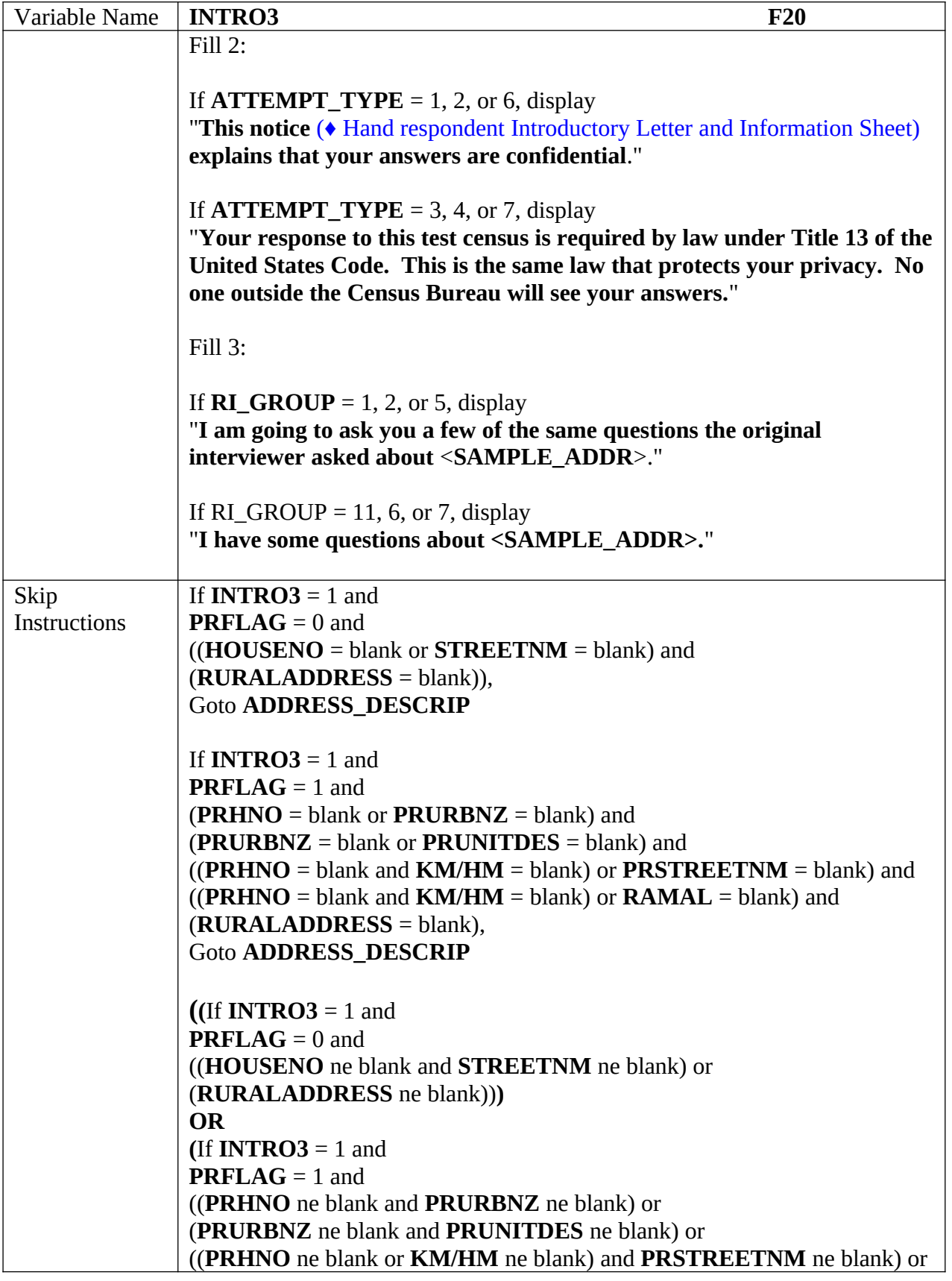

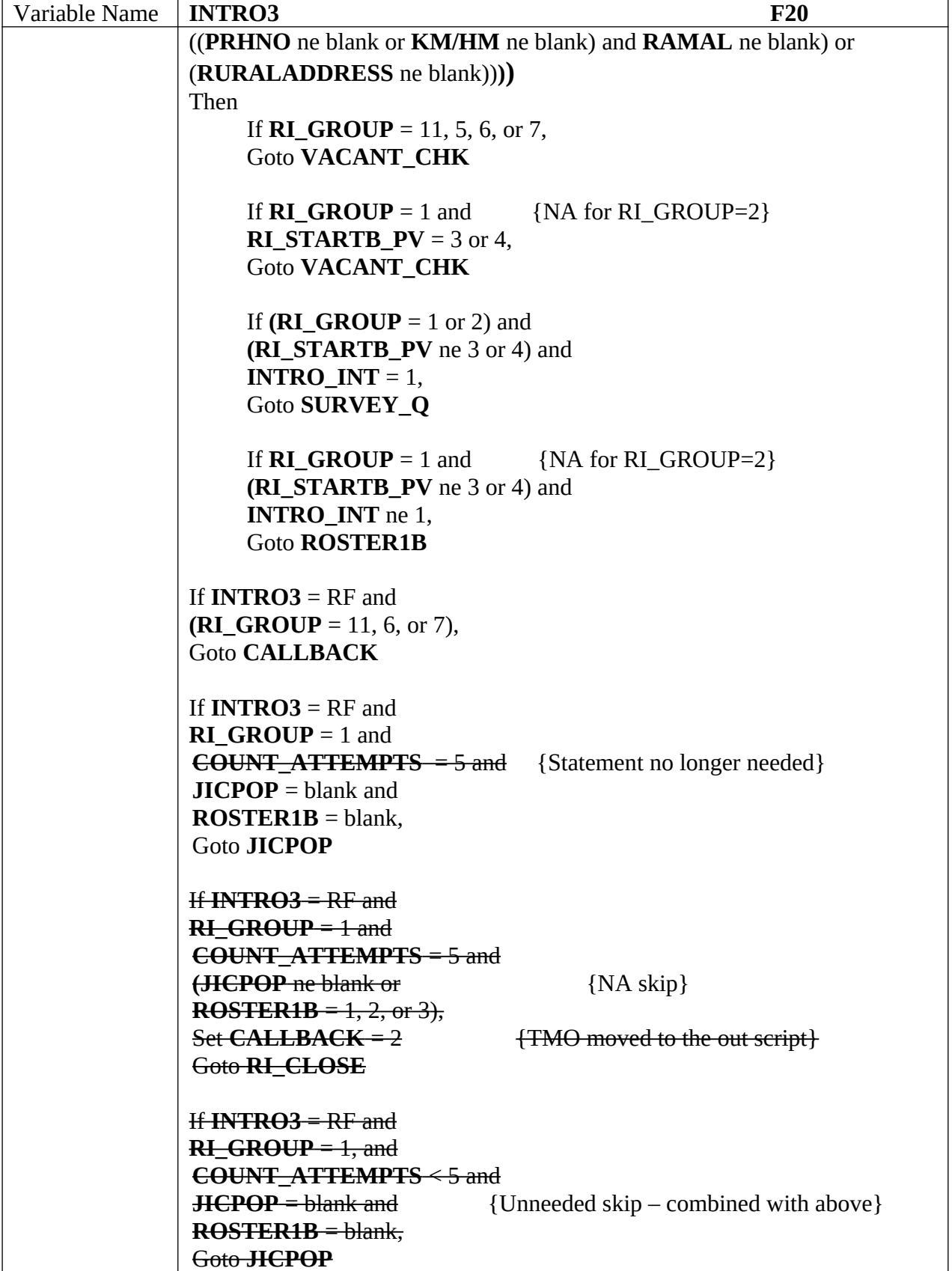

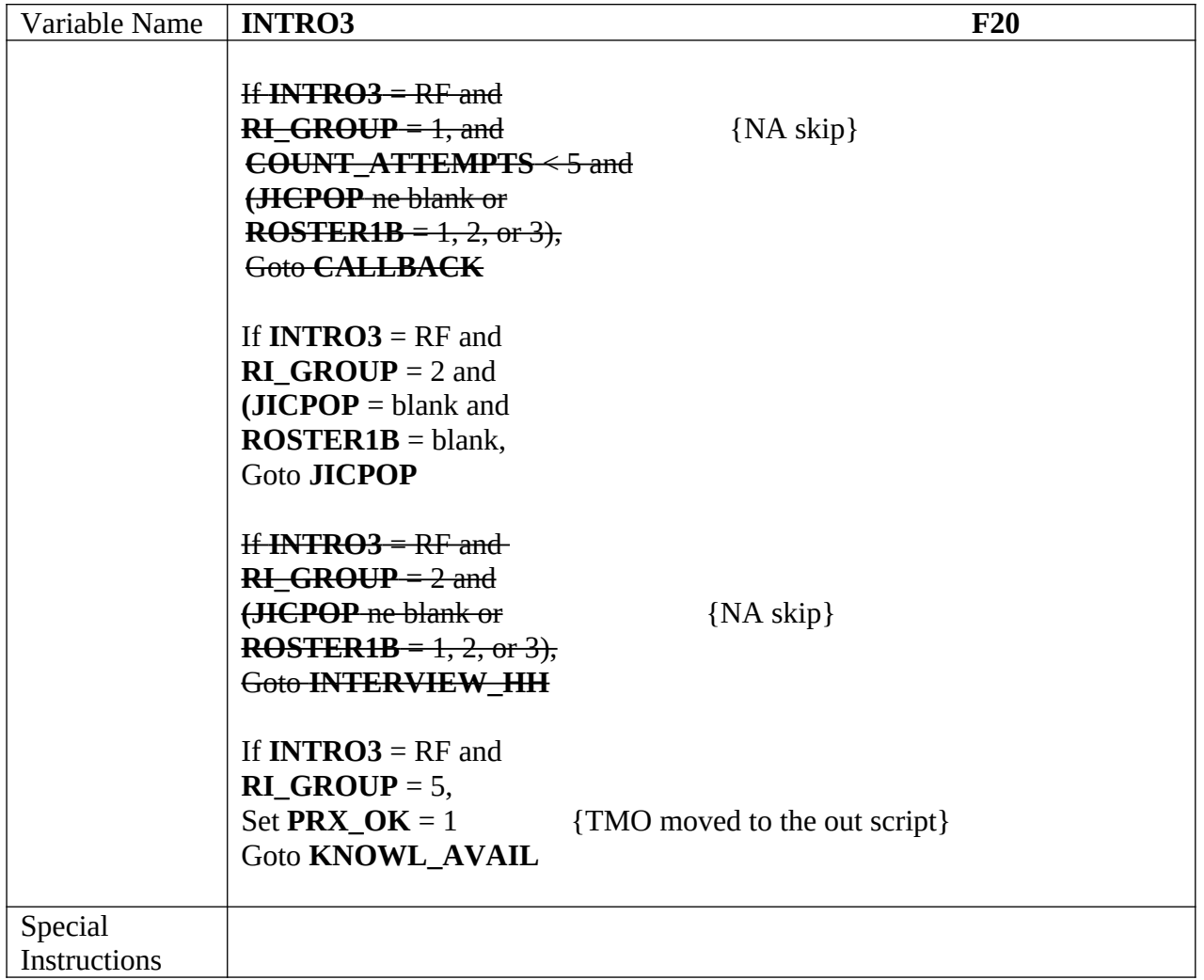

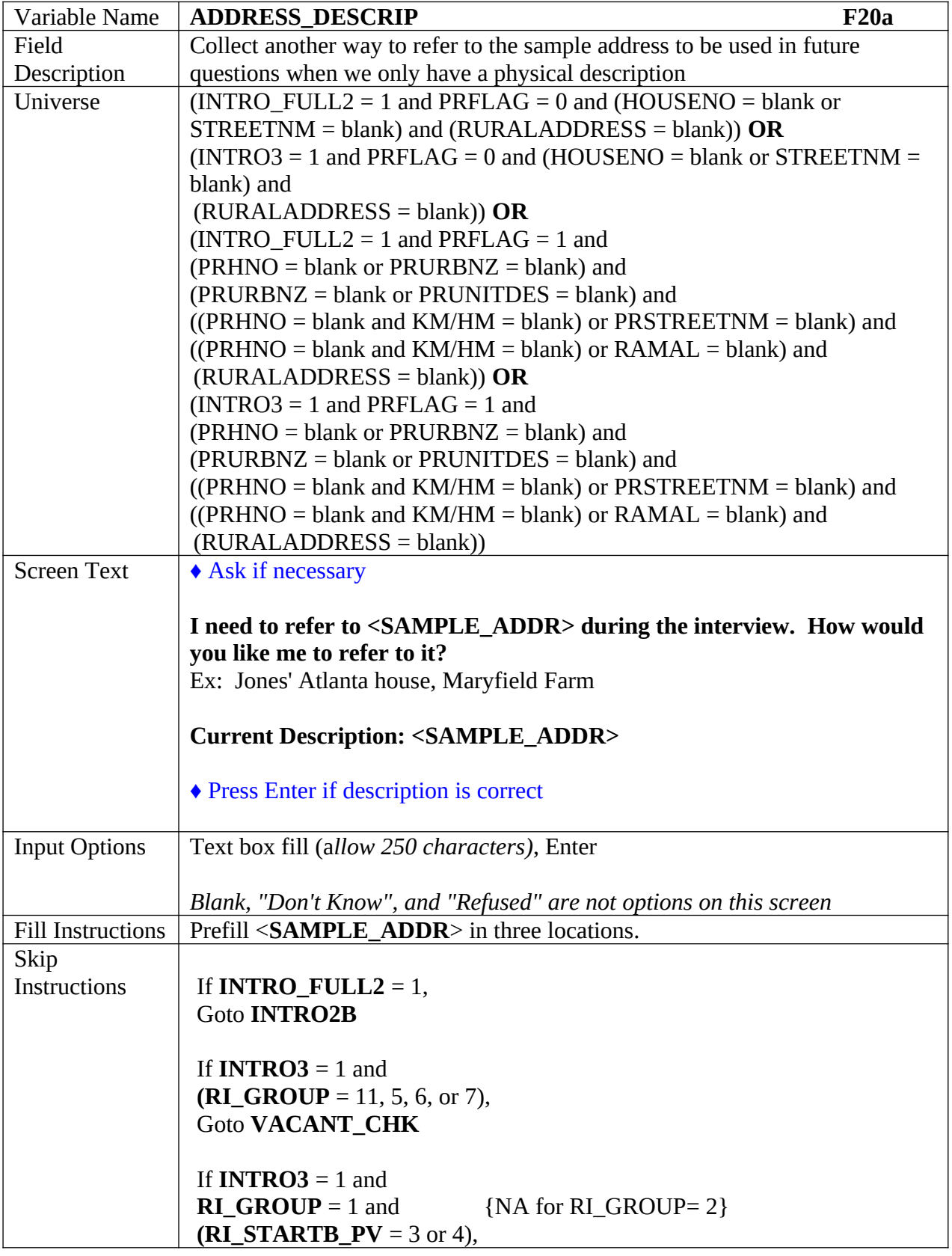

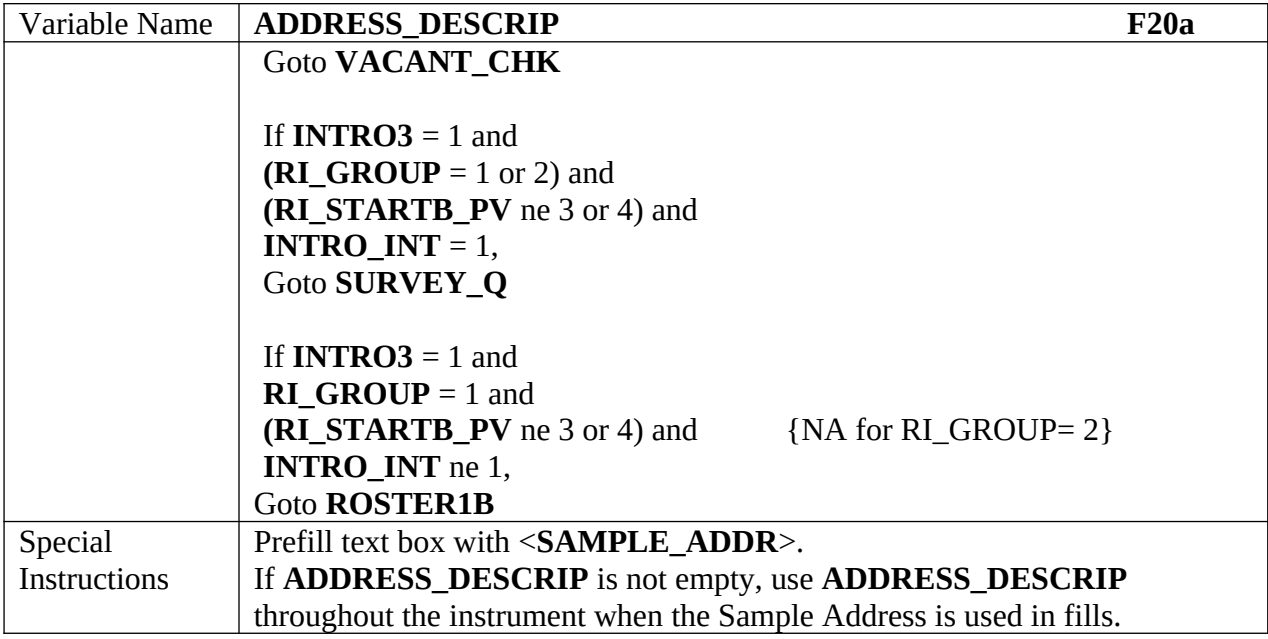

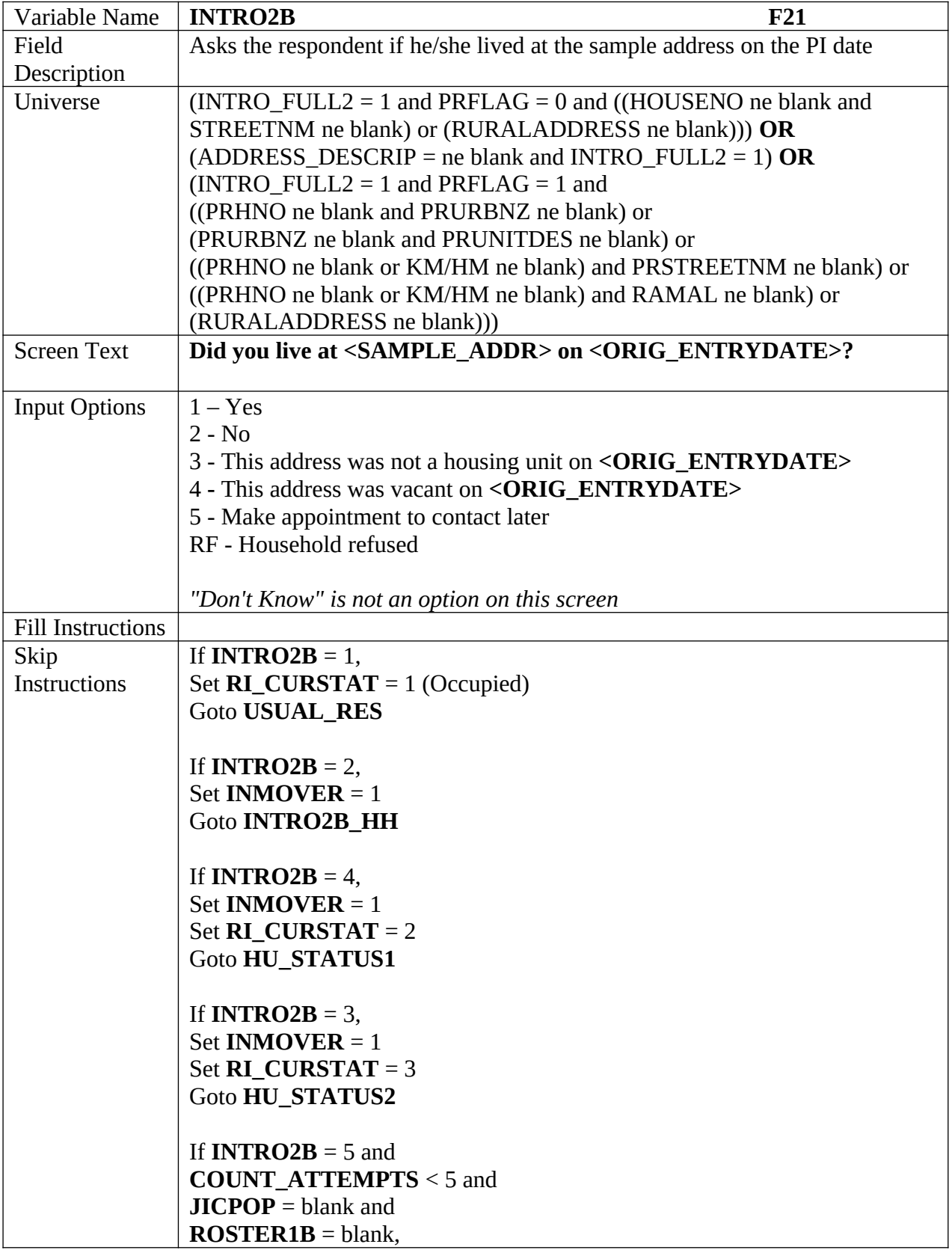

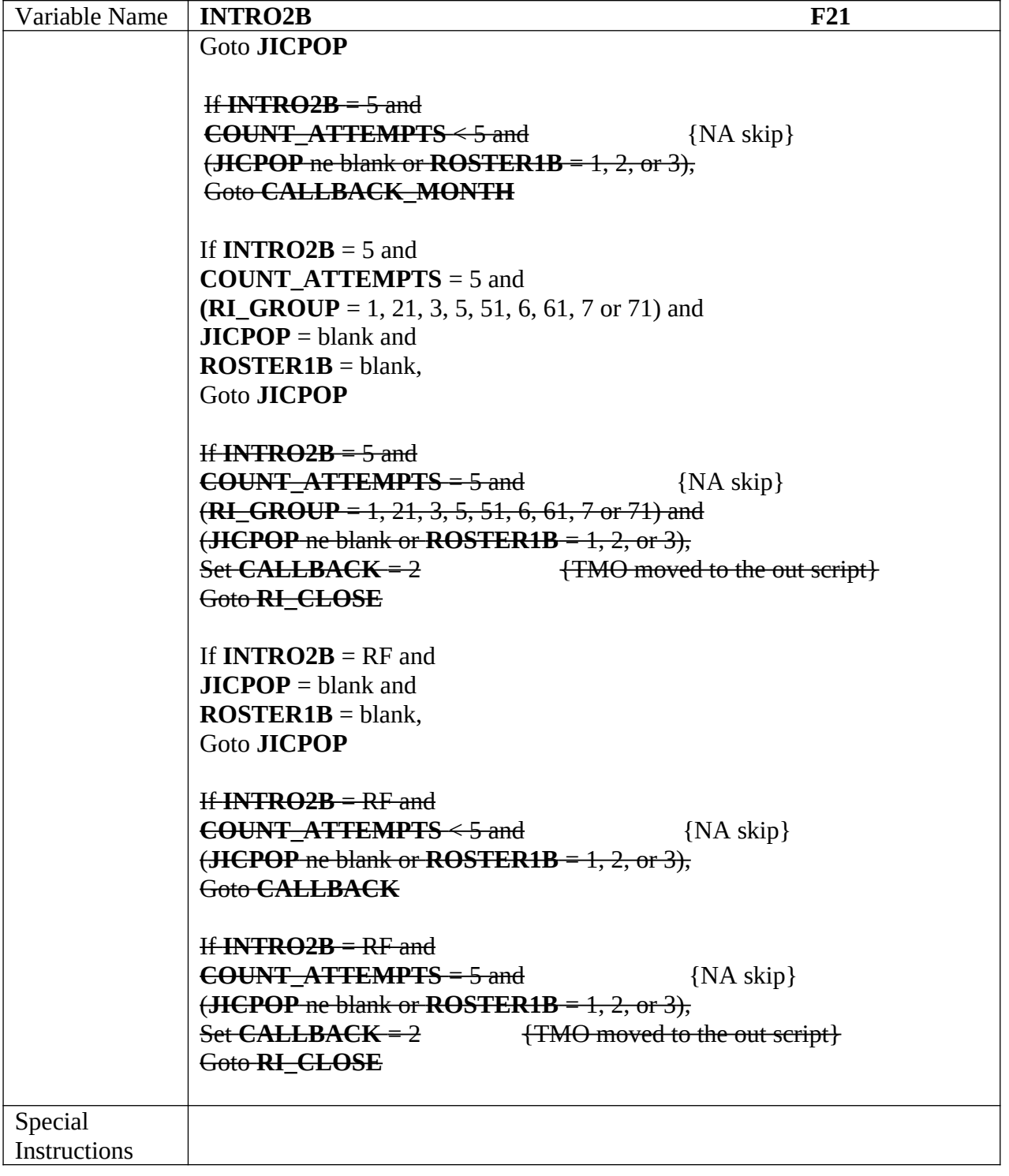

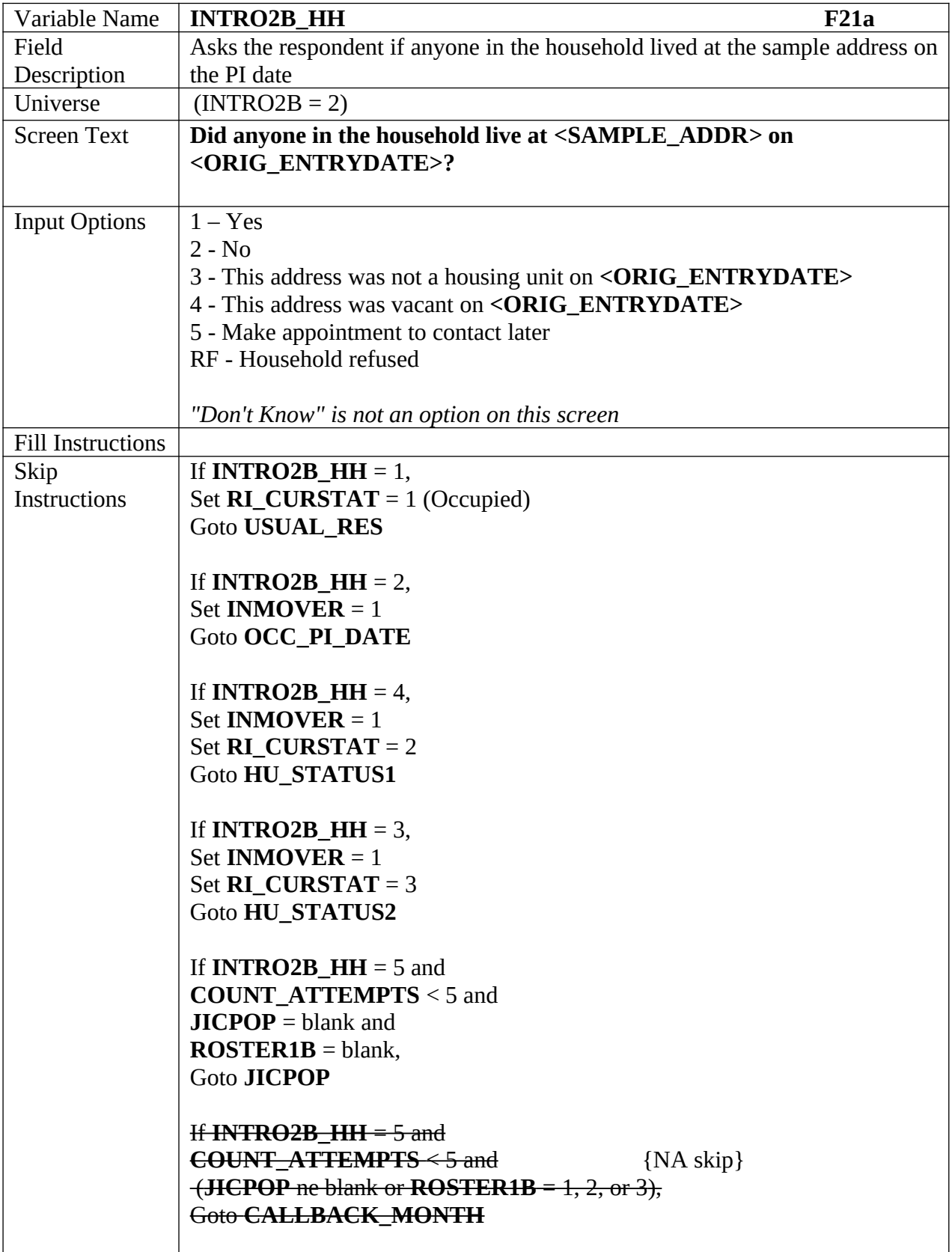

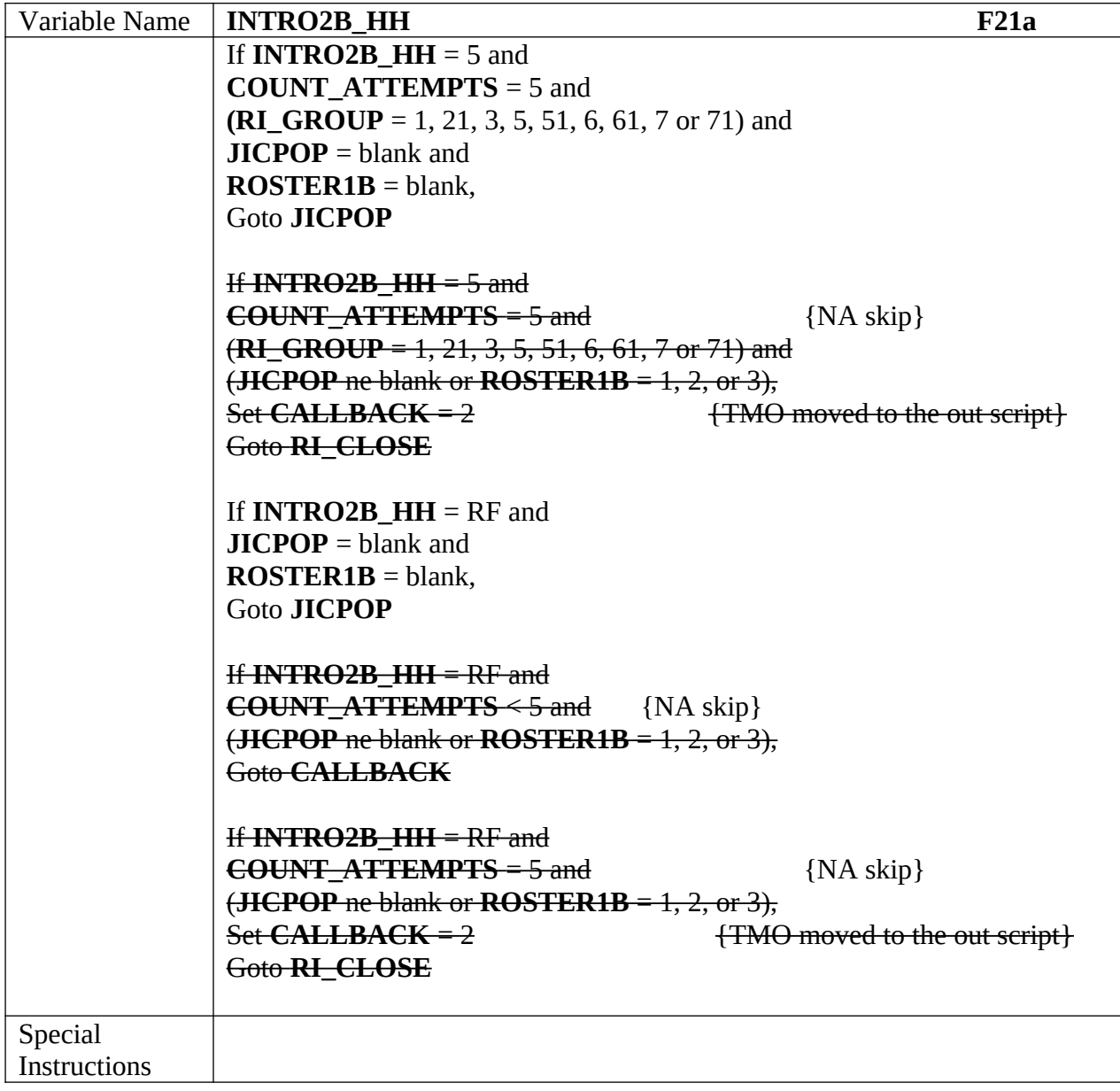

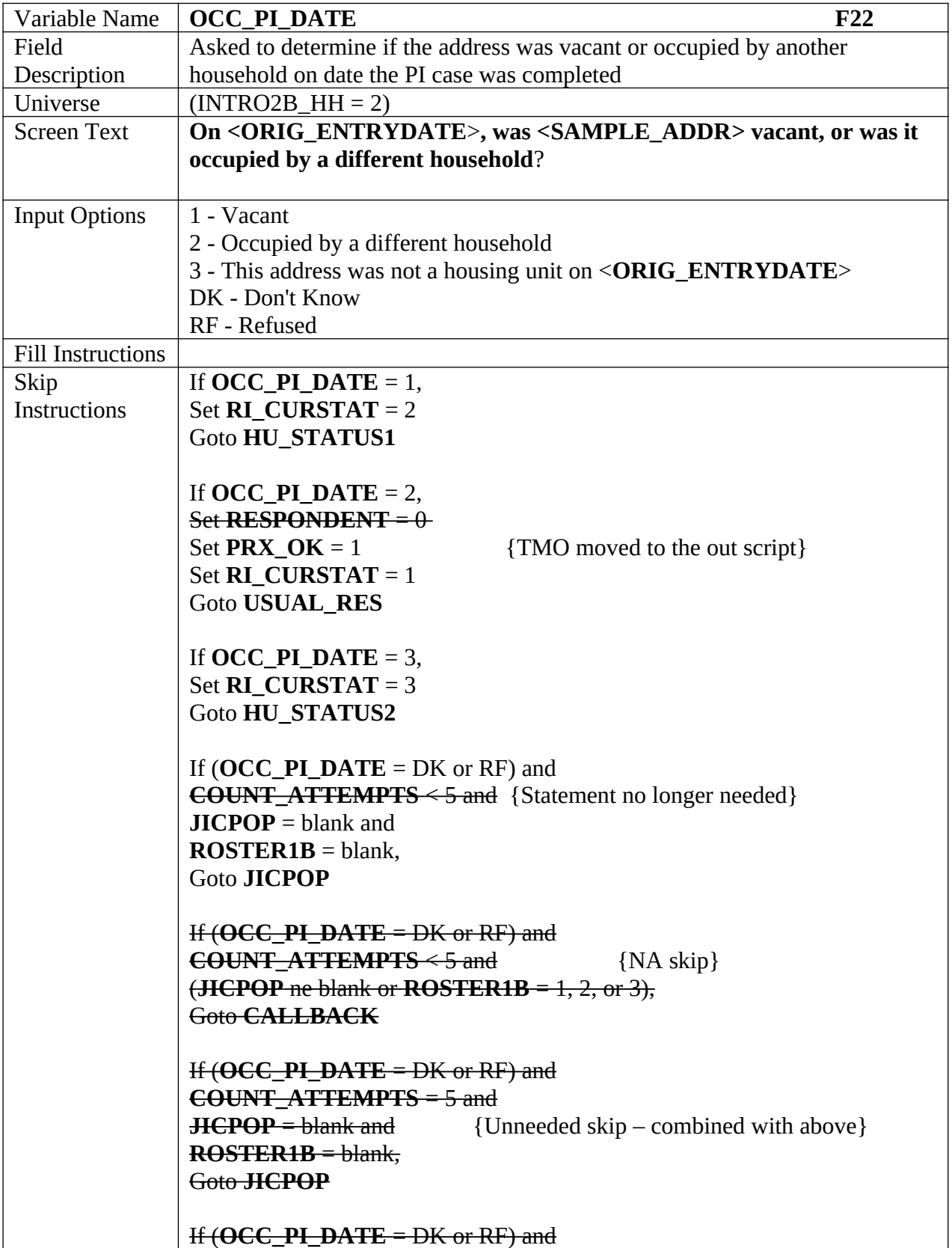

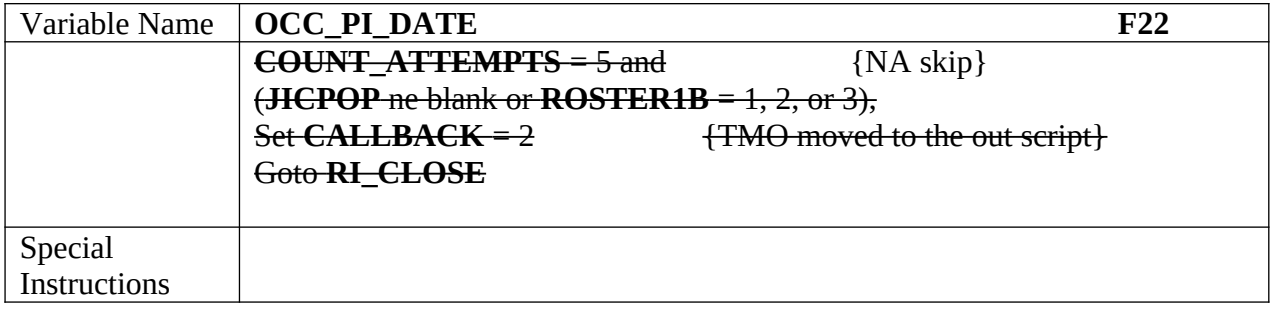

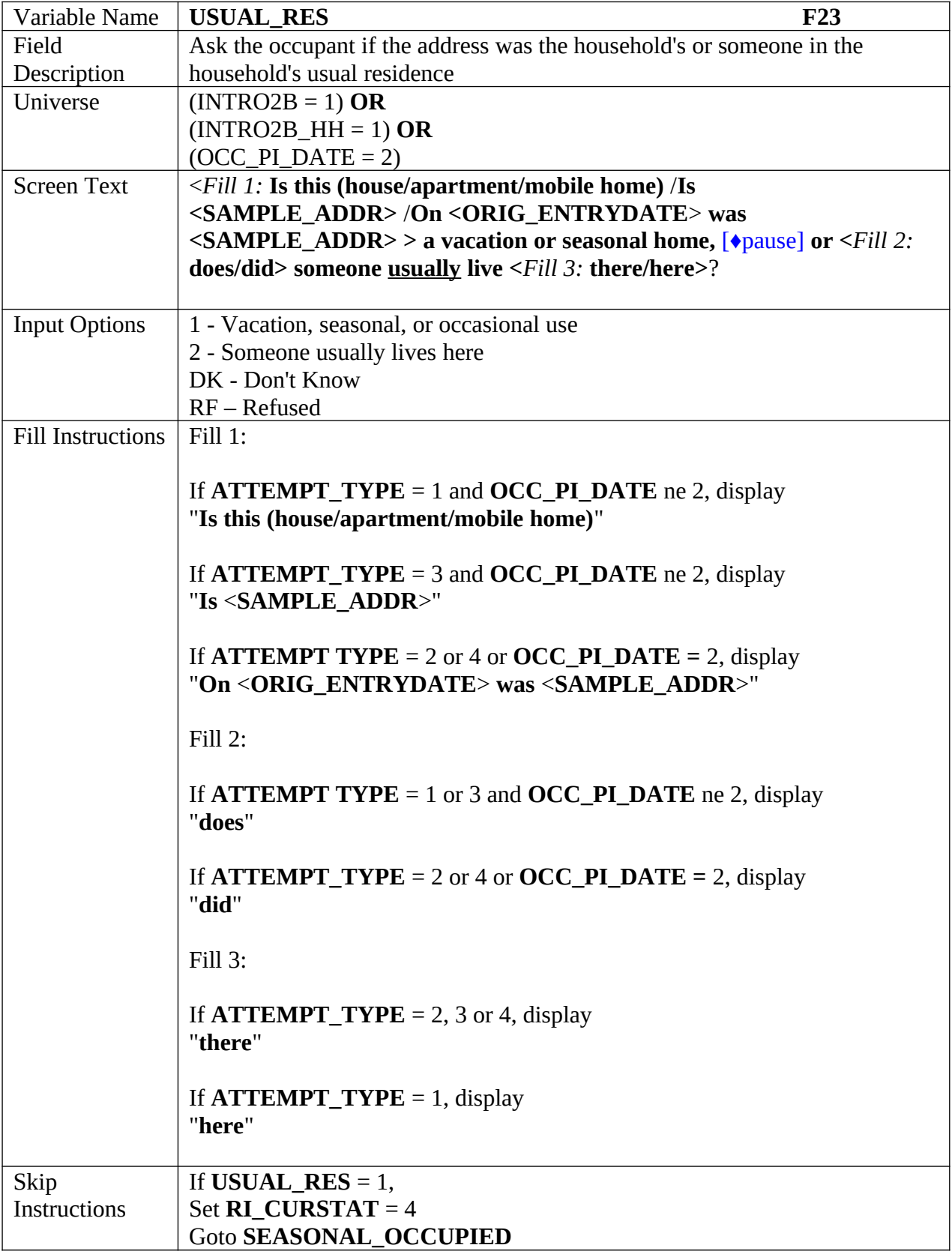

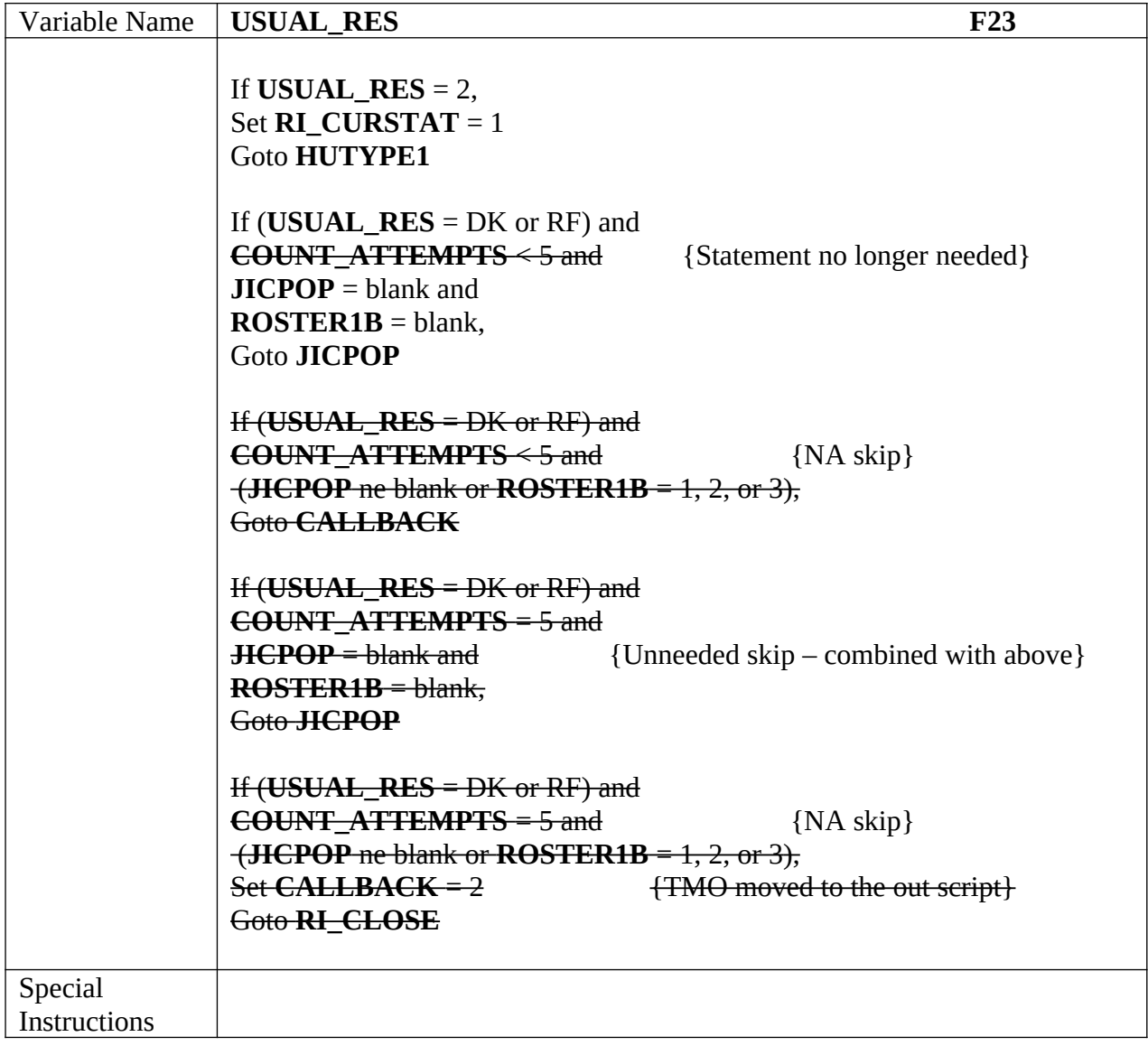

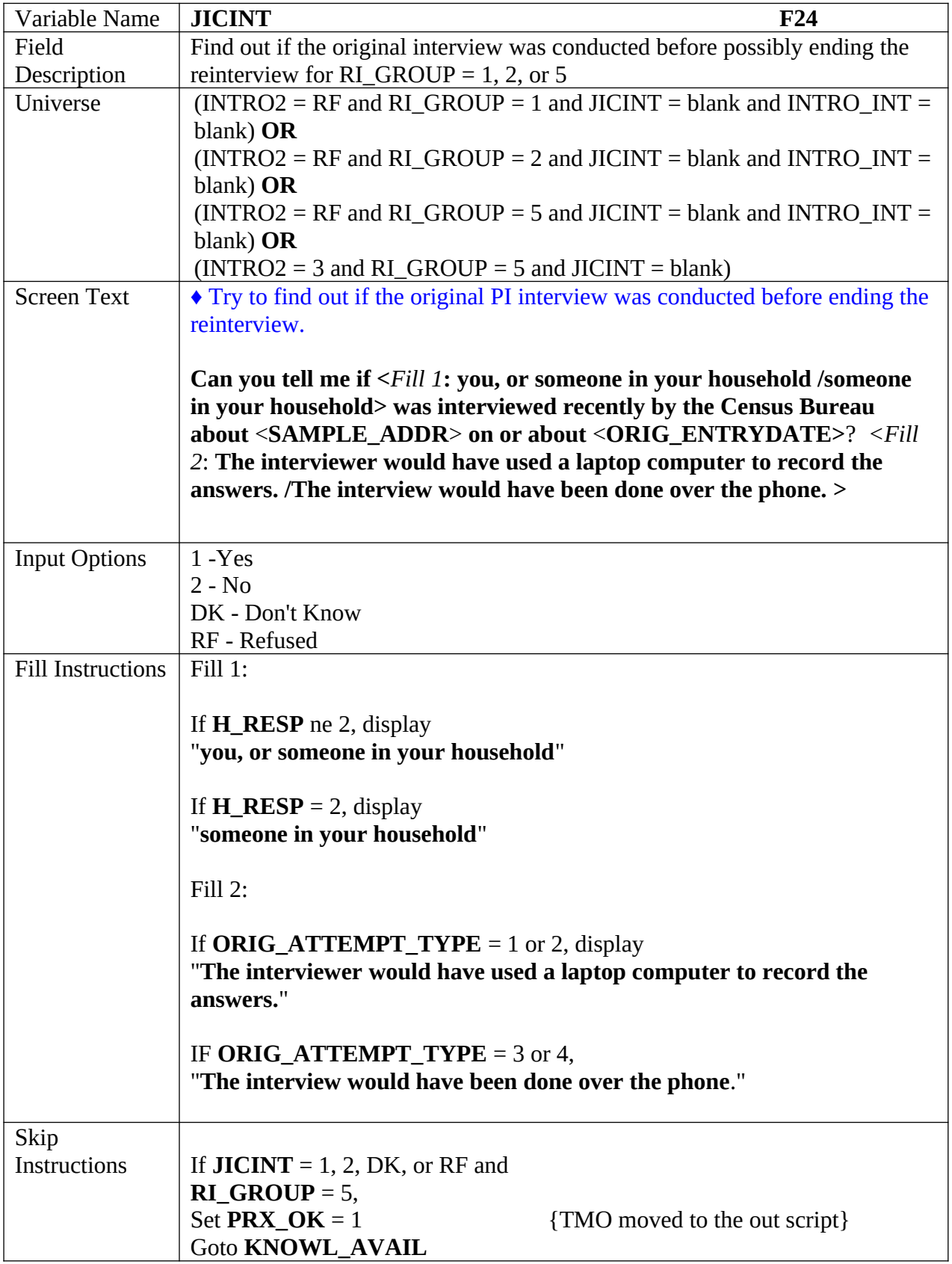

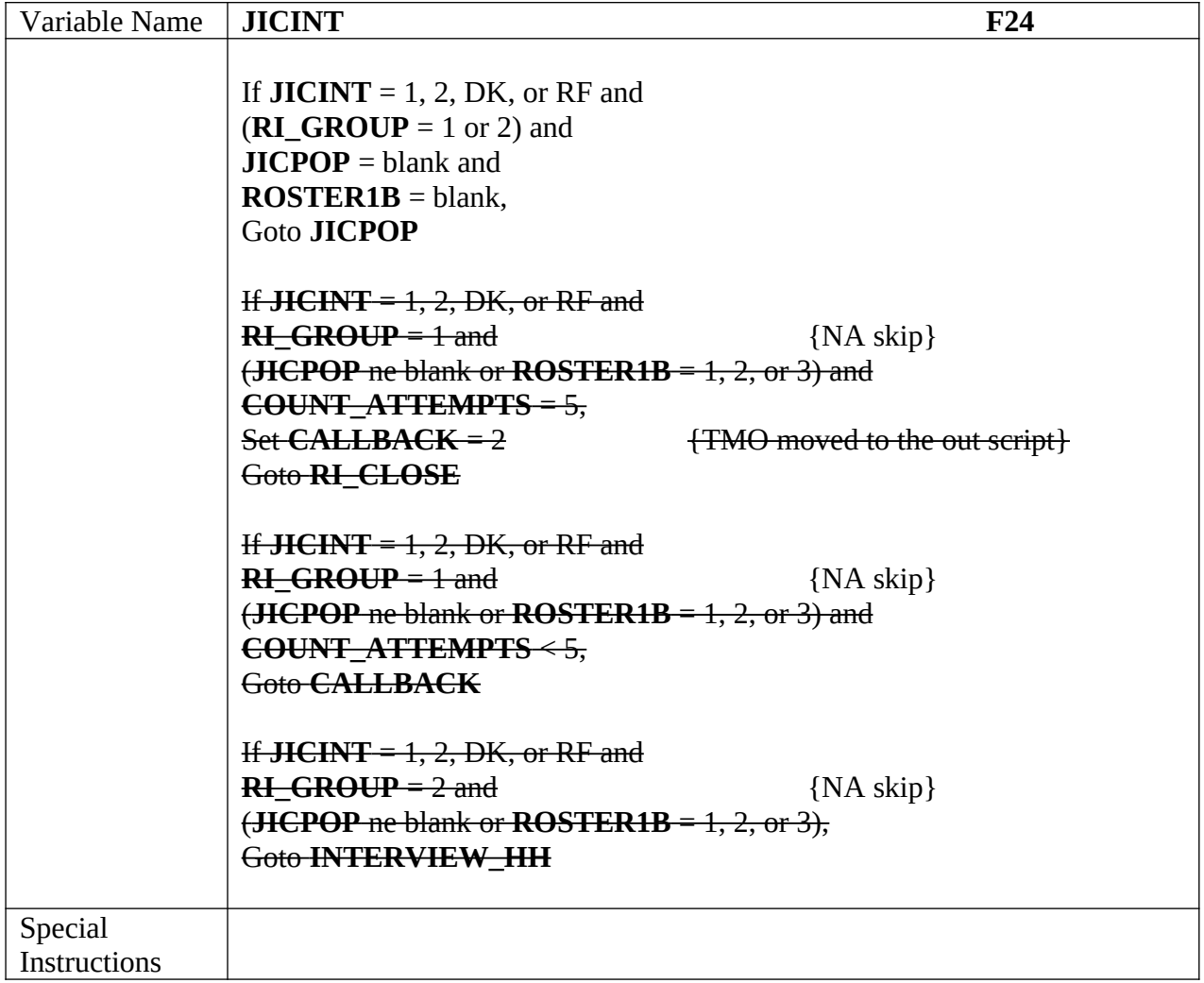

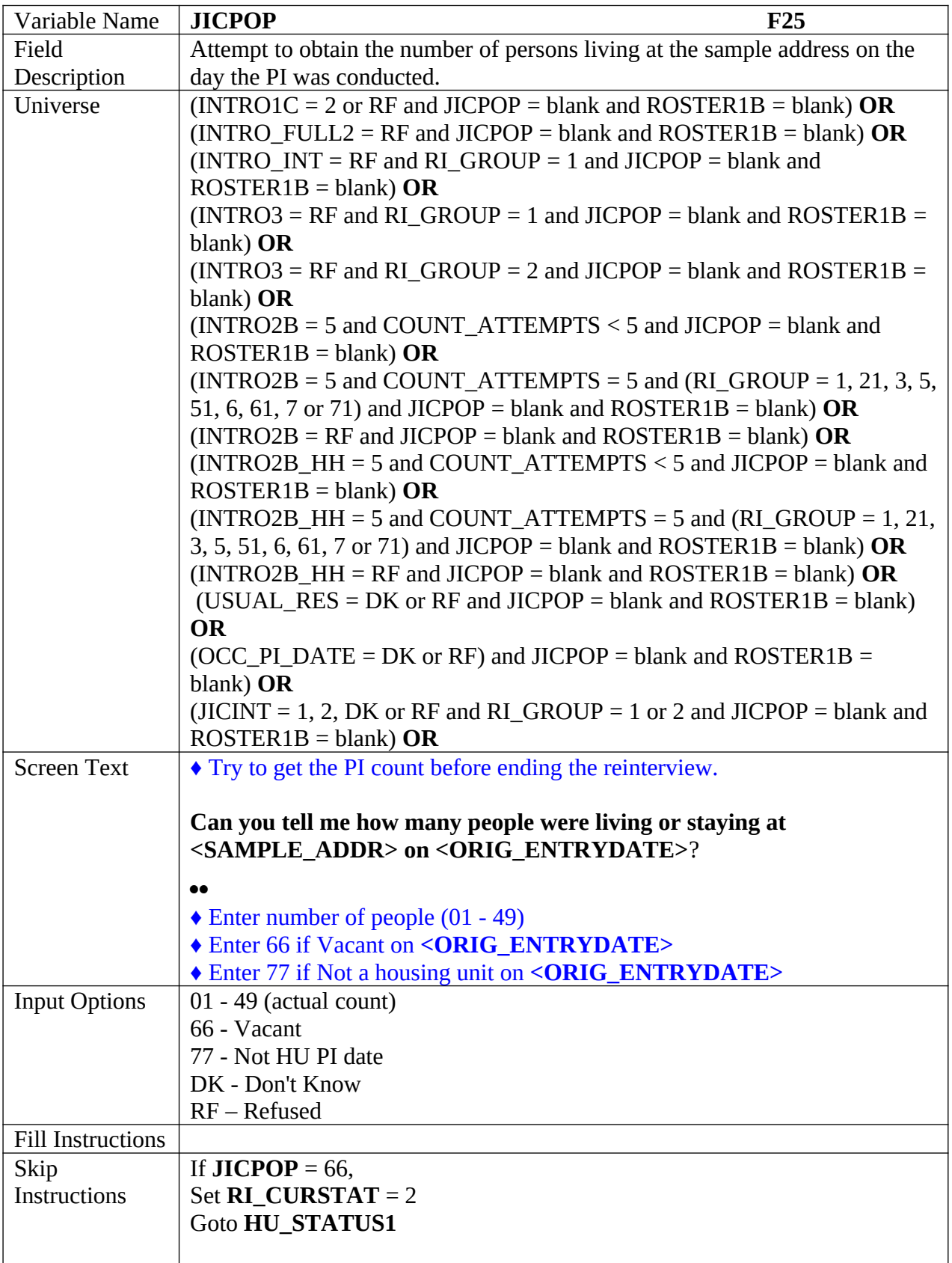

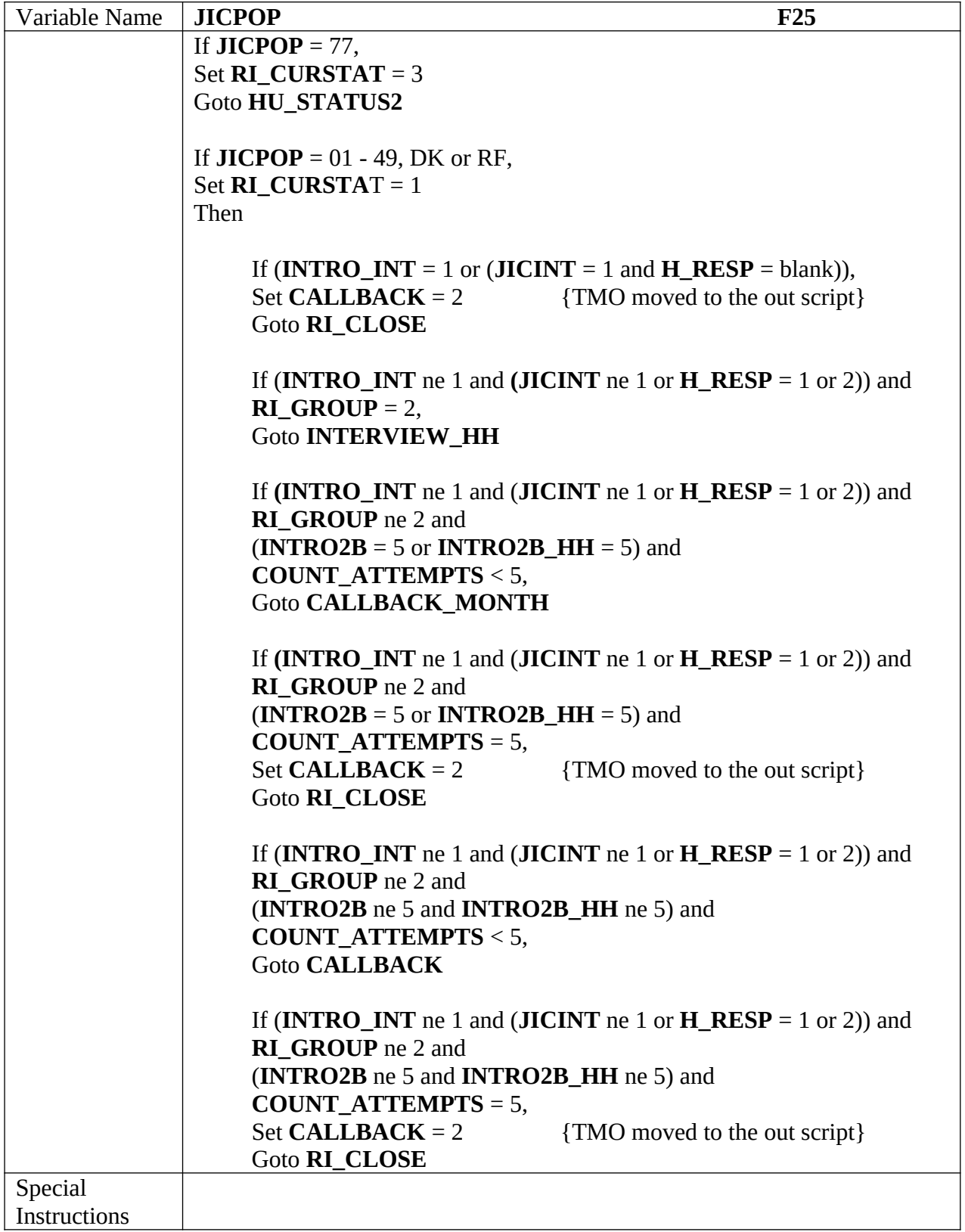

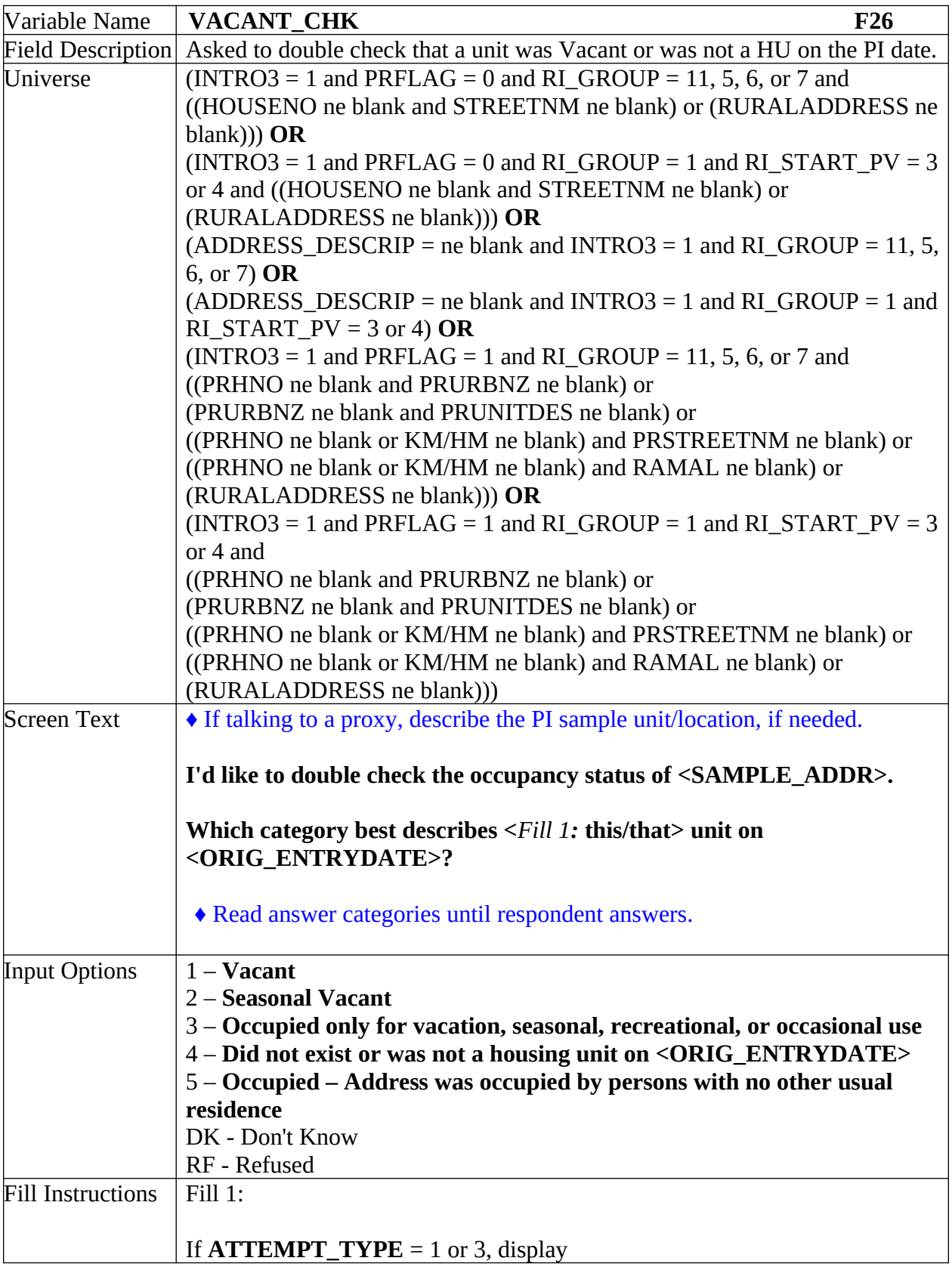

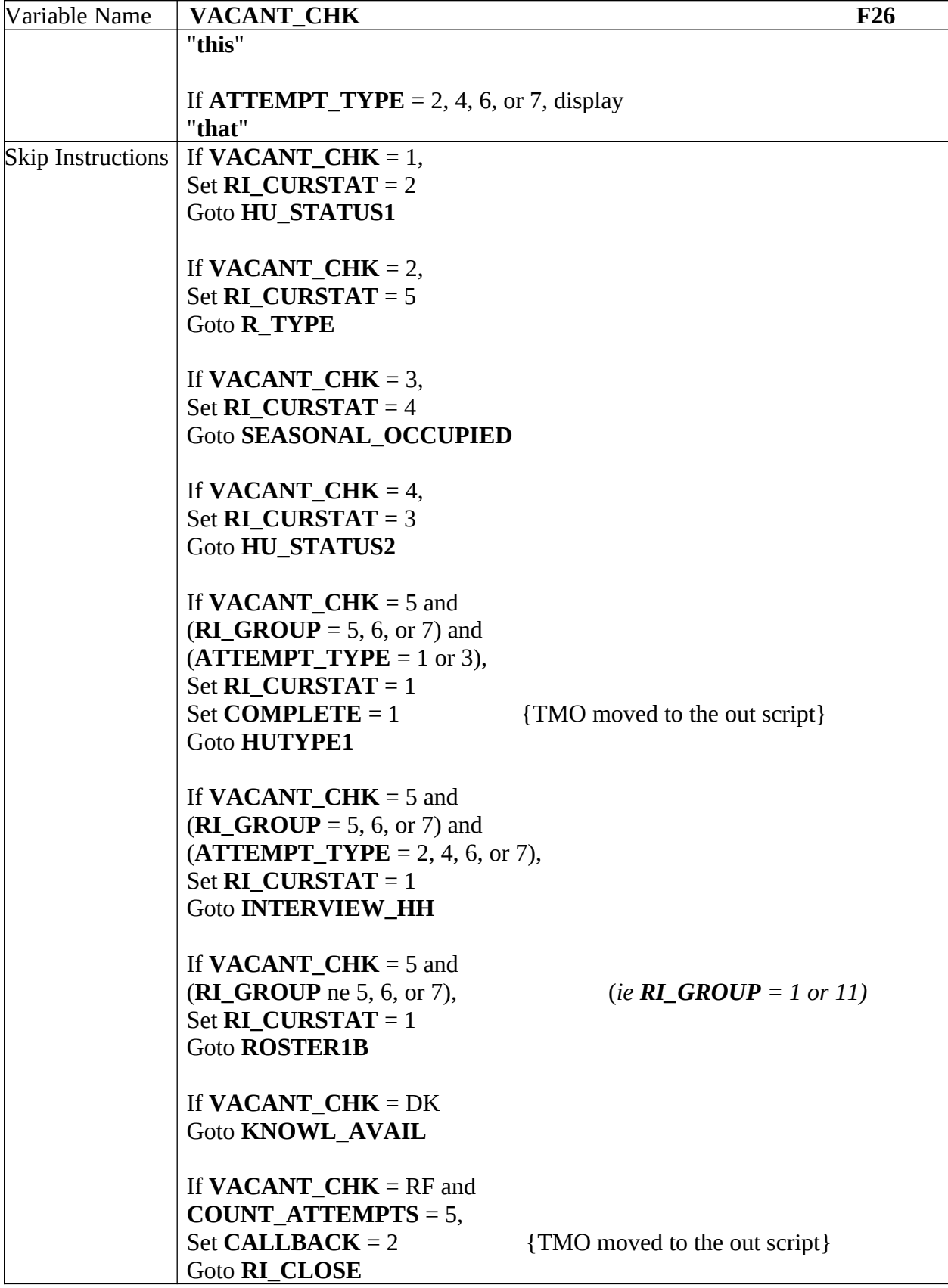

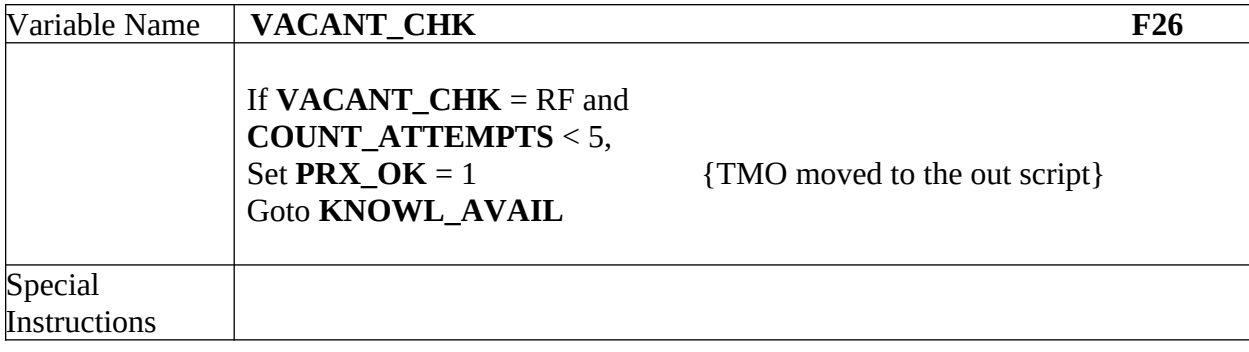

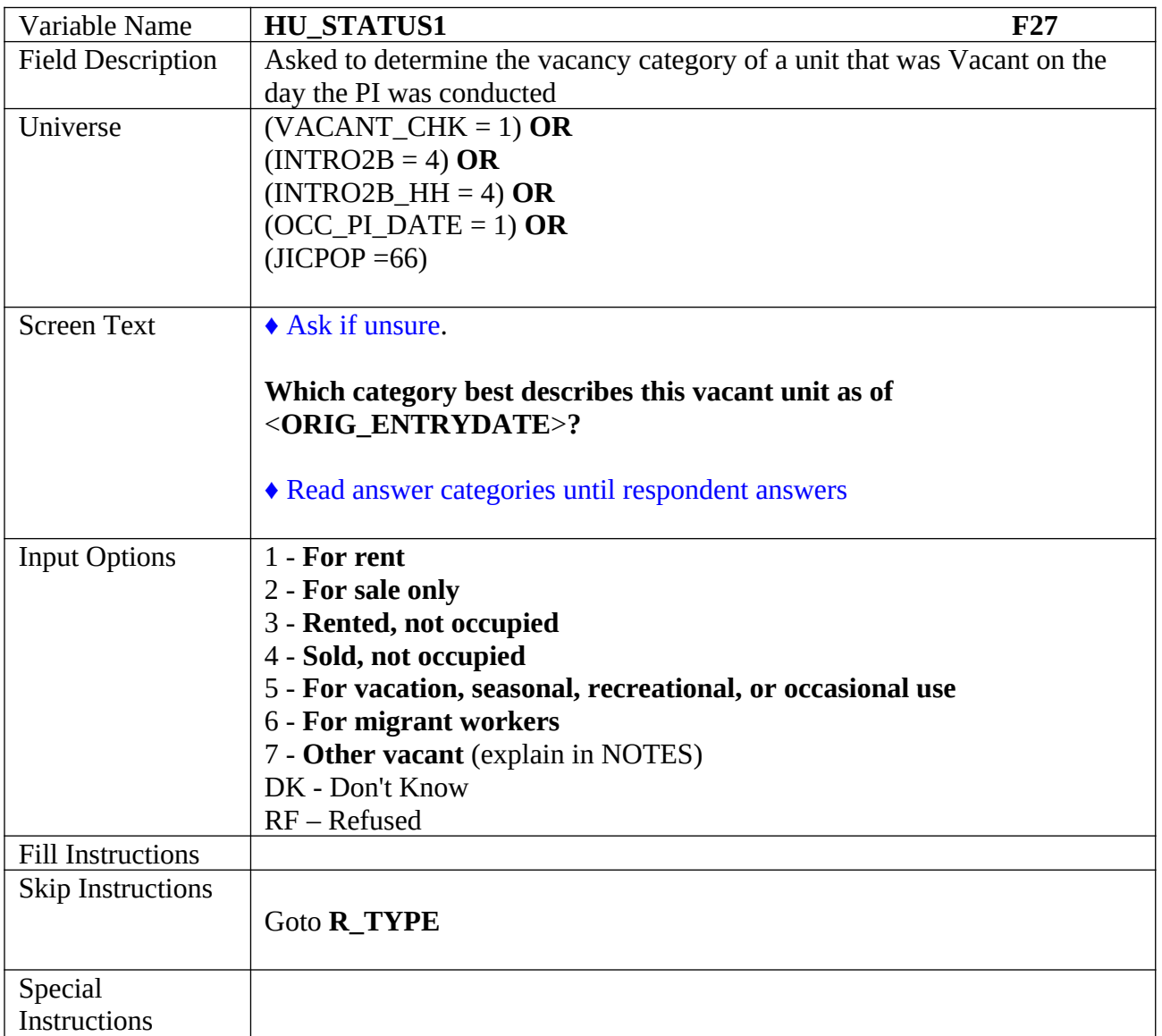

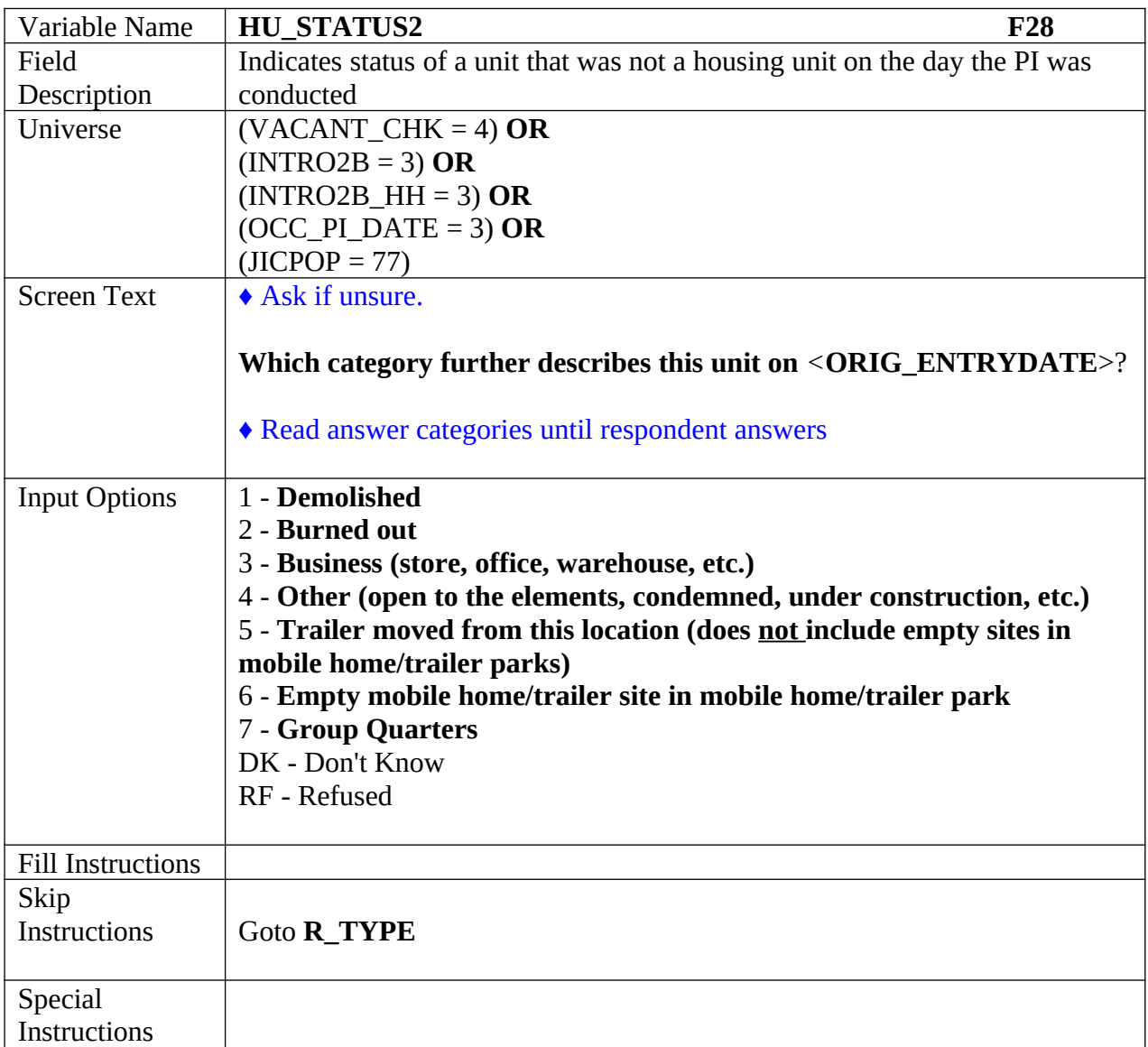

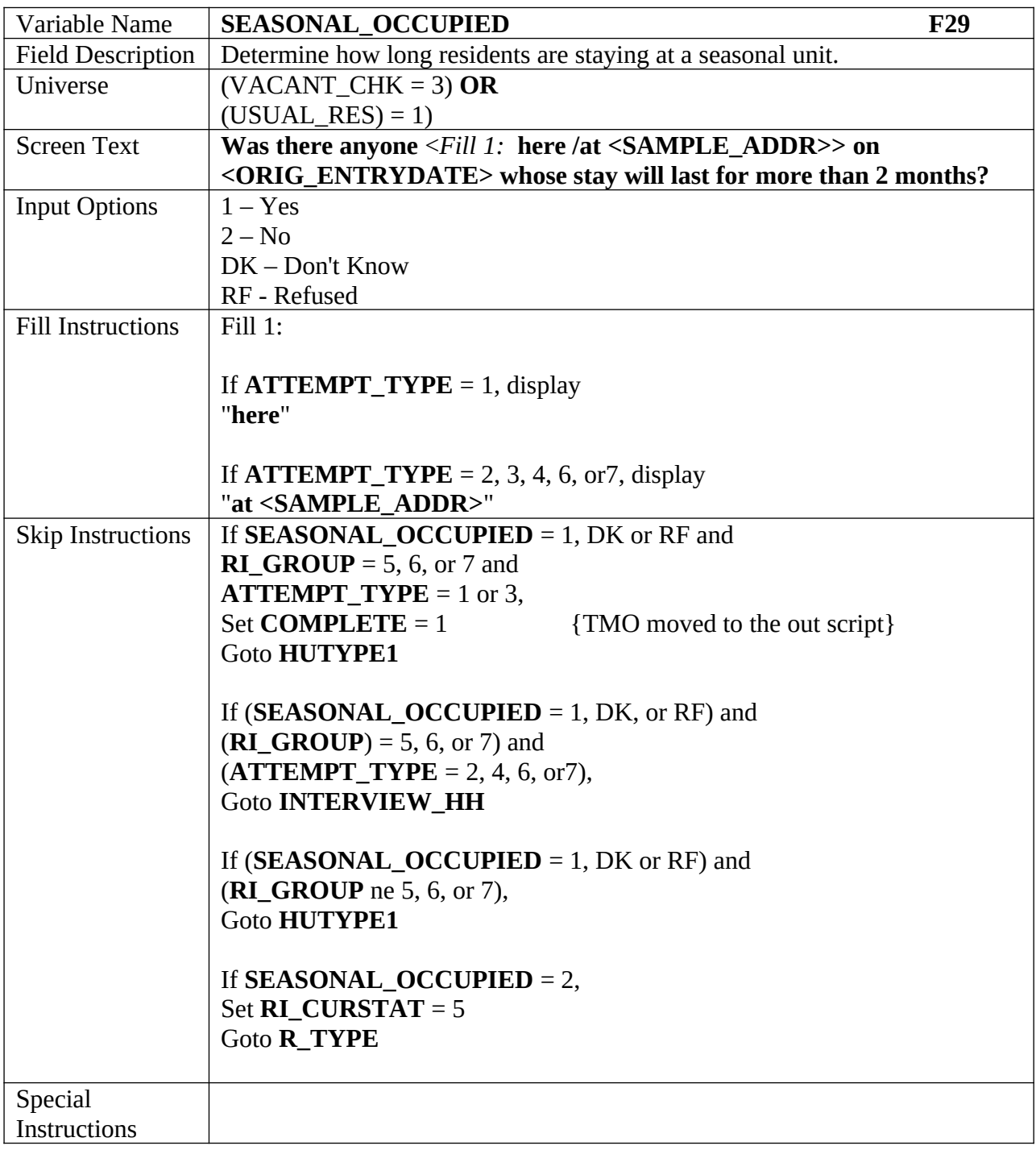

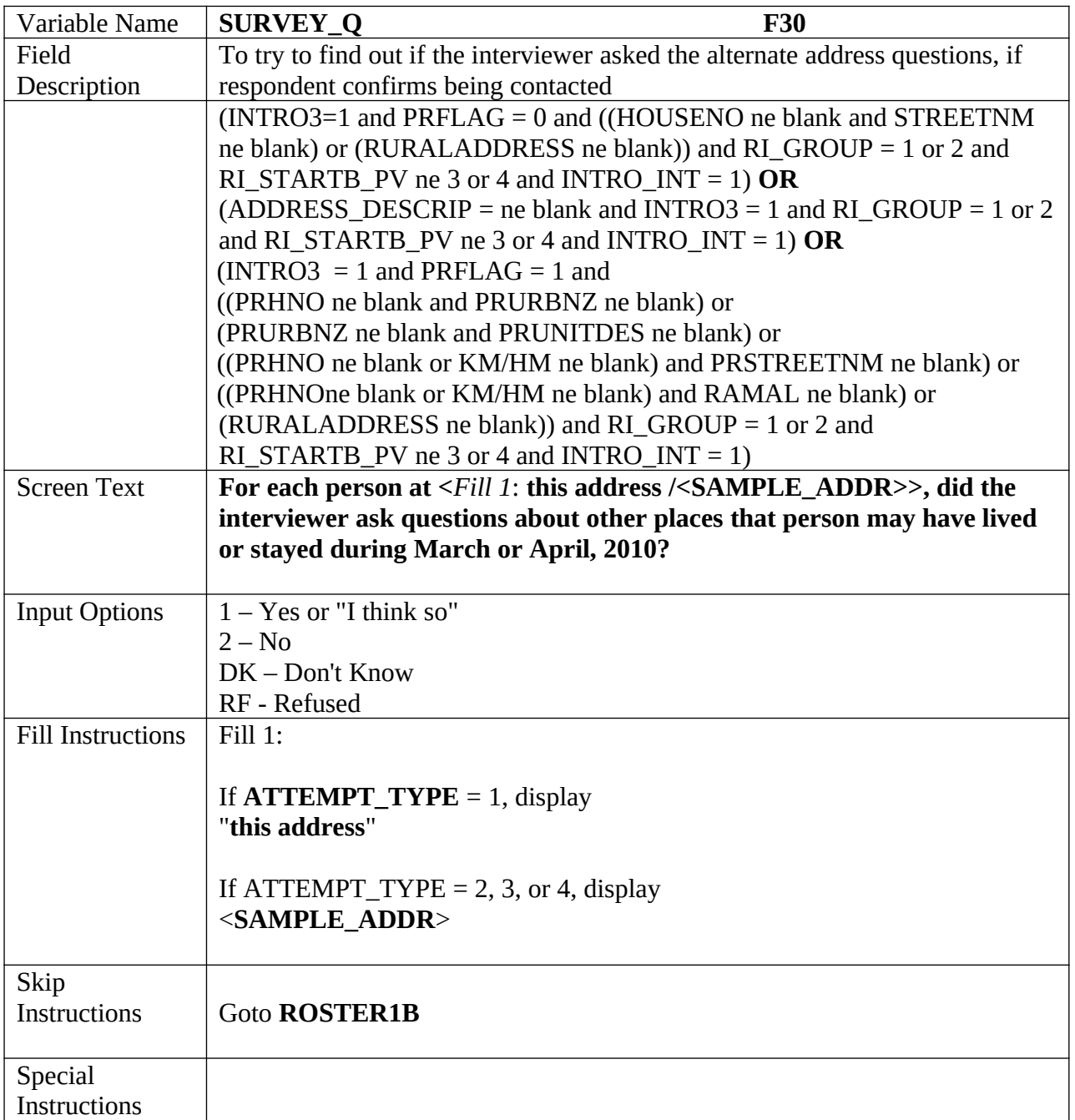

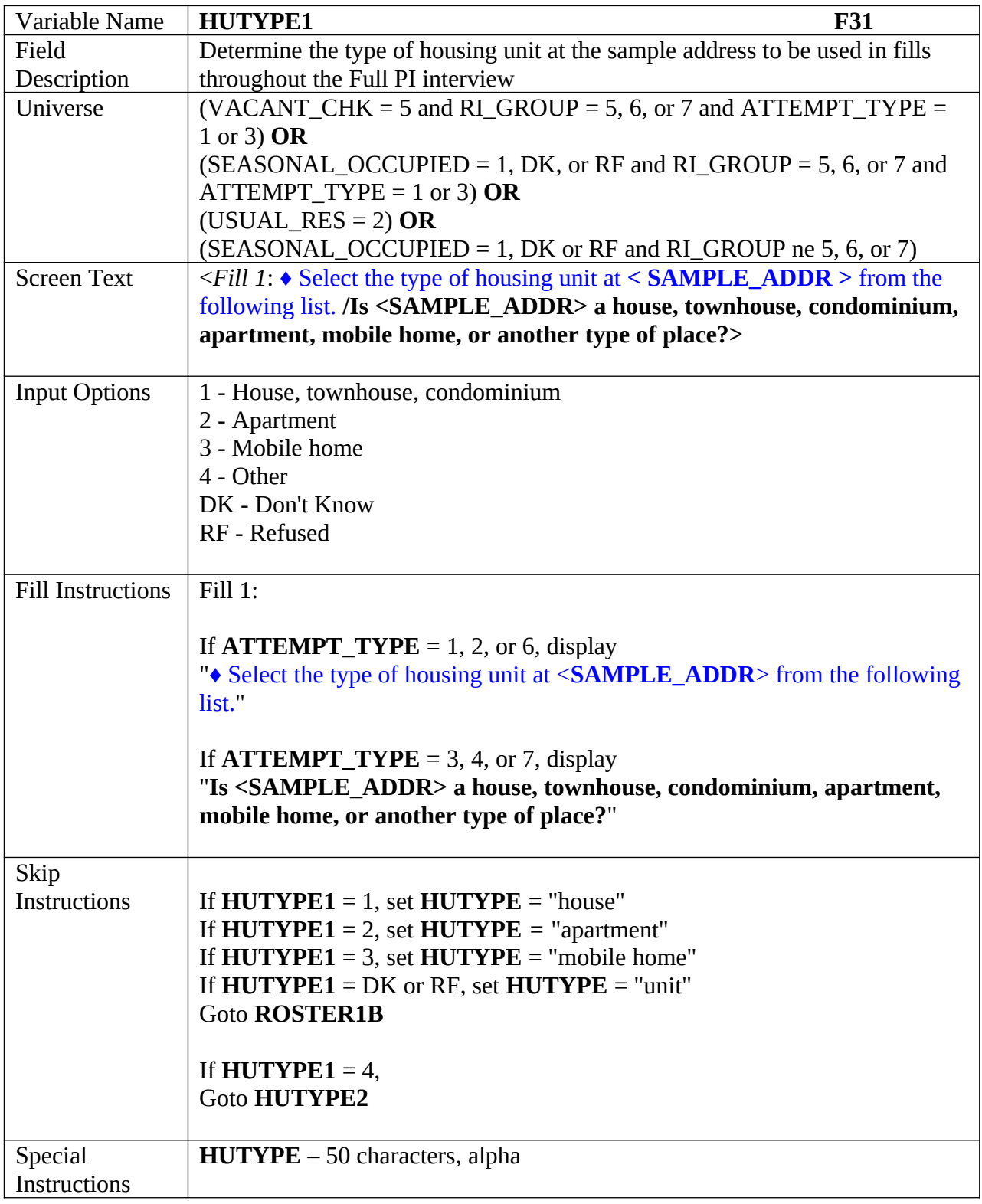

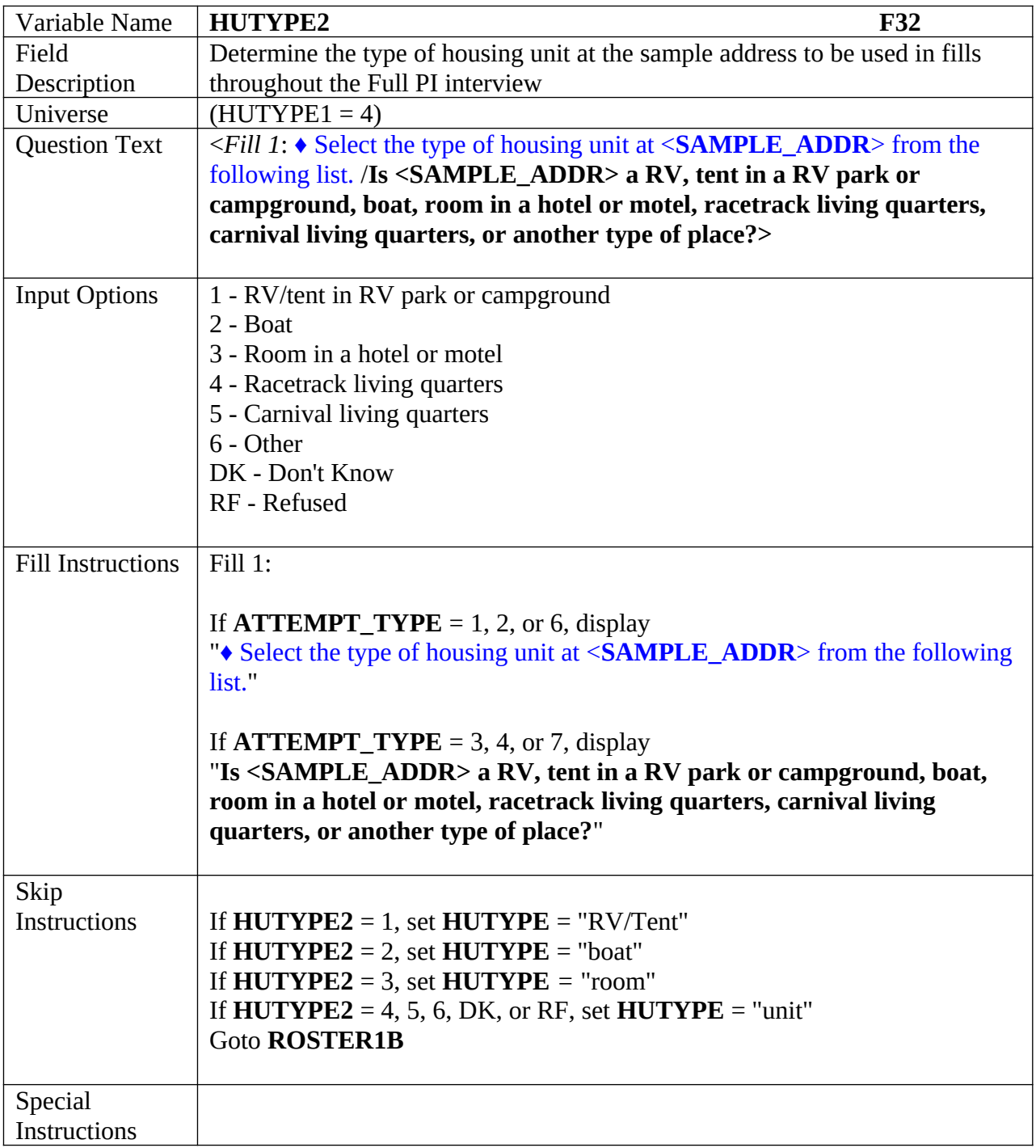

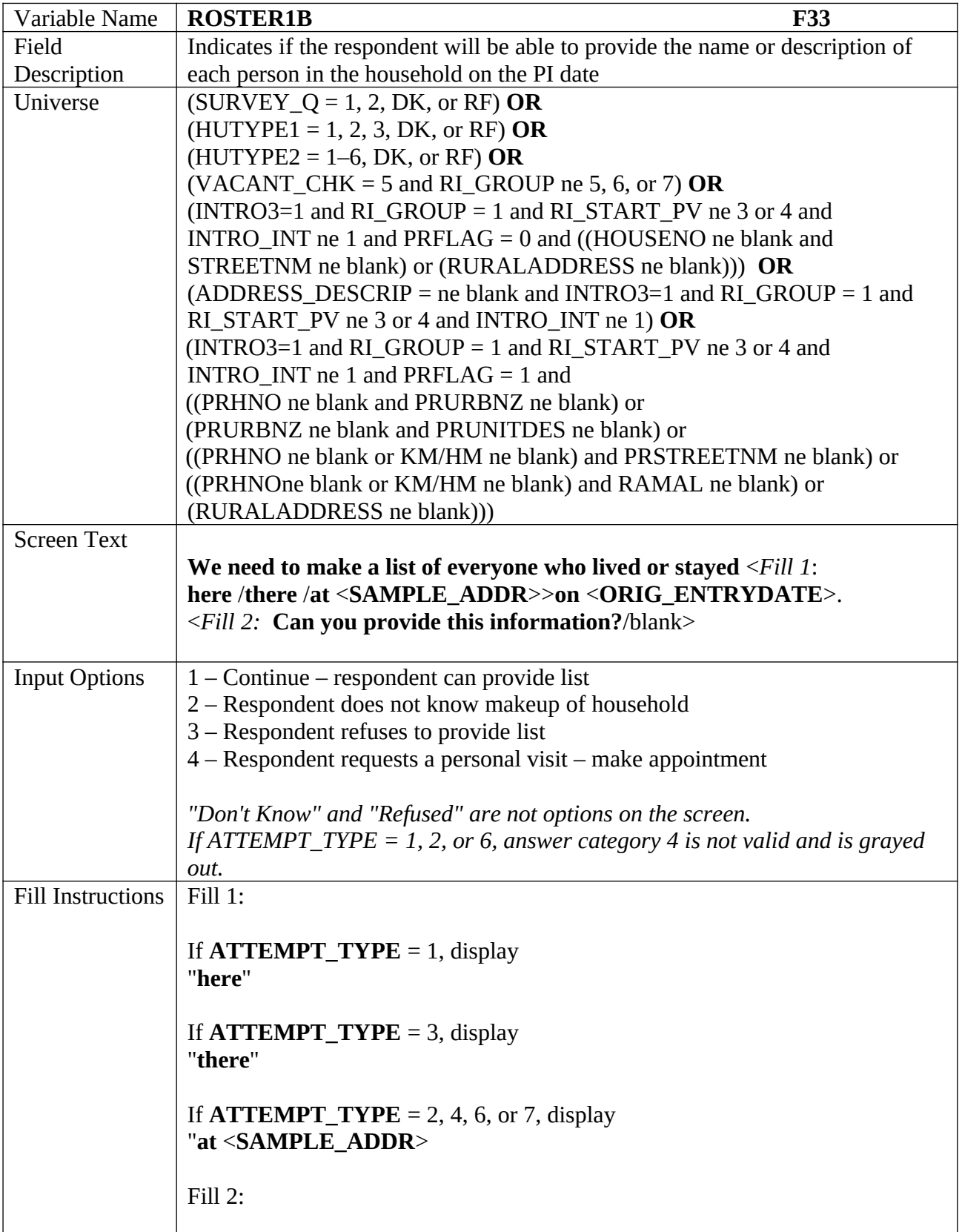

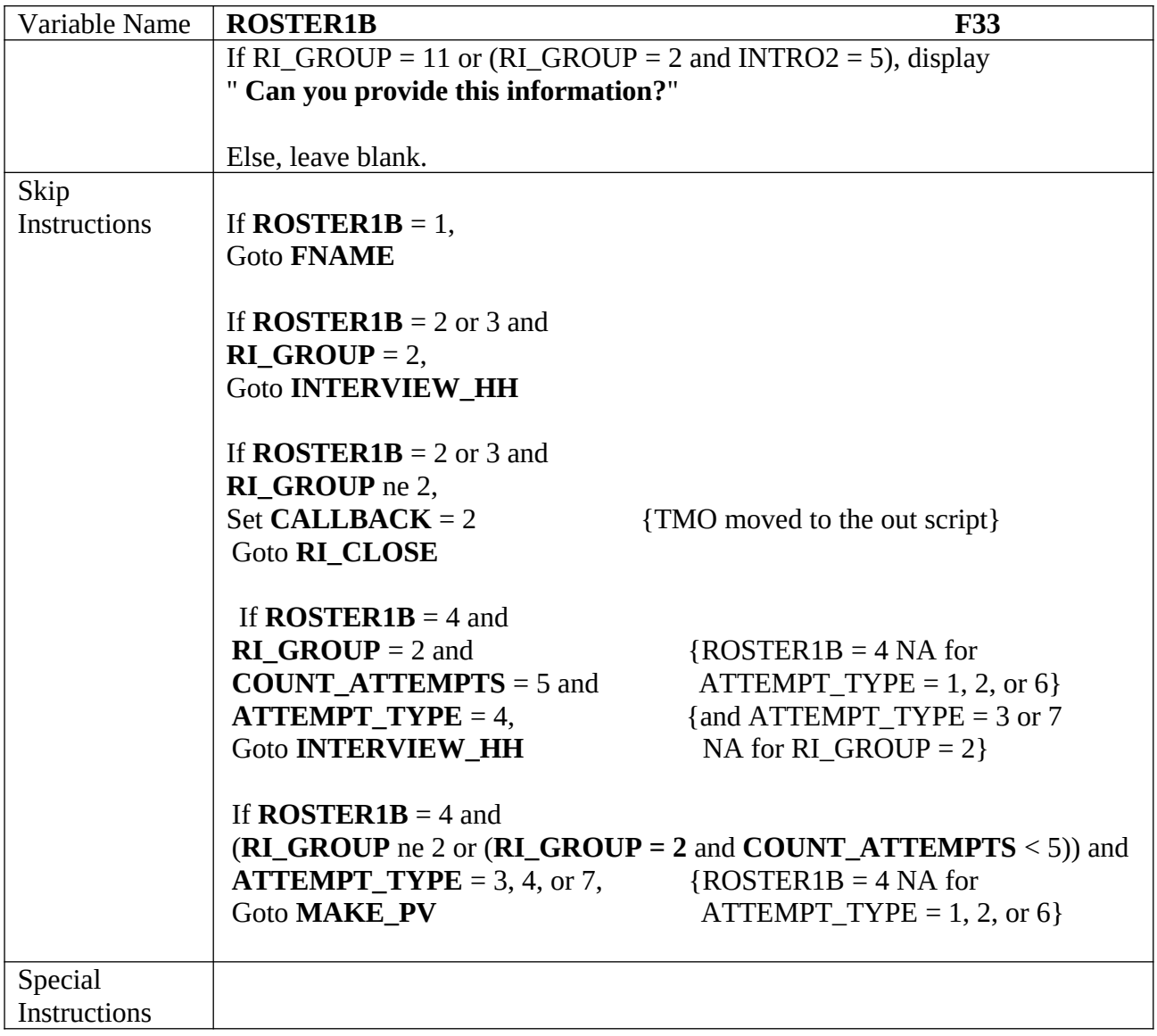

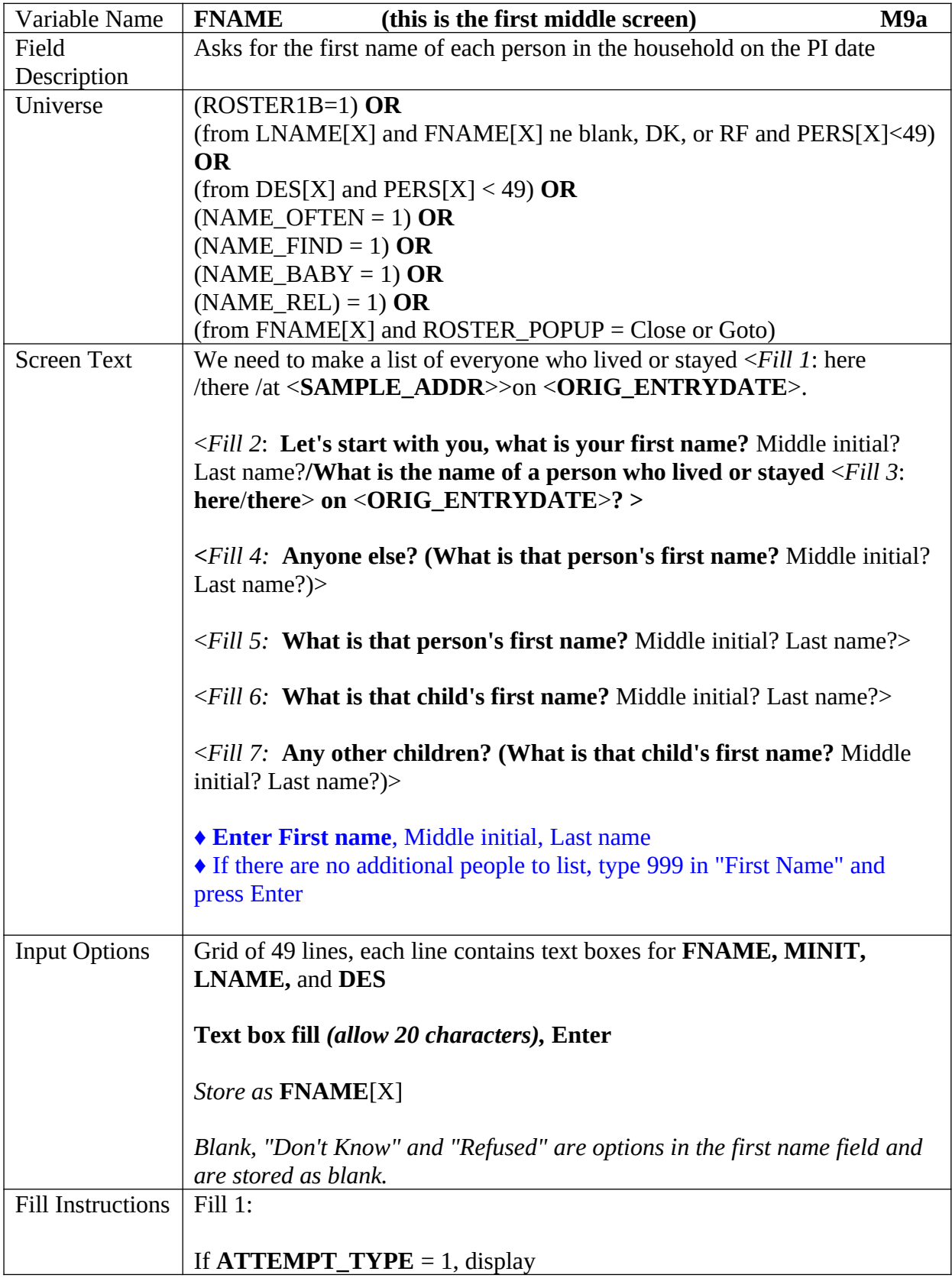

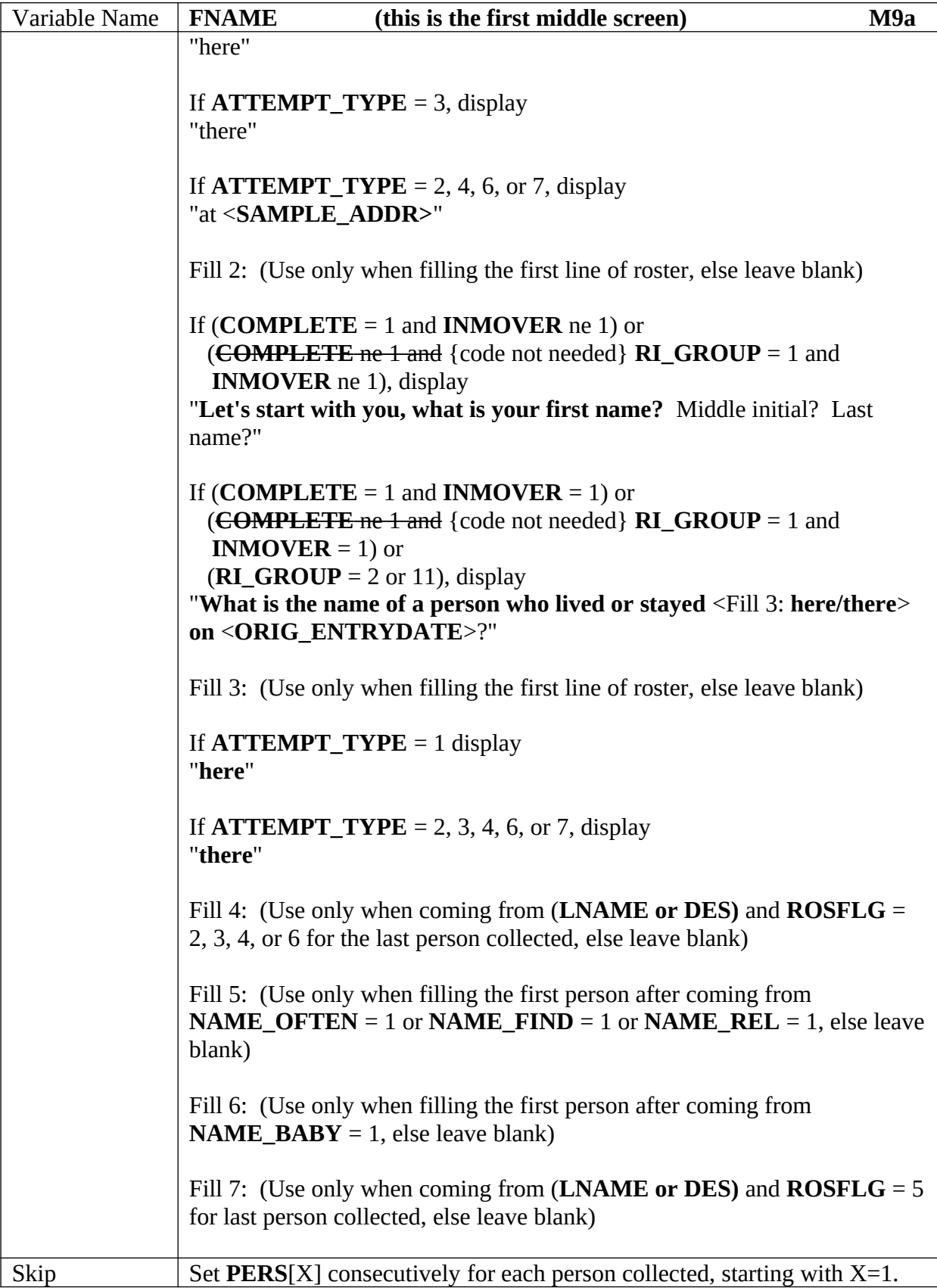

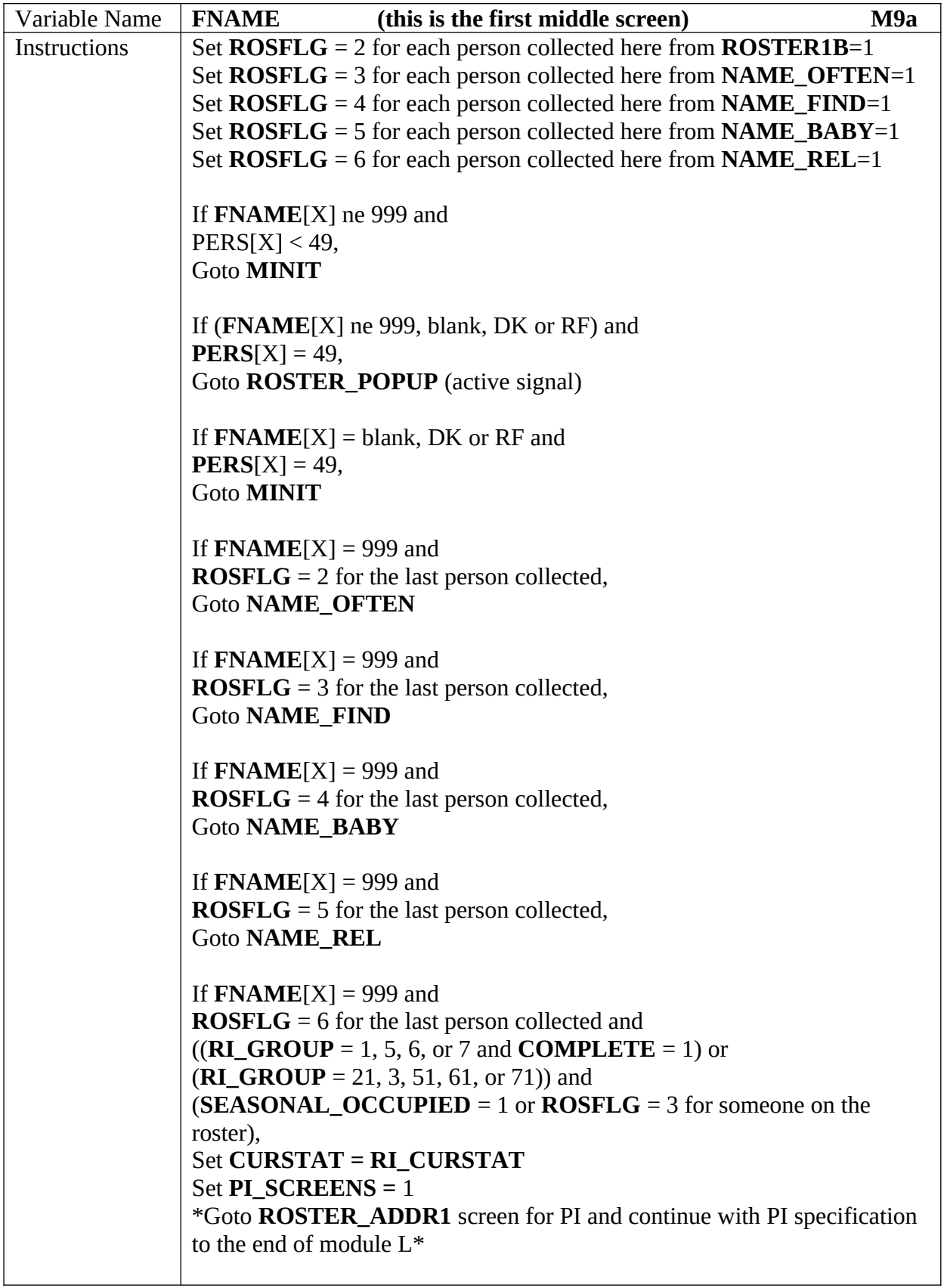

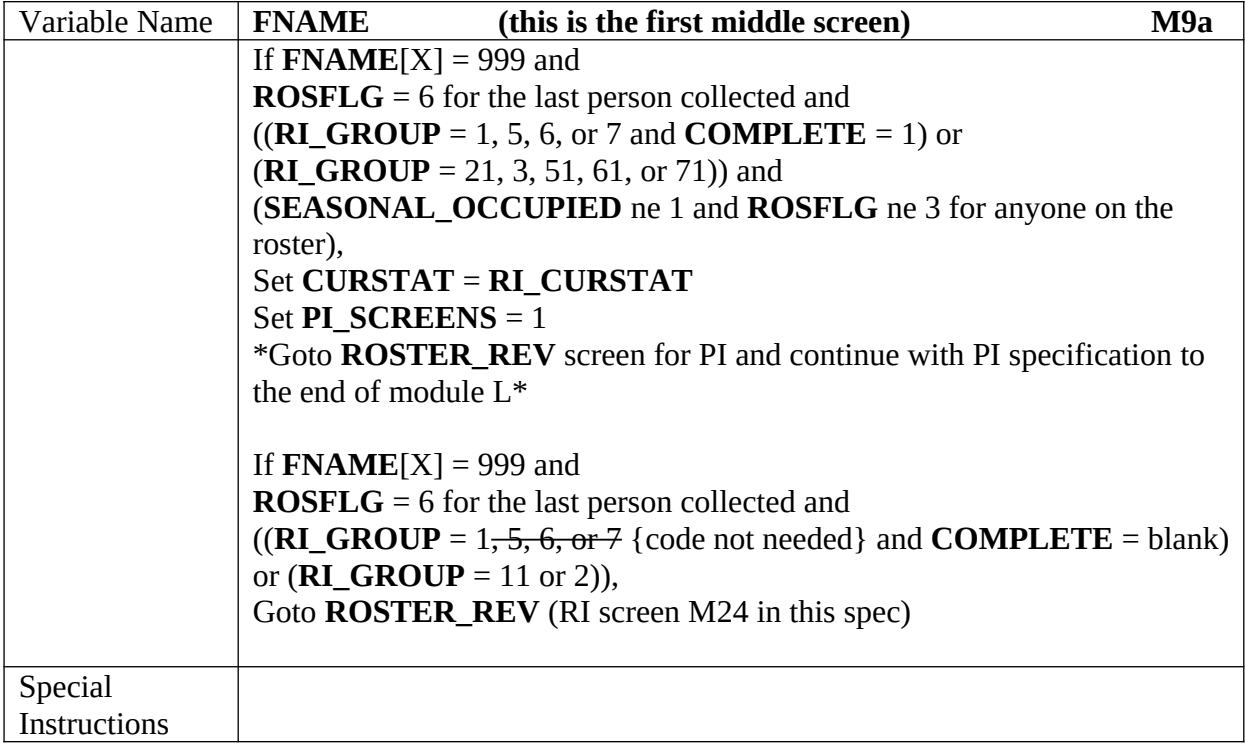

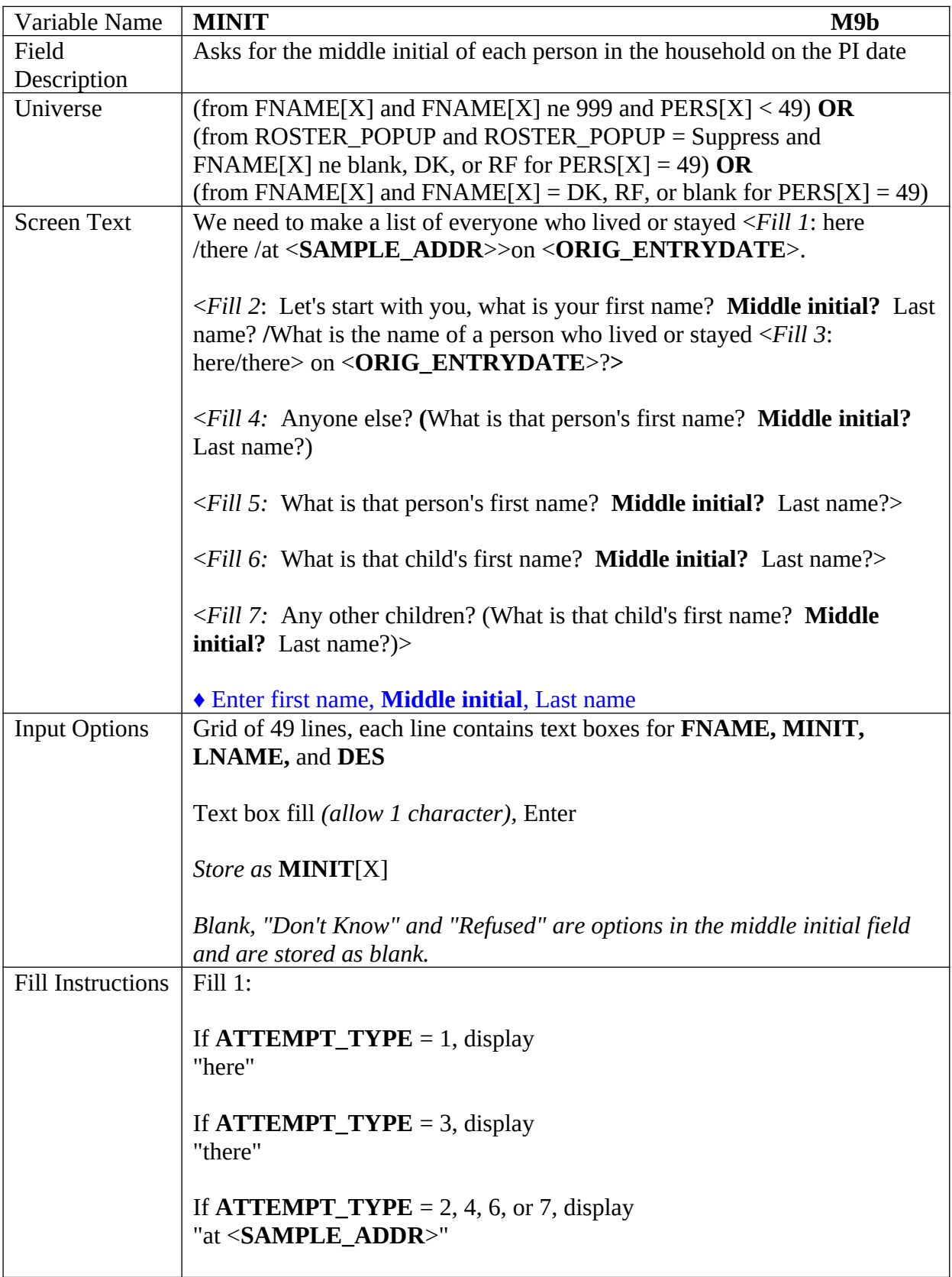

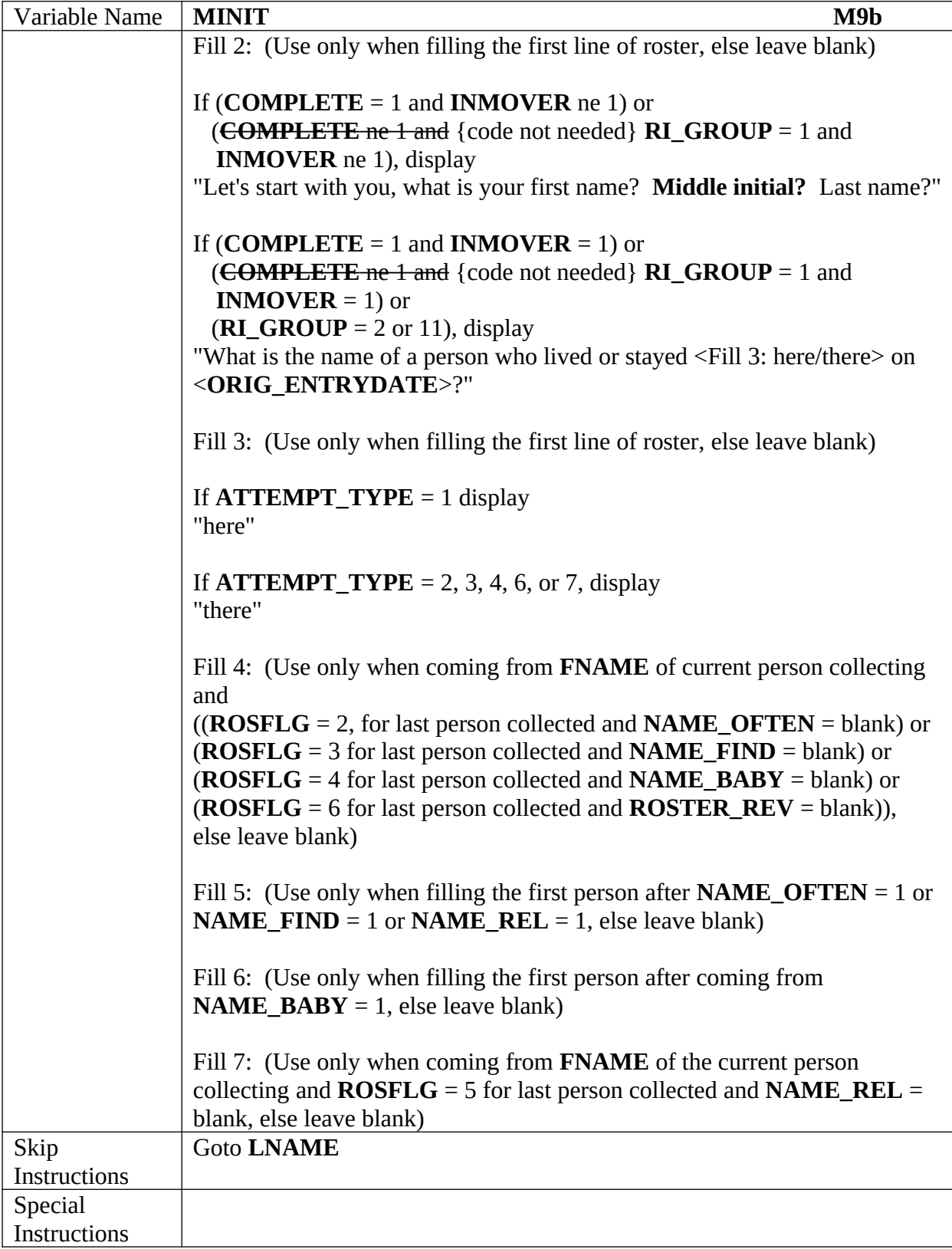

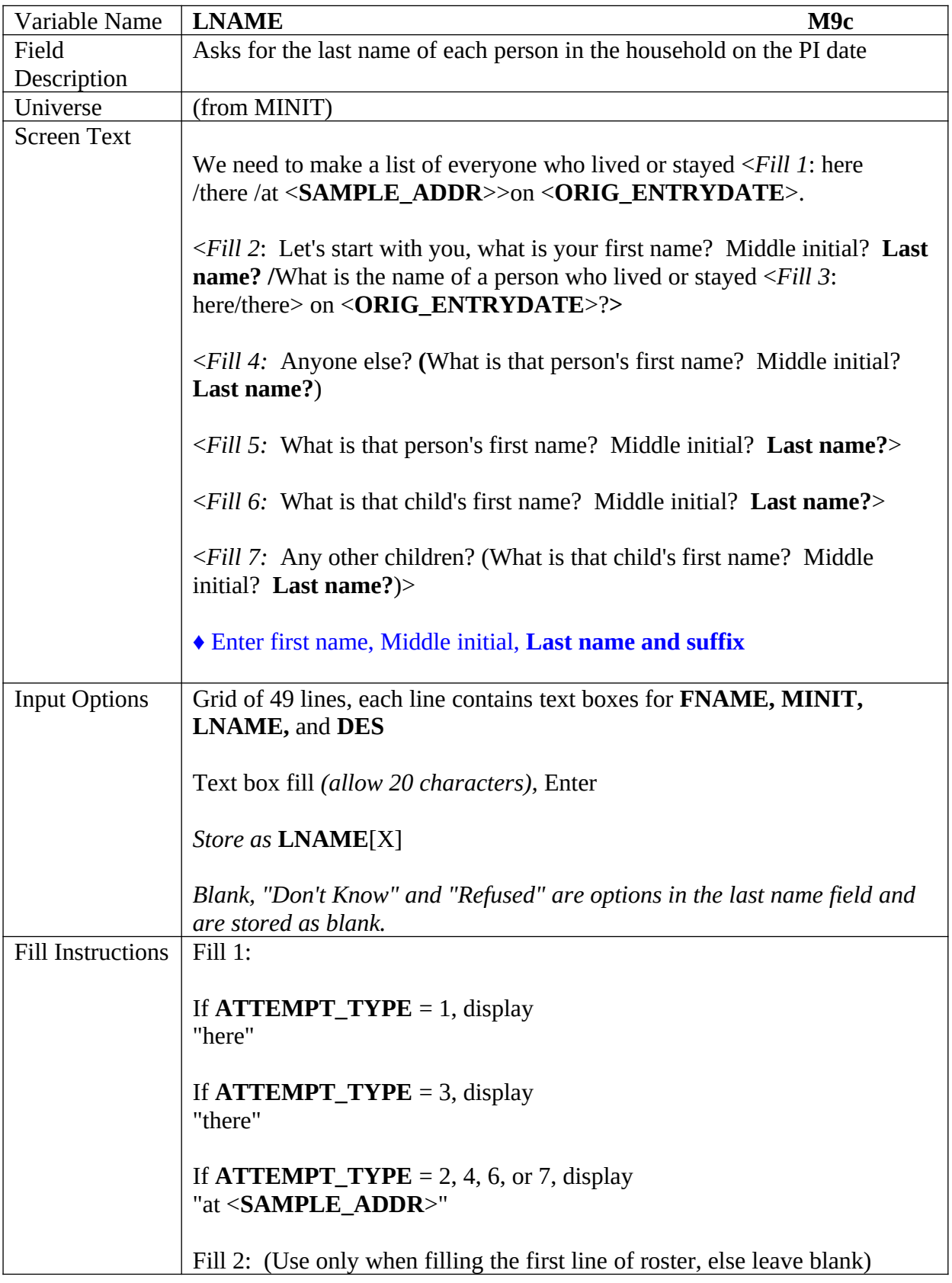

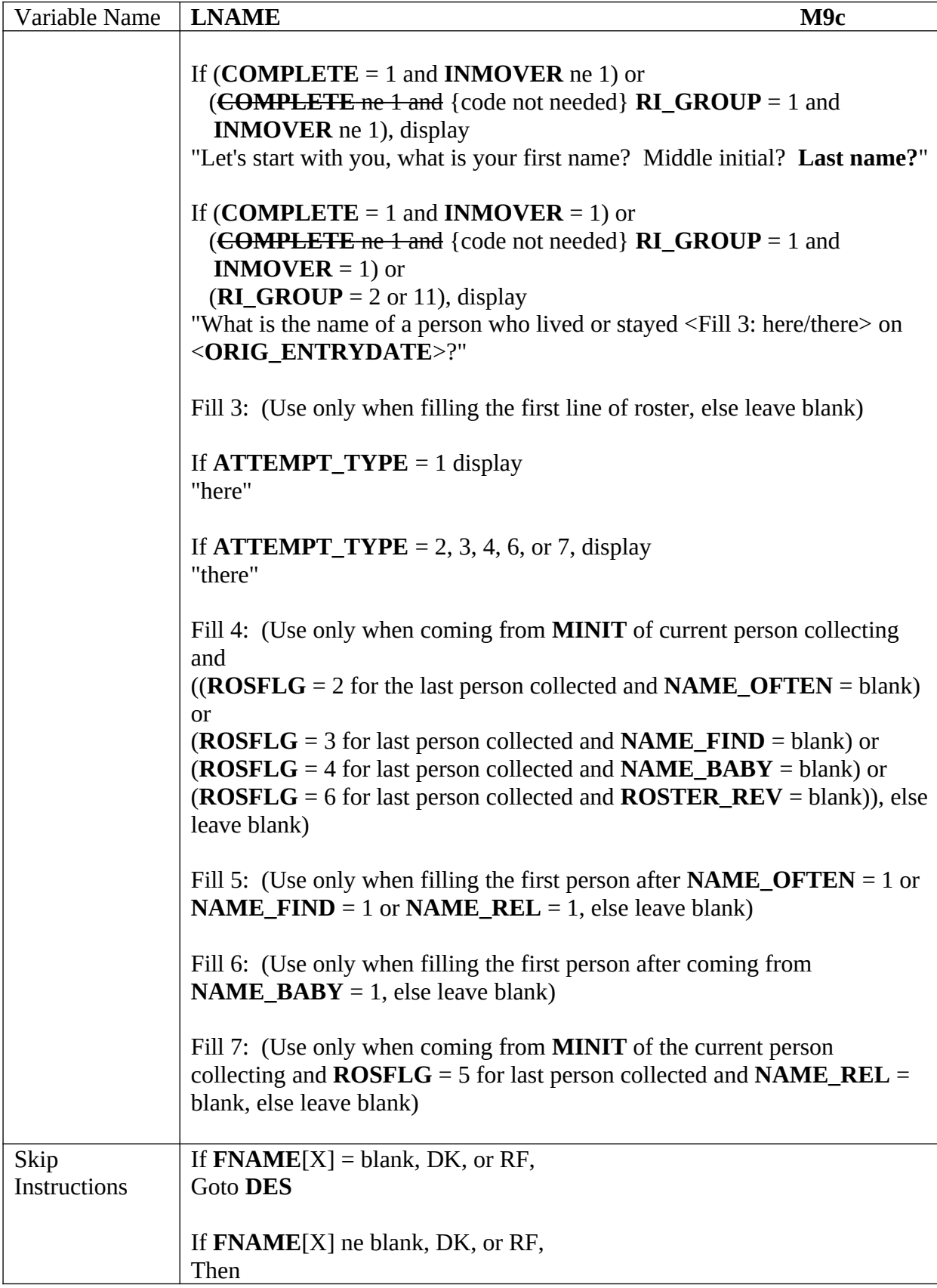
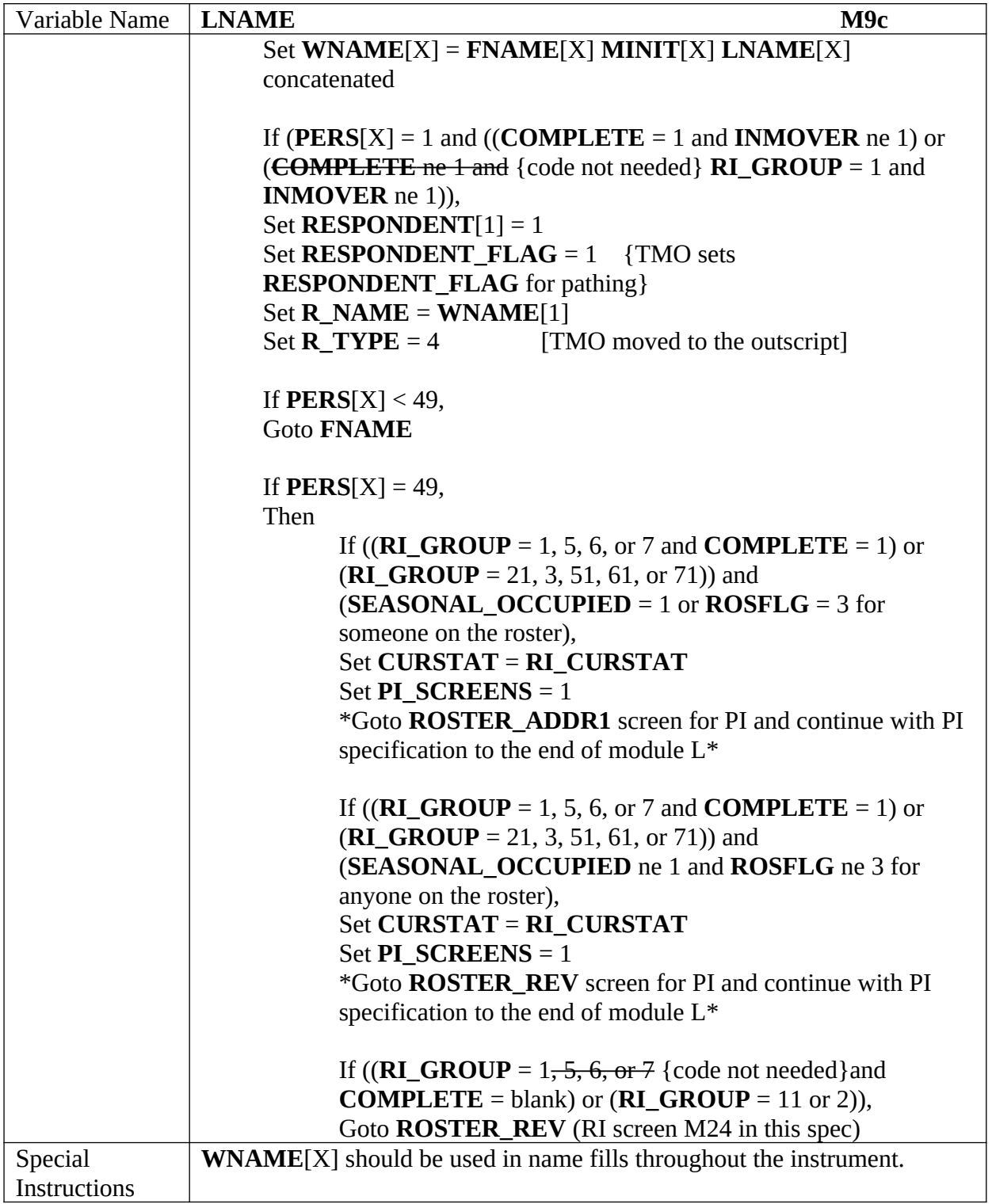

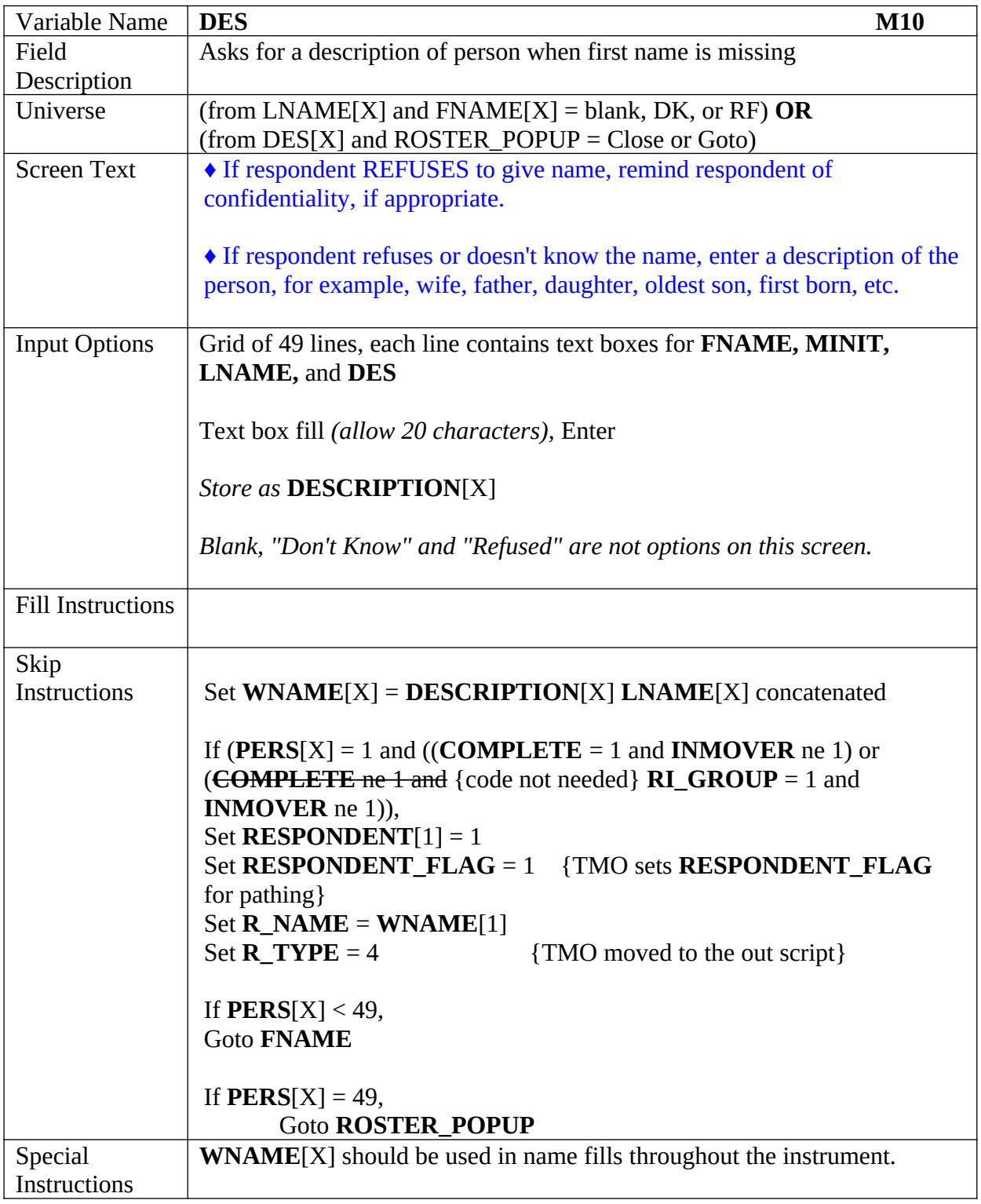

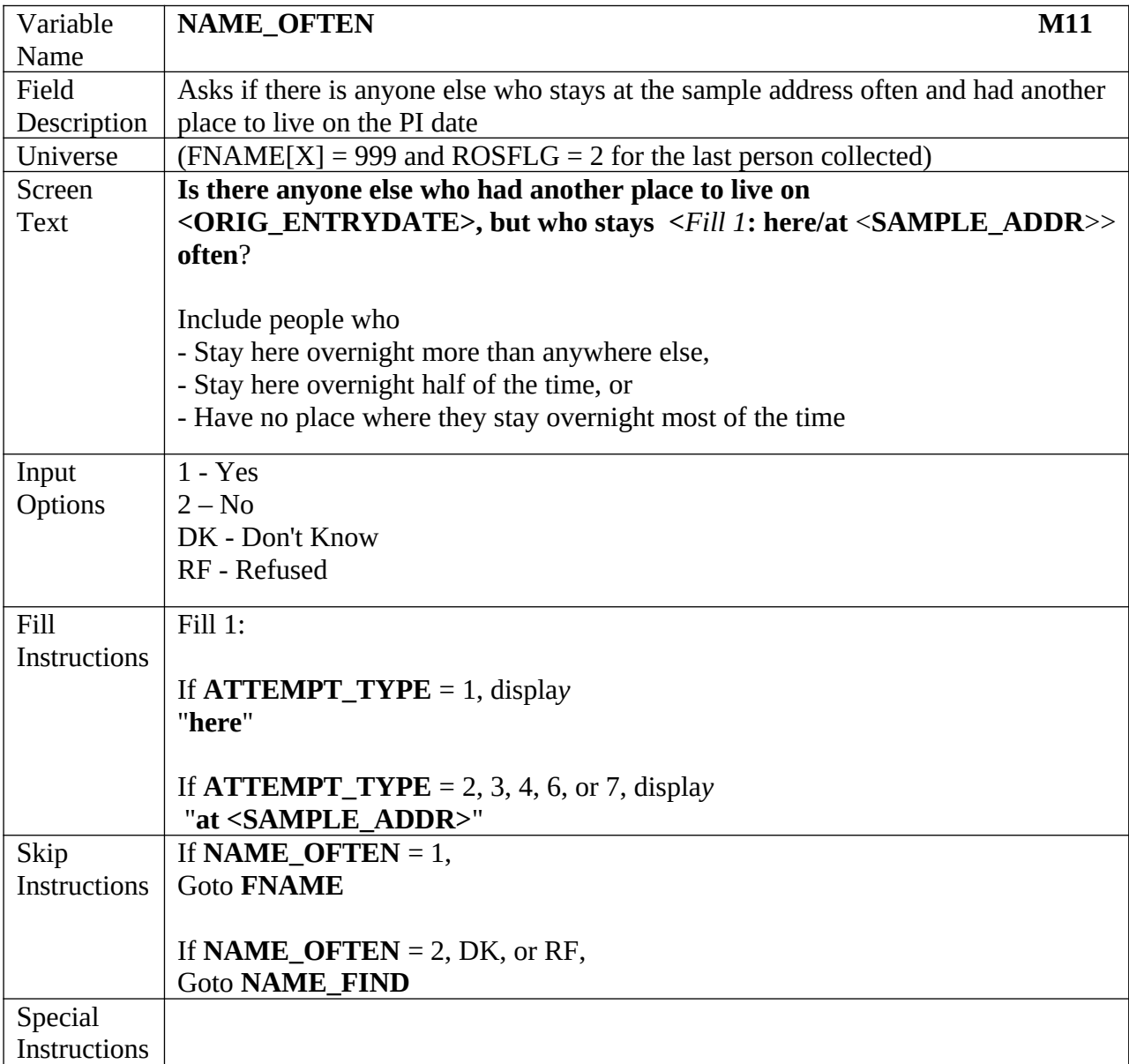

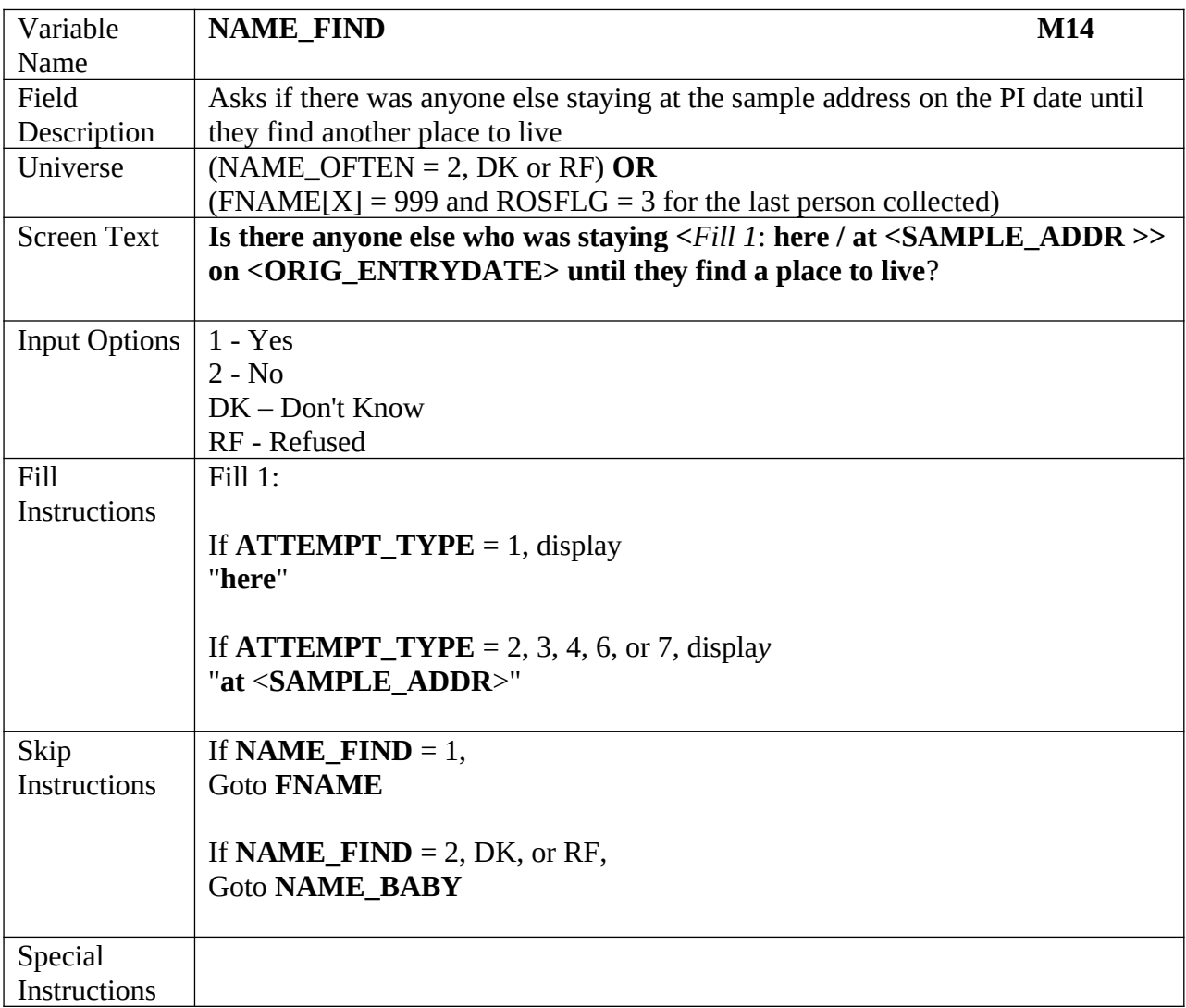

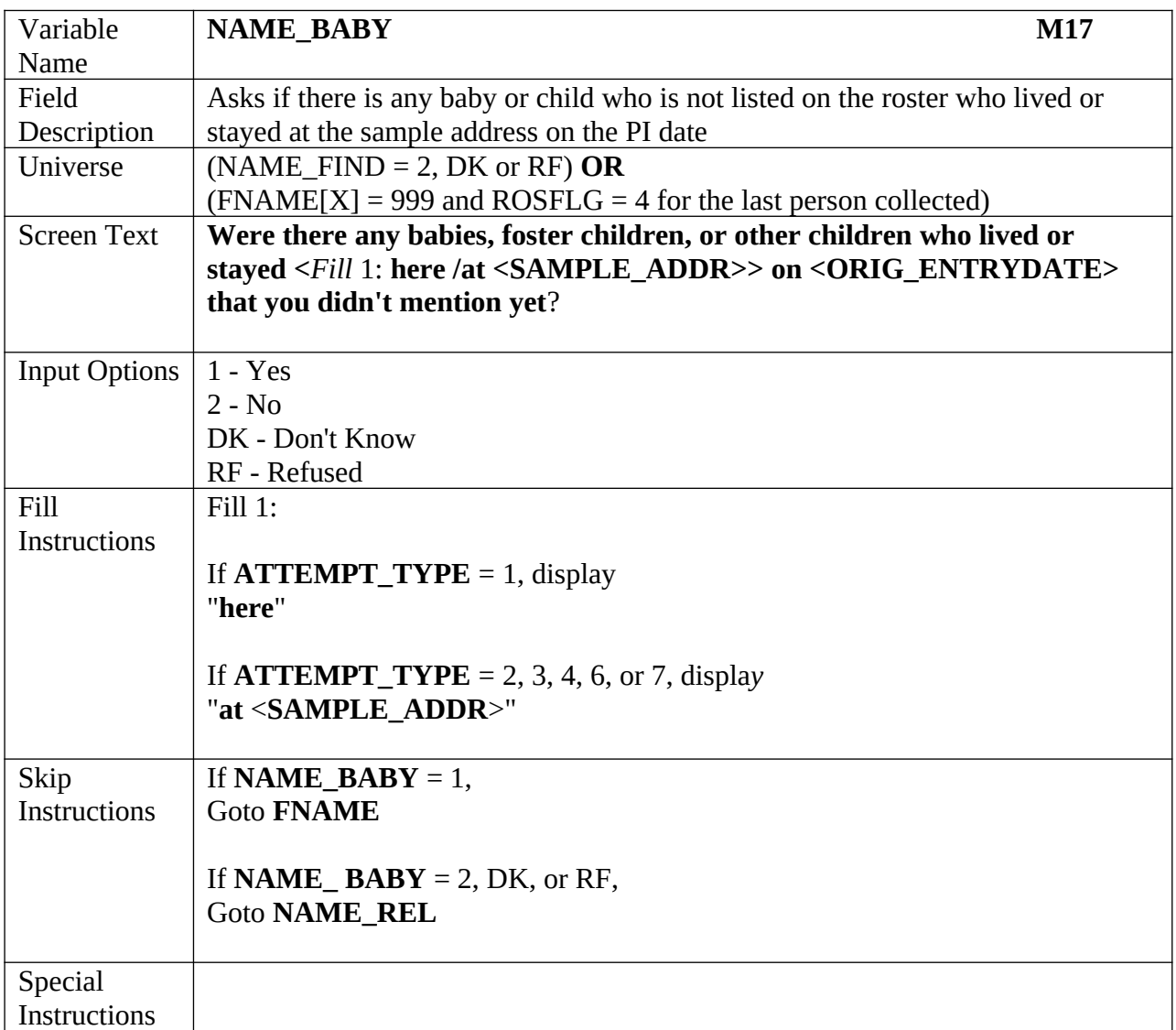

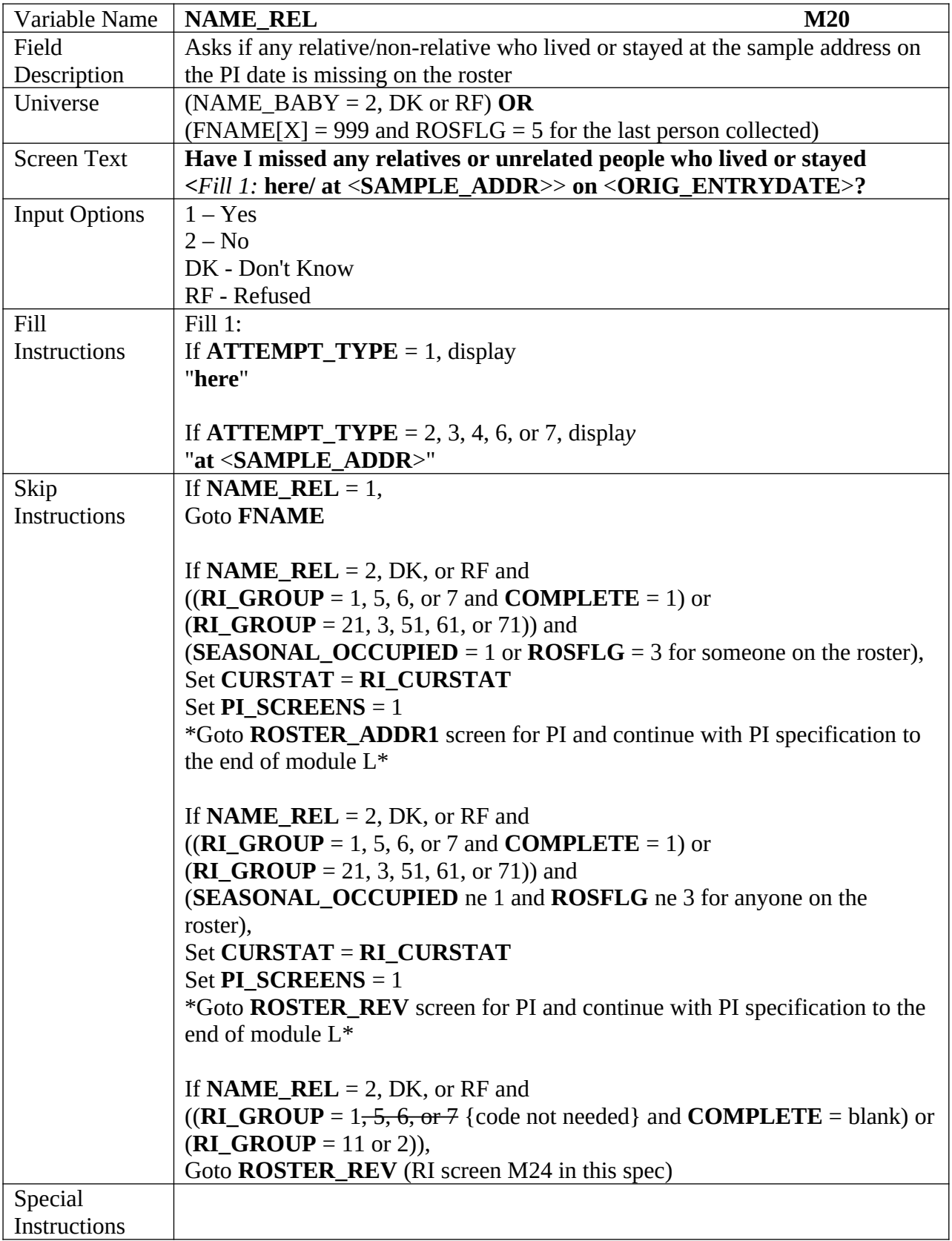

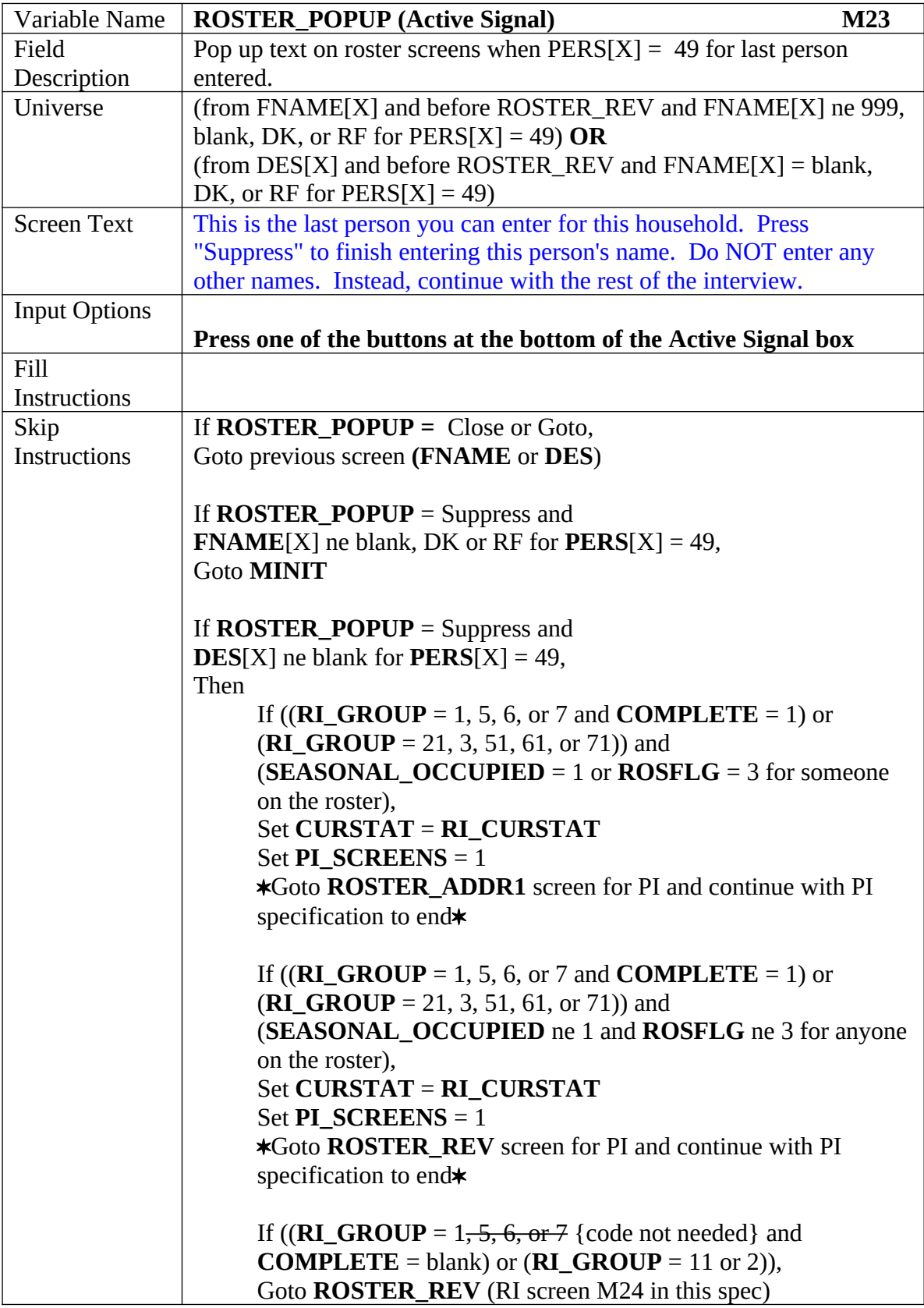

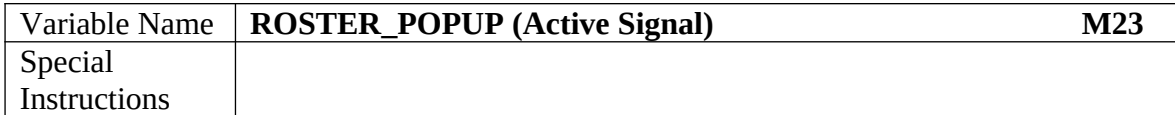

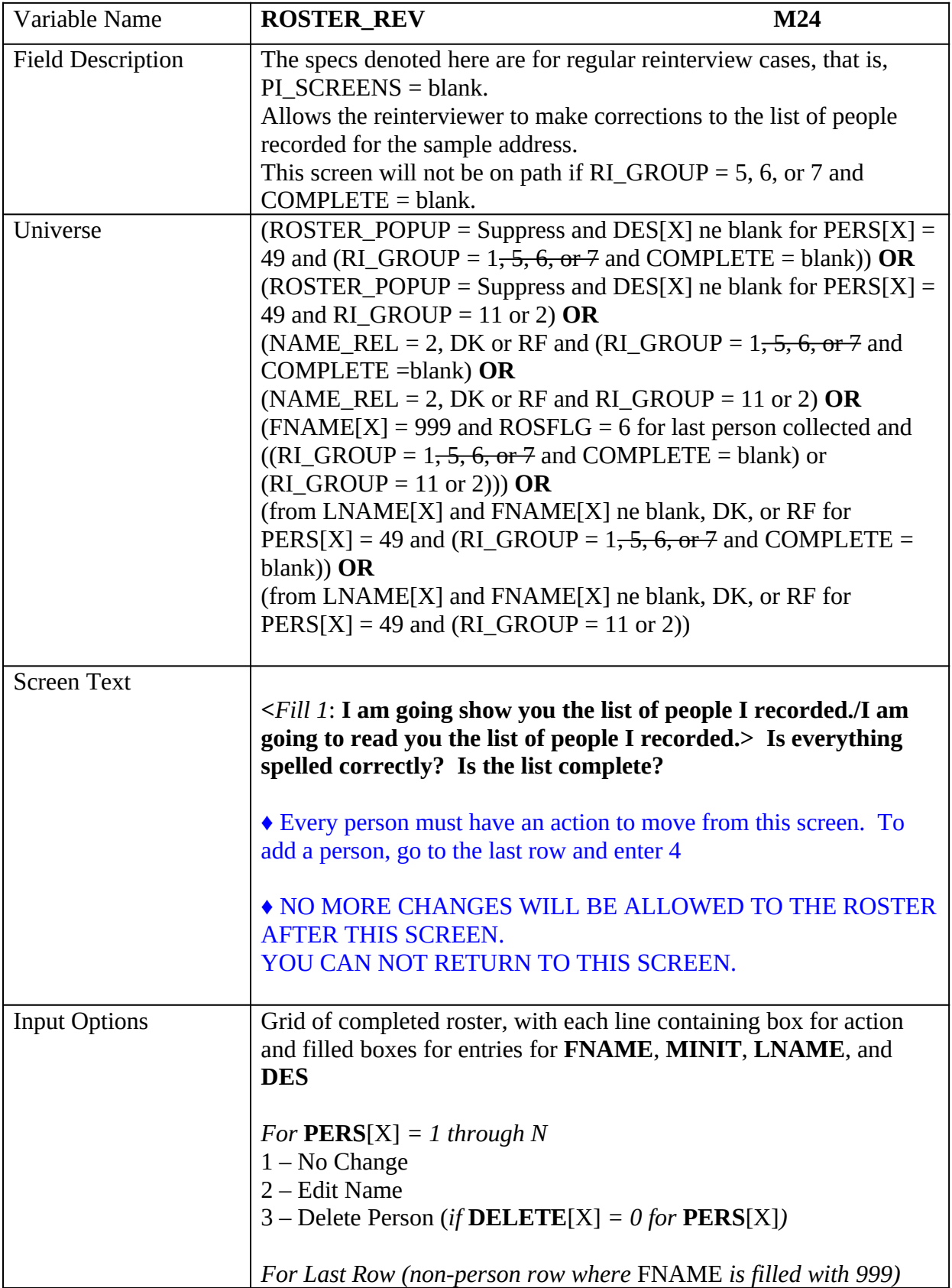

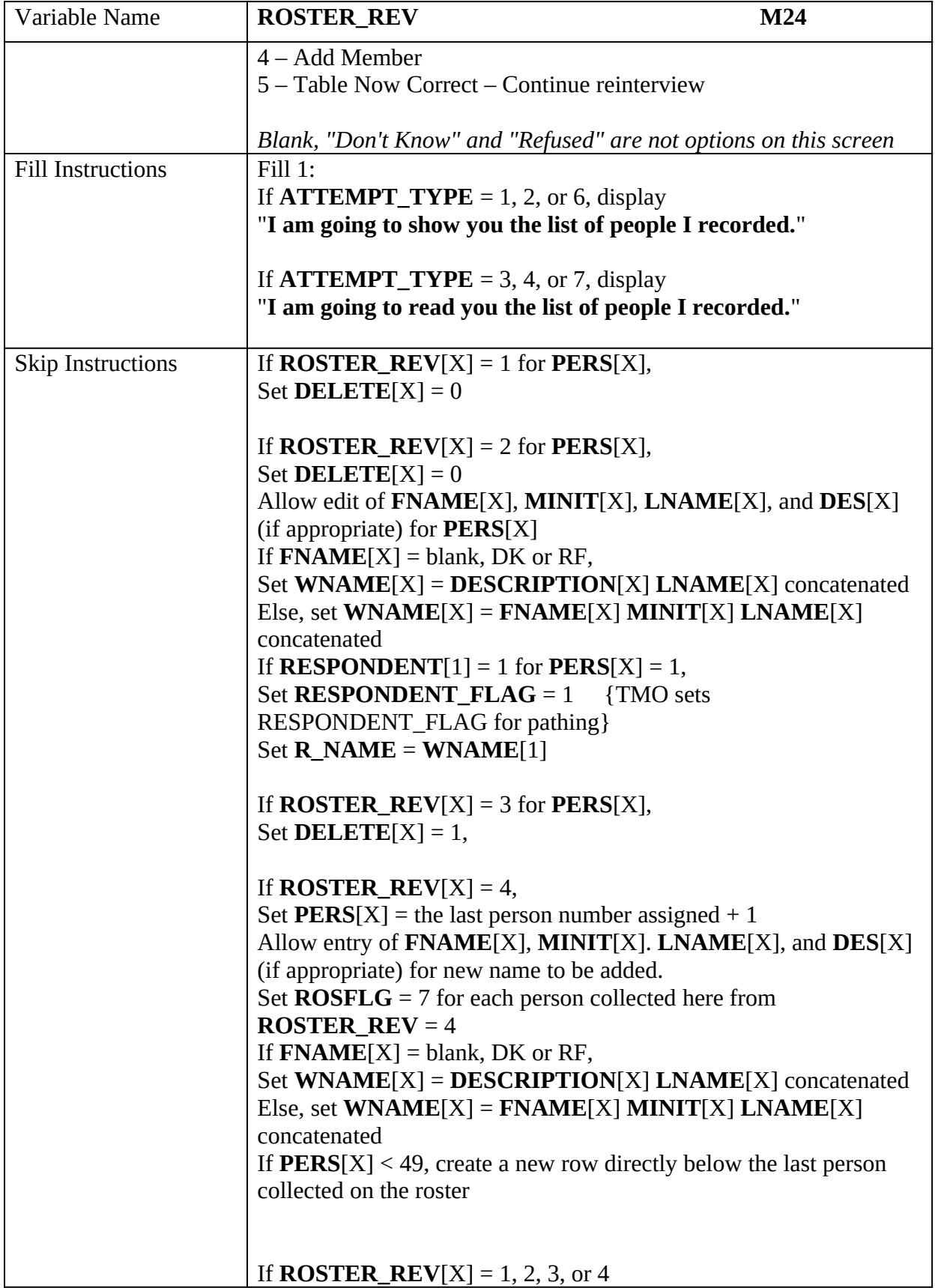

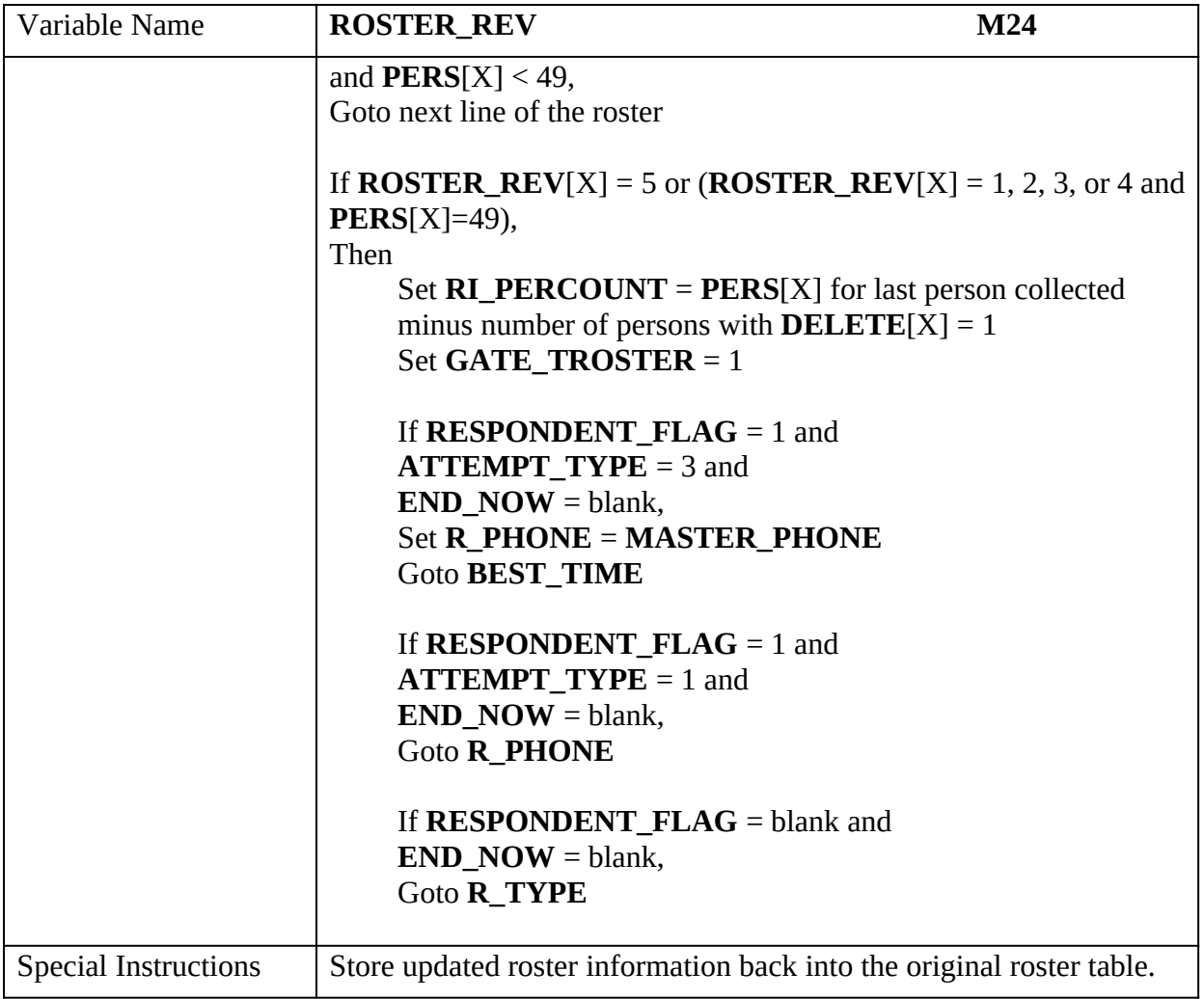

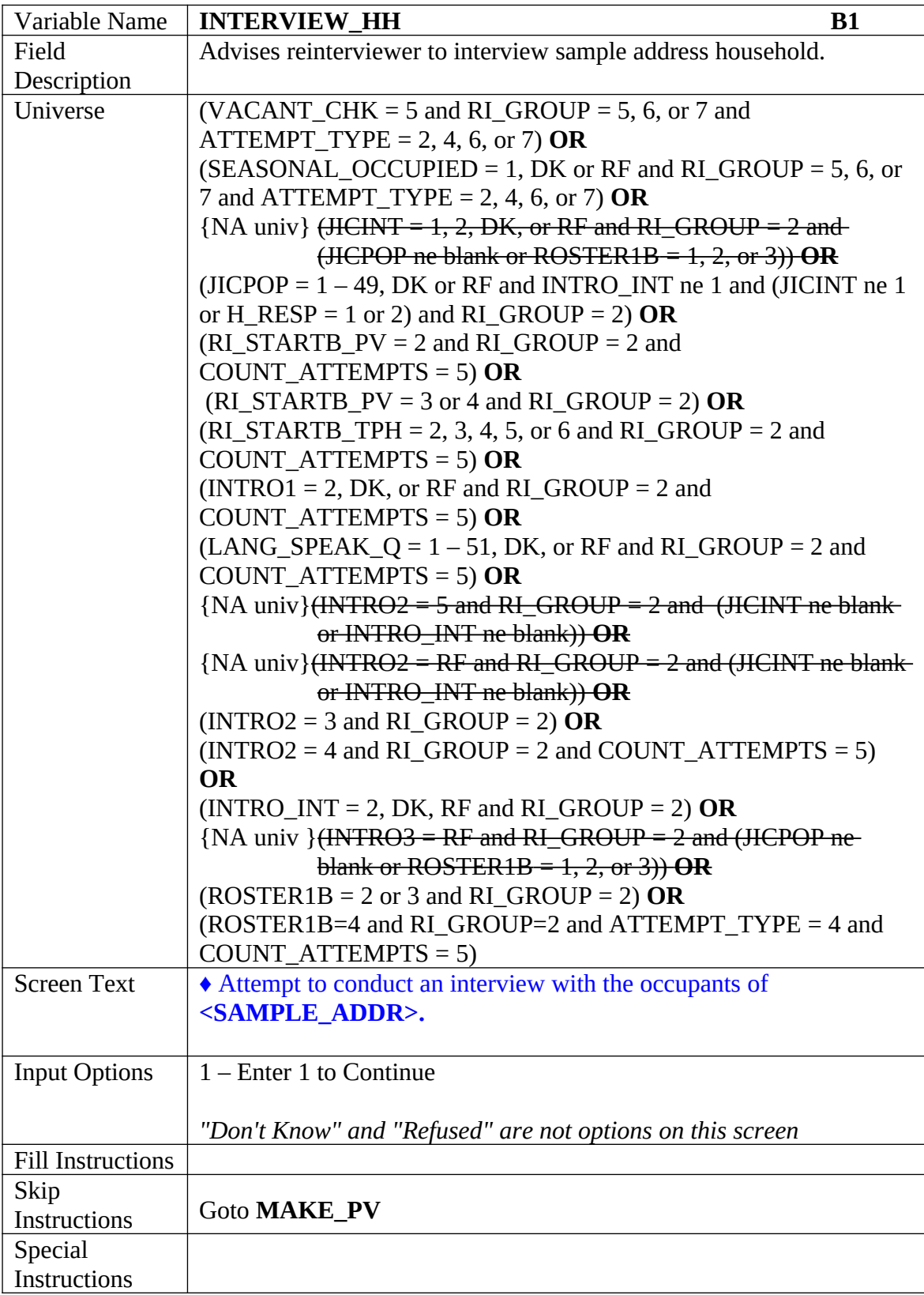

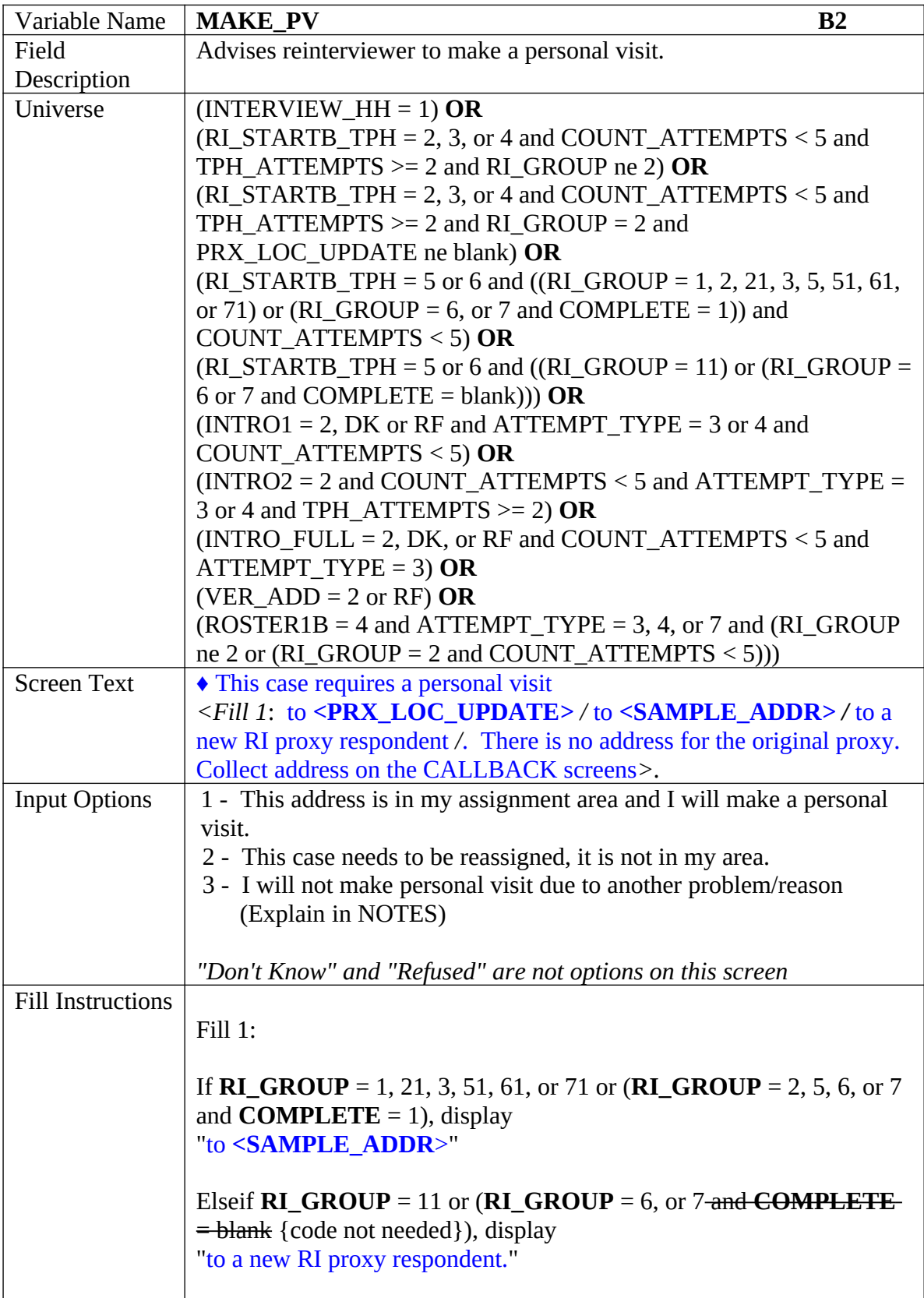

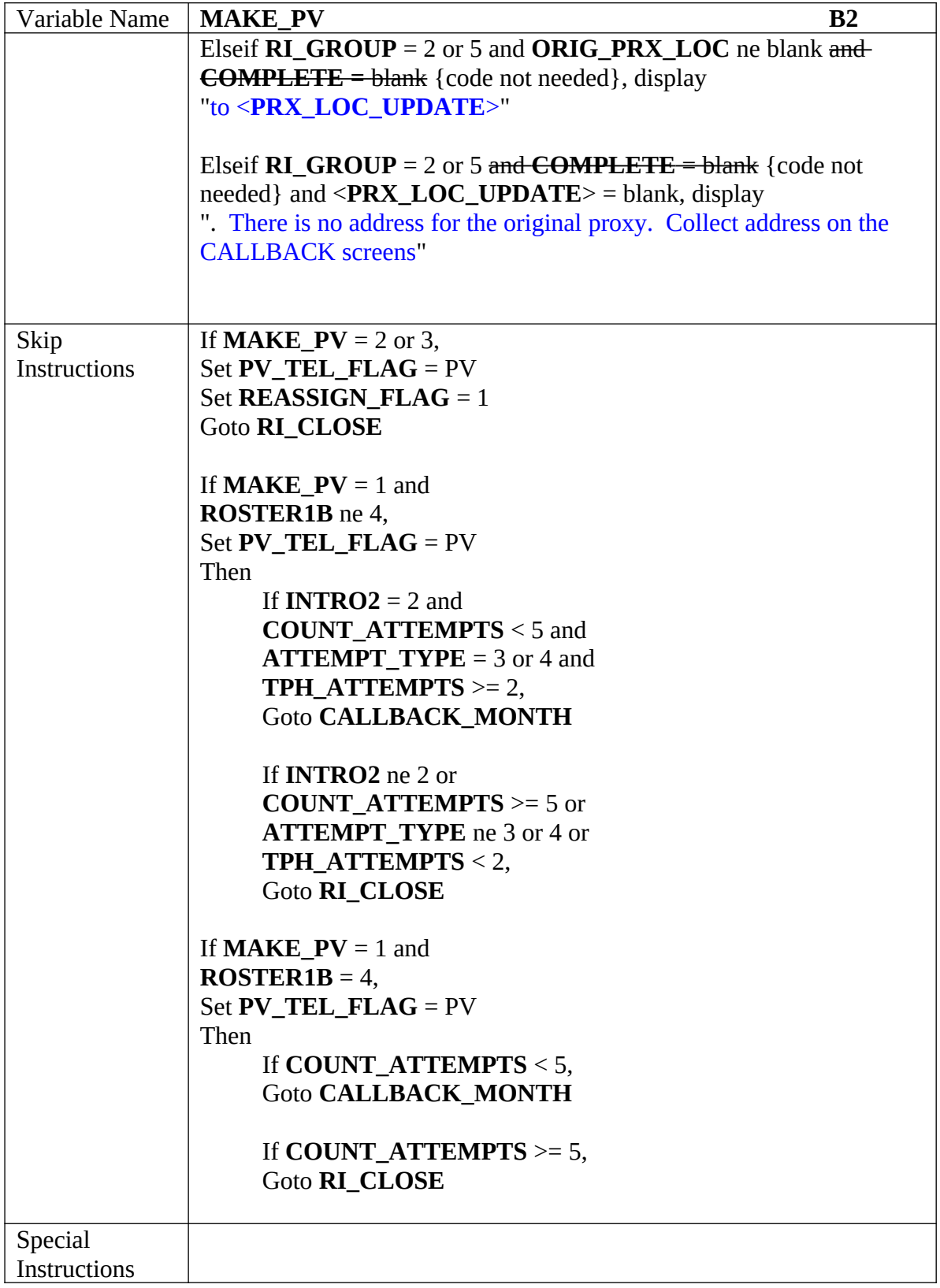

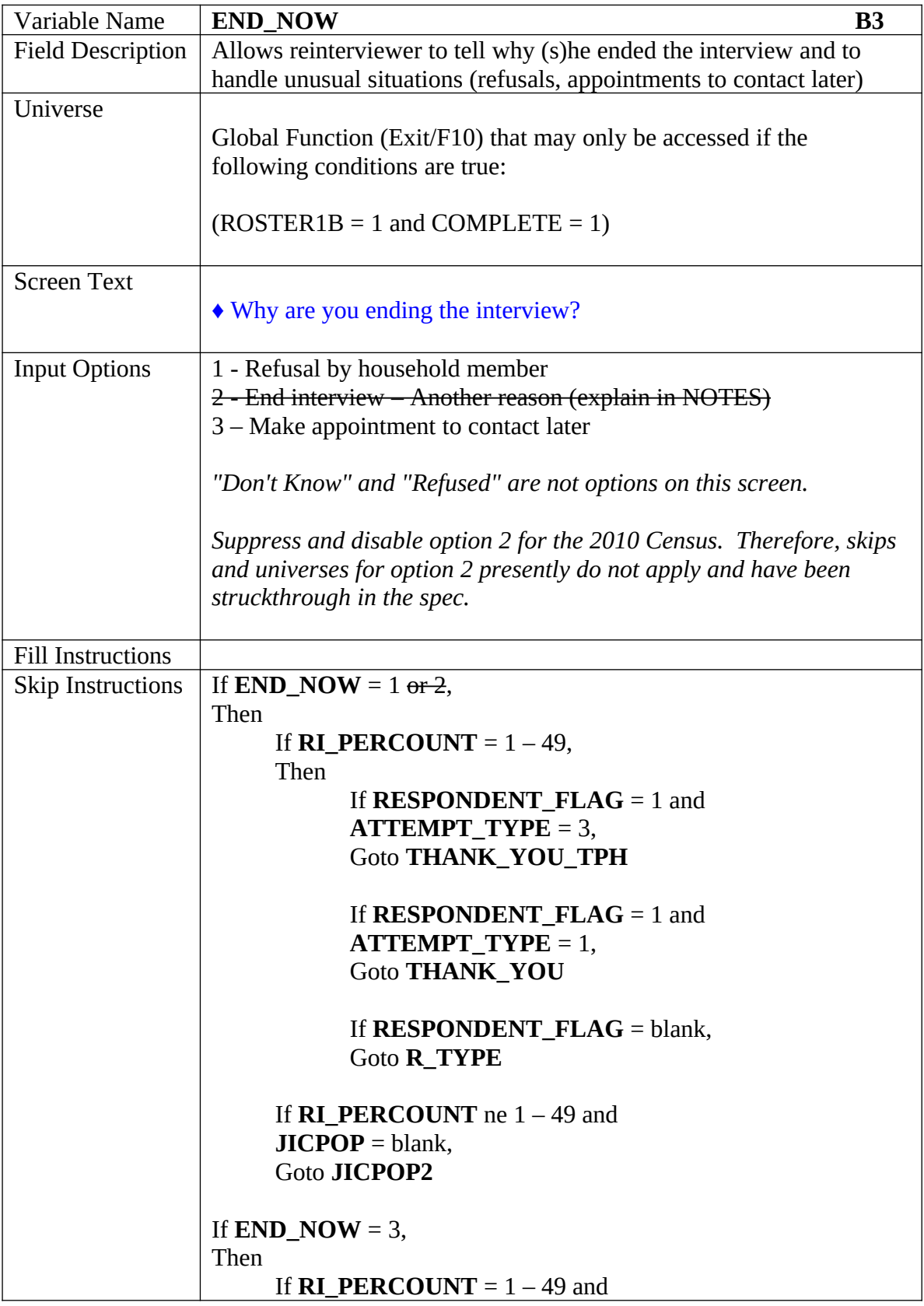

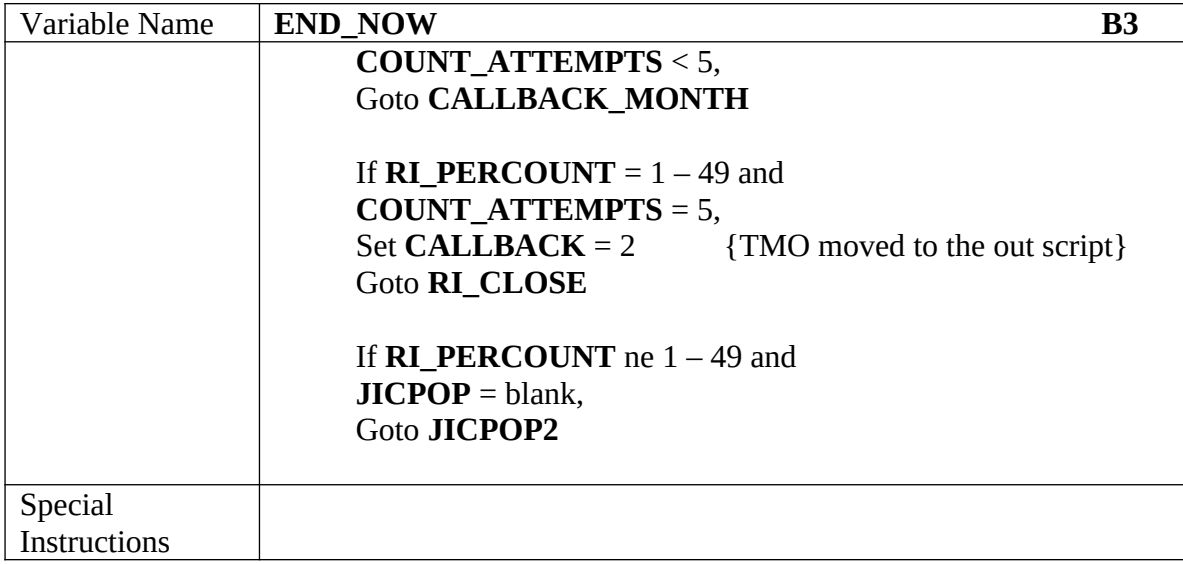

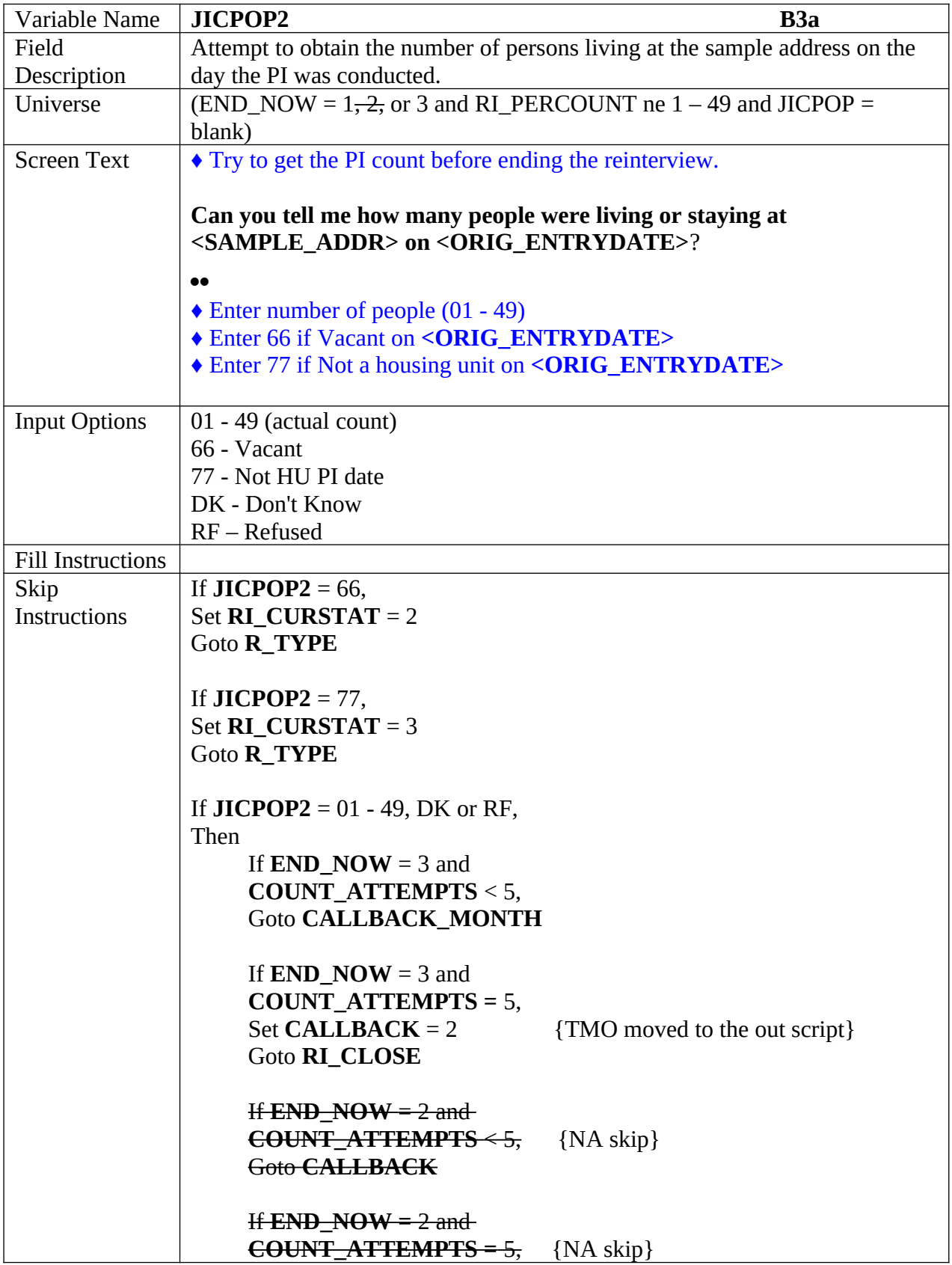

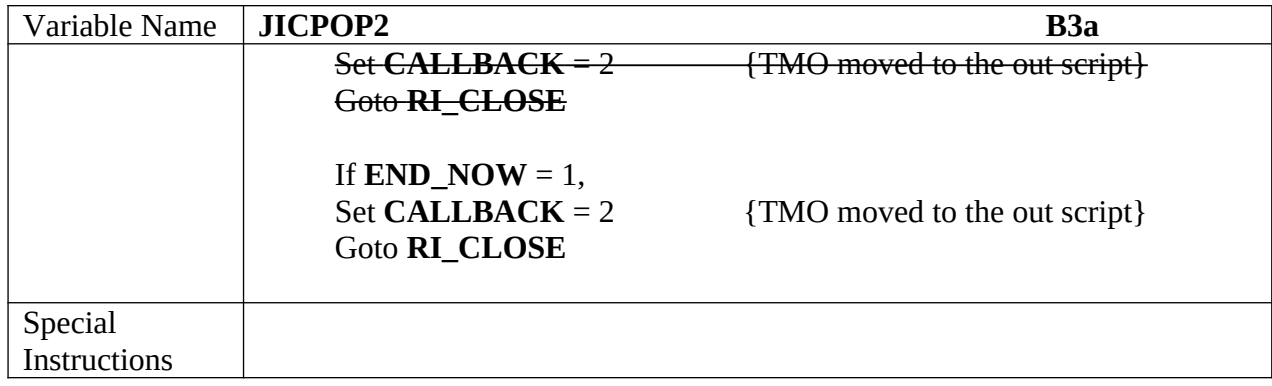

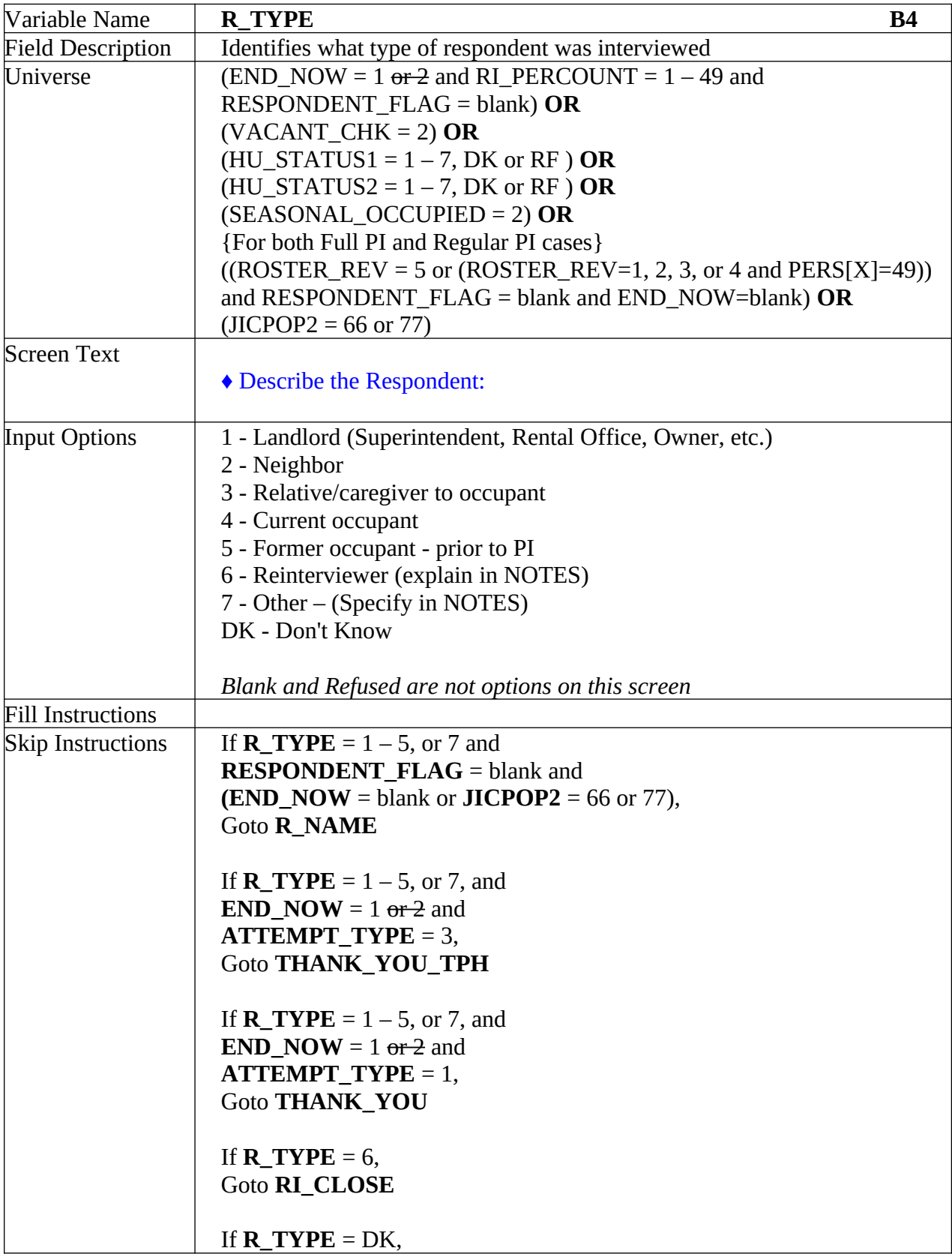

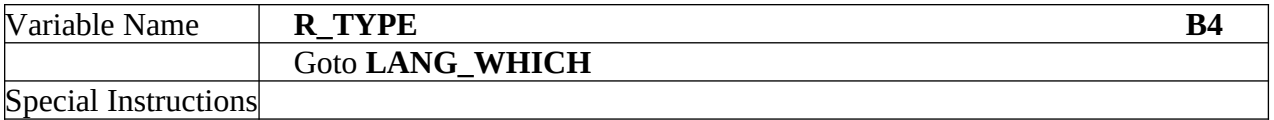

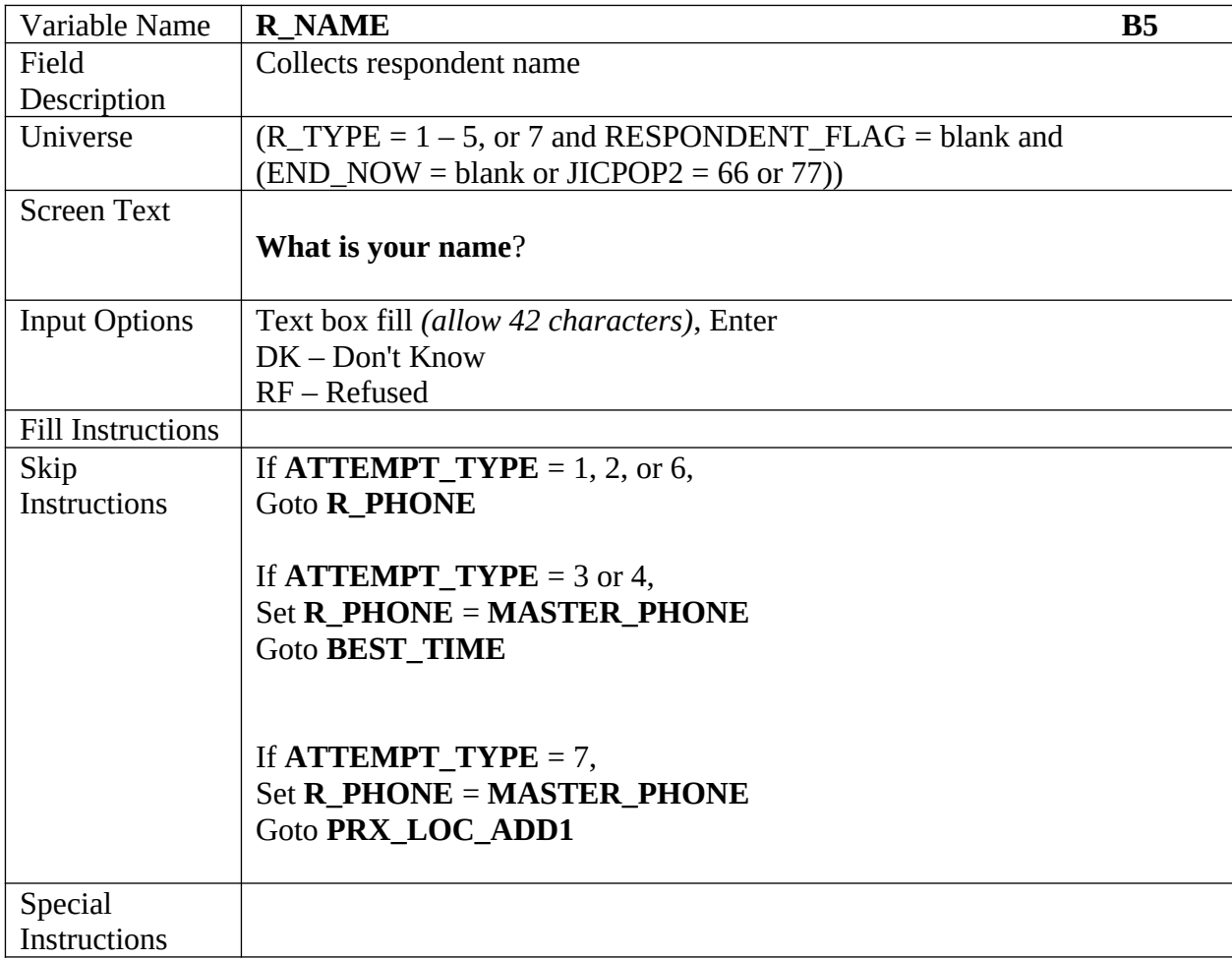

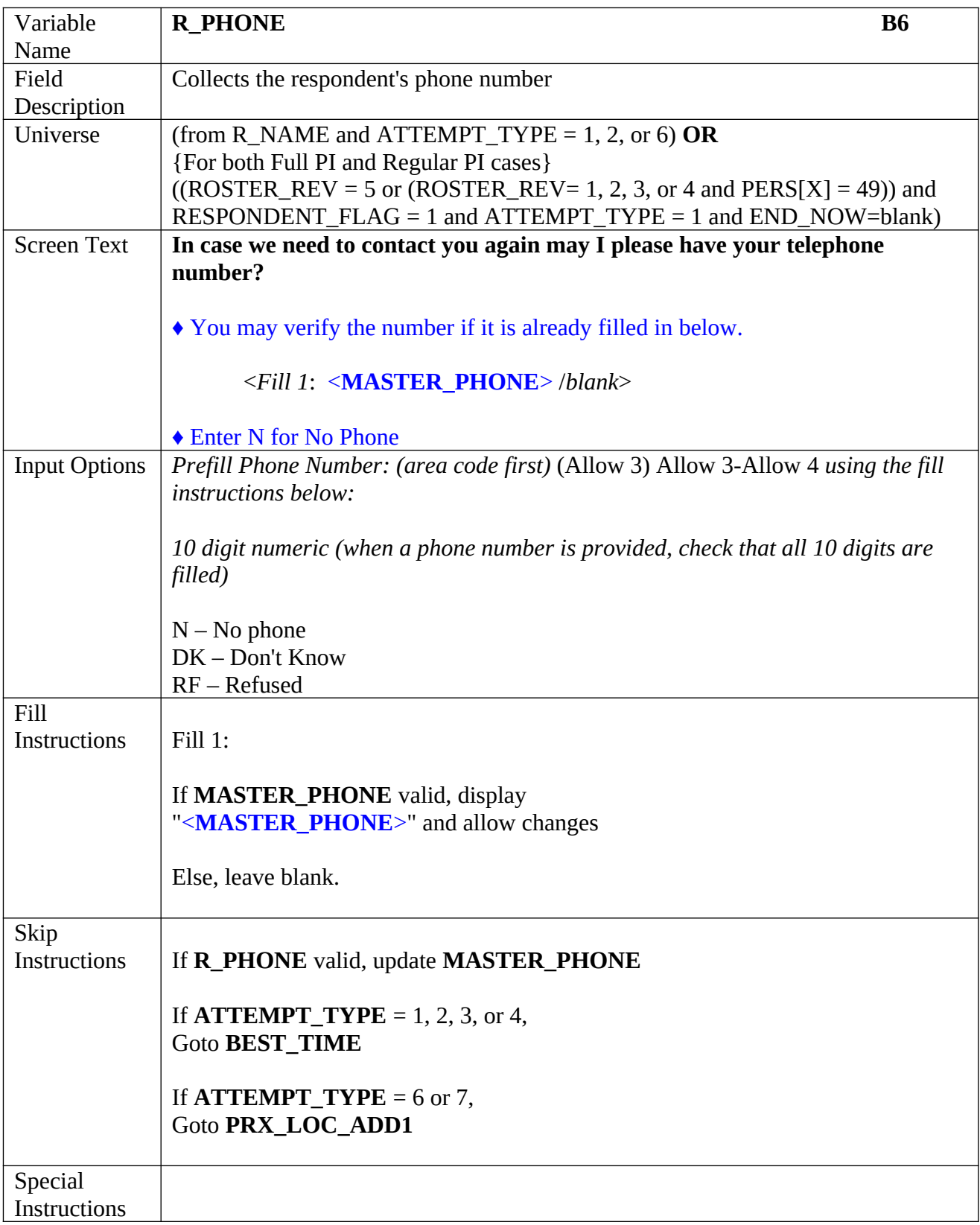

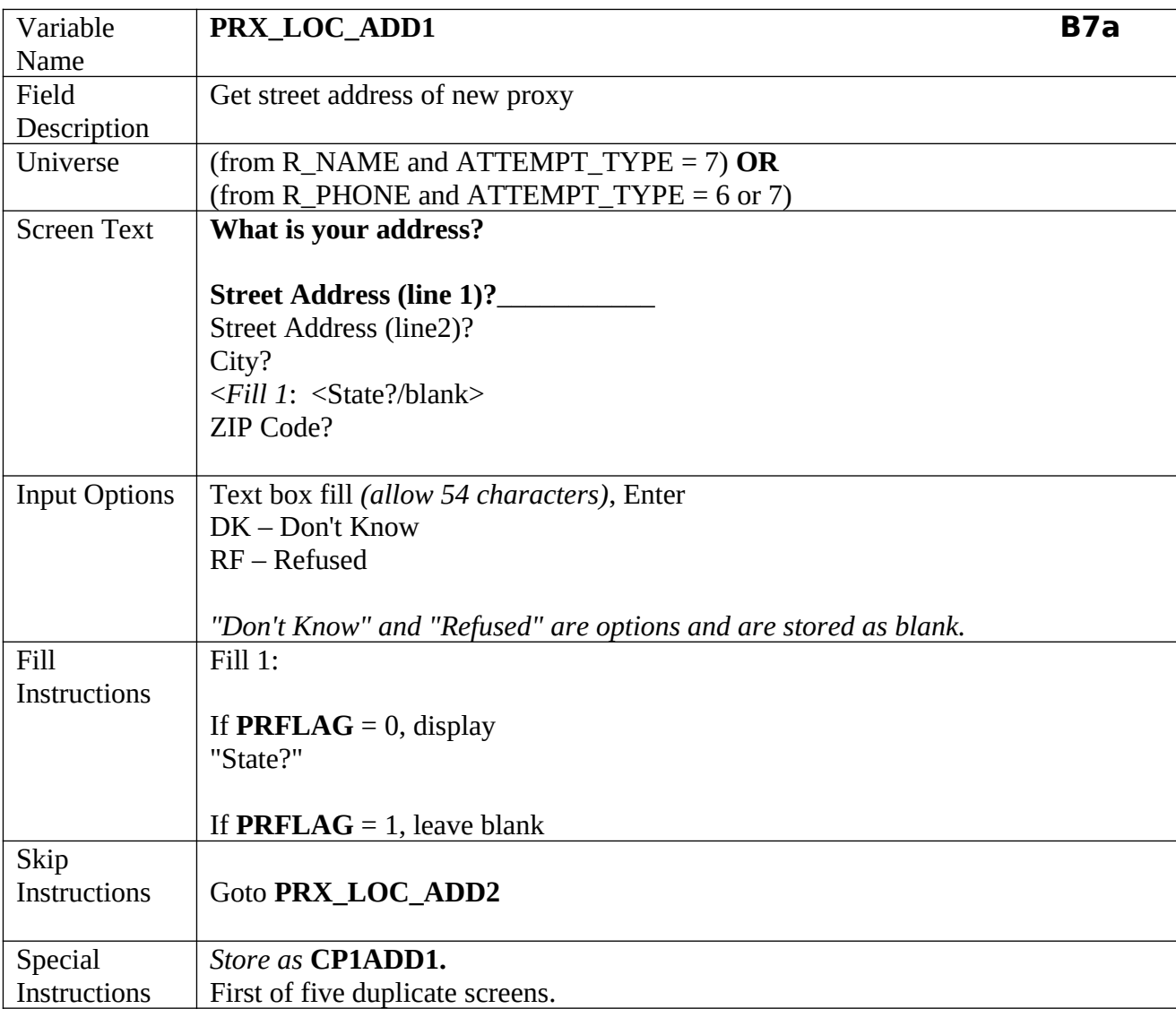

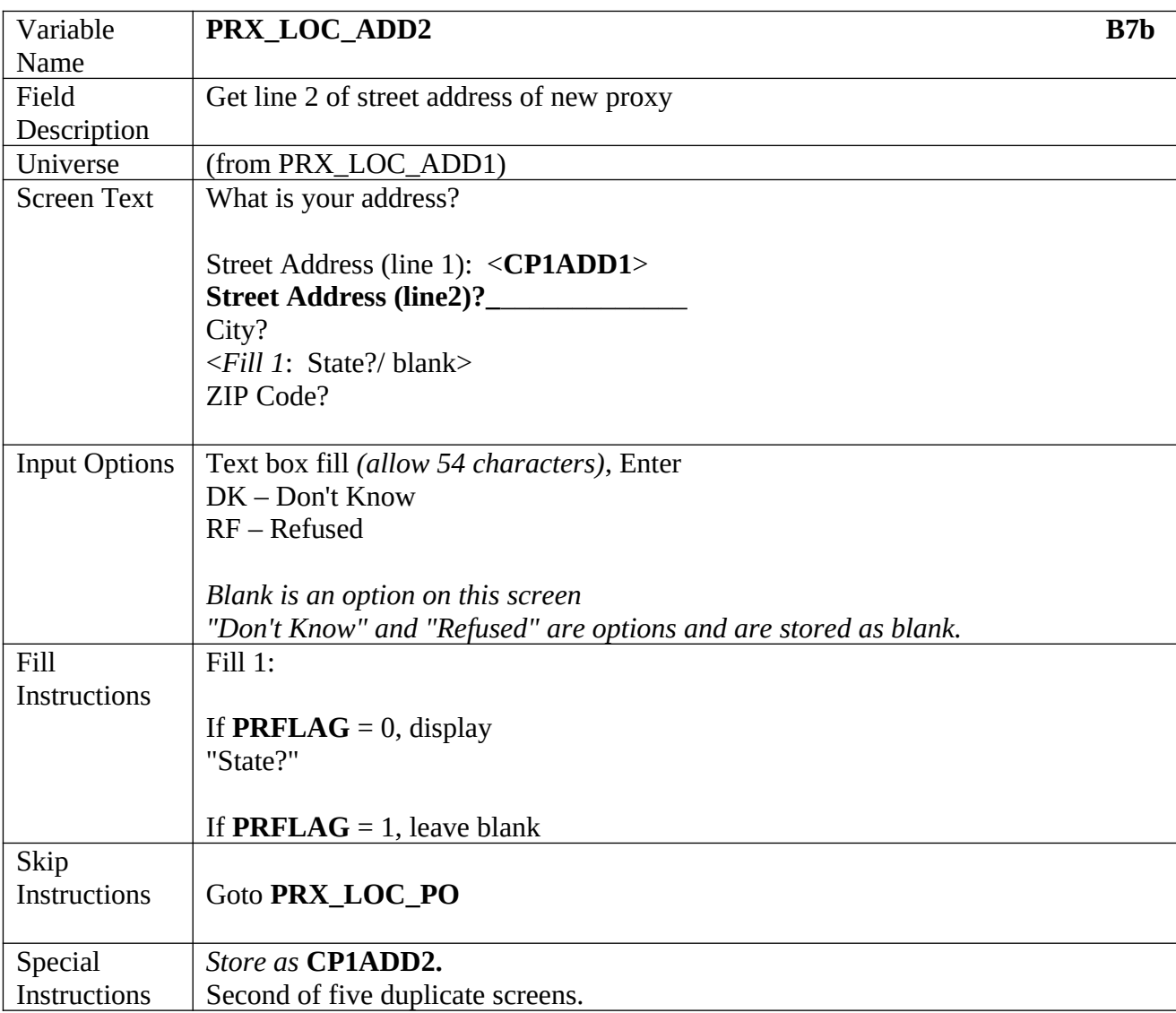

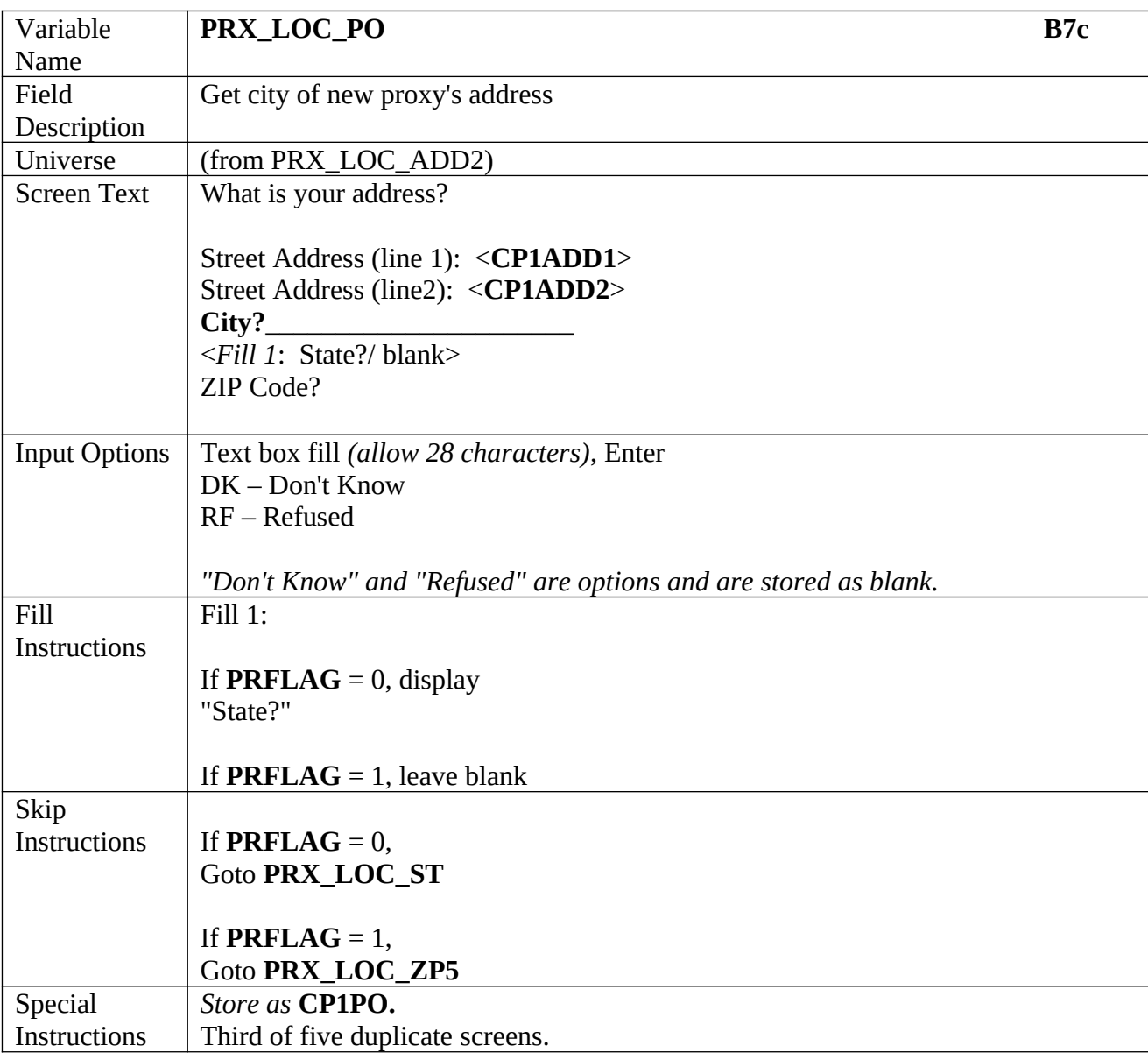

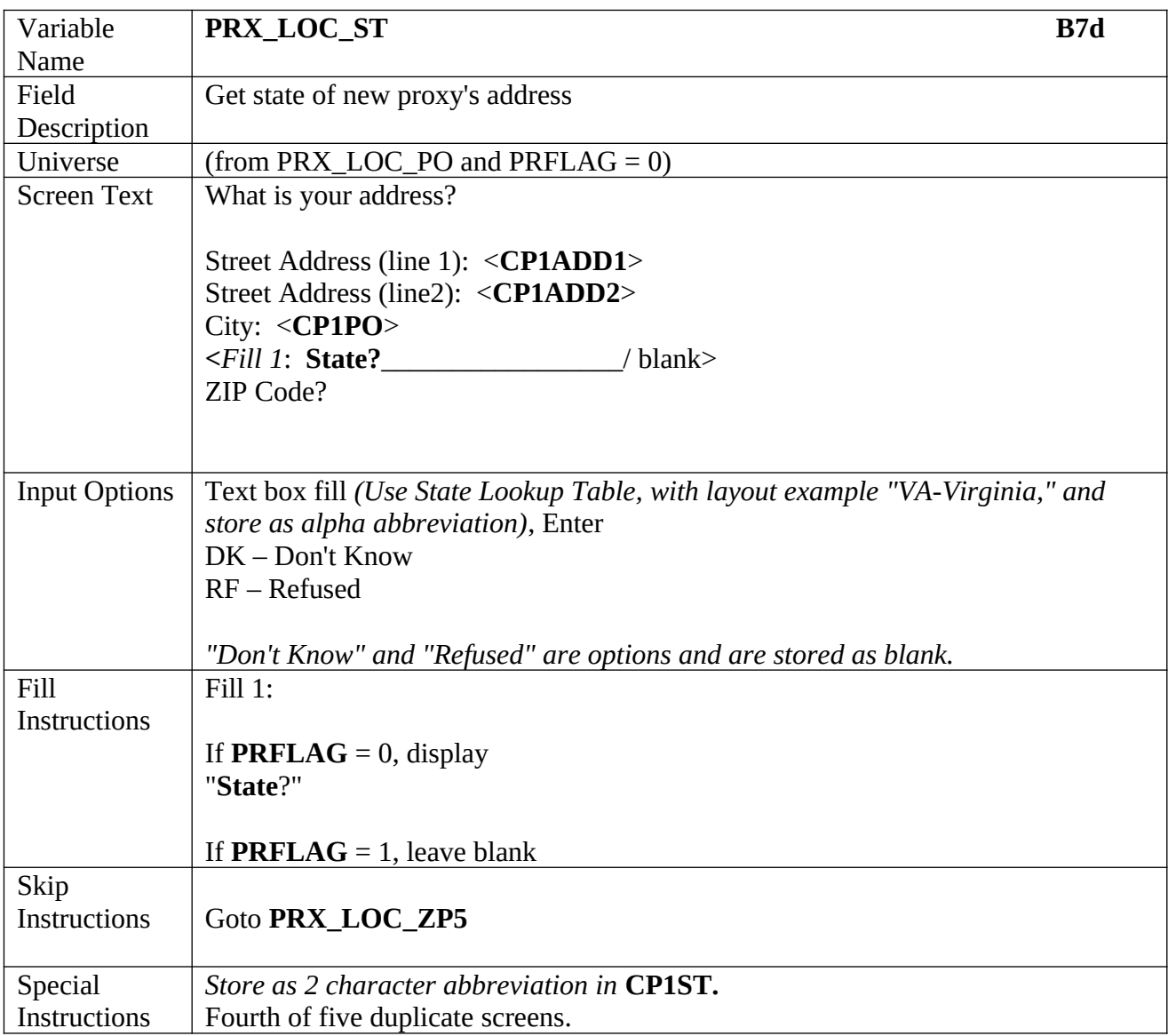

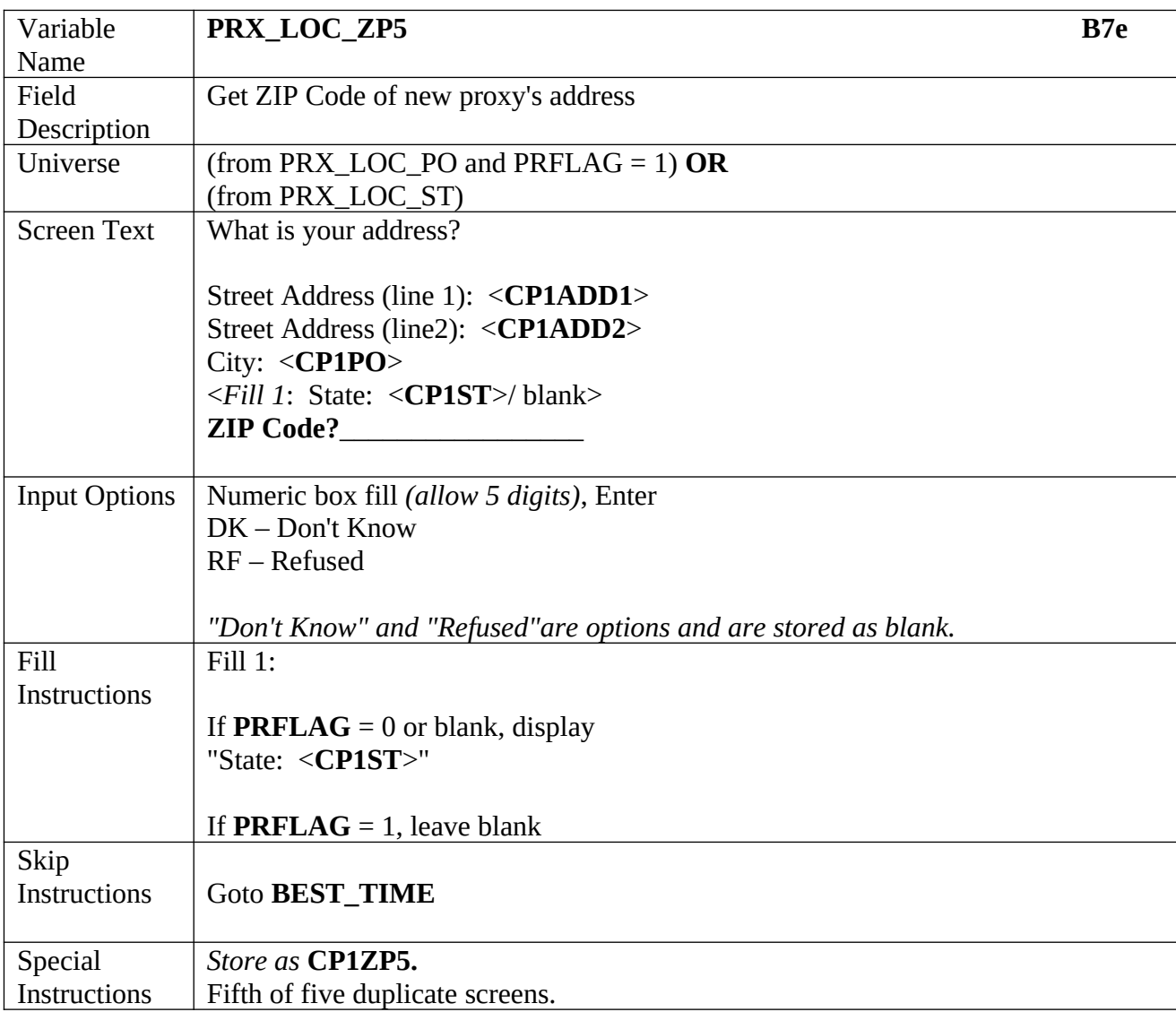

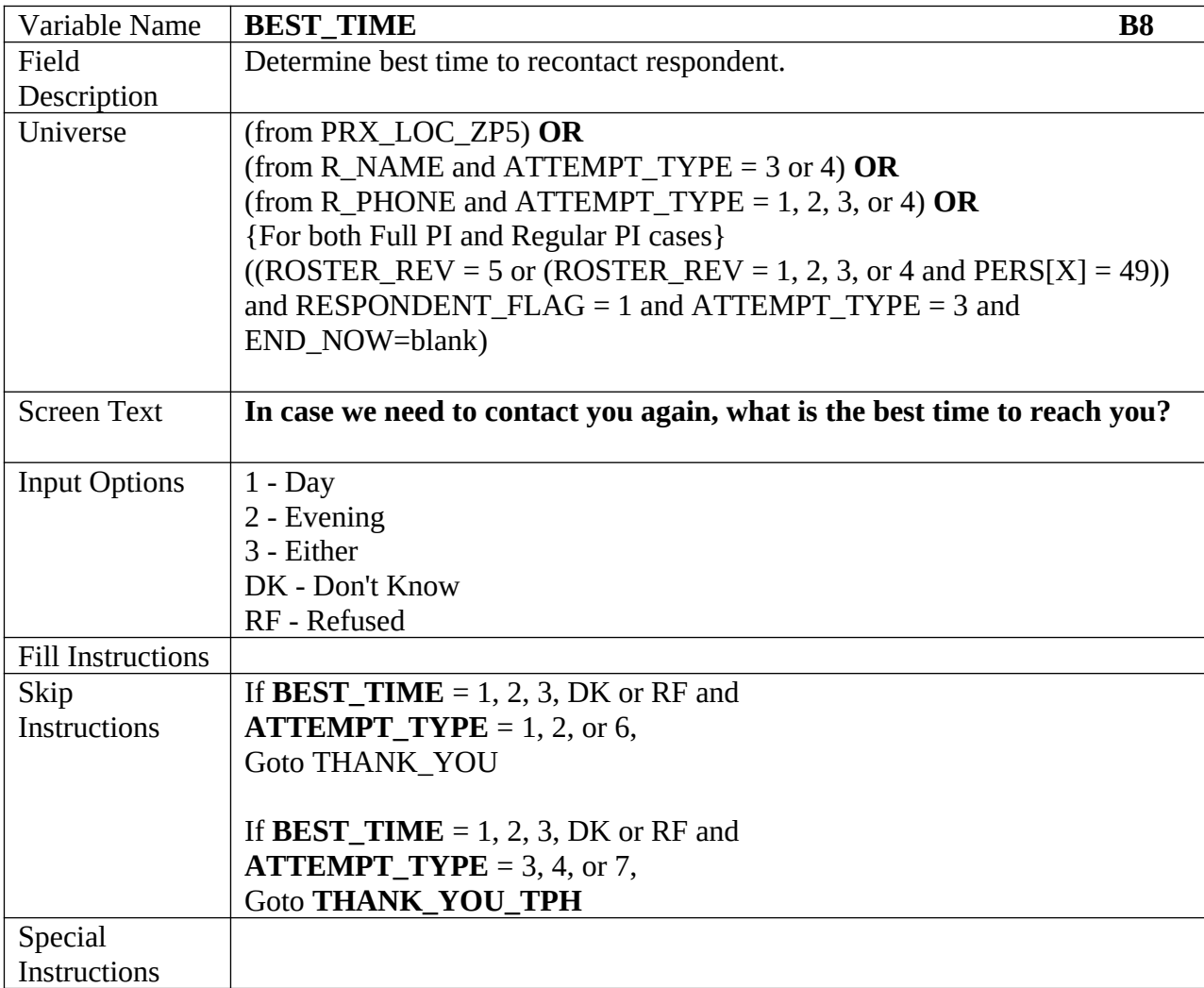

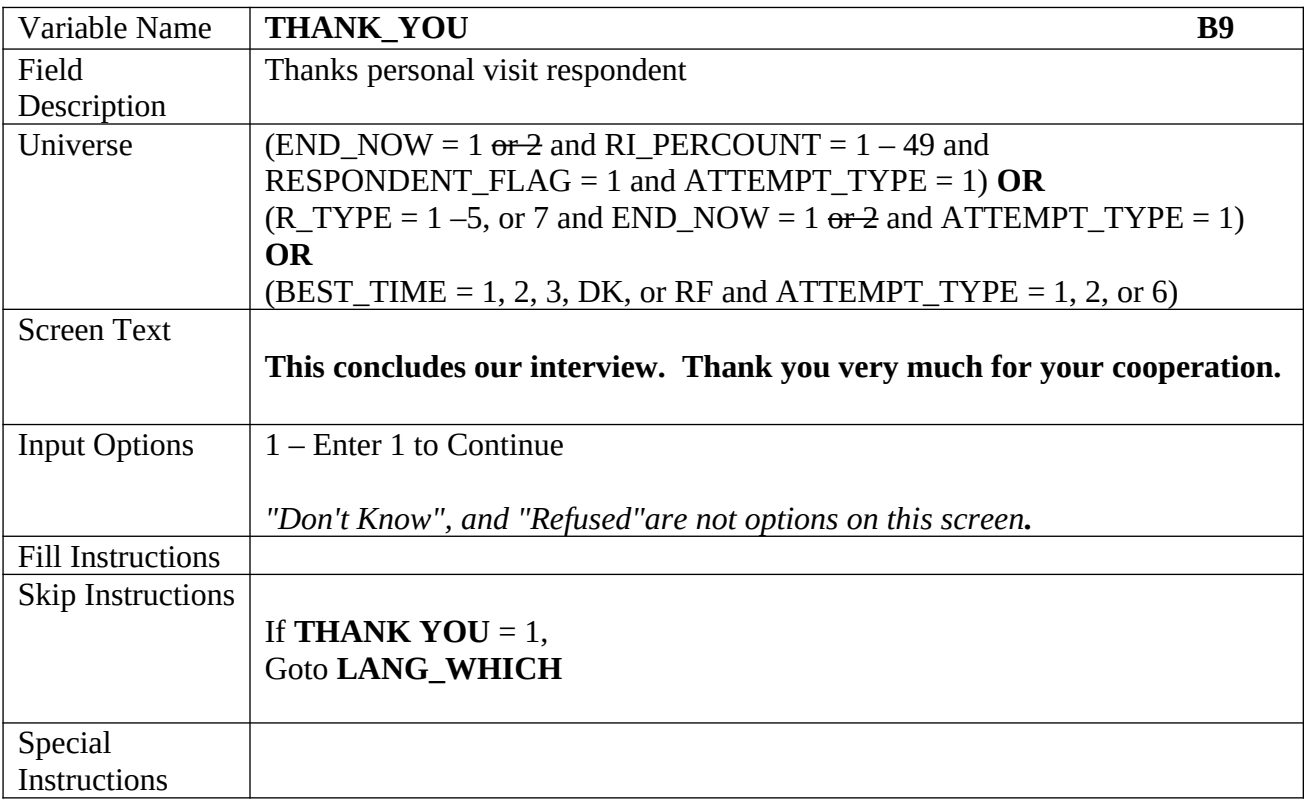

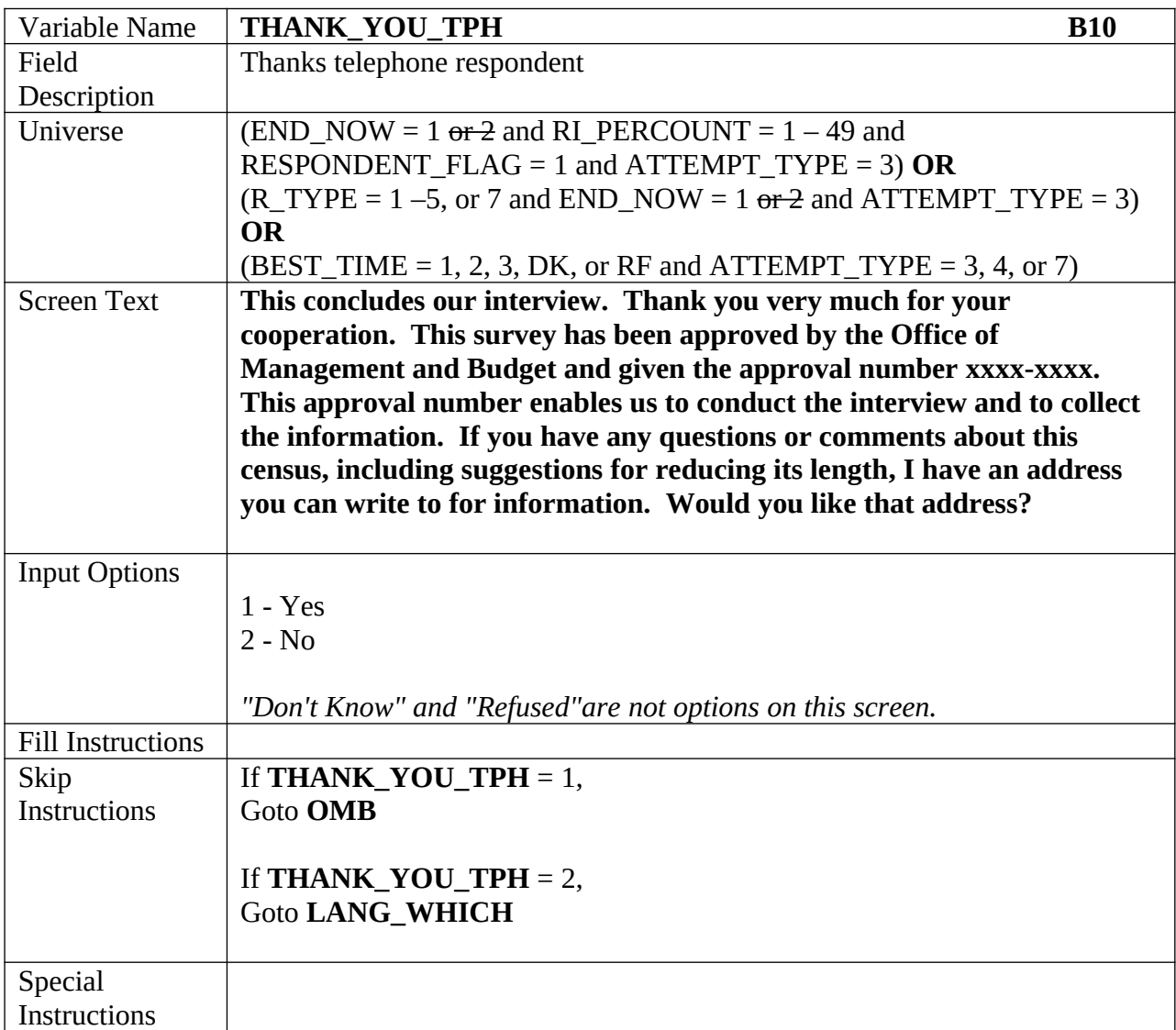

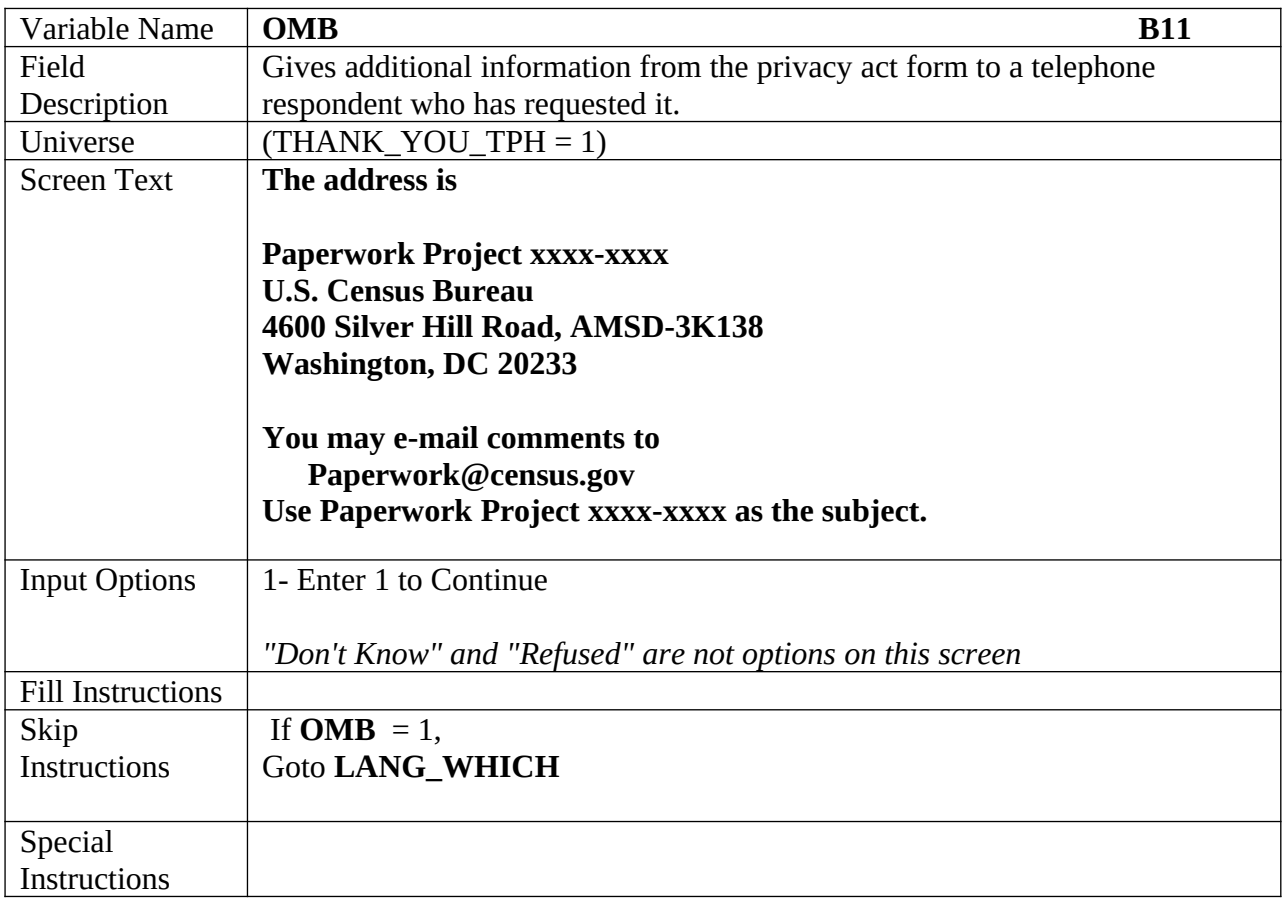

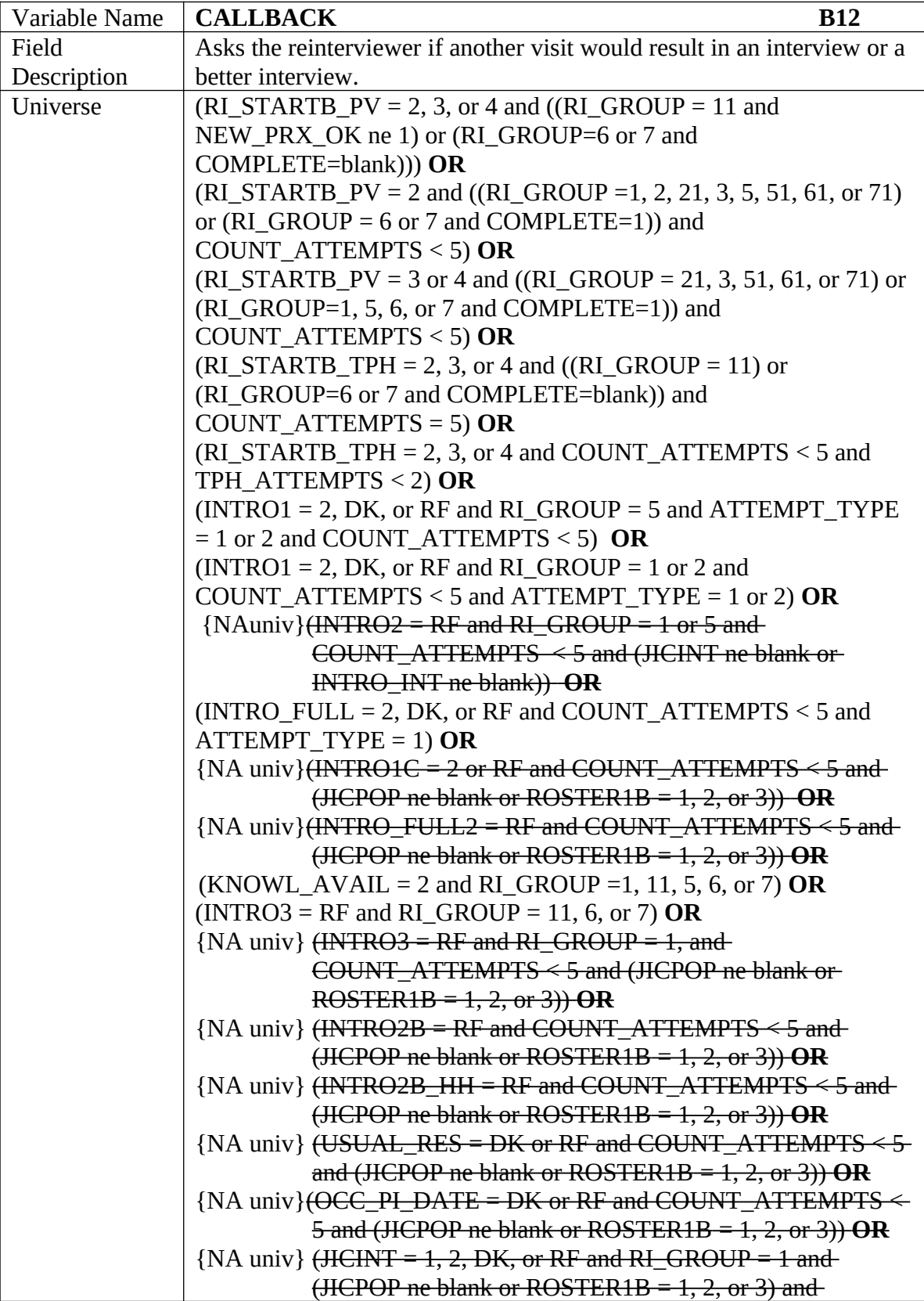

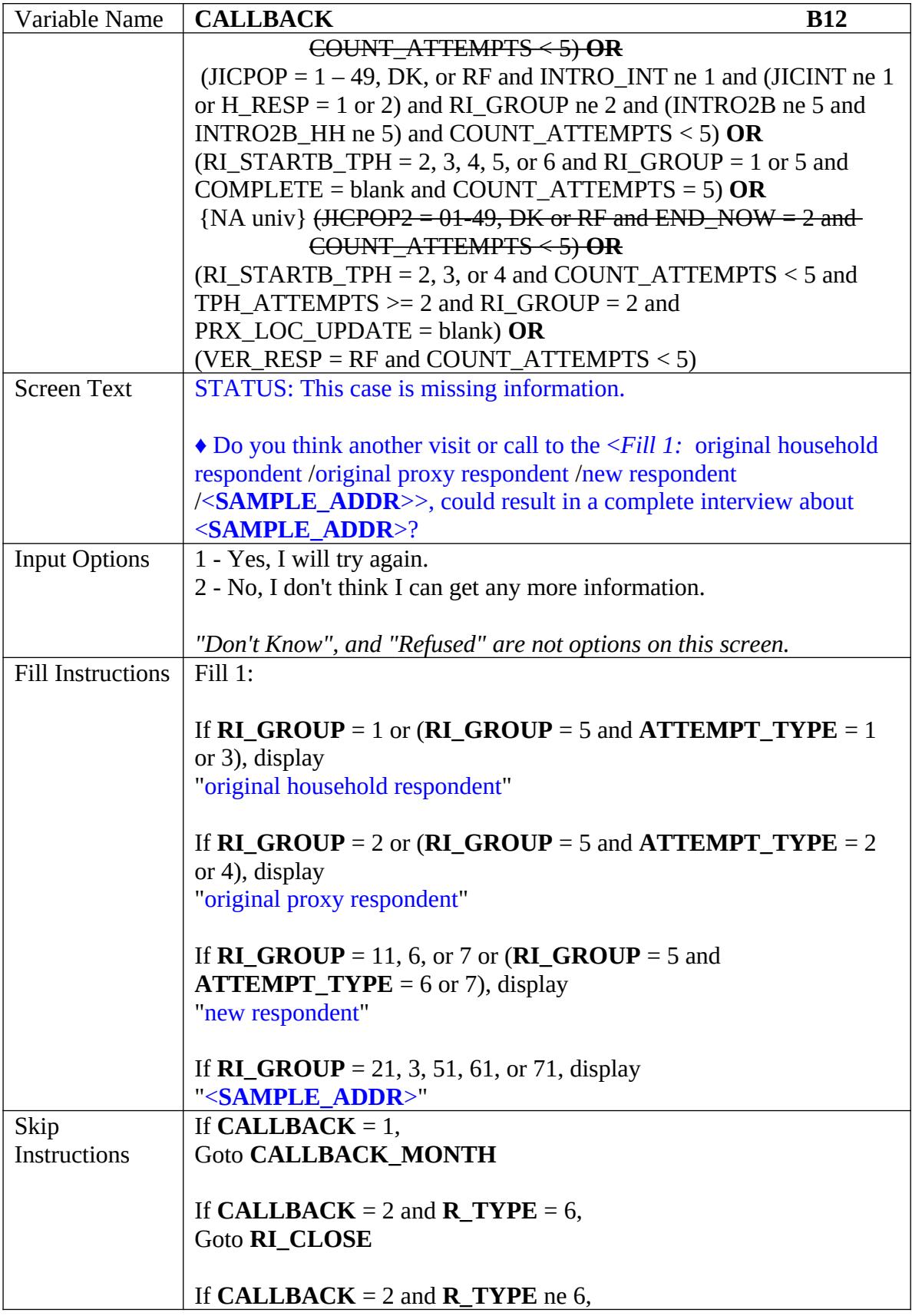

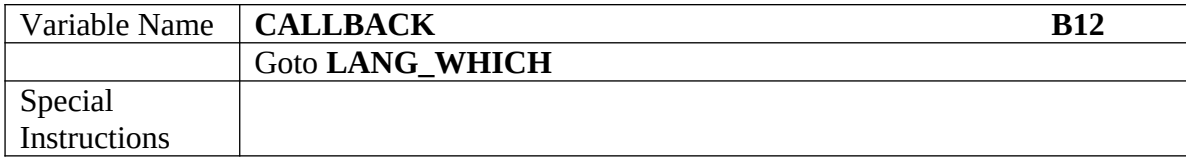

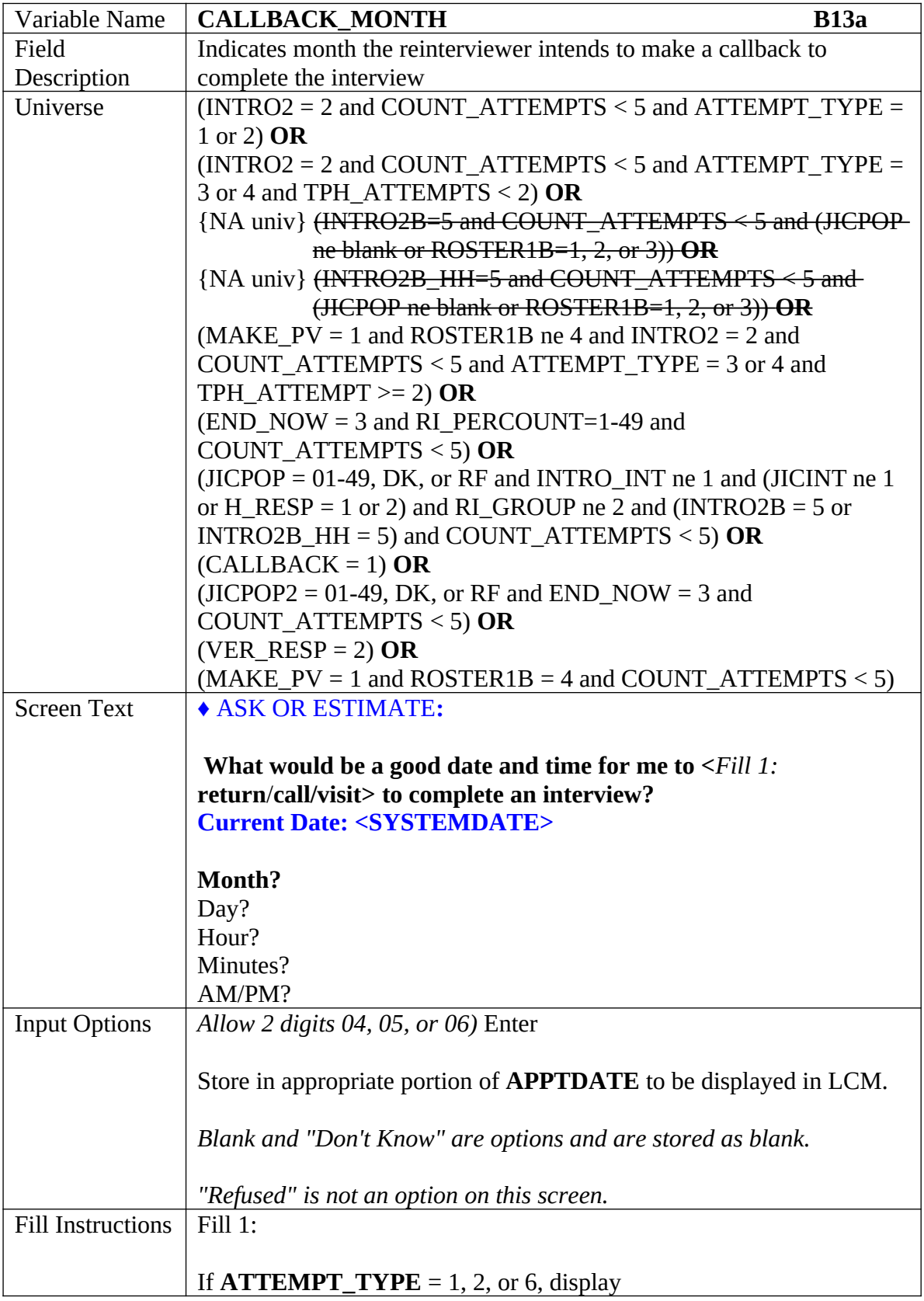

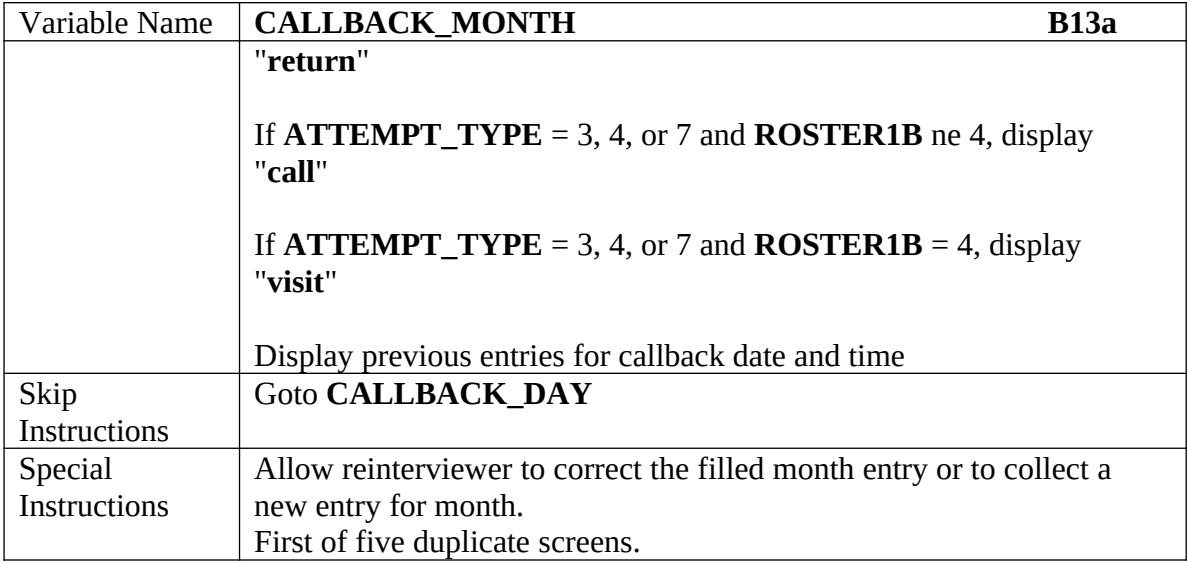
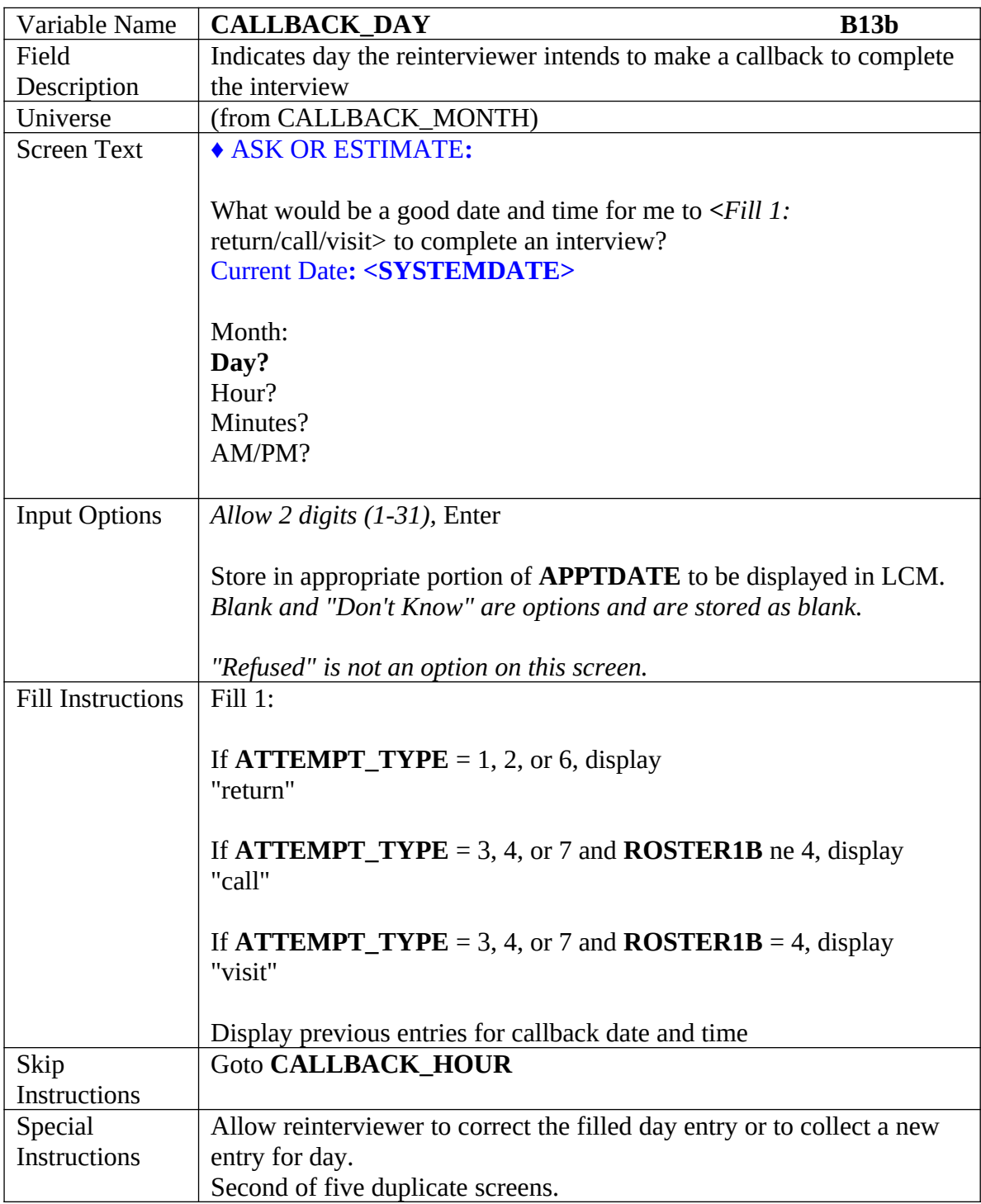

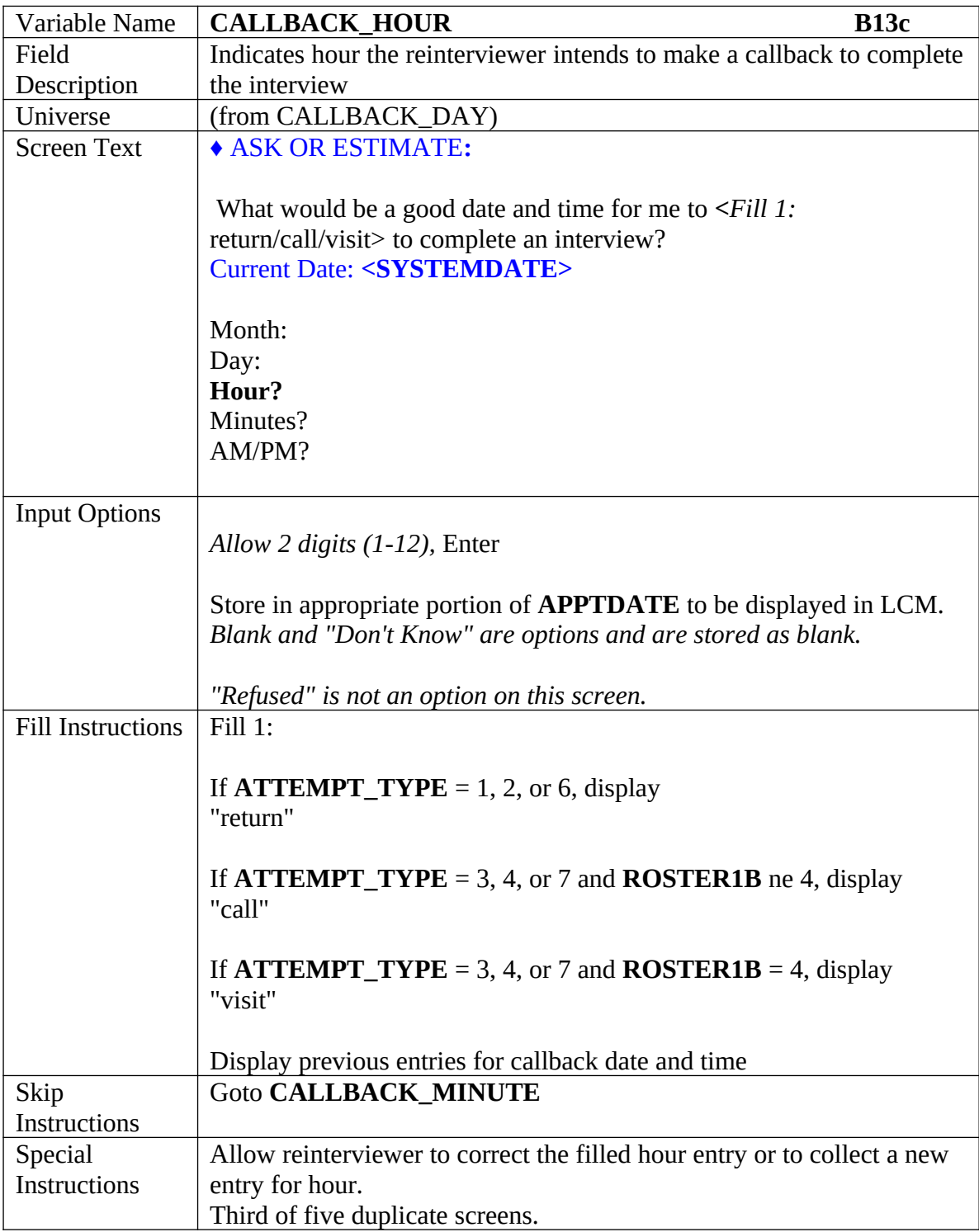

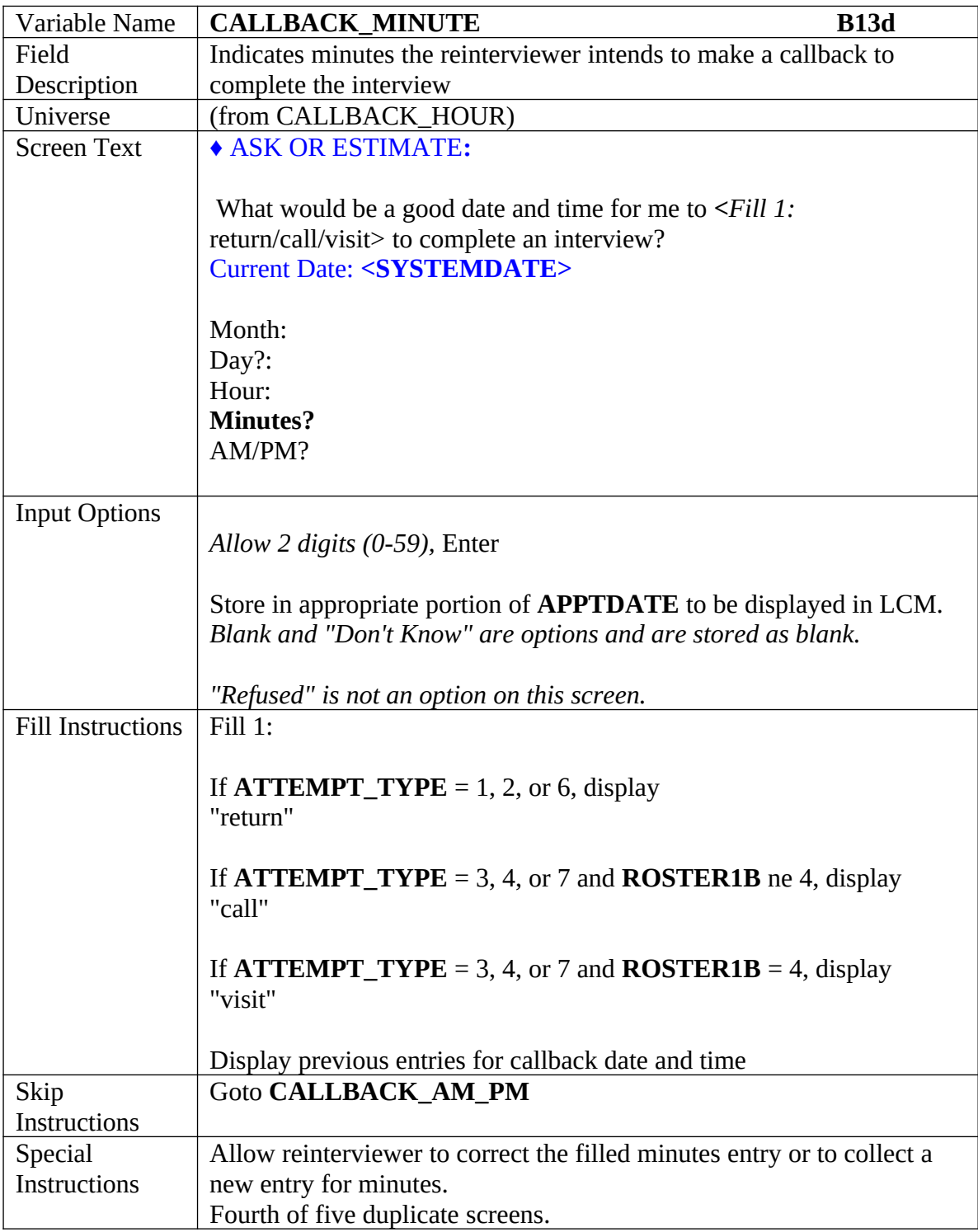

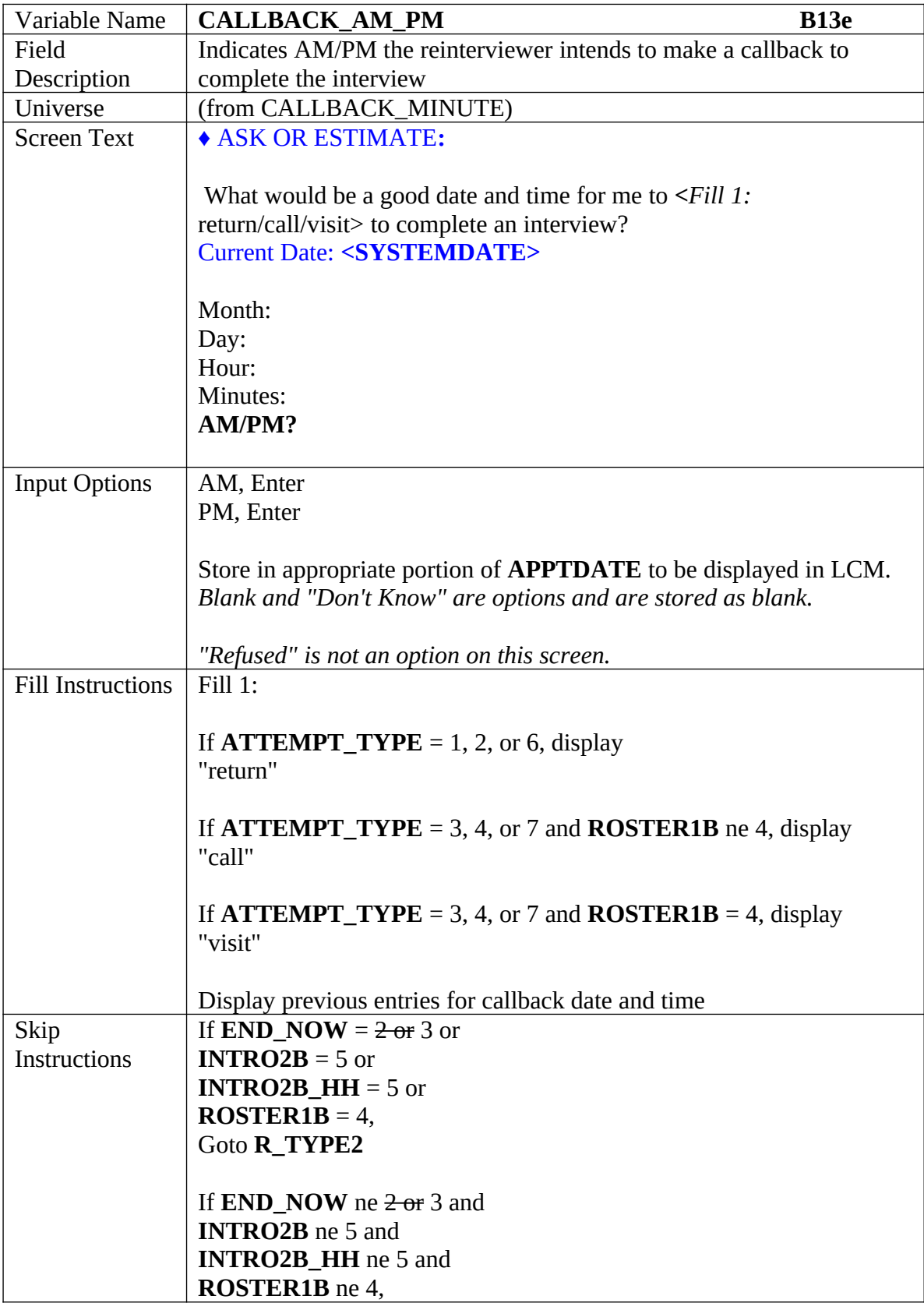

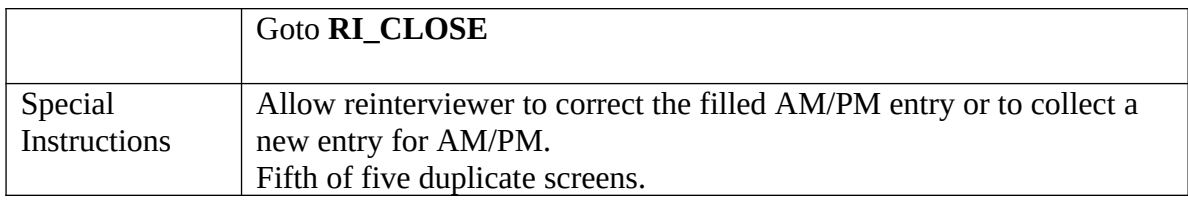

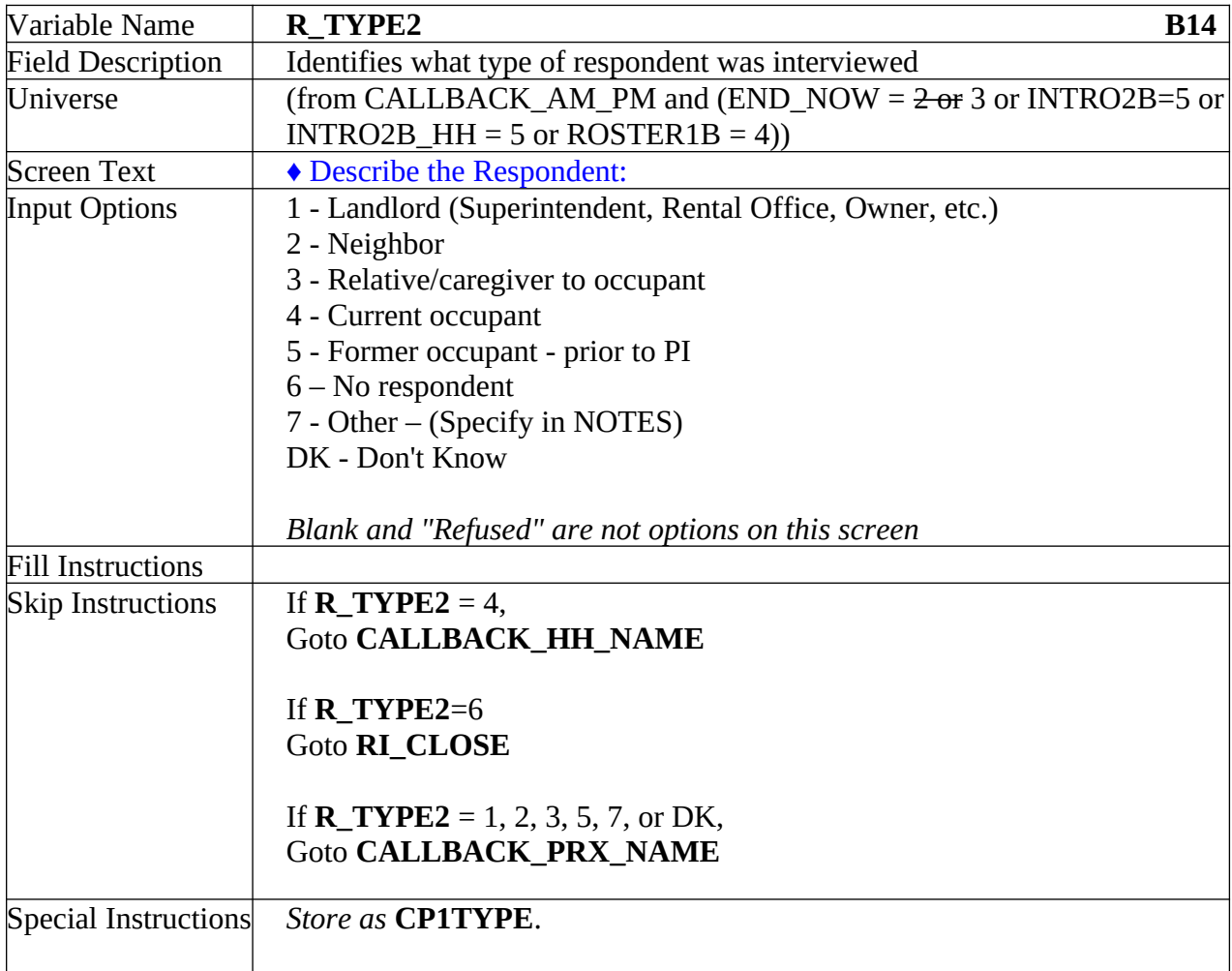

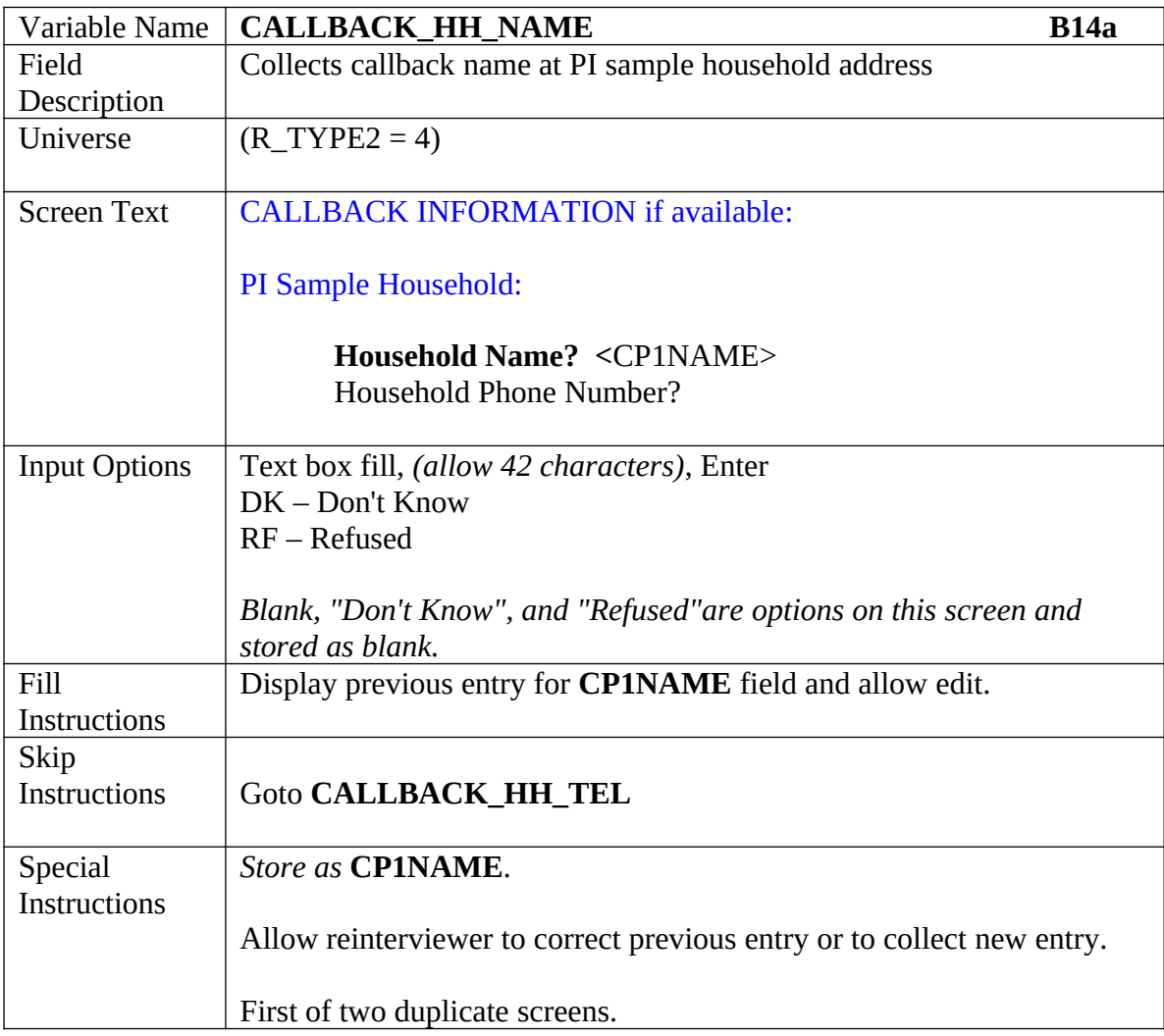

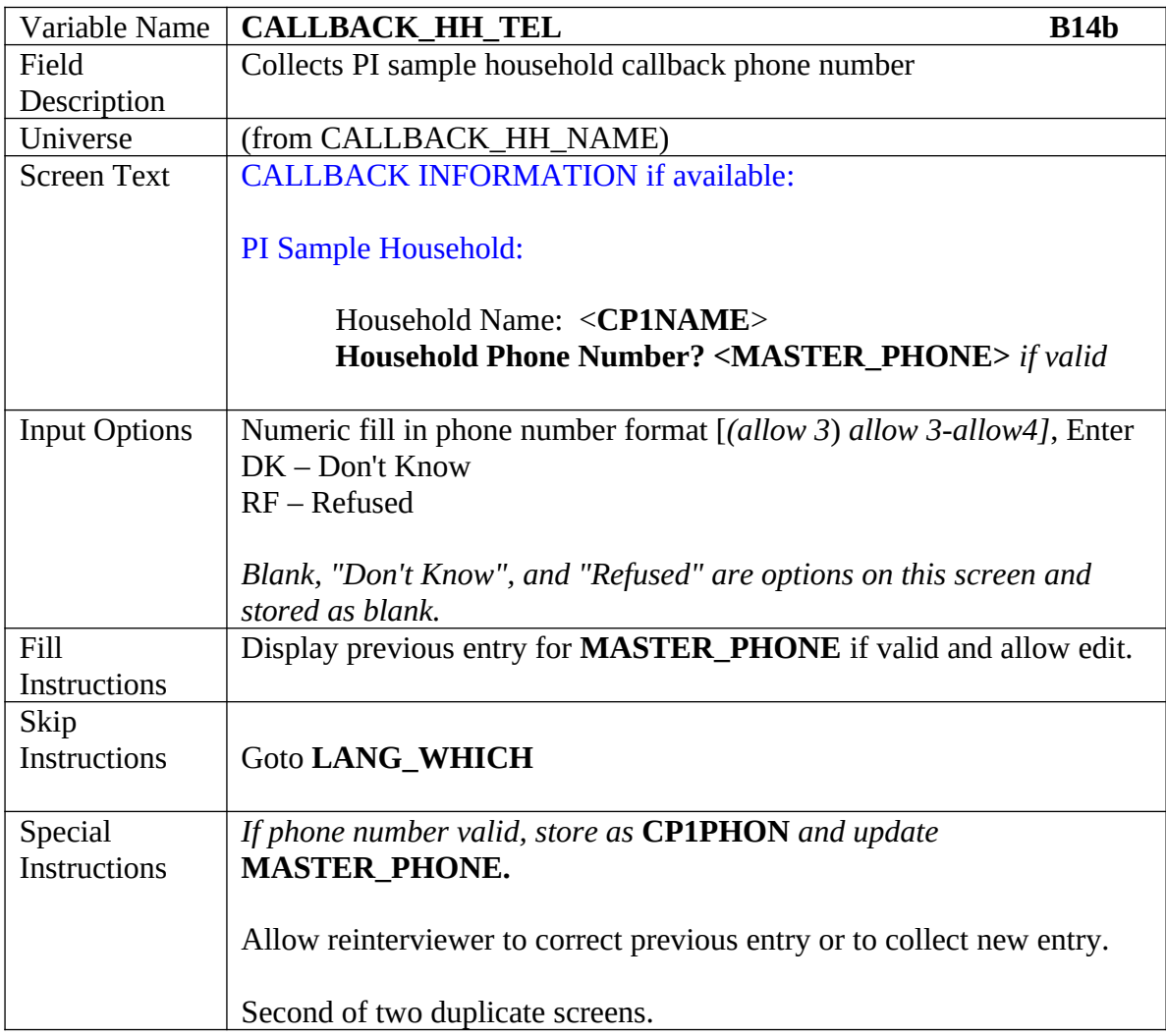

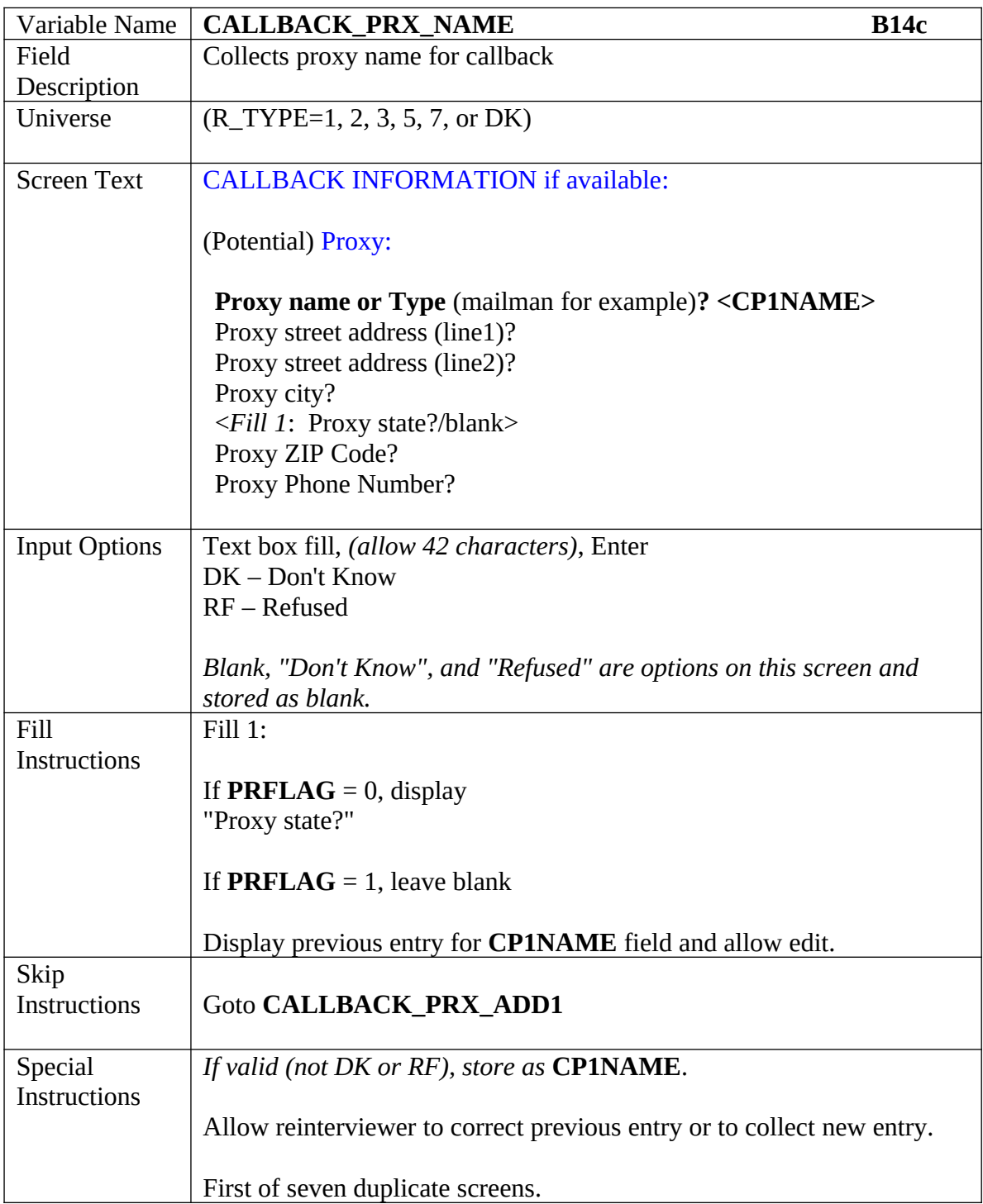

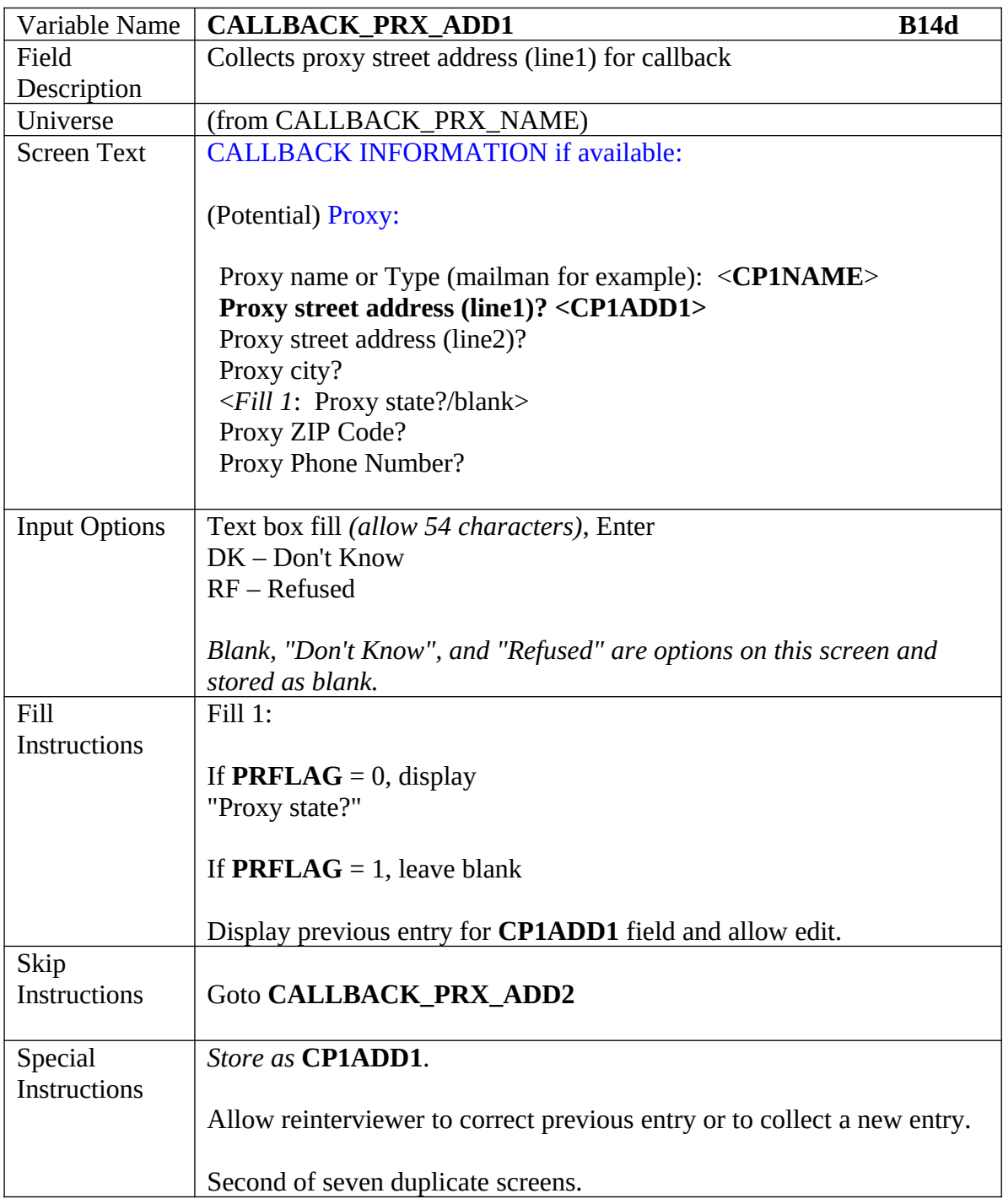

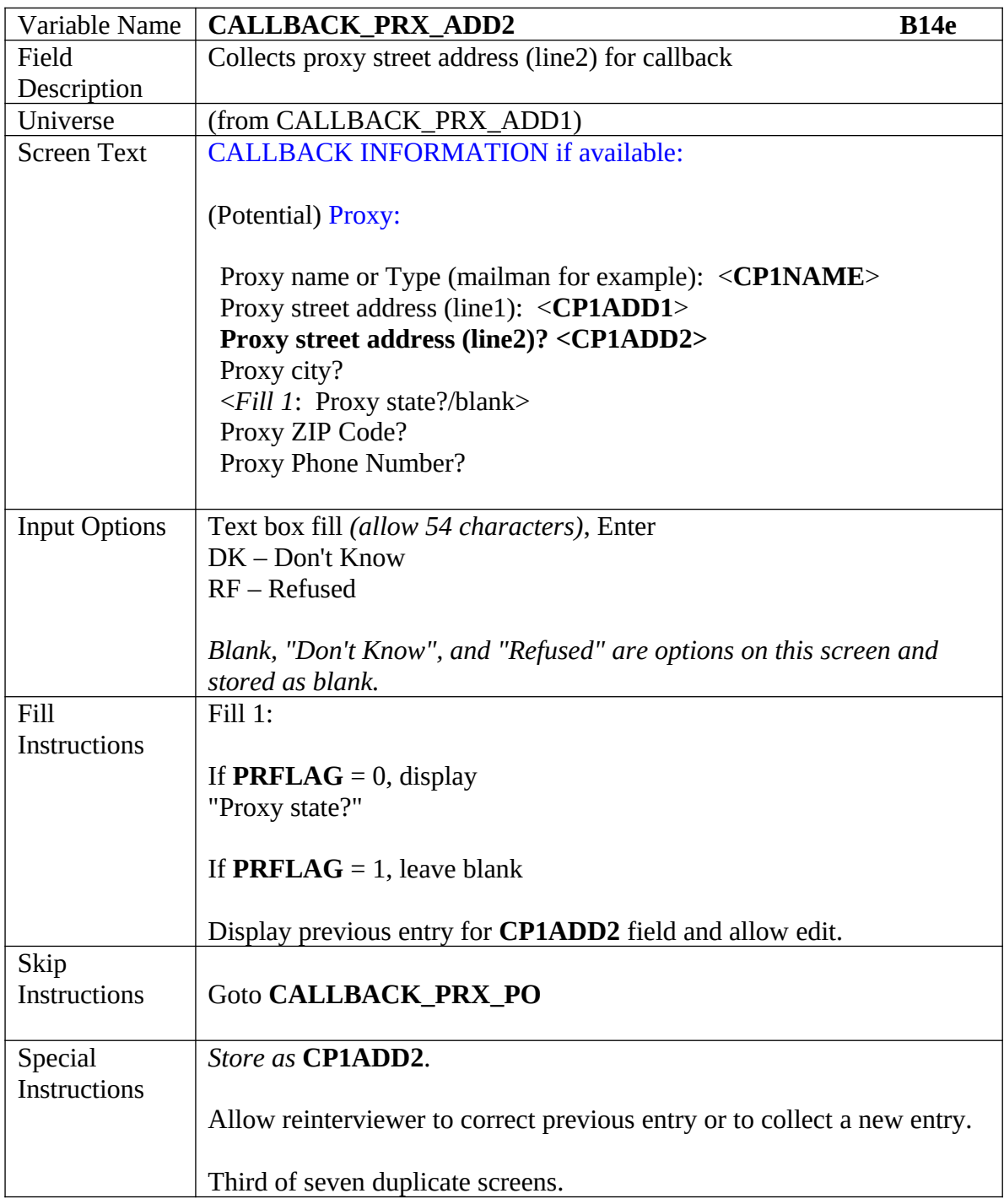

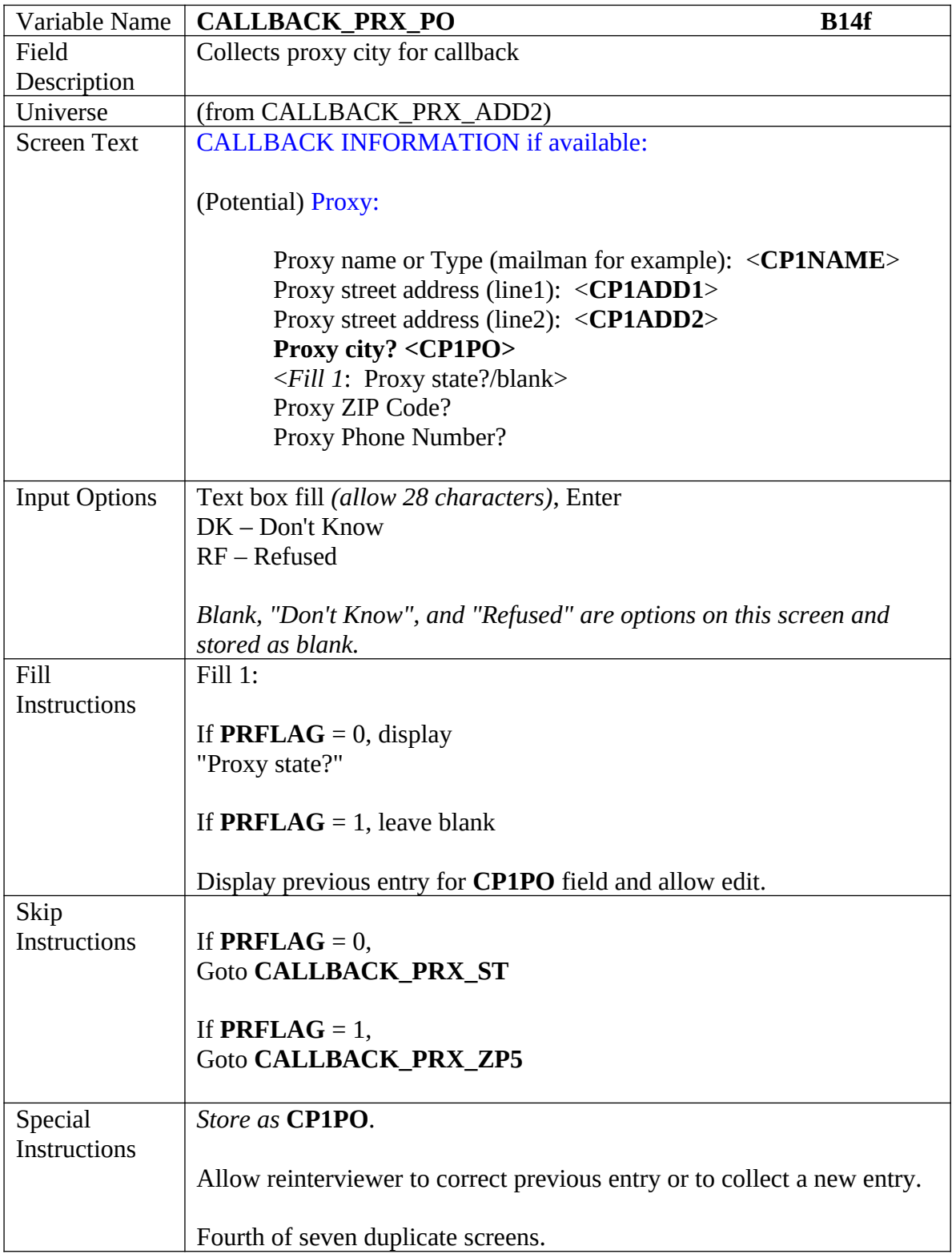

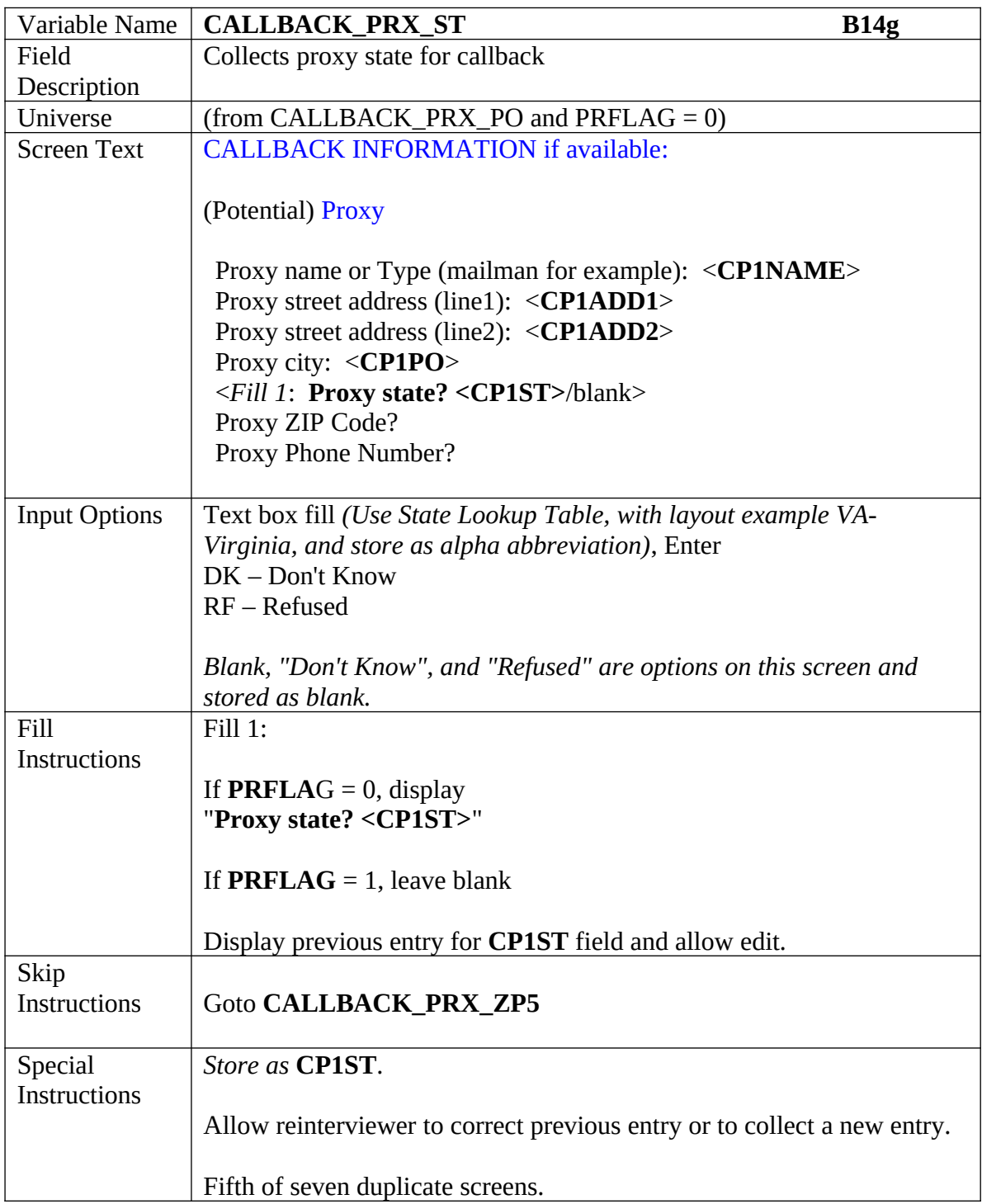

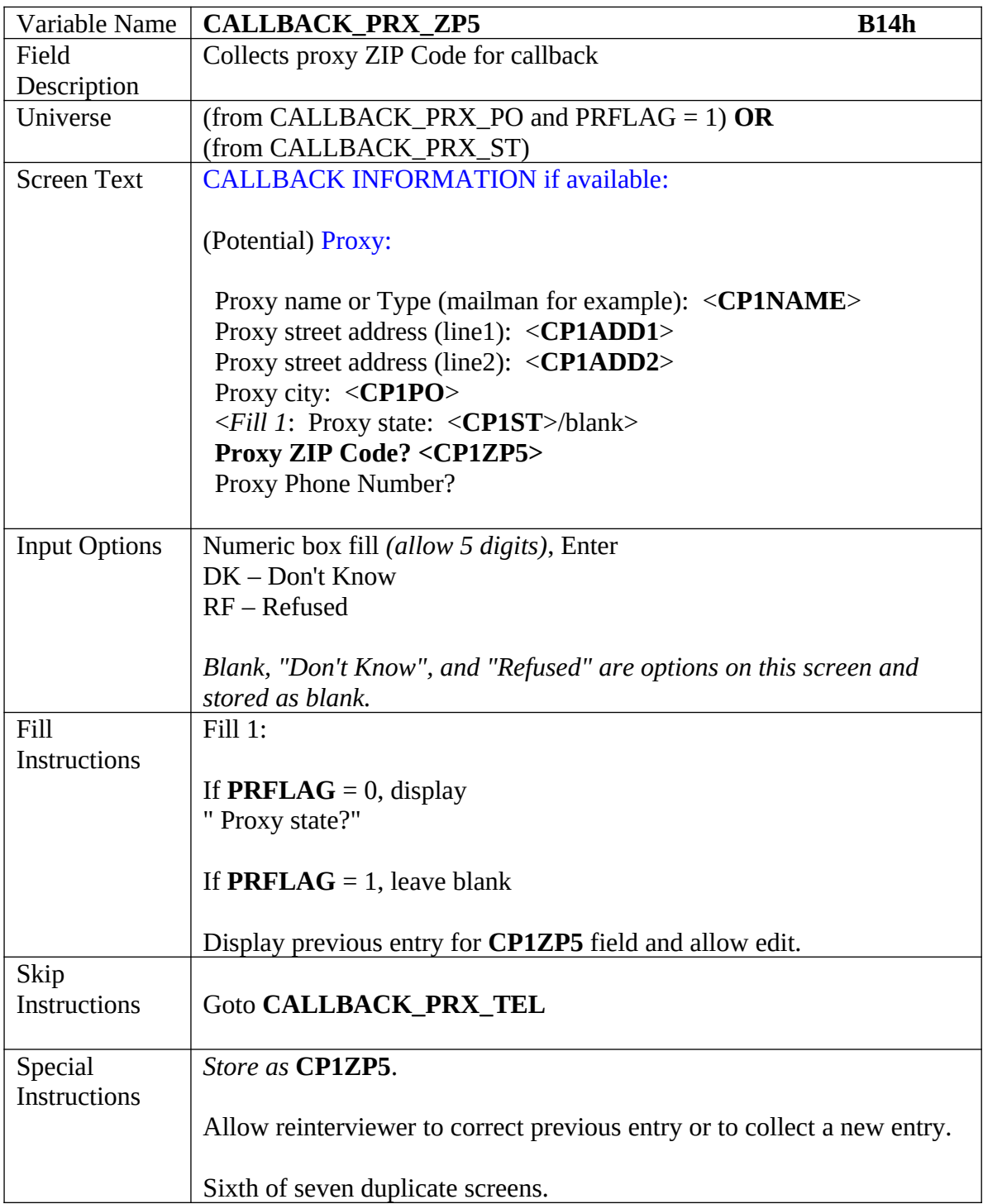

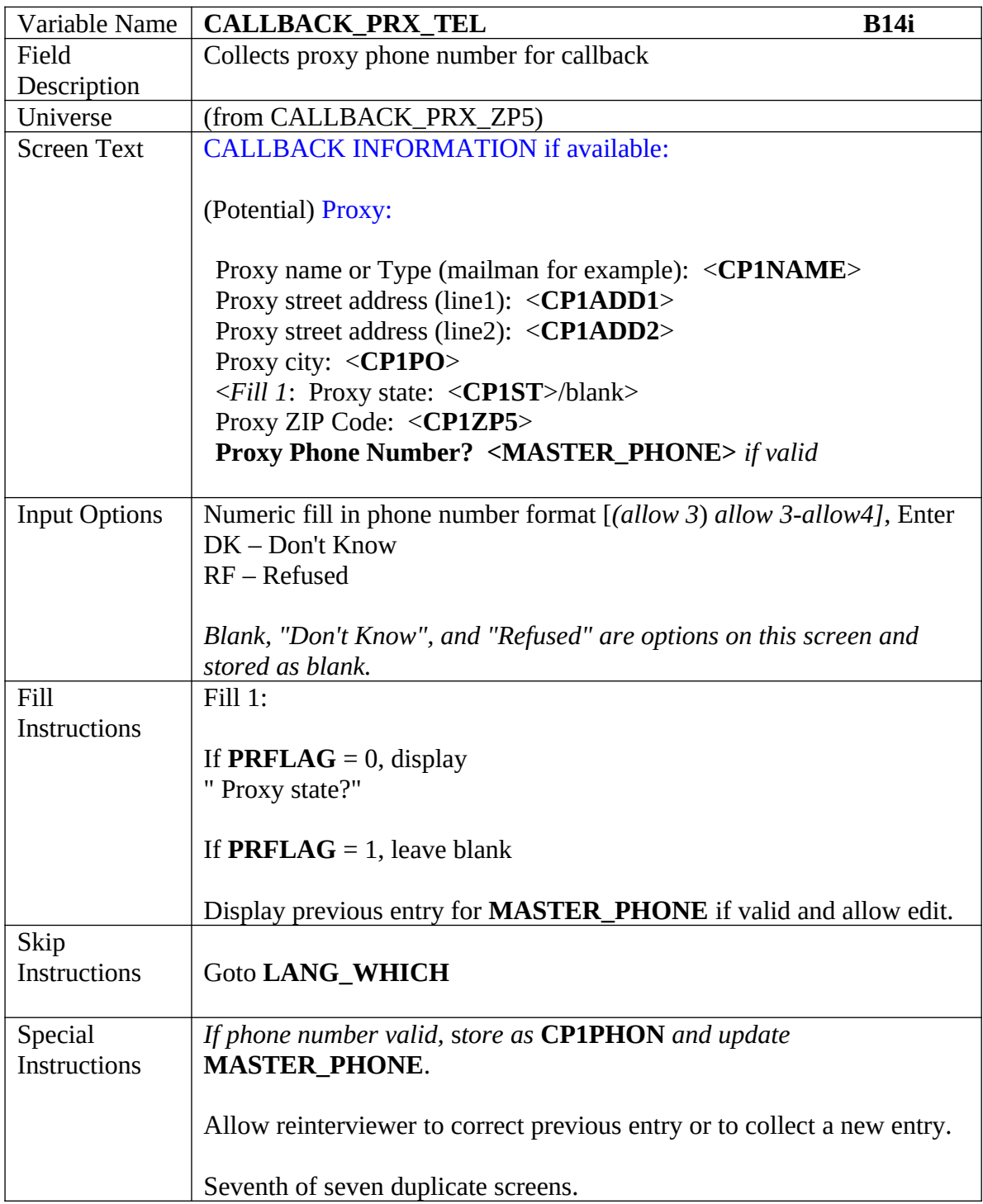

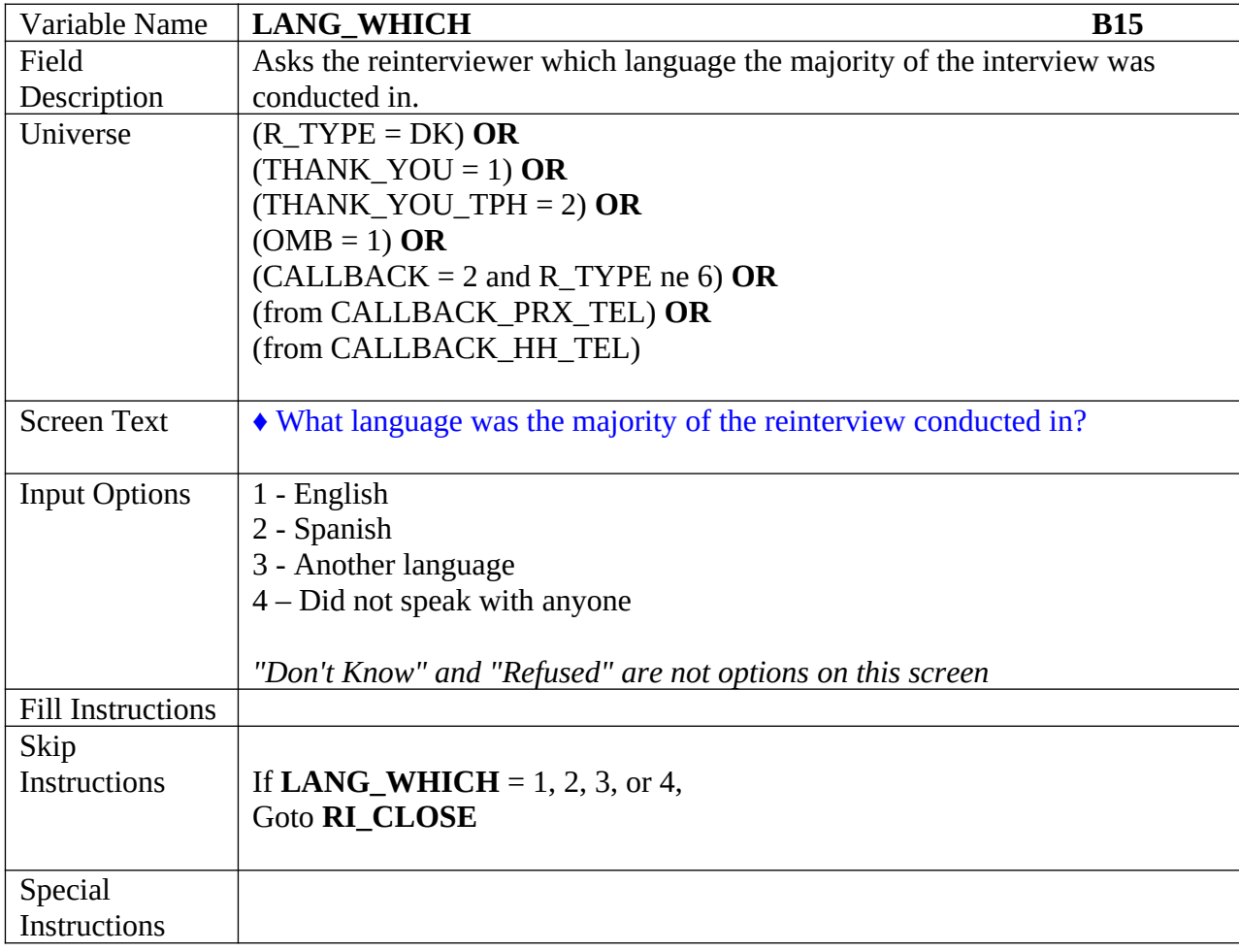

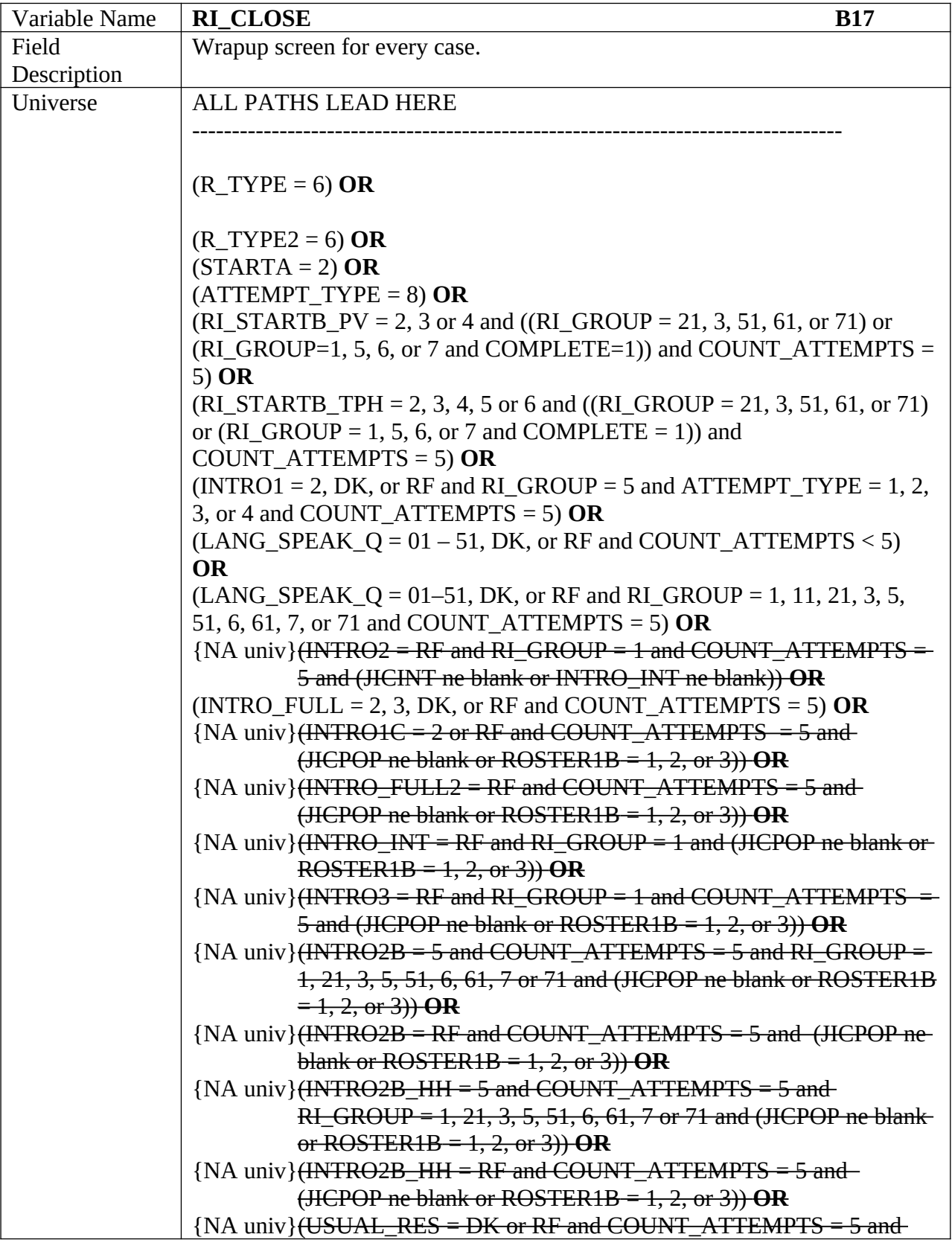

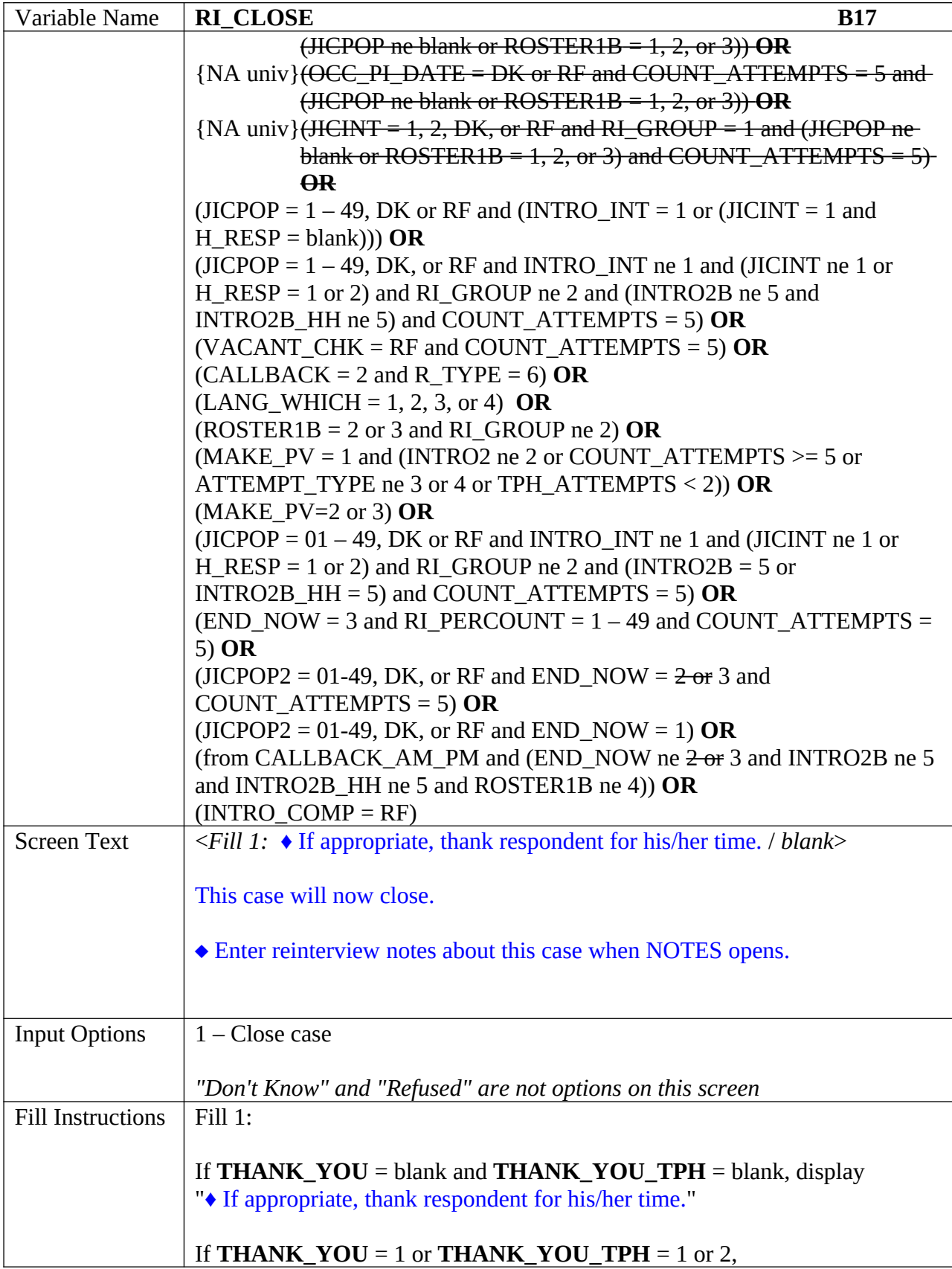

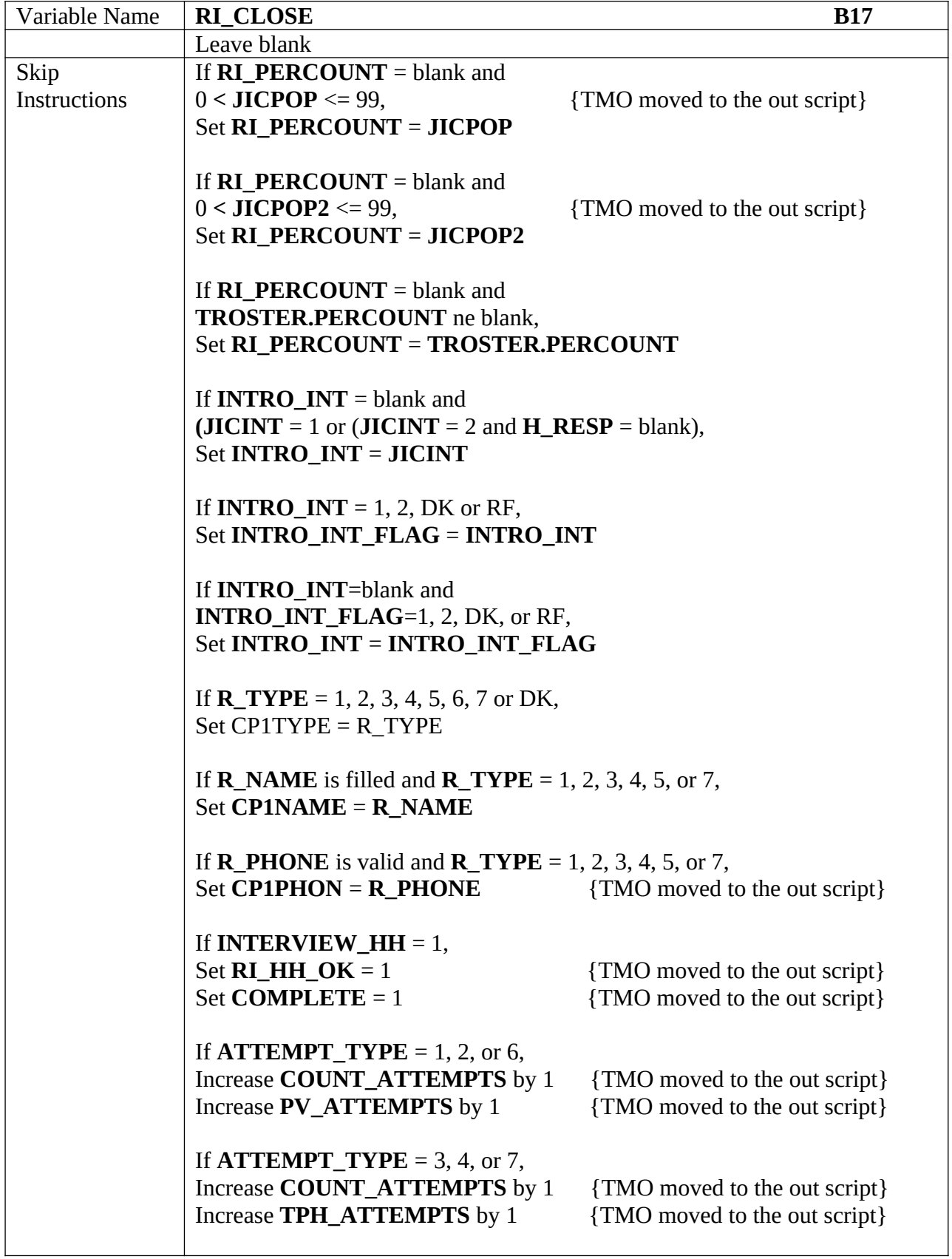

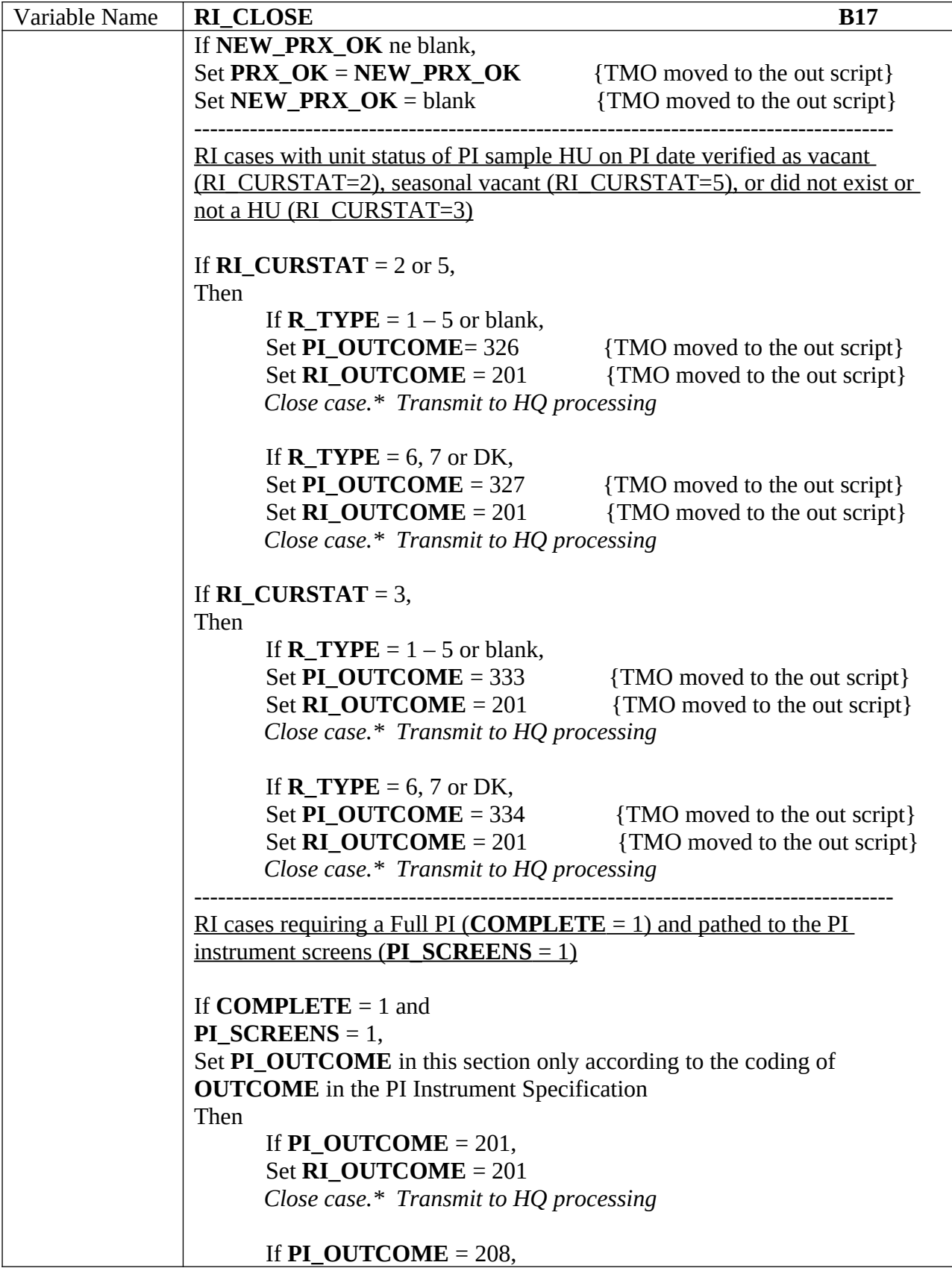

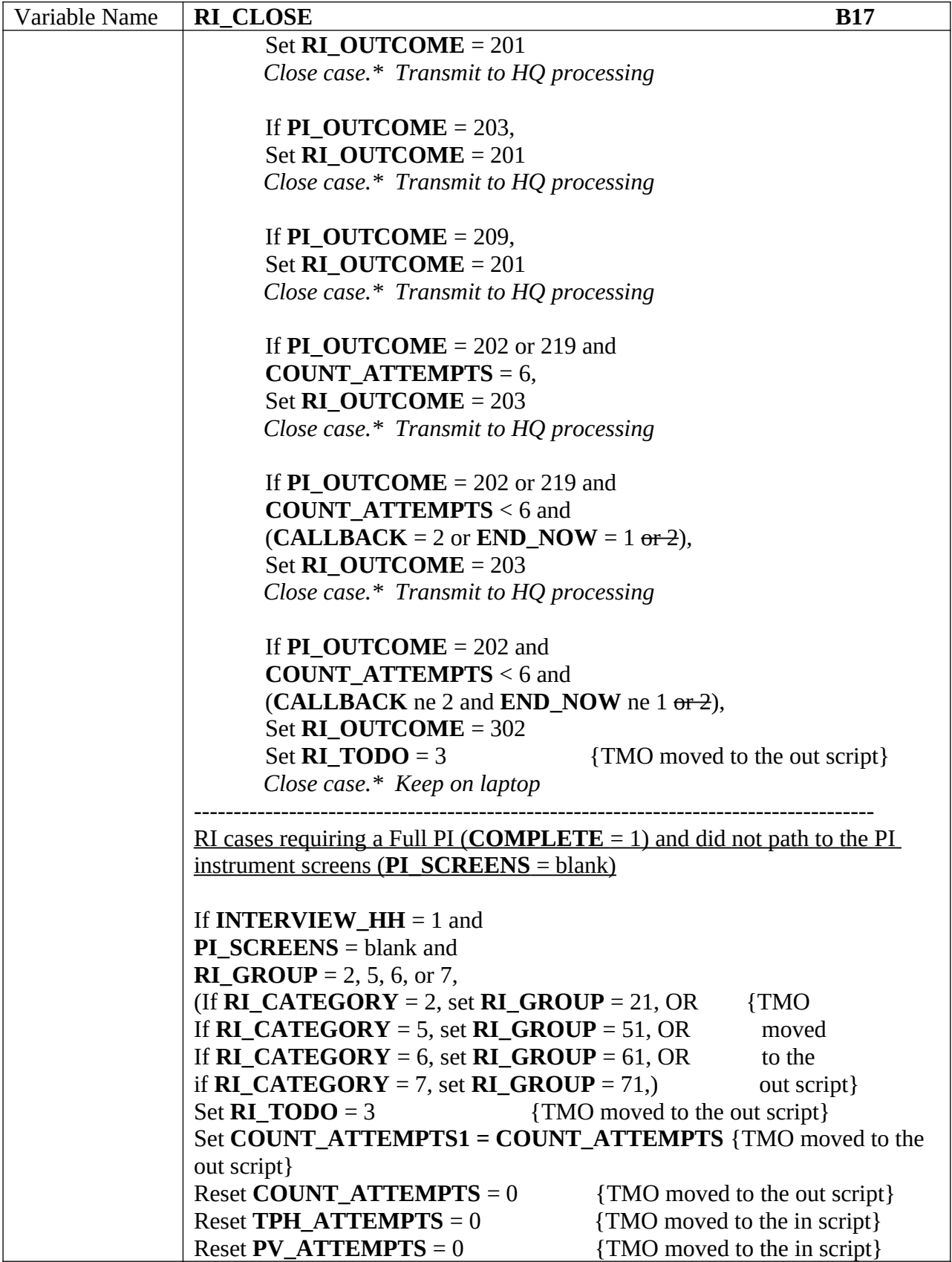

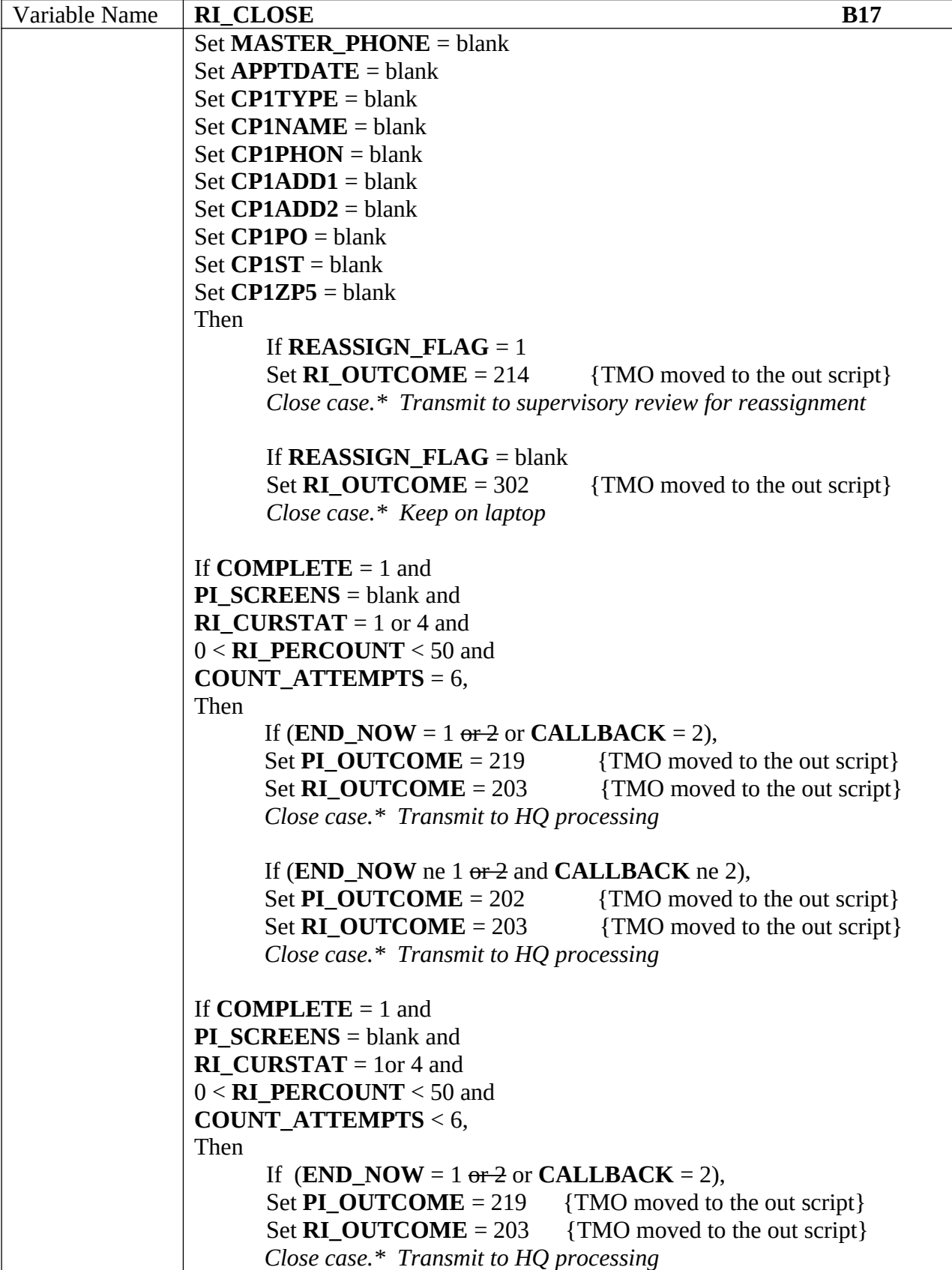

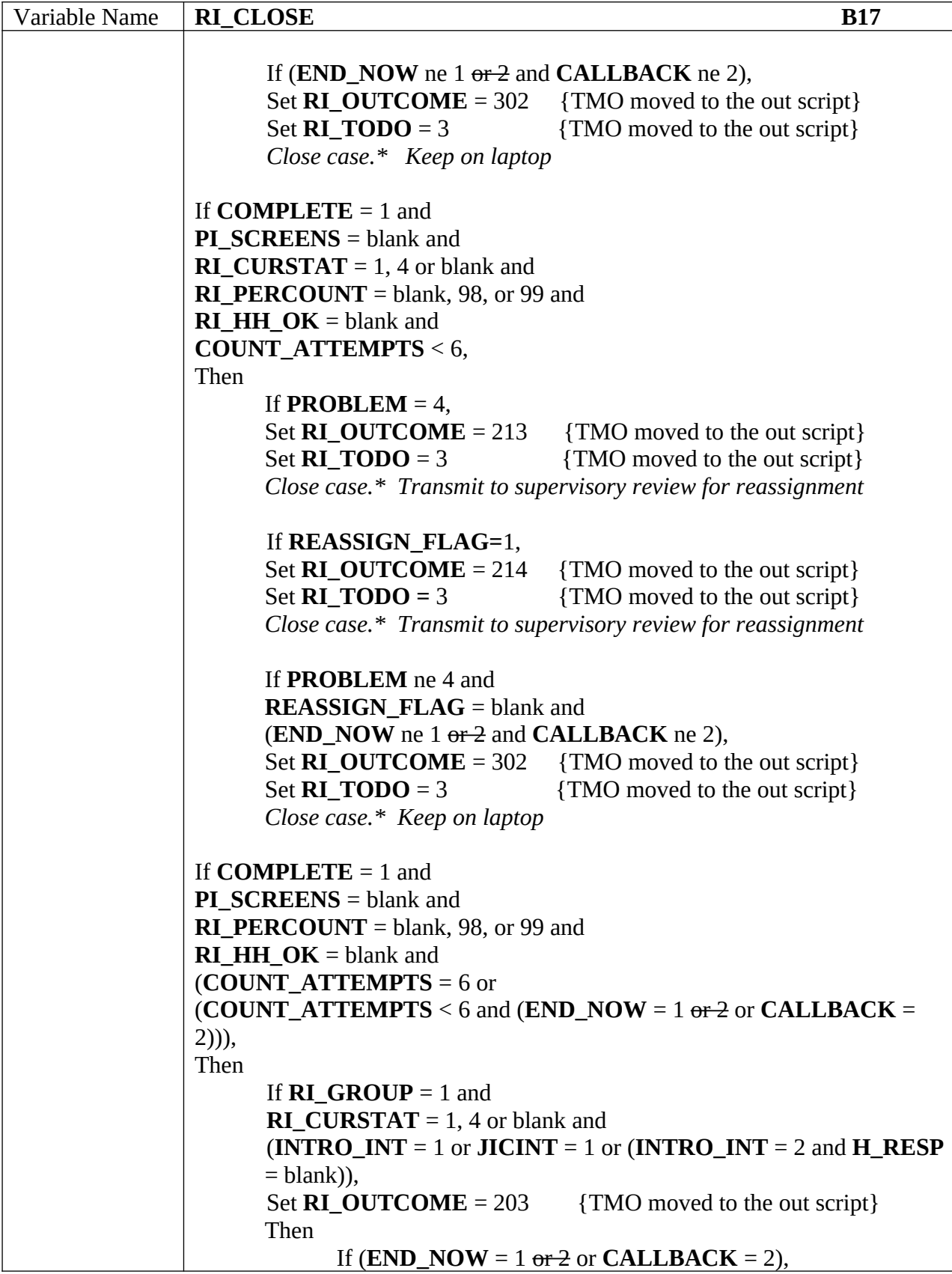

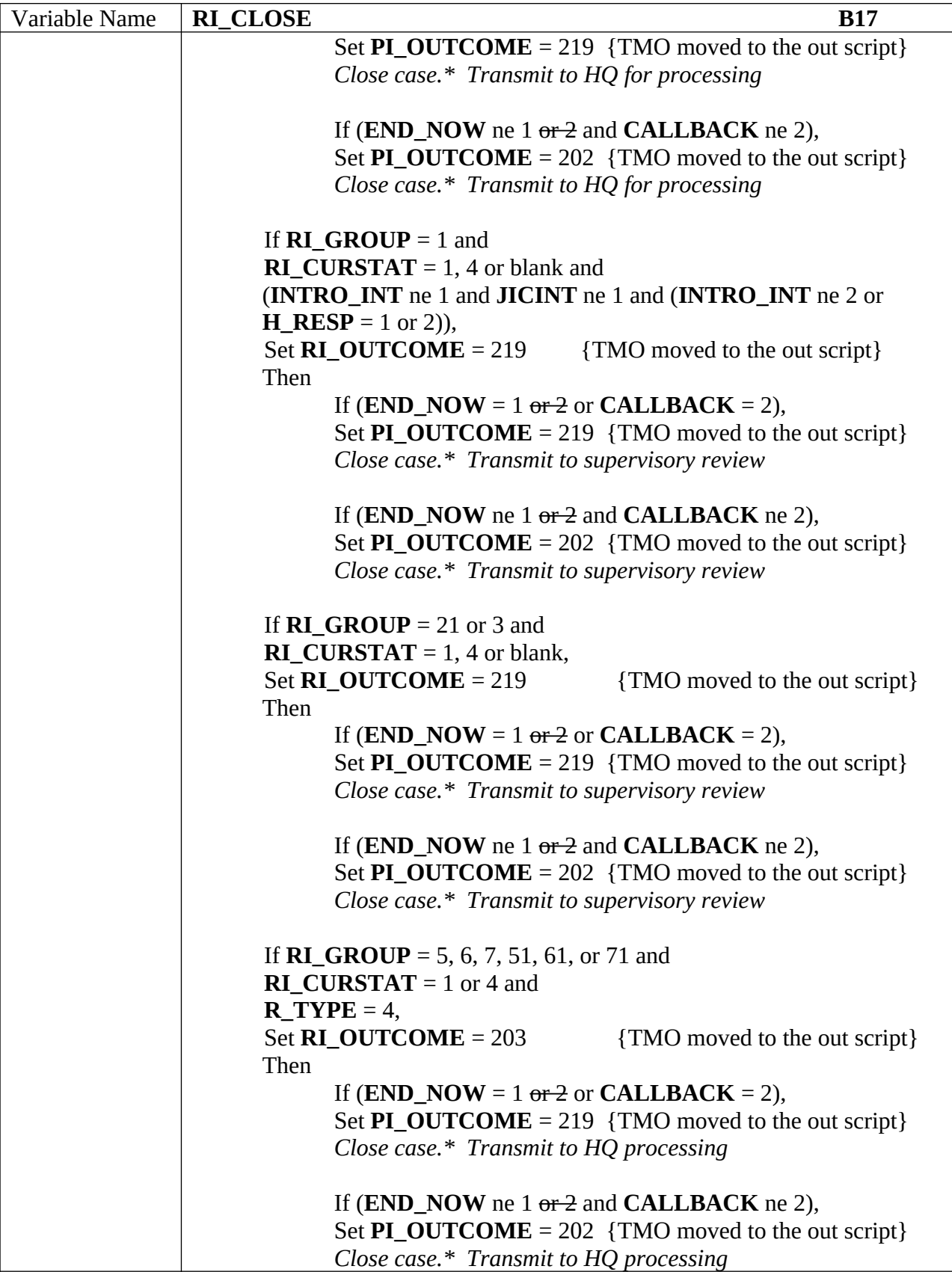

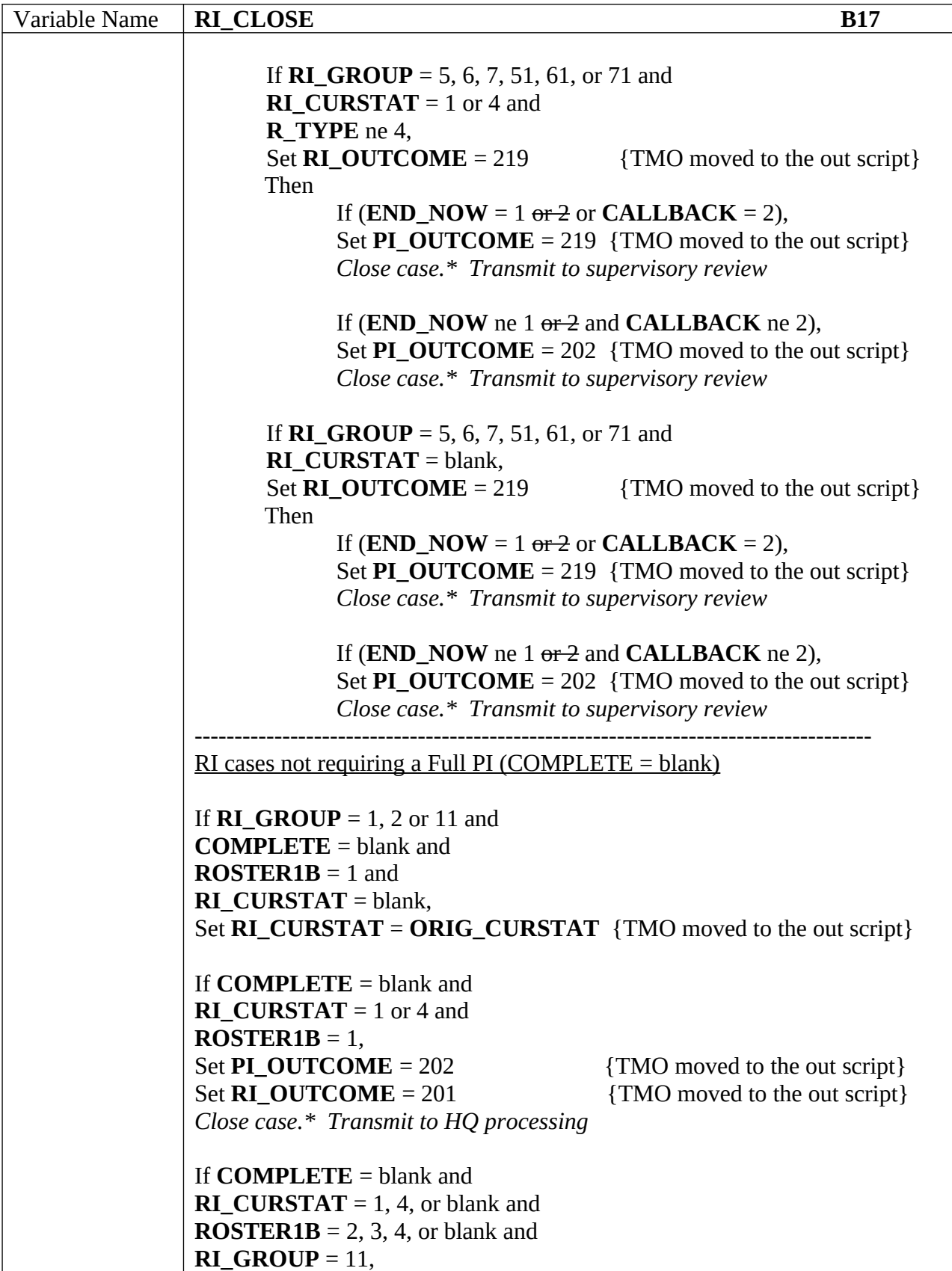

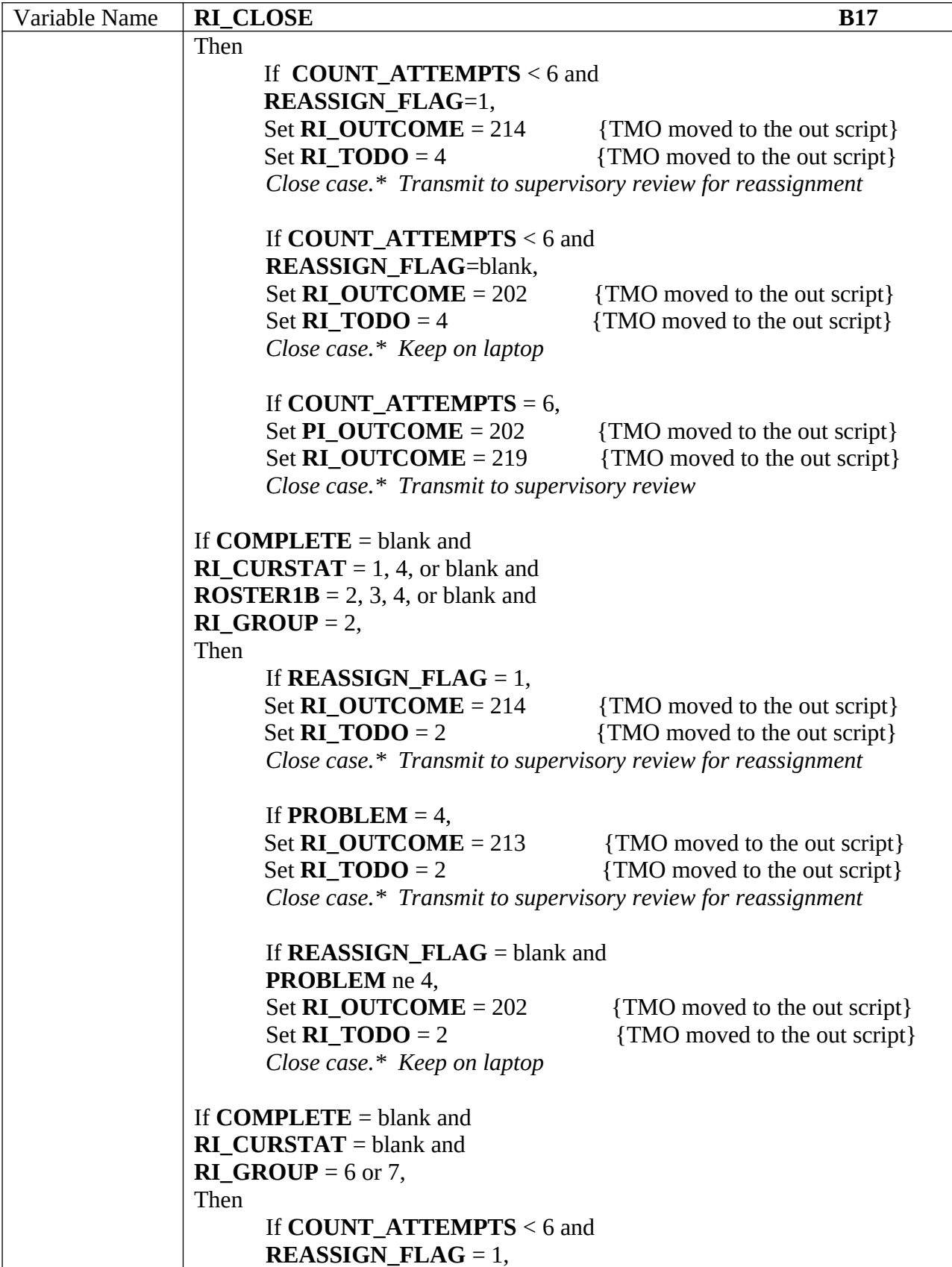

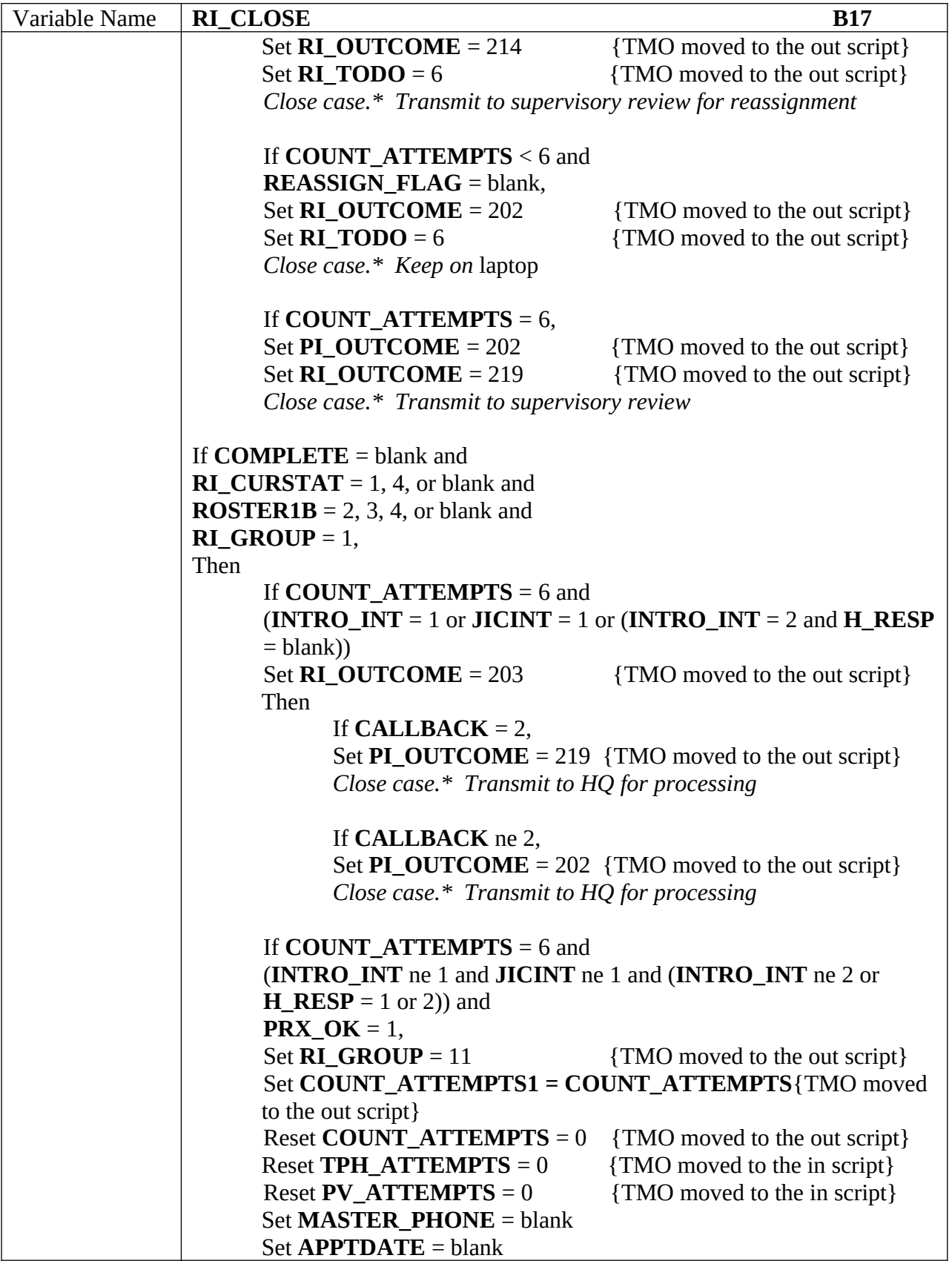

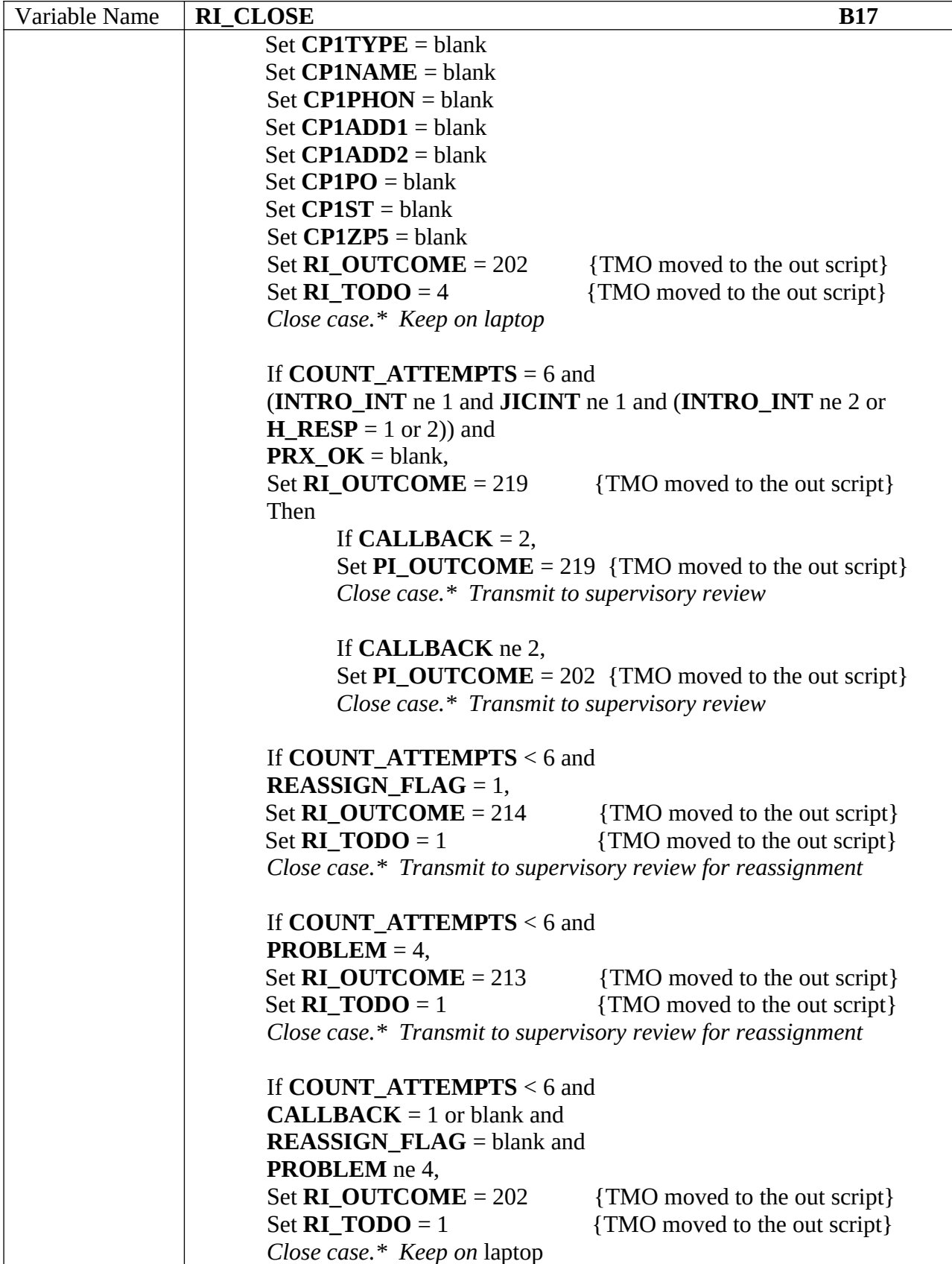

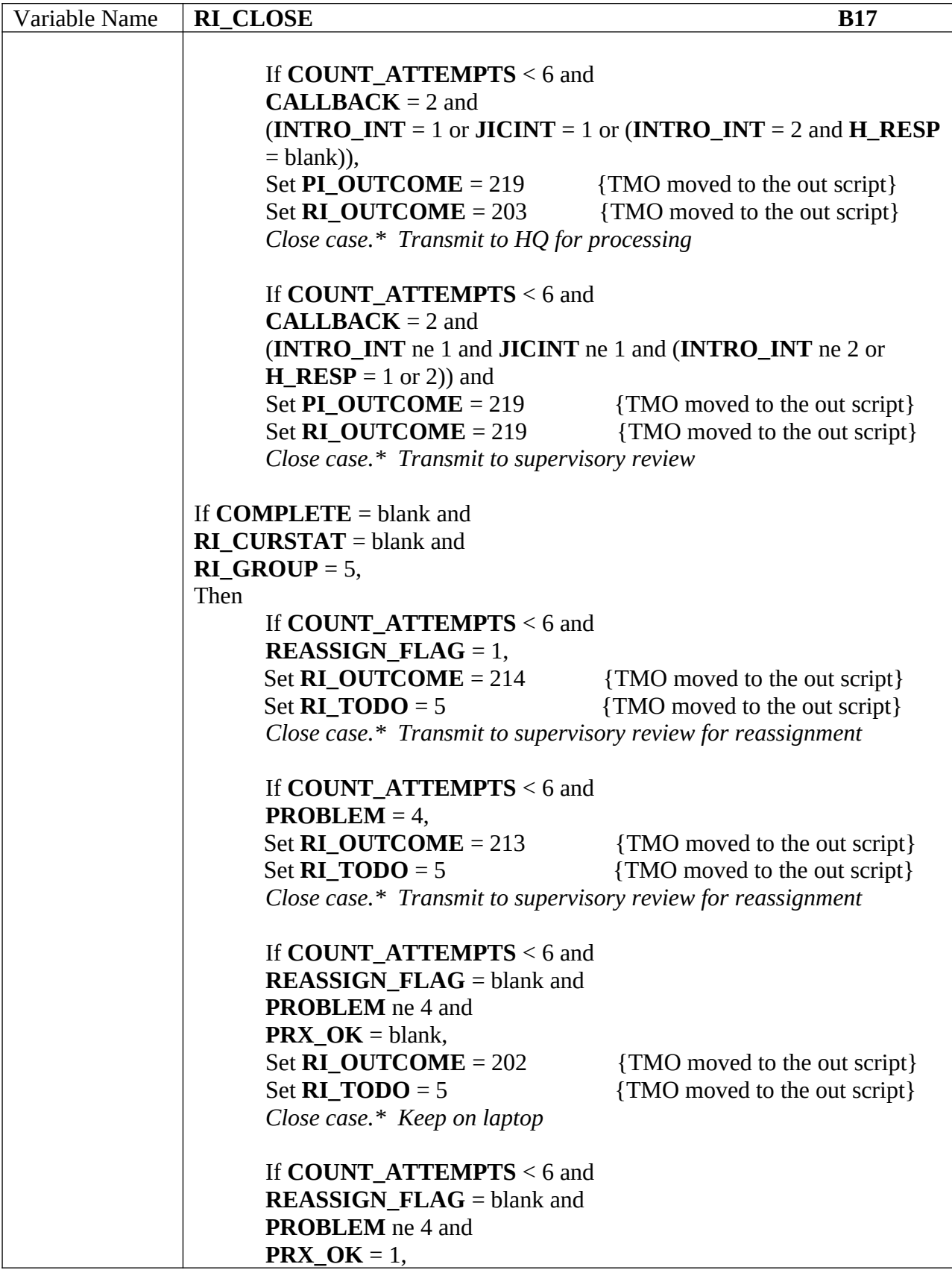

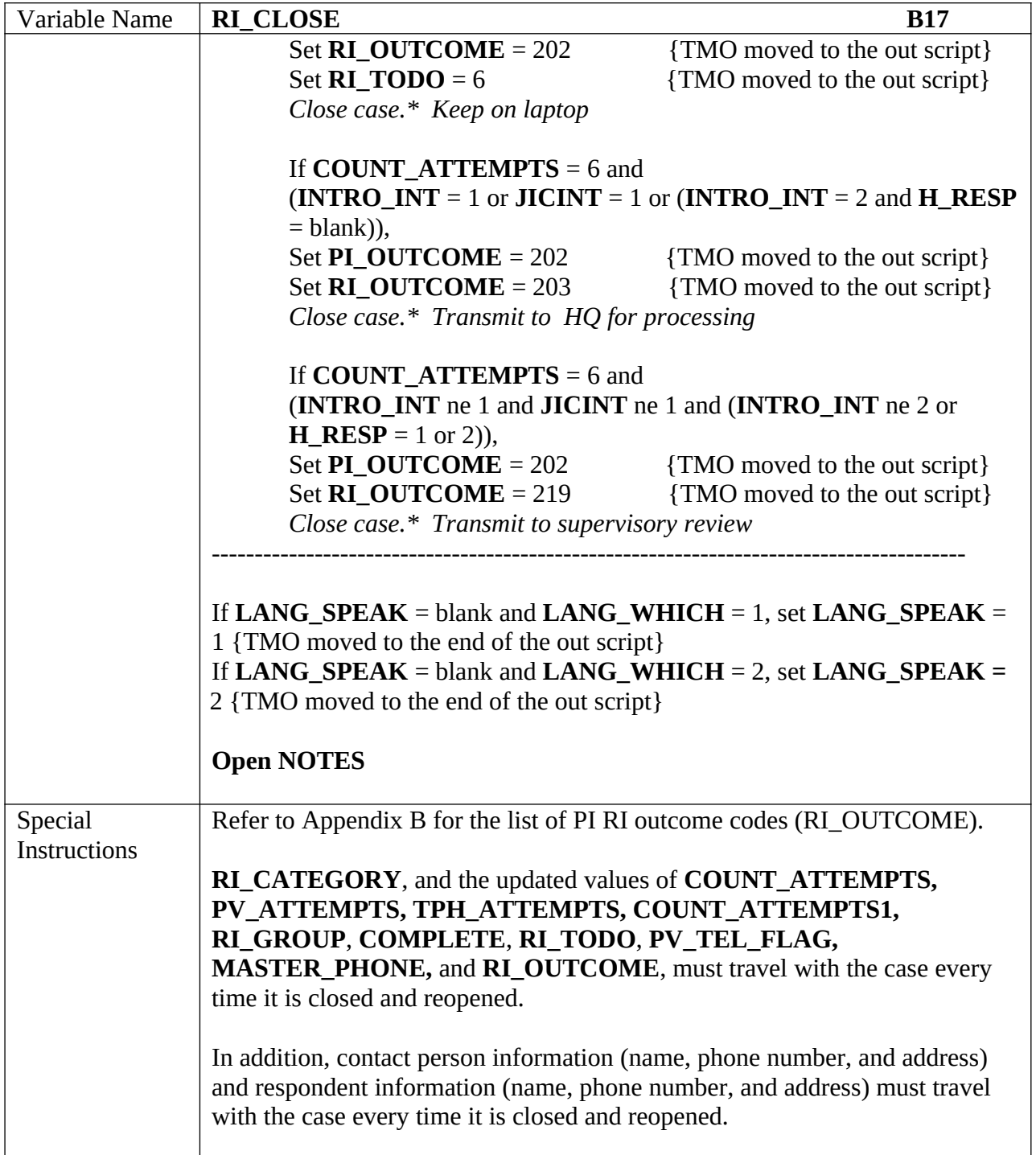

# **Word Fills for Variables**

The following list of fills are to be used throughout the instrument where indicated to fill a variable in words.

## **ORIOUT** (*outcome of original PI interview*)

- 201 Occupied Complete interview with household member
- 208 Occupied Complete interview with proxy respondent
- 203 Occupied Partial interview with household member
- 209 Occupied Partial interview with proxy respondent
- 326 Vacant Determined by Landlord, Neighbor, etc.
- 327 Vacant Determined by observation or "Other" respondent type
- 333 Housing unit does not exist or not a housing unit Determined by Landlord, Neighbor, etc.
- 334 Housing unit does not exist or not a housing unit Determined by observation or Don't Know or "Other" respondent type
- 213 Noninterview Language problem
- 218 Noninterview Refusal
- 216 Noninterview No knowledgeable respondent
- 219 Noninterview Other

## **ORIG\_ATTEMPT\_TYPE** (*method for conducting the original PI interview*)

- 1 Personal visit with PI household member
- 2 Personal visit with proxy respondent
- 3 Telephone interview with PI household member
- 4 Telephone interview with proxy respondent
- 5- Confirm PI Sample Address vacant or not HU
- 6- Quit

## **ORIG\_R\_TYPE** (*type of original PI respondent*)

- 1 Landlord (superintendent, rental office, owner, etc.)
- 2 Neighbor
- 3 Relative/Caregiver to occupants
- 4 Current occupant
- 5 Former occupant
- 6 Enumerator observation or personal knowledge
- 7 Other
- 9 Don't Know

# **Word Fills for Variables (cont)**

## **ORIG\_LANG\_SPEAK** *(language spoken during the original PI interview)*

1-English 19-French 37-Polish 2-Spanish 20-German 38-Portuguese 3-Albanian 21-Greek 39-Romanian 4-Amharic 22-Haitian Creole 40-Russian 5-Arabic 23-Hebrew 41-Serbian 6-Armenian 24-Hindi 42-Somali 7-Bengali 25-Hmong 43-Swahili 8-Bulgarian 26-Hungarian 44-Tagalog 9-Burmese 27-Ilocano 45-Thai 10-Cambodian 28-Italian 46-Tigrinya 11- Chinese, Simplified 29-Japanese 47-Turkish 12- Chinese, Traditional 30-Korean 48-Ukranian 13-Croatian 31-Laotian 49-Urdu 14-Czech 32-Lithuanian 50-Vietnamese 15-Dari 33-Malayalam 51-Yiddish 16-Dinka 34-Navajo 52-No language problem - 17-Dutch 35-Nepali Return to previous screen 18-Farsi 36-Panjabi 99 - Don't Know

98 - Refused

## **ORIG\_SEX** (*sex of the original PI household respondent*)

- 1 Male
- 2 Female
- 9 Don't Know
- 8 Refused

## **ORIG\_BEST\_TIME** (*best time to contact original respondent*)

- $1 Day$
- 2 Evening
- 3- Either
- 9 Don't Know
- 8 Refused

## **Word Fills for Variables (cont)**

**ORIG\_RELATION1** (*relationship of original respondent to the first person listed on the roster in a multi person household during a personal visit PI interview*)

 1-Husband or wife 2-Biological son or daughter 3- Adopted son or daughter 4- Stepson or stepdaughter 5-Brother or sister 6-Father or mother 7-Grandchild 8-Parent-in-law 9-Son-in-law or daughter-in-law 10-Other relative 11-Roomer or boarder 12-Housemate or roommate 13-Unmarried partner 14-Other nonrelative 99 - Don't Know 98 - Refused

**ORIG\_RELATION2** (*relationship of original respondent to the first person listed on the roster in a multi person household during a telephone PI interview*)

1-Husband or wife 2-Son or daughter 3- Brother or sister 4- Father or mother 5-Grandchild 6-Parent-in-law 7-Son-in-law or daughter-in-law 8-Other relative 9-Roomer or boarder 10-Housemate or roommate 11-Unmarried partner 12-Other nonrelative 99 - Don't Know 98 - Refused

# **Word Fills for Variables (cont)**

## **RI\_OUTCOME** (*outcome of reinterview attempts*)

- 302- Open case for Full Person Interview
- 201 Complete Reinterview
- 203 Sufficient Partial Reinterview
- 213 Type A Language Problem Reassign
- 214 Reinterview Noninterview to Reassign for Personal Visit
- 219 Type A Reinterview Noninterview
- 202 Open Case for Reinterview
- 200 Unopened Case

# PI RI Frequently Asked Questions

- 1. How long will this take?
- 2. Why are you calling me again?
- 3. Are you calling everyone, or am I just lucky?
- 4. Don't you have anything better to do with my tax dollars?
- 5. I'm too busy to answer your questions again.
- 6. Are you checking up on me? I told you the truth the first time you were here.
- 7 Return to reinterview

#### **(RI\_FAQ1) (***How long will this take?)*

These interviews average about 5-10 minutes.

#### **(RI\_FAQ2) (***Why are you calling me again?)*

We're interested in maintaining the quality of our product, so we reinterview a few households who are in the survey to make sure we're collecting data efficiently and accurately.

#### **(RI\_FAQ3) (***Are you calling everyone, or am I just lucky?)*

We can get a reliable measure of data quality by reinterviewing only a small percentage of the total households interviewed in the survey.

#### **(RI\_FAQ4) (***Don't you have anything better to do with my tax dollars?)*

Actually, it could save money. By law, we have to conduct a census every ten years. What we learn from the 2010 Census will help us improve the coverage of subsequent censuses.

#### **(RI\_FAQ5)** *(I'm too busy to answer your questions.)*

The questions I have today are different, and I hope not to take up very much time. We really appreciate your help.

#### **(RI\_FAQ6) (***Are you checking up on me? I told you the truth the first time you were here.)*

The purpose of reinterview is not to check up on respondents. To make sure we are collecting data efficiently and accurately, we reinterview a few households who are in the survey.

The response options for each Reinterview FAQ answer are:

- 1. Return to reinterview
- 2. Return to FAQs\_RI

# **PI RI Outcome Codes –** RI\_OUTCOME

#### **302 - Open case for Full PI**

*Case stays on laptop unless reassigned.*

#### **201 - Completed RI**

 *Case transmitted and checked in*

#### **203 – Sufficient Partial**

 *Case transmitted and checked in*

#### **214 – Type A - Reassign to PV**

 *Case transmitted to supervisory review.*

#### **219 – Type A - RI Noninterview**

 *Case transmitted to supervisory review.*

#### **202 - Open Case for RI**

 *Case stays on laptop unless reassigned.*

### **200 - New Case, not started**

 *Case stays on laptop unless reassigned*

### **213 – Type A – Language Problem - Reassign**

 *Case transmitted to supervisory review.*